# **SCIENCE VIE MICRO**

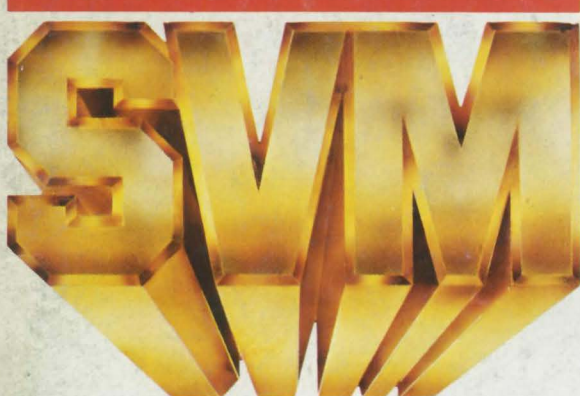

LE N° 1 DE LA PRESSE INFORMATIQUE

# Banques de données : TOUT LE SAVOIR DU MONDE AU BOUT DU CLAVIE

Essai complet: **ALICE 90** 

Indain Q.

Enfin: LE SCRABBLE **SUR ORDINATEUR** 

 $\frac{14}{}$ *S. V.!1. ACTUALITES* 

S.V.Pl. ACTOALITES<br>Sinclair QL : la vérité sur l'affaire<br>*ENOUETE ENQUETE*  **Le savoir est au bout du clavier Tout sur les banques de données**<br>Tout sur les banques de données<br>MICHRONIQUE

*M!Cf!RON!QUE*  **Tom Snyder**  Pour calmer l'hystérie informatique **Shyder**<br>calmer l'hystérie informatique<br>**COMPLET** 

**ESSAI COMPLET Alice 90**  L'âge de raison

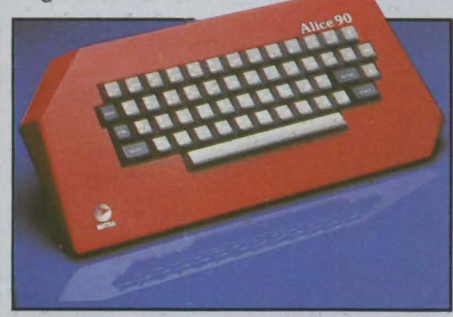

**79\_ ESSAI FLASH** Casio FX 750 P, Compaq Plus<br>
Oplite<br>
FSSAI COMPARATIF **Op lite** 

*ESSAI COMPARA Tif*  **MSX: Olympia, Canon, Yeno, Yashica** 

 $\frac{1}{\sqrt{P T A G E}}$  92 *REPORTAGE*  **Métro, réseau, info** L'ordinateur au secours des transports en commun

# **SCIENCE WIE MICRO**

**CAHIER DES PROGRAMMES Le calife et le vizir, Bluffez l'ordinateur, Partons sur de bonnes bases** 

 $\frac{118}{\frac{27}{27}}$ *MAGAZINE*  **Des arpèges dans la mémoire**  La musique à la portée de tous

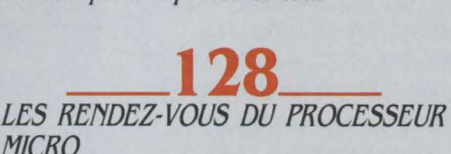

**Comprendre la télématique:**  2e **partie**  Les protocoles, les réseaux, l'architecture

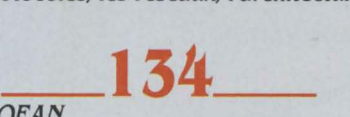

*MICROfAN*  **Etoiles : la poursuite infernale**  Comment diable asservir son télescope à son ordinateur ?

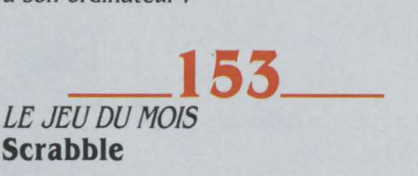

**\_172\_ BRANCHEZ-VOUS Text Tell**  Le talky-walky du traitement de texte

**\_175\_**  *LOO/CIELS PROFESSIONNELS*  **De l'utilité des tableurs, Smart, Tutorial Set, Spotlight, MacPaint** 

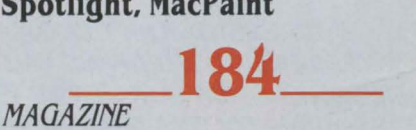

**Orthograple : pourraient mieux faire**  Les dictionnaires informatiques en sont aux balbutiements

**\_186\_**  *f AMILIAUX/EDUCAT/fS* 

**Porte-Parole, Le cube informatique, Le pays des merveilles, Enigmatika, Tel plus, Les aventures de Mimi la fourmi, le cartable pour l'entrée en** 5e, **East side Story, Orthocrack** 

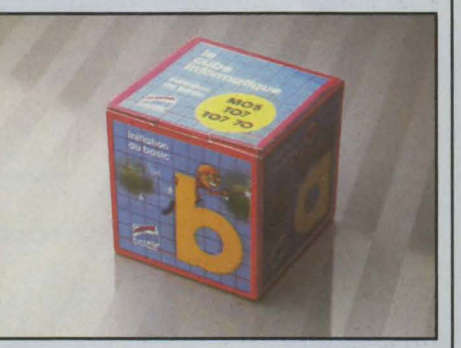

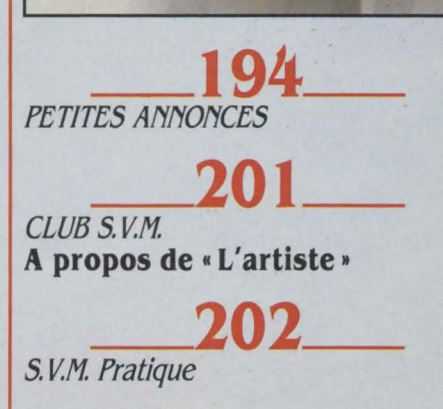

Le bulletin d'abonnement est en page 27.

# **9 PERIPHERIQUES**

**LIAISONS PARTIC** 

NOVEXIE

 $\overline{Q}$ 

# **MONITEUR COULEUR NOVEX : .**<br>La visualisation idéale de votre ordinateur

Le moniteur le plus robuste, le pus fiable<br>et le plus performant pour son prix. **Commateur**<br>Le moniteur le plus robuste, le pus fiable<br>et le plus performant pour son prix.<br>Affichage couleur sur écrari de 14"-<br>entrées RGB et signal de couleurs -<br>complet - sélecteur pour utilisation sur par sélecteur - boîtier métallique -<br>conception professionnelle, couleurs<br>des micros BBC sta Existe aussi en vert ou ambre

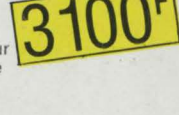

**MAGNÉTOPHONE A CASSETTE<br>AVEC CORDON : Branchez-vous<br>sur les prix !** 

Adaptable grâce à un cordon, il se<br>substitue au micro-drive pour stocker les programmes et permet l'utilisation de<br>toutes les cassettes logicielles.

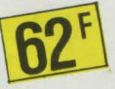

INTERRUPTEUR :<br>Un seul geste suffit!

Dispositif d'ouverture et de fermeture du contact. Un petit accessoire mais un grand complément de sécurité.

# $\frac{1}{\sqrt{\frac{1}{1}}}\n$ CARTE 8 ENTRÉES - 8 SORTIES :

Reliée à l'ORIC c'est la fée du logis ! Vous pouvez "enchanter" votre machine<br>à laver ou votre cafetière grâce à cet extraordinaire instrument de<br>programmation et de relais. Une baguette magique signée PERIPH'ORIC

# "JOY STICKS" AVEC INTERFACE :<br>Prenez les commandes de votre<br>ordinateur!

2 poignées de commande inspirées de<br>l'aviation au design aussi élégant que<br>fonctionnel . Agréables, efficaces et<br>particulièrement stables grâce à 4<br>ventouses de fixation. Adaptables sur ventouses de fixation. Adaptables sur<br>l'"ORIC", ces manettes constituent r asservissement idear sans utilisation du<br>clavier pour dessiner sur l'écran, jouer à<br>deux, etc. sservissement idéal sans utilisation

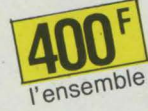

INE 222 ~

# JTOUR DE L'ORIC<br>LIERES AUTOUR DE VOTRE MICRO **UTOUR DE L'ORIC**

Avec cette nouvelle gamme de haut niveau adaptable sur l'ORIC-ATMOS, ORIC fait reculer les limites de l'informatique personnelle.

A la maison ou au bureau, pour la gestion domestique, les jeux ou le travail, vous ferez un bond spectaculaire dans l'espace micro.<br>Grâce à des prix très étudiés, vous pouvez entrer de plain-pied dans l'informatique totale

d'ORIC. Accéder à une technologie de pointe parvenue à son plus haut degré de maturité. Découvrir les applications ergonomiques, ludiques, éducatives infinies de l'informatique personnelle.

La nouvelle gamme PERIPH'ORIC : c'est le moment privilégié d'entrer dans l'informatique<br>totale et définitive d'ORIC.

Alors, qu'attendez-vous ?

Hau

 $\ddot{\circ}$ 

ORIC

LIGHT PEN : dialoguez directement<br>avec votre ordinateur.

Un crayon optique aux performances<br>étonnantes i Branchez son cordon sur l'ORIC et vous pouvez en un clin d'œil ecrire, effacer, corriger, et rajouter à<br>volonté sur l'écran, sans utiliser le communicft1~~t1cat1on Lult1mesoh personnelle informatique son cordon sur<br>en un clin d'œil<br>et rajouter à<br>de la<br>de la<br>stique **ADOF** 

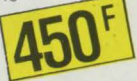

# **MODULATEUR NOIR ET BLANC :**<br>Pour exploiter votre ancien<br>téléviseur familial

Muni d'un cordon modulateur, il est<br>
indispensable pour relier l'ORIC aux disposent pas d'une sortie PERITEL

**MODEM : Entrez aux PTT !**<br>Relié à l'ORIC et à votre téléphone, c'est<br>un système de communication puissant,<br>qui vous ouvre les portes d'une fantastique banque de données : les<br>réseaux télé-informatiques des PTT,<br>(système MINITEL), Permet aussi de communiquer avec tous les possesseurs<br>d'ordinateur ORIC

### **SYNTHÉTISEUR VOCAL : Faites** parler votre ordinateur !

Branché sur l'ORIC, il peut parler<br>n'importe quelle langue et son vocabulaire est illimité. Accessible au<br>BASIC. Sortie de contrôle pour hautparleur à niveau réglable et sortie<br>magnéto pour chaîne HI-FI, ampli, etc...

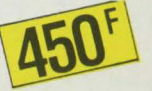

**PERIPH'ORI** Distribué par ASN, chez votre revendeur agréé ORIC **ASN Diffusion Electronique SA.**<br>- ZI La Haie Griselle BP 48 94470 BOISSY-ST-LEGER<br>- 20 rue Vitalis 13005 MARSEILLE

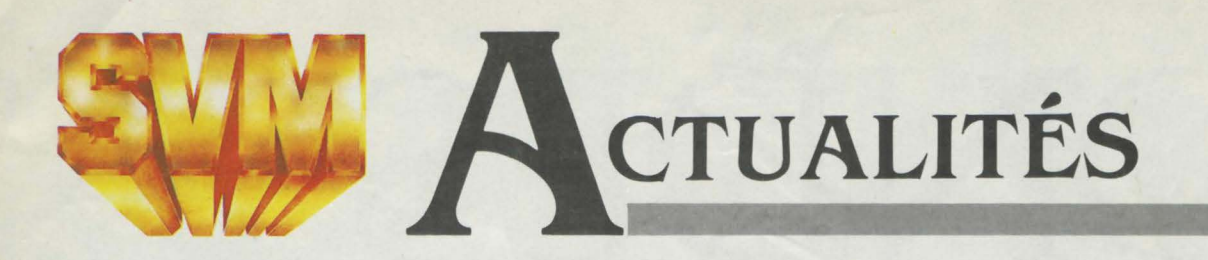

# **SINCLAIR QL: LA VÉRITÉ SUR L'AFFAIRE**

**LES PREMIERS EXEMPLAIRES DU** Sinclair QL devraient être mis en vente en France au plus tard d'ici la fin du mois de novembre, si l'on en croit les prévisions de Charles Cotton, directeur international de Sinclair Research. li s'agira toutefois de versions non francisées du microordinateur semi-professionnel de Sinclair, dont l'annonce en janvier dernier a fait l'effet d'une bombe en raison de son rapport performances/prix exceptionnel, mais qui a été depuis au centre d'une polémique houleuse outre-Manche, provoquée par le retard des premières livraisons et les graves défauts présents sur les premières machines vendues. Les premiers Sinclair QL qui seront vendus en France, sans doute par correspondance, auront leur clavier QWERTY d'origine, et les quatre logiciels fournis avec l'ordinateur seront en anglais. li s'agira de surcroît de la version 1 du traitement de texte, de la base de données, du tableur et du logiciel graphique de Psion, et non de la version 2 en cours de mise au point, qui ne sera livrée qu'avec les machines francisées, prévues pour janvier prochain. Les logiciels de la version 2 seront compactés, c'est-àdire qu'ils prendront moins de place en mémoire, ils utiliseront les lecteurs de cartouches de bande magnétique de l'ordinateur de façon plus intelligente et pourront piloter davantage d'imprimantes: cela devrait permettre d'accélérer le fonctionnement de la machine. La mise en vente de QL anglais en France est un accroc aux prévisions de Sinclair, qui comptait bien ne livrer que des machines adaptées au pays. Au cours de l'été, les responsables de Direco, l'importeur de Sinclair, espéraient disposer de QL francisés pour la première présentation de l'ordinateur au public, qui devait avoir lieu au SICOB de septembre. Or, celle-ci a eu lieu dans une relative discrétion, sur un stand de dimensions modestes où n'étaient exposées que deux machines en version anglaise. La décision de Sinclair s'explique sans doute par le souci de ne pas être

**e** LE NOUVEL EAGLE PC TURBO, doté de la compatibilité opérationnelle avec l'IBM PC. possède comme le Deskpro de Compaq deux vitesses, l'une deux fois plus élevée et l'autre égale à celle de l'IBM, afin d'obtenir une compatibilité encore plus grande.

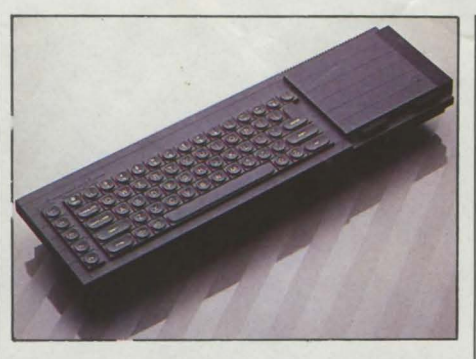

absent du marché à Noël, à un moment où sont concentrées une forte partie des ventes de l'année. La firme anglaise est également soucieuse de ne pas avoir à subir sur le marché européen, sur lequel elle mise beaucoup, les mêmes attaques qu'en Angleterre, où le QL a été livré avec trois mois de retard sur la date annoncée. La fureur des Anglais a été d'autant plus grande que ceux d'entre eux qui avaient fait un chèque de 400 livres (un peu plus de 4 000 F) pour le QL, uniquement vendu par correspondance pendant les neuf premiers mois, ont vu leur compte débité sans rien recevoir. Embarrassé de reconnaître que ces chèques lui rapportaient des intérêts, Sinclair a décidé de faire cadeau à ses clients d'un câble d'imprimante d'une valeur de 15 livres. Mais là où les Anglais se sont étranglés d'indignation, c'est quand les premiers QL ont été livrés. Les ingénieurs s'étaient à ce point trompés dans leurs calculs que le système d'exploitation et le Basic ne tenaient pas dans les 32 Ko de mémoire morte : les premiers clients ont donc reçu un petit accessoire à brancher sur le connecteur réservé aux futures cartouches de programmes. Plus grave, les premières machines mises à la disposition de la presse spécialisée étaient dans un état d'inachèvement patent. L'hebdomadaire Personal Computer News a décrit l'une d'entre elles comme "ridiculement facile à 'planter", c'est-à-dire qu'un grand nombre de manœuvres normales provoquaient l'arrêt de l'ordinateur et la perte des données. Aussi bien le système d'exploitation que les quatre logiciels de Psion comportaient des défauts ou des manques importants par rapport aux caractéristiques annoncées. Pas moins de quatre versions successives du système d'exploitation ont été réalisées afin de corriger ces défauts. Les deux premières,

nommées FB et PM, étaient des versions provisoires qui ont dû être retirées du marché. Fin juin est sortie la première version considérée comme acceptable par Sinclair, nommée AH. La version actuellement produite s'appelle JM. La version PM comportait des défauts aussi criants qu'un "plantage" de la machine en cas de tableau non déclaré ou un éditeur qui perdait la ligne en cours de frappe en cas d'erreur de syntaxe. Clive Sinclair luimême, qui laisse pourtant d'habitude son bras droit, Nigel Searle, affronter la presse, a sollicité en juin dernier une interview de Personal Computer News pour s'expliquer. Les problèmes sont maintenant corrigés et nous ne laisserons pas tomber ceux qui nous ont fait confiance, a-t-il expliqué en substance ; mais il a reconnu l'essentiel des critiques qui avaient été faites. Sur les chèques encaissés: 'Nous sommes une entreprise en bonne santé, et nous n'avons pas besoin de prendre l'argent de nos clients à l'avance', a-t-il dit, mais il a ajouté : "Financièrement, il nous est impossible de construire des milliers et des milliers de machines et de n'en annoncer le lancement que six mois plus tard". Sur le retard de livraison: "Les dates de lancement sont fixées longtemps à l'avance, on pense que tout sera prêt à temps, et parfois ce n'est pas le cas" ; mais aussi : "On ne peut pas se payer le luxe d'être trop prudent en matière de dates de livraison, sinon on risque de manquer de commandes". Sur les défauts du logiciel : ·Aucun logiciel nouveau n'est entièrement exempt de défauts" ; mais aussi : "En livrant des machines plus tôt, nous demandons en quelque sorte à nos clients de trouver ces défauts pour nous". Bref, Clive Sinclair reste fidèle à sa légende, acrobate génial toujours sur le fil du rasoir. En ferait-il un tout petit peu plus qu'on serait tenté de le prendre pour un mythomane ou un escroc, mais voilà : il annonce en 1980 le premier micro-ordinateur grand public bon marché, le ZX 80, et le ZX 80 sort; il baisse son prix et accroît ses performances, et le ZX 81 se vend à plus d'un million d'exemplaires ; il annonce le Spectrum, plus puissant, et on prévoit 2 millions de Spectrum vendus à la fin de cette année; il annonce un téléviseur de poche à écran plat, et il parvient à le vendre trois fois moins cher que le produit japonais équivalent; maintenant il annonce qu'il se lance dans l'étude, voire peut-être

la fabrication des "wafers", ces plaquettes de silicium géantes que même l'américain Trilogy n'est pas parvenu à mettre au point. et, malgré l'audace du pari, on est tenté de le croire... Pour en revenir au QL, Nigel Searle, le directeur général de Sinclair, a déclaré en octobre, devant un groupe de journalistes européens : "A notre connaissance, tous les défauts du logiciel ont été éliminés. Le QL tel qu'il est actuellement est dans un état stable, mais non définitif, car des améliorations seront encore apportées : mais aucune nouvelle version n'est prévue avant la fin de l'année. Tous les clients anglais qui avaient reçu une mémoire morte externe se sont vus proposer l'échange sous dix jours avec une machine définitive, avec l'ensemble de la mémoire morte à l'intérieur". Les ouvriers de l'usine Thorn-EMI de Feltham travaillaient en octobre jusqu'à 22 heures par jour, en trois équipes, pour fabriquer 20 000 QL par mois. Cette cadence devrait

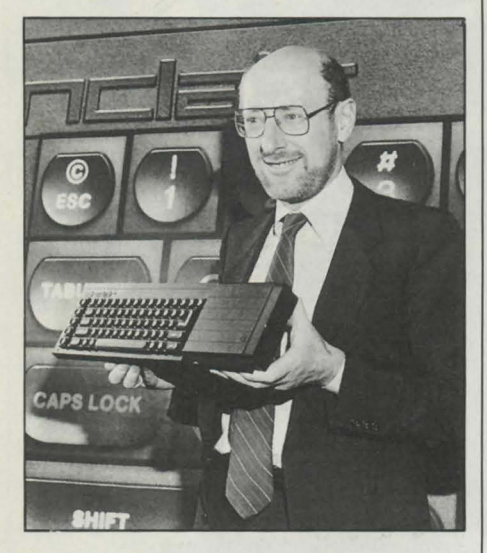

monter à 50 000 d'ici la fin de l'année, puis à 100 000 l'année prochaine. 20 000 QL avaient déjà été livrés en Angleterre en octobre. Les dirigeants de Sinclair ambitionnent d'en vendre 500 000 dans les 12 mois qui viennent, rien qu'en dehors des marchés anglais et américain. La France, en principe, aura la chance de ne pas avoir essuyé les plâtres, qui étaient fort humides. Comme dit Bill Nichols, chargé des relations avec la presse pour Sinclair, "Ce qui nous intéresse, ce n'est pas les délais de livraison et de mise au point, c'est que l'ordinateur, au bout du compte, fonctionne et se vende. Rappelez-vous le Spectrum: il a fallu un an pour qu'il soit vraiment au point...".

# **SPECTRUM PLUS : UNE MISE À JOUR**

DEPUIS LE DÉBUT DU MOIS DE novembre devrait être disponible en France le Spectrum Plus, version améliorée du Spectrum de Sinclair qui remplacera à terme son prédécesseur. Le changement le plus marquant est le clavier mécanique, qui remplace le clavier à touches en gomme du Spectrum. Dix-sept touches supplémentaires facilitent l'usage de la machine. La touche ·ExTEND MODE·, notamment, réduit de 4 à 3 le nombres de touches qu'il faut presser pour accéder aux mots Basic les moins fréquents. En revanche, les couleurs qui, sur l'ancien Spectrum, permettaient de distinguer les nombreuses inscriptions, ont disparu ici. De même, le toucher du clavier est particulièrement médiocre, moins bon que celui du QL dont il emprunte pourtant la technologie. Seule une version dotée de 48 Ko de mémoire vive sera commercialisée. Les gourous de Sinclair ont également pensé à deux petits détails utiles, une touche de réinitialisation qui évite d'avoir à débrancher puis rebrancher l'ordinateur en cas de blocage du programme, et des pieds rétractables pour incliner le clavier. Le prix augmente peu : 2590 F T.T.C. pour la version Péritel, contre 2320 F auparavant à mémoire égale.

# **L'IMPRIMANTE À CRISTAUX LIQUIDES**

**ENCORE UNE NOUVELLE TECHNIQUE** pour imprimer avec une plus grande définition, moins de bruit, plus de vitesse et davantage de fiabilité. Casio vient de lancer au Japon une imprimante à cristaux liquides, la LCS 400 : la première à être fabriquée en grande série, dit son constructeur. Un film à cristaux liquides s'interpose entre un tambour photosensible et une lampe fluorescente. Chaque point du film peut passer de l'état opaque à l'état transparent, suivant la tension qui lui est appliquée. On obtient ainsi une espèce d'obturateur électro-chimique. Le tambour, une fois sensibilisé, se charge de poudre à encrer et vient reproduire l'image qu'il porte sur une feuille de papier: le principe est semblable à celui de la photocopie. La LCS 400 est trois à huit fois plus rapide que les imprimantes matricielles, et peut reproduire des pages entières de dessins.

La version PAL, elle, coûte 2230 F au lieu de 1990 F. La compatibilité entre ancien et nouveau modèles est totale dans les deux sens. Ce ravalement du Spectrum, qui s'est vendu à plus d'un million d'exemplaires depuis sa sortie en avril 1982, vient à point nommé pour maintenir la machine vedette

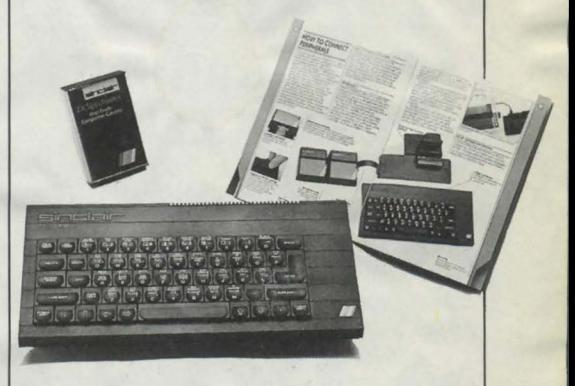

de Sinclair en bonne position face à la concurrence. La plupart des concurrents du Spectrum, en effet, ont aujourd'hui un clavier mécanique, que ce soit l'Oric Atmos, l'Alice 90 ou l'Amstrad. L'augmentation régulière des capacités mémoire a conduit Sinclair à abandonner la version 16 Ko du Spectrum, qui mourra progressivement de sa belle mort. 15 800 Spectrum ont été vendus en France entre janvier et août. Eric Bompard, président de Direco, l'importateur français, prévoit d'en vendre 40 000 en novembre et décembre, dont au moins deux tiers de Spectrum Plus. Nigel Searle, le directeur général de Sinclair, espère que le nouveau modèle insufflera deux ans de vie supplémentaire au Spectrum, qui, dit-il, n'a pas encore atteint son apogée. Les ambitions de Sinclair sont en tous cas planétaires, puisque le manuel du Spectrum Plus, entièrement réécrit pour être plus didactique, a d'ores et déjà été traduit dans 18 langues dont le turc et le chinois. (Direco, 30 avenue de Messine, 75008 Paris, tél. : (1) 256.16.16).

• GEORGE TATE, qui avait conçu le logiciel dBase Il et donné son nom à la société Ashton-Tate, vient de mourir à l'âge de 40 ans.

• LA SAGEM produit des lecteursenregistreurs de cassettes de mémoire à bulles qu'elle annonce comme une première mondiale.

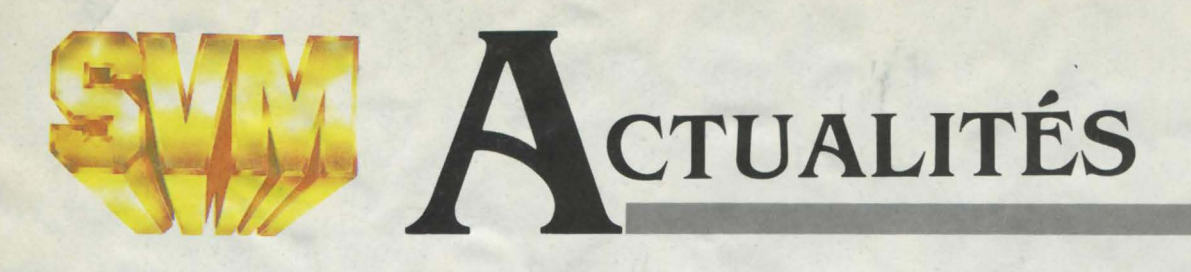

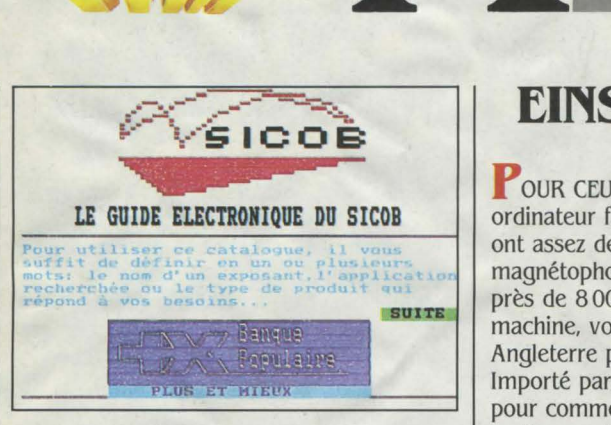

# **POUR. GARDER DES COULEURS**

L EST DÉSORMAIS POSSIBLE D'OBTENIR une copie sur papier en couleurs d'un écran affiché par un Minitel, grâce à la curieuse imprimante MT 40 de Mannesmann Tally. Elle fonctionne par transfert thermique, grâce à une cassette de ruban à 8 couleurs perpendiculaire au papier. On ne peut pas dire que le support soit gigantesque (14 cm de large pour une image de 10 cm), ni que la rapidité soit fulgurante (jusqu'à 150 secondes pour un écran couleur), mais enfin elle ne coûte que 2000 F H.T. et se branche directement sur la prise périinformatique du Minitel. Disponibilité: fin 1984. (Mannesmann Tally, 8 avenue de la Liberté, 92000 Nanterre, tél.: (1) 729.14.14).

# **LES VIEUX A L'ÉCOLE**

LES PERSONNES ÂGEES VONT retourner à l'école, mais cette fois sur l'estrade pour apprendre à d'autres. Elles seront formées pour devenir moniteur de l'informatique et initier des jeunes. Cette action mise en place par le Centre mondial de l'informatique fait suite à une opération similaire réalisée avec des militaires du contingent. Le Centre, rattaché jusqu'à présent aux P.T.T., vient de passer sous la tutelle du ministère du Plan. Sa première tâche sera d'installer un système de courrier électronique entre le ministère de Gaston Defferre, la DATAR, le commissariat au Plan, la mairie de Marseille et le Centre mondial. Nouvelle tutelle oblige, l'organisme de Jean-Jacques Servant Schreiber va se décentraliser en province avec la création d'un établissement dans les 21 régions de France.

# **EINSTEIN: UN ANGLAIS SÉRIEUX**

POUR CEUX QUI VEULENT UN ordinateur familial qui fasse sérieux, qui en ont assez de la sauvegarde sur magnétophone et qui sont prêts à mettre près de 8 000 F dans leur prochaine machine, voici !'Einstein, fabriqué en Angleterre par Tatung, Importé par Goal Computer, surtout connu pour commercialiser les machines Dragon en France, !'Einstein possède un lecteur de disquettes incorporé au standard Hitachi (3 pouces). Avec un clavier mécanique, 64 Ko de mémoire vive (plus 16 Ko de mémoire vidéo), un grand nombre d'interfaces (jusqu'à un convertisseur analogique-numérique incorporé). de bonnes performances graphiques (256 x 192 points, 16 couleurs, 32 motifs graphiques programmables ou "sprites") et sonores (synthétiseur sonore à 3 voies avec contrôle d'enveloppe). !'Einstein prétend à un petit air d'Apple (aucune compatibilité, bien entendu), tout en étant plus généreux sur les points qui font un bon ordinateur familial. Le constructeur a fait un pari audacieux en n'incorporant pas d'interface pour magnétophone, ce qui signifie que les seuls logiciels commercialisés le seront sur disquettes. Cela risque de limiter l'offre de logiciels en provenance des sociétés indépendantes, qui produisent la plupart du temps sur cassettes. Quarante-cinq disquettes de programmes devaient être disponibles en même temps que la machine, selon Goal Computer ; les premiers Einstein devaient arriver chez l'importateur à la mi-octobre. En plus des inévitables jeux d'arcade, doivent se trouver parmi eux quatre jeux d'aventure, la sainte trilogie traitement de texte-gestion de fichiers-tableur (mais en version anglaise naturellement), plus un Cobol et un Forth. Signalons que le système d'exploitation n'est pas CP/M, contrairement à ce qu'affirme l'importateur, mais un système propre à Tatung inspiré de CP/M. Un autre problème potentiel est l'approvisionnement en disquettes: le seul autre ordinateur

• ACORN, qui construit en Angleterre le micro-ordinateur familial BBC. lance une gamme de trois machines professionnelles, les ABC 100, 110 et 200. Ce dernier disposera du microprocesseur 32 bits de National Semiconductor 32016, et tournera sous Unix.

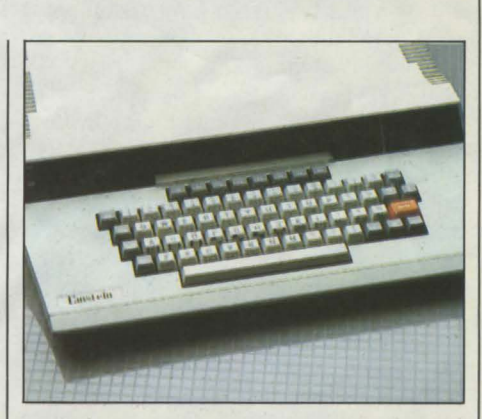

actuellement répandu en France, utilisant le standard Hitachi, est l'Oric. Goal Computer donne deux disquettes vierges à tout acheteur, et s'approvisionne pour pouvoir lui en vendre deux par la suite. L'Einstein est livré en Péritel avec un Basic sur disquette, un Logo, un logiciel graphique et quelques jeux. (Goal Computer, 15, rue de Saint-Quentin, 75010 Paris, tél. : (1) 200.57.71).

# **VISICORP PERD VISICALC**

UNE ANNÉE DE BATAILLE FRATICIDE vient de s'achever entre Visicorp et Software Arts, deux grandes sociétés de logiciel américaines qui se disputaient les droits de Visicalc, l'un des programmes les plus célèbres de la jeune histoire de la micro-informatique. Visicorp, qui vendait Visicalc, n'en était en effet pas l'auteur. C'est Software Arts qui, en 1979, a créé le premier tableur et en a confié la commercialisation à Visicorp avec le succès que l'on sait. Visicorp a finalement cédé à son partenaire, et a signé un accord à l'amiable qui redonne entièrement le contrôle de Visicalc à Software Arts. Non seulement Visicorp abandonne ainsi le produit qui l'avait mis sur orbite, mais il s'interdit à l'avenir d'utiliser le suffixe "cale" sur ses produits, fournit la liste de ses clients à l'auteur du programme, et rajoute 500 000 dollars pour faire bonne mesure, au titre d'arriérés sur les royalties. En France, c'est Software Ressources qui devient l'importateur des produits de Software Arts (57 avenue Charles-de-Gaulle, 92200 Neuilly-sur-Seine, tél.: (1) 624.67.37).

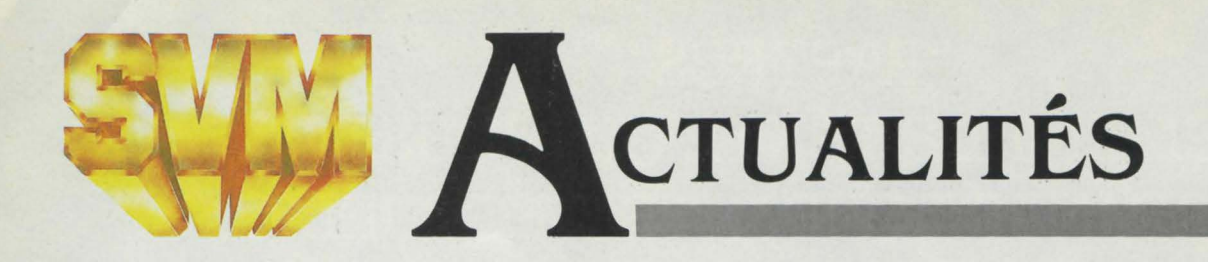

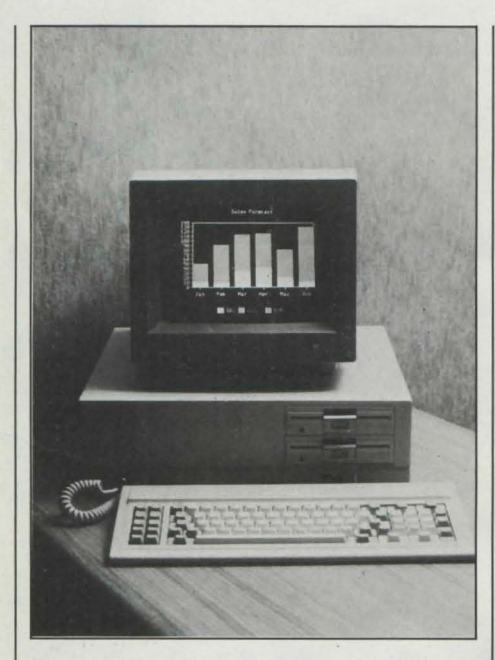

# **SPERRY: UN COMPATIBLE JAPONAIS**

LES ÉCHECS DE CERTAINES SOCIÉTÉS américaines dans la micro-informatique n'effraient pas Sperry : le spécialiste des grands systèmes non compatibles IBM, se tourne vers la micro... compatible IBM avec sept machines fabriquées par Mitsubishi fonctionnant avec un microprocesseur 8088. La gamme, dont les modèles possèdent tous 128 Ko de mémoire centrale extensible à 640 Ko, s'étend d'un micro mono-disquette avec écran monochrome à un système disque dur lOMo et écran couleur haute résolution. Décidé à se battre sur le front des prix, le groupe annonce des modèles entre 20 000 et 55 000 F H.T. qui sont de 5 à 10 % moins chers que les machines équivalentes d'IBM. Cet écart sera conservé même si IBM réduit ses prix. Sperry joue sur les divers avantages de ses ordinateurs (plus rapides, plus d'extensions possibles et plus orientés vers les télécommunications que ceux d'IBM) pour conquérir 5 à 10% des ventes de micros professionnels d'ici deux ans en Europe.

• APPLE prépare un réseau local ; des disques durs pour le Macintosh sont prévus d'ici 18 mois.

# **THOMSON S'INTRODUIT DANS L'IBM PC**

HOMSON VIENT DE REMPORTER UN joli tiercé en signant coup sur coup des accords avec trois géants des composants : IBM, Motorola et Oki. Le groupe nationalisé infléchit par la même occasion sa stratégie en décidant de resserrer sa gamme de produits jugée trop disparate. Objectif affiché : détenir 3 % du marché mondial à la fin de la décennie. Avec l'accord IBM-Thomson, de loin le plus important des trois, les deux parties peuvent se montrer satisfaites: la firme française réussit un beau coup en s'alliant avec le numéro un mondial de l'informatique. Une référence de poids. Ce contrat, qui représenterait près d'un milliard de francs, porte sur la fourniture de mémoires de 256 K-bits qui seront intégrées aux PC fabriqués dans les usines européennes d'IBM. La capacité de l'usine Eurotechnique d'Aix sera doublée, donnant du travail à 500 personnes. Pour IBM, cette opération conforte son image de marque d'entreprise française exportatrice et créatrice d'emplois. L'accord déjà ancien entre Thomson et Motorola a été reconduit et même étendu. La firme continuera de fabriquer des microprocesseurs 8 et 16 bits (versions N-MOS et C-MOS), mais fournira aussi les nouveaux 32 bits et notamment le 68020. Les deux sociétés pourront se partager la fabrication de l'ensemble des produits de ces familles. Cependant, un

décalage de 12 à 18 mois sera observé par Thomson dans l'introduction des produits Motorola. Même opération avec le japonais Oki : un accord de seconde source réciproque pour les réseaux pré-diffusés C-MOS 3 puis 2 microns (10 000 portes) développés de part et d'autre. De plus, Thomson pourra bénéficier des méthodes industrielles d'Oki pour le développement de sa propre production en mémoires dynamiques à accès aléatoire. Un quatrième accord a été signé avec Telefunken afin de renforcer la coordination dans les circuits pour téléviseurs. Thomson transfère un processeur numérique de déflexion et d'alimentation, tandis que le groupe allemand transfère des amplificateurs moyenne fréquence multistandard. Nanti de ces nouveaux alliés, Thomson espère réaliser un chiffre d'affaires de 10 milliards de francs en 1990 dans les semiconducteurs. Son ambition est de satisfaire les besoins du groupe, et même à terme ceux de la filière électronique française. Recevant le renfort de l'activité semiconducteurs d'Alcatel (à la suite du redécoupage des frontières avec la CGE), Thomson a également décidé d'implanter une usine près de Nancy, qui produira 26 millions de circuits intégrés par mois fin 1986.

# **LASER : HP GAGNE LA COURSE**

 $\mathbf{C'}$  EST HEWLETT-PACKARD QUI, LE premier, va commercialiser l'imprimante à laser révolutionnaire de Canon dont nous vous parlions à l'issue du SICOB de printemps, la LBP CX. Vendue sous le nom de Laserjet pour le prix étonnamment bas de 39 400 F H.T., elle tient sur une table et crache 8 pages à la minute avec une définition de 300 points par pouce: pratiquement, il est impossible de faire la différence avec une excellente photocopie d'un texte dactylographié. Auparavant, la technologie de l'impression rapide par laser était réservée à des machines beaucoup plus encombrantes ef coûteuses. Cinq cartouches de caractères permettent d'obtenir des polices différentes, même à l'intérieur d'une même page. L'encre est fournie par une cartouche jetable d'une durée de vie de 3000 pages, qui, selon Hewlett-Packard, revient moins cher qu'un

ruban d'imprimante à marguerite. On peut imprimer sur du papier de format A4 ou B5, verticalement ou horizontalement, mais aussi sur du papier à en-tête, des enveloppes, etc. La Laserjet est fournie avec un dispositif d'alimentation feuille à feuille et une interface standard RS 232 C, qui permet la connexion au HP 150 à écran tactile de Hewlett-Packard, mais aussi à l'IBM PC et aux compatibles. Elle peut réaliser la copie d'écrans graphiques du HP 150 (les possesseurs d'IBM PC devront attendre le logiciel ad hoc d'ici la fin de l'année). D'autres constructeurs doivent acheter cette imprimante à Canon pour la vendre sous leur nom, et notamment Apple, qui la mettra sur le marché courant 1985.

(Hewlett-Packard, parc d'activités du Bois-Briard, avenue du Lac, 91040 Évry Cedex, tél.: (6) 077.83.83).

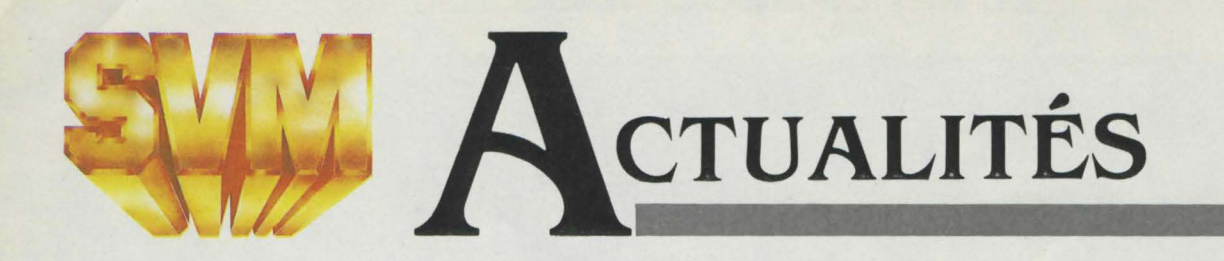

# **PHILIPS VG 5000 : UN BAPTÊME SANS ÉCLAT**

LES TEMPS CHANGENT: RIEN DE l'exaltation habituelle à la conférence de presse de lancement du premier microordinateur familial de Philips, le VG 5000, rien de cette étincelle au fond des yeux des parents du bébé, qui, en pareil cas, semblent toujours persuadés que leur nouvelle machine va bouleverser l'avenir de la micro-informatique et le vôtre. Pas plus d'enthousiasme. ce jour-là, que s'il s'était agi de lancer une nouvelle machine à laver. Le créneau est là, on s'y met. c'est tout. La remarque la plus survoltée du responsable de la firme hollandaise qui présentait l'objet a été : "On peut considérer que l'esthétique du VG 5000 est une esthétique jeune". Bon. L'ordinateur devient un engin banal, que voulez-vous... Non que le VG 5000 soit un mauvais cheval. au contraire. D'abord, il coûte 1590 f, et on trouve fort peu de machines à ce prixlà. Tout le monde se bouscule dans le créneau des 2 000 à 3 000 F, ce qui est après tout cher pour un jouet. même éducatif; le VG 5000, lui, n'aura guère comme concurrent que le petit Alice et le Laser 200. Ensuite, il a une définition étonnamment bonne, supérieure à celles des machines plus chères comme le Spectrum de Sinclair: 320 x 250 points,

**e** VERSION SOFT a vendu 1475 exemplaires du traitement de texte Epistole destiné aux Apple de la série II, entre le 1<sup>er</sup> mars et le 31 octobre derniers.

• DES JURISTES parisiens viennent de créer un bureau d'information juridique qui conseille les professionnels et utilisateurs de l'informatique.

Tél.: (1) 720.97.87, du lundi au vendredi. de 9h à 19h.

• VISION baisse de près de moitié: 5400 F H.T. avec le traitement de texte, le tableur, le logiciel graphique et la souris. plus PC-Paint en prime (voir page 180). Le prix antérieur était de 14 000 F.

• O.S.I., société créée conjointement par Control Data et Philips, met sur le marché en France un lecteur de disque optique numérique pouvant stocker un milliard de caractères.

avec 8 couleurs. Enfin, son clavier n'est certes pas un vrai clavier mécanique, et il déroutera un peu par sa répartition ceux qui ont déjà pratiqué un autre ordinateur; mais le choix d'un clavier semblable à ceux

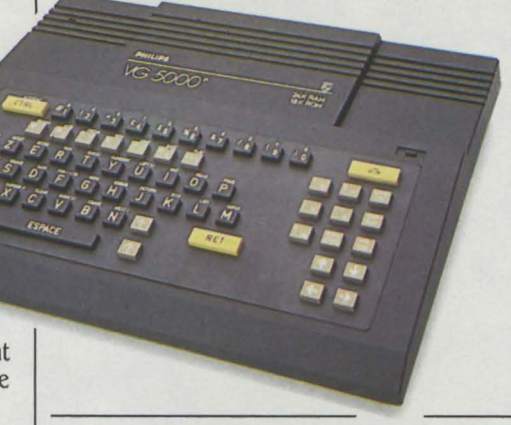

des Minitel que construit la Radiotechnique, filiale de Philips qui construit aussi le VG 5000, est préférable aux claviers en gomme qu'on trouve sur des machines même plus chères, comme le Spectrum ou le Thomson MO 5. Le reste est plus classique : microprocesseur Z 80 A, 24 Ko de mémoire vive extensibles à 56 Ko (l'année prochaine), sauvegarde sur n'importe quel magnétophone, manettes de jeu, deux imprimantes matricielles 40 et 80 colonnes (prévues pour 1985). Philips s'est associé avec Vifi-Nathan et Loriciels pour proposer, d'ici la fin de l'année, une cinquantaine de logiciels sur cassette couvrant l'éducation, le jeu et de la petite gestion familiale. Une interface permettant de brancher le VG 5000 sur la prise péritélévision d'un Minitel est à l'étude. (Philips, 50 avenue Montaigne, 75380 Paris Cedex 08, tél.: (1) 256.88.00).

# **INTEL N'A PAS PEUR DES JAPONAIS**

LES JAPONAIS NE FONT PAS PEUR À Intel. Pourtant il y aurait de quoi : si le commerce de semi-conducteurs entre les deux pays a progressé de 80 % au premier semestre, les Etats-Unis devraient enregistrer un déficit de 11 milliard de dollars cette année. Néanmoins, Intel estime que les atouts faisant la force de l'empire du Soleil Levant (très haute productivité, économie d'échelle due à une production de masse, industrialisation rapide) ne s'appliquent pas aux microprocesseurs. Les puces nécessitent aujourd'hui un travail sur mesure, et le marché a changé de nature depuis quelques années, affirme le groupe. Témoin le passage du 8087 né en 1980, à un ensemble de processeurs ayant chacun une fonction déterminée: le 82730 pour les textes, le 82720 pour les graphiques, le 82586 pour les réseaux, les 80130 et 80150 pour les systèmes d'exploitation. En quatre ans. ces derniers se sont multipliés comme des petits pains entre les CP/M, MS-DOS, Unix et autres Concurrent DOS. De même, l'ordinateur "à tout faire" du début de la décennie a laissé la place à une multitude de machines, chacune ayant sa fonction propre. Même chose pour les microprocesseurs, explique Intel. "D'où la naissance d'une gamme de produits hypersophistiqués, que les Japonais sont incapables de réaliser. Ils se contentent de suivre la demande en produisant sous licence les standards mis au point par les Américains", ajoute le groupe. Intel le crie haut et fort: la main-mise nippone sur les mémoires ne s'étendra pas aux microprocesseurs. Pour renforcer ses positions, Intel compte sur son large réseau de licenciés en Europe (ainsi qu'au Japon). C'est sur le Vieux Continent que se joue la bataille décisive pour le contrôle du marché mondial. estime la firme qui oriente actuellement ses recherches sur des microprocesseurs destinés au télétex, au téléphone intelligent. à l'automobile et à l'électronique grand public. Et IBM. qui possède 20 % du capital d'Intel et représente 10 % de son chiffre d'affaires n'a pas voix au chapitre dans les décisions stratégiques. Qu'on se le dise. En ce qui concerne les micros 32 bits, Intel estime que le grand démarrage ne se fera qu'en 1986, tablant sur un délai d'un an pour la mise au point de tous les périphériques et du soft. Quant au 80186, tout va bien malgré les rumeurs : sa production devrait dépasser celle du 8086 dès 1985. Il a déjà fait l'objet d'un accord de seconde source avec AMD, de même que le 80286.

**20** 

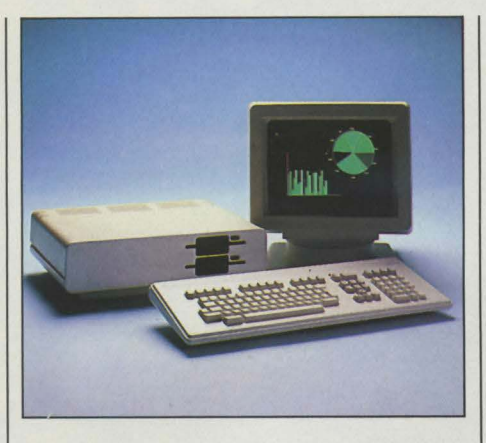

# **TOUTATIS ET MICKOMOS**

**D** ISCRETS, TRÈS DISCRETS, LES GENS DE Micromos. Pour les trouver, au SICOB, il fallait tomber dessus en se promenant dans la boutique OEM. Créée en 1980, cette société avait pour vocation la création de périphériques pour Apple, disques durs et cartes d'extension. Elle a travaillé un an à la mise au point du micro-ordinateur Toutatis. Techniquement, cette machine se situe parmi les plus modernes : microprocesseur Intel 80186 à 8 MHz, 250 Ko de mémoire vive extensible à lMo, MS/DOS comme système d'exploitation et une certaine compatibilité avec IBM grâce à un lecteur de disquettes à 2 vitesses. Micromos assure elle-même la fabrication de son matériel, ne sous-traitant que les claviers et écrans. Actuellement, la capacité de production est de 200 machines par mois, et un accord de fabrication sous licence vient d'être signé avec la société d'électronique strasbourgeoise Holweig. Les prévisions de vente sont de 500 unités d'ici à la fin de l'année et de 3 000 ventes en 1985. En un mois, 50 unités ont été vendues et 80 commandées. Prix de la version de base: 36 000 F H.T. (Micromos, 17 plateau de la Ravinière, 95520 Osny, tél.: (l) 032.37.78).

• IBM France annonce un système de câblage adapté à la plupart des terminaux IBM ainsi que le "réseau d'ordinateurs personnels IBM" à large bande et à prix modéré; le système de câblage servira plus tard pour le futur réseau en anneau à jeton, qui pourra interconnecter le réseau d'ordinateurs personnels ainsi qu'un réseau local industriel également prévu.

# **SUR LE fKONT DU MSX**

DERNIER ORDINATEUR FAMILIAL AU standard MSX à annoncer son arrivée en France, le Spectravideo 728 devrait être disponible à l'heure où vous lisez ces lignes et coûter 3 490 F T.T.C. Il possède 64 Ko de mémoire. Avec les Spectravideo 318 et 328 (non MSX), le 728 est vendu par un nouvel importateur, la SEREPE, filiale de l'importateur hollandais de Spectravideo. Valric-Laurène, le précédent importateur, souhaitait en effet rompre ses liens avec ce constructeur, qui n'avait pas donné satisfaction comme partenaire commercial. Les premiers logiciels proposés par Spectravideo à Valric-Laurène, en particulier, étaient invendables, selon un ancien responsable de la société d'importation ; les premiers programmes décents sont arrivés tard et en petit nombre. Par ailleurs, Sony, qui a délibérément retardé son arrivée sur le marché du MSX en France, prépare la mise en vente de son Hit Bit pour 1985 et recrute actuellement un directeur de

département pour mettre sur pied son activité micro-informatique grand public. Quant à Hitachi, il a annoncé au SICOB son intention de vendre, lui aussi, son MSX l'année prochaine, peut-être au printemps (voir notre banc d'essai de trois autres machines MSX page 86). Techniquement, le standard est appelé à évoluer: Bill Gates, le président de Microsoft, société promotrice du MSX, a récemment confirmé que d'ici un an et demi, l'ensemble du logiciel de base de ces machines devrait être rassemblé sur une seule puce. Activision, qui ne se contente plus des jeux pour consoles vidéo mais se diversifie dans les programmes pour micro-ordinateurs, annonce la publication en France d'ici fin novembre de huit logiciels MSX, des jeux et un logiciel graphique. Mentionnons enfin l'adresse du groupe des utilisateurs de MSX : 16, rue Charpentier, 92270 Bois-Colombes, tél: (1) 785 64 54. (Spectravideo: chez SEREPE, 103, rue Chaarles Michels, 93200 ZAC de Saint-Denis, tél. : 243.36.22).

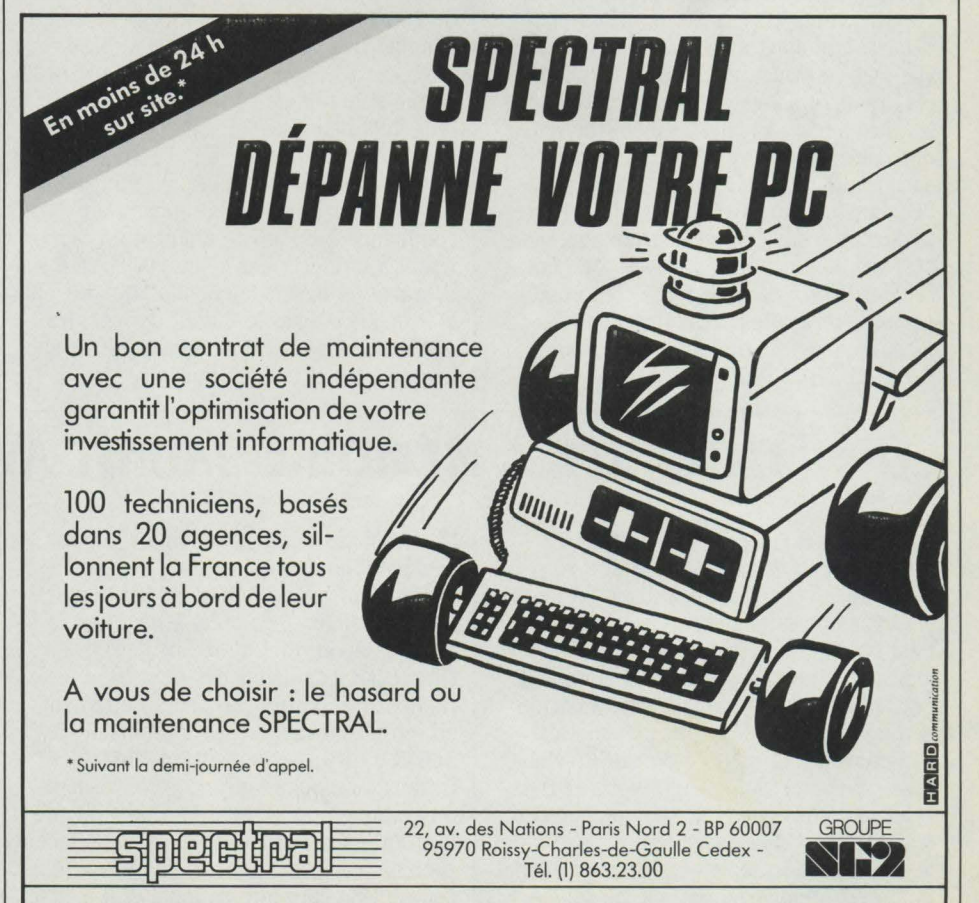

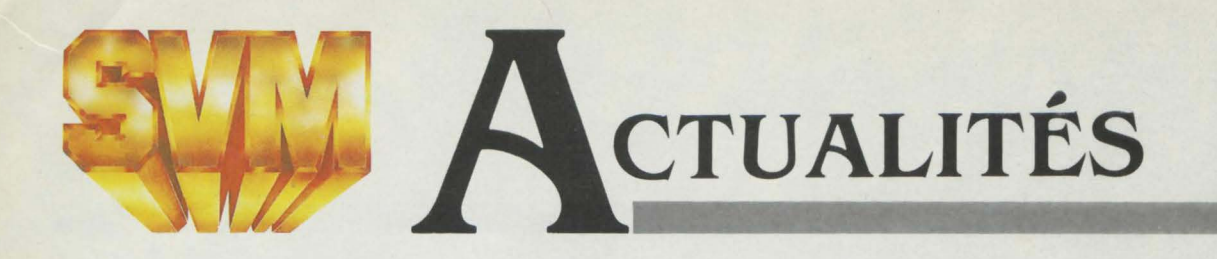

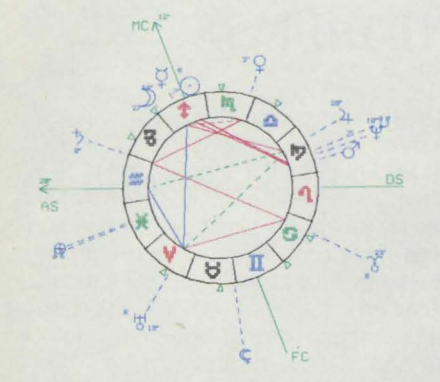

# **UN ASTROLOGUE DANS LA POCHE**

LES RÊVES LES PLUS FOUS DES allumés du zodiaque seront comblés par l'étonnant logiciel Espace, conçu pour l'ordinateur format bloc-notes de Canon, le X 07, et son imprimante miniature à 4 couleurs. Il suffit d'indiquer à la machine la date, l'heure et le lieu de naissance du patient pour obtenir sur le papier sa carte du ciel. Complétée par des tableaux détaillés qui apparaissent automatiquement, elle met en évidence le thème natal, les révolutions solaires et lunaires, les transits, les cartes relationnelles et bien d'autres merveilles (sur notre photo, le thème de Jacques Chirac). Ce logiciel a demandé deux ans de travail, assure Evelyne Faure, la directrice des éditions astrologiques !'Espace Bleu qui édite le joyau. De quoi justifier le prix de 6400 F qui comprend la cassette, l'ordinateur et l'imprimante. (L'espace bleu, 91 rue de Seine, 75006 Paris, tél.: (1) 354.27.25).

# **POURQUOI fAIKE SIMPLE?**

**D N** LE SAVAIT DEPUIS LONGTEMPS : LES bases de données juridiques françaises perdent de l'argent. 400 millions de francs en 1983 ! Pour comprendre ce qui a conduit à cette situation bien peu satisfaisante pour le contribuable, il faut remonter quelque temps en arrière. Appliquant à la lettre le vieux principe de tous les pouvoirs selon lequel nul s'est censé ignorer la loi. même s'il est oossesseur d'un micro-ordinateur, les pouvoirs publics français ont largement investi dans le domaine des bases de données juridiques. C'est ainsi que Sydoni, Cedij, Lex et Jurisdata ont vu le jour. Développées en parallèle pour une même population de juristes, elles n'ont bien entendu pas été chargées sur le même serveur et ne sont donc pas accessibles par le même langage d'interrogation ! Dans ces conditions, il n'est pas étonnant qu'un tel exemple de planification harmonieuse ait abouti à ce triomphe commercial : à peine un millier d'utilisateurs pour une population de 100 000 juristes. Comparons ce triste bilan avec la réelle réussite de la base Lexis, actuellement sous contrôle américain, même si le prix de cette dernière est élevé. Un comble que pour mener une recherche aisée en droit français, il faille s'adresser au savoir faire d'outre-Atlantique. S'inquiétant d'un tel gâchis, le Premier ministre a commandé à un juriste éminent un rapport visant à proposer des solutions. Suite à ses conclusions, les changements attendus ont été rendus publics le 8 août dernier: les producteurs seront dorénavant priés d'unir leurs efforts et les différentes bases

chargées sur un même serveur, Questel, ce qui aura au moins pour conséquence d'unifier les langages d'interrogation. Enfin, ultirne décision, un GIE (Groupement d'intérêt économique) chargé de la commercialisation de toutes les bases juridiques sera créé autour de la société Sydoni.

# **APPLE INTIME**

Q UAND. AU COURS DE SON TRAVAIL chez Apple, Steven Jobs est contrarié, il lui arrive d'éclater en sanglots, et il doit alors faire le tour du parking à pied pour se calmer. Pour se détendre, il a coutume de prendre un bain de pieds sous une chasse d'eau. Lorsqu'il était gamin, ses parents adoptifs ont accepté de déménager, simplement parce que le jeune Jobs avait pris en grippe l'école du quartier. Sa brave femme de mère, quand il a commencé à vendre ses bricolages géniaux, accueillait les clients de son fils dans sa cuisine, leur faisait du café et consolait la femme de Stephen Wozniak, le copain de Steven, quand elle avait un coup de cafard. Ces détails pittoresques de la biographie de Jobs et Wozniak, les deux fondateurs d'Apple, sont dûs à Michael Moritz, journaliste à Time, qui vient de publier aux Etats-Unis un livre particulièrement documenté sur l'histoire de la célèbre firme californienne. Ça s'appelle The Little Kingdom : the Private Story of Apple Computer, et c'est édité par Morrow.

# **LA CARTE À MÉMOIRE JAUNIT AVEC LE TEMPS**

**LA FRANCE PEUT SE GLORIFIER** d'avoir inventé la carte à mémoire voici une dizaine d'années. Cependant, on ne peut pas dire qu'elles courent les rues. C'est pour stimuler les banques et les industriels français que Roland Moreno, le détenteur du brevet lnnovatron, a décidé de négocier avec des firmes japonaises. Elles seraient au nombre de cinq (Toshiba, Casio, Toppan Printing, Fuji Kyodo et Dai Nippon). tandis que NTT. l'homologue des P.T.T. nippons, s'est également montré intéressé. Ces sociétés négocieraient l'achat du brevet Innovatron portant sur le concept du système et de son électronique.

La technique d'encapsulation, c'est-à-dire l'incrustation de la puce dans la carte, est la propriété de Bull et Schlumberger qui ne semblent pas prêts à négocier avec le Japon. Tout au moins dans l'immédiat. Les demandes de l'administration française sont nettement en retrait par rapport aux besoins : 200 000 cartes seulement ont été commandées, alors qu'une généralisation du système nécessiterait la fabrication de 500 000 exemplaires par mois. La France a cherché à imposer son modèle de carte comme standard international et a reçu le renfort de Philips, mais les performances à

l'exportation ne sont pas encore très brillantes. Bull a récemment remporté un premier contrat en Norvège pour équiper la ville de Lillestrom près d'Oslo qui prévoit à terme 7 500 détenteurs de cartes. Le groupe va également mettre en place une expérience à Bormio dans les Alpes italiennes avec 4 000 porteurs. Enfin, Bull a installé une filiale aux Etats-Unis dont la tâche est de sensibiliser le marché américain au paiement électronique. Verrat-on des cartes à mémoire made in Japan envahir notre pays? Roland Moreno ne l'espère pas, et se déclare confiant dans la capacité des firmes françaises à riposter.

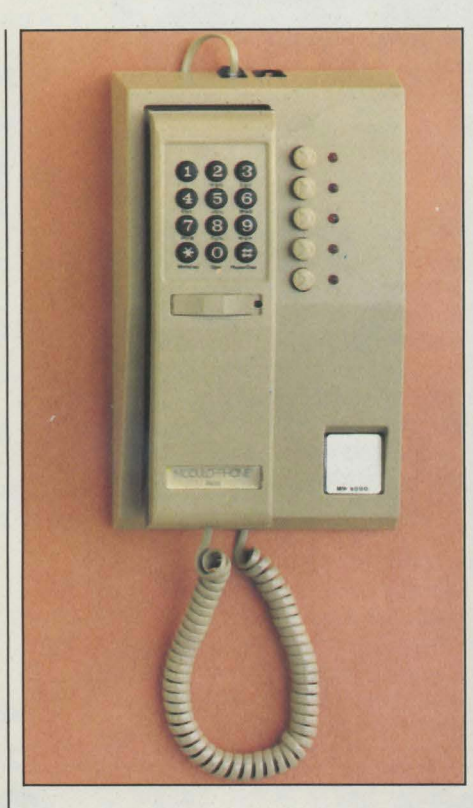

# **CECI EST UN MODEM**

**1** L FALLAIT Y PENSER: METTRE UN modem dans un téléphone. On branche le téléphone sur sa ligne. l'ordinateur sur la prise RS 232 C du téléphone, et c'est tout. Même aux Etats-Unis, l'idée est toute récente. In Electronic, la société française qui vend les postes Modulophone, a présenté au dernier SICOB la maquette d'un tel engin. Pas plus grand qu'un téléphone ordinaire de bureau, le MP 6000 ne coûtera que 1500 F environ, ce qui est intéressant même pour un modem seul. Il ne s'agit pas d'un coupleur acoustique, mais bien d'un modem à connexion directe qui fonctionne suivant deux modes: V 21 ou V 23. Le premier utilise la vitesse normale de 300 bauds en "full-duplex", le second la vitesse accrue de 1200 bauds, mais en ·half-duplex· (ou alternat). Si le mode V 21 permet de se connecter aux banques de données, ce modem ne peut accéder aux services 1200 bauds des centres serveurs, qui se font en général en "full-duplex". Le téléphone dispose de 9 mémoires et du rappel du dernier numéro. Disponibilité: début 1985. (ln Electronic, 3, boulevard Ney. 75018 Paris, tél. : (1) 202.30.22).

# **ANGLETERRE** : **ÇA BOUGE**

L E PAYSAGE INFORMATIQUE britannique est en plein bouleversement. Tout d'abord le petit chouchou des composants vient de passer dans le giron du géant Thorn-Emi. Le gouvernement. qui possédait 76 % d'Inmos, a en effet donné son accord pour ce rachat qui porte sur 95 millions de livres. Les 24 % restant aux mains des fondateurs et du personnel d'lnmos, font encore l'objet de négociations. Deuxième chambardement. et de taille celui-là, la prise de contrôle d'ICL (le numéro un britannique) par l'américain ITT à travers sa filiale britannique STC. Celle-ci vient de réviser à la hausse son offre publique d'achat à 425 millions de livres et le conseil d'administration d'ICL a donné son feu vert à cette opération. ITT, qui a ramené ses prétentions de 35 à 24 % du capital de la nouvelle entité résultant de la fusion STC-ICL, réalise un joli coup en ouvrant toute grande la porte de l'informatique européenne. Cette opération aboutira à la réunion de la puissance d'ICL en informatique à celle de STC dans les transmissions de données et les réseaux. Un adversaire de taille: le chiffre d'affaires de STC-ICL, qui emploiera 50000 personnes, approchera les 22 milliards de francs. A l'horizon. le nouveau groupe prépare sa prochaine génération d'ordinateurs et des systèmes intégrés de voix humaine et de communications de données. Gageons que le mastodonte ITT (numéro deux mondial des télécommunications) saura répondre favorablement aux besoins financiers exprimés par ICL. Après l'alliance d'ATT avec Olivetti et Philips, cet épisode apparaît comme une nouvelle péripétie dans la bataillle mondiale pour le partage des territoires. Et l'Europe dans tout ça?

**e** LE SUÉDOIS ERICSSON, spécialisé dans la téléphonie, lance un micro-ordinateur professionnel compatible avec celui d'IBM. Prix : 23 000 F H.T. en version de base.

• LA SOCIÉTÉ de logiciels D et L Research nous prie de préciser que si elle a bien créé le jeu Tennis notamment disponible sur le micro-ordinateur EXL 100 d'Exelvision (voir notre banc d'essai dans S.V.M. n° 9), c'est Exelvision qui a réalisé l'adaptation de ce jeu à son ordinateur.

**MSX enfin LE standard!** 

**SANVO PHC 28 CANON V20 VAMAHA VASHICA SPECTRA VIDEO...** 

+ **100 TITRES de CARTOUCHES**   $\hat{\mathbf{x}} \hat{\mathbf{x}} \hat{\mathbf{x}} \hat{\mathbf{x}} \hat{\mathbf{x}} \hat{\mathbf{x}} \hat{\mathbf{x}} \hat{\mathbf{x}} \hat{\mathbf{x}}$  co $\mathbf{F}$  patiel f  $\mathbf{E}^{\mathbf{0}}$ 

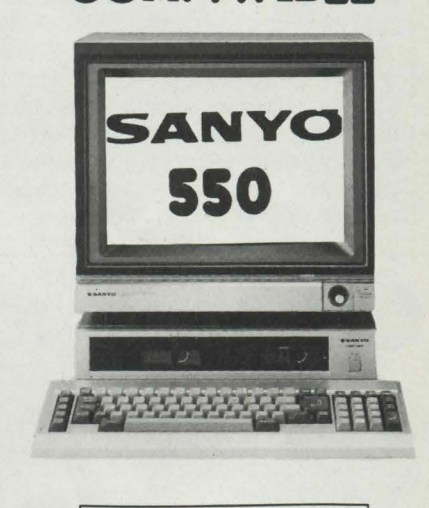

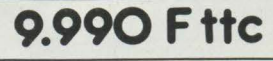

8088 - 128 Ko ext. 512 Ko - MS.DOS -PUISSANT BASIC GRAPHIQUE 8 COULEURS 640 x 200 - 1 LECTEUR 180 Ko - 1/F // - PRISE JOYSTICK -(1/F RS232 EN OPTION) MONITEUR MONOCHROME HAUTE RESO-LUTION.

LOGICIELS: abase2 -Textor- Multiplan - Easywriter - etc...

® IBM marque déposée

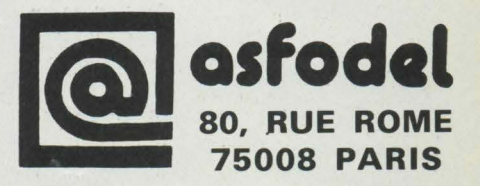

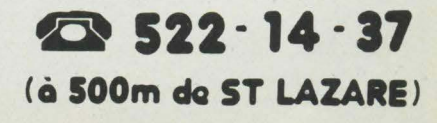

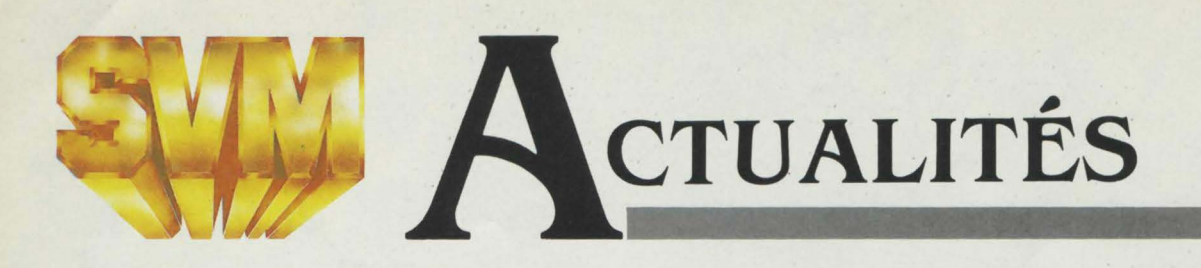

**e** LE MEMOTECH 500, doté de 32 Ko, anciennement affiché à 4100 F T.T.C., baisse pour atteindre 3 400 F. Cette baisse ne concerne pas le Memotech 512, doté de 64Ko.

**e** LA VERSION 512 Ko du Macintosh permet de traiter des documents de 80 pages avec MacWrite, contre 8 auparavant

• LA SOCIÉTÉ de logiciels familiaux lyonnaise lnfogrames a signé un accord de diffusion et de développement avec Vifi-Nathan.

**e** LE PEOPLE D'OLYMPIA peut désormais desservir 4 postes de travail. Prix avec 2 postes : 61800 F H.T. La version de base peut aussi être maintenant dotée de 256 Ko de mémoire. Prix : 37 570 F avec 2 lecteurs de disquettes, 56 620 F avec disque dur. Les prix plus élevés mentionnés dans notre numéro de septembre tenaient compte d'une extension mémoire d'un fournisseur indépendant. Olympia ne proposant pas à cette époque l'option en question.

# **IBM SE PAYE LE TÉLÉPHONE**

A vEc LA NAISSANCE DES RÉSEAUX d'ordinateurs et l'arrivée prochaine des centraux téléphoniques à intégration de services, les techniques de l'informatique et des télécommunications se rapprochent. On assiste depuis quelques mois à une multiplication d'associations dans ce sens : Honeywell-Ericsson, IBM-Rolm, IBM-British Telecom, ATT-Olivetti, ITT-ICL, etc. IBM a voulu renforcer cette orientation en rachetant complètement Rolm dont le groupe possédait déjà 23 % du capital depuis l'année dernière. Rolm, leader aux Etats-Unis pour les centraux téléphoniques privés, constitue un partenaire de choix pour se lancer dans les futurs centraux téléphoniques pouvant transmettre la voix, l'image et les données informatiques. La dernière firme qui a cédé aux charmes de la sirène IBM est la STET, la société nationale italienne de télécommunication.

Un accord a été signé pour une coopération au niveau de la recherche dans les domaines des composants, des télécommunications et de la productique. Dans ce dernier secteur, les deux groupes ambitionnent de fournir en Europe des ateliers flexibles et du matériel de CFAO (conception et fabrication assistées par ordinateur). Une filiale de la STET fournira à IBM pour 500 millions de francs de composants à IBM en 1985. En télécommunication, les deux groupes mettront en commun leurs efforts en matière d'intelligence artificielle et de reconnaissance vocale. A travers cette association, IBM cherche notamment à participer à l'installation du réseau télématique italien (comme il va le faire en Grande-Bretagne) et à moderniser l'équipement téléphonique du pays passablement vétuste.

**Cet homme n'est pas informaticien.** 

Pourtant,<br>dans 5 minutes,<br>il va créer **lui-même ses propres programmes.** 

## cinq

L'informatique n'est pas votre métier. Mais vous avez besoin d'informatique pour faire votre métier. Vous venez donc d'acheter le SORD.

SORD IS Il Dimensions: 30 x 21.5 x 4.8 cm. Ecran à cristaux liquides 8 lignes. 40 caractères. Microprocesseur zilog 90 A C MOS.<br>
Clavier français type machine à écrire.<br>
Mémoire 64 K ROM + 32 K RAM c MOS extensible à 64 K. **Options: imprimante. clavier numérique.**  modem telecom, crayon code barre.

# **L'HEURE EN BASIC**

L A MONTRE-ORDINATEUR, CETTE prouesse technologique quasi-surréaliste de Seiko, était vendue depuis quelques mois déjà en France, par petites quantités, à travers le réseau des horlogers-bijoutiers. A partir de l'année prochaine, elle sera diffusée plus largement par Akaï, qui en profitera pour vendre aussi cet autre cadavre exquis de l'électronique, la montreterminal. Que tous ceux qui ont lutté un jour pour faire marcher une liaison RS 232 C apprécient: ils pourront désormais éprouver les mêmes tourments avec leur montre, car voici la première montre équipée d'une interface RS 232 C ! Celle-ci ne sert en réalité qu'à soutirer des heures de rendez-vous, des adresses, etc, à la mémoire d'un Commodore 64, d'un Apple Il ou Ill, ou d'un IBM PC. Qu'importe. Pour l'équivalent de 120 dollars (logiciel compris) vous pourrez vous transformer en terminal ambulant: ça ne se refuse pas. Quant à la

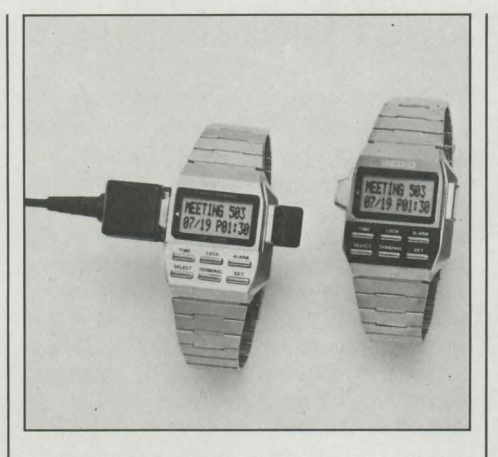

montre, rappelons qu'elle a 2 Ko de mémoire vive et 7,5 Ko de mémoire morte, et qu'elle s'adapte soit à un petit clavier permettant de mémoriser des notes (1800 F l'ensemble). soit à un ordinateur plus volumineux comportant Basic, imprimante et cartouches de jeux en mémoire morte (3200 F au total). (Akaï, 46 rue Arago, 92800 Puteaux, tél.: (1) 776.42.00).

**e** UN NOUVEAU TYPE de logiciel : TK! Solver de Software Arts, qui permet de résoudre des systèmes complexes d'équations sans écrire de programmes (pour IBM, Apple Il, Macintosh et DEC 100). Chez Software Ressources, tél. : (1) 624.67.37.

**e** LA NOUVELLE IMPRIMANTE à projection d'ions de la société canadienne Delphax imprime une page à la-seconde, possède une définition de 240 points par pouce... et pèse 170 kilos.

• SKS, connu pour son ordinateur professionnel transportable, propose désormais une caisse enregistreuseordinateur, avec clavier adapté et tiroircaisse. Sodiepie, tél.: (1) 353.07.37.

• SHARP présente une nouvelle machine mi-familiale mi-professionnelle, le MZ 780, tournant sous CP/M 80, avec un clavier intégré à l'unité centrale. Prix : de 9 à 14000F H.T.

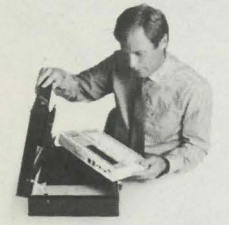

sédez votre micro-ordina-

### quatre trois

Cette fois, ca y est, vous pos- Cela dit, prenez le temps sédez votre micro-ordina- de vivre. Vous avez acheté teur personnel; sitôt sorti, un SORD pour vous libé-

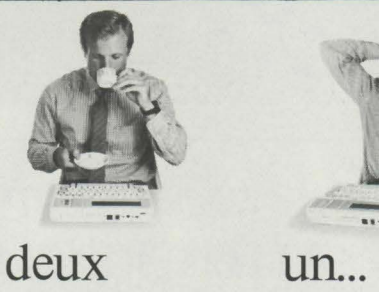

D'ailleurs, rien ne presse. Que c'est bon un peu de calme, le temps de penser vraiment.

Et pendant ce<br>temps d'autres BASIC. **4"**  apprennent le

Vous avez décidé par exemple de créer ce programme dont vous avez besoin au bureau. Al-<br>lumez votre SORD. Lisez l'écran. Que voulez-vous faire? li vous offre tout son menu. Choisissez. Tapez la touche indiquée. Faites ce qu 'il vous dit en français, en direct et c'est tout. Votre programme, c'est d'abord nes, quelle largeur la première? etc... Le tableur intégré PIPS vous indique les possibilités au furet à mesure. Quand vous avez un doute, tapez la fonction AIDE et votre SORD précise

tel ou tel point de détail.

Soyez simple, aussi simple que votre SORD. Il vous tient par la vous pouvez faire du traitement de texte, du calcul, votre agenda, votre répertoire et tous les tableaux ou fichiers que nécessite votre profession. Vous pouvez saisir des références avec le lecteur code-barre, communiquer par téléphone avec un autre ordinateur, éditer votre travail sur papier, une fonction, une touche c'est tout. La révolution informatique, c'est ça : le SORD IS 11 : un ordinateur qui a appris l'informatique à votre place.

### **GEPSI**

Distributeur officiel SORD Z.I. 7, rue Marcellin Berthelot 92160 ANTONY - Tél. : (!) 666.21.81

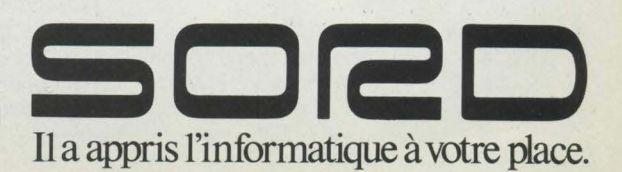

### sitôt prêt à fonctionner. rer. 9500 F\*, logiciels et liberté compris.

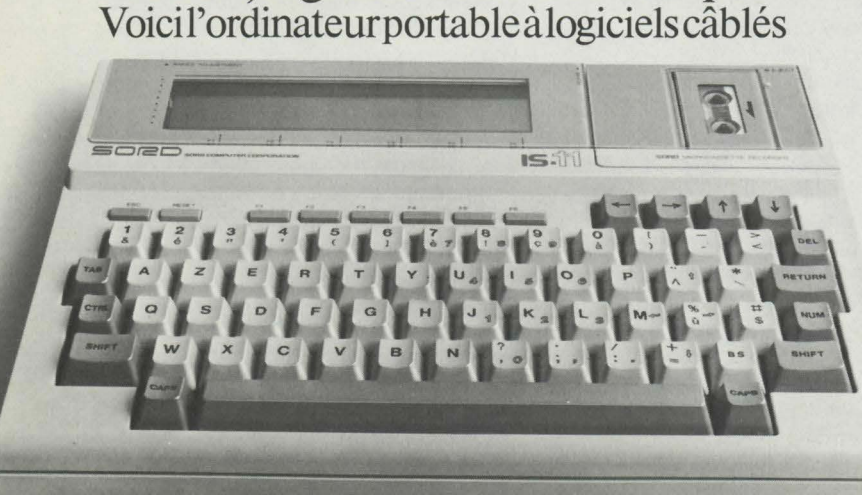

9500 F TTC prix habituellement pratiqué

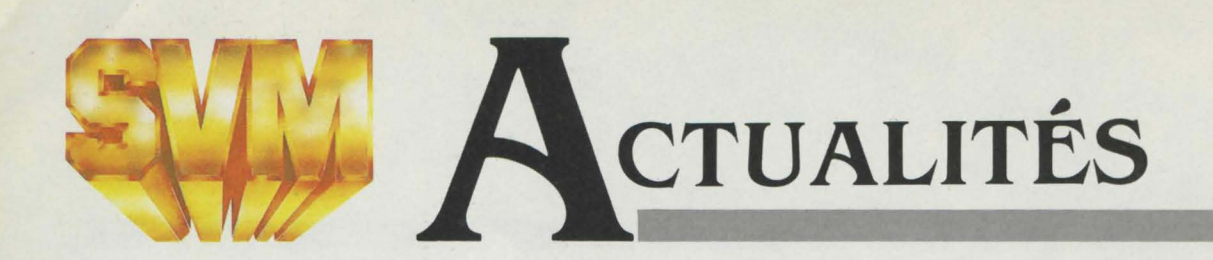

# **UN GUÉPARD BIEN GENTIL IBM : LE PAVÉ**

auprès de plusieurs clubs d'informatique, le Guépard est un micro-ordinateur doté d'un microprocesseur Z 80 A, et de 64 Ko de mémoire vive. Deux systèmes d'exploitation sont fournis en série, le NewDOS 80 2.0 et le CP/M 3.0". Le constructeur annonce une certaine compatibilité avec les Tandy TRS

# **GAVILAN S'ARRÊTE**

**G** AVILAN A DÉPOSÉ SON BILAN ; Tekelec Airtronic, l'importateur français de l'unique modèle construit par la firme américaine, un portable de haut de gamme, en a suspendu la commercialisation, à peine commencée en France. C'est sous la protection de l'article 11 de la loi sur les faillites que Gavilan tente de trouver les 10 millions de dollars qui lui seraient nécessaires pour reprendre son activité. Le Gavilan - puisque le nom de l'entreprise et de son produit ne faisaient qu'un - avait fait grande impression à la NCC de juin 1983, aux Etats-Unis, puis au SICOB, à Paris, trois mois plus tard: c'était l'un des premiers vrais portables, tenant dans une mallette, à pouvoir prétendre se mesurer aux ordinateurs de table. Mais, grisés par la croissance du marché du portable aux Etats-Unis, les dirigeants de Gavilan ont dangereusement abrégé la mise au point de l'ordinateur : les lecteurs de disquettes des premières unités ne fonctionnaient pas avec la machine. D'où quatre mois de retard sur les premières livraisons. Les chaînes n'ont tourné à plein régime qu'à partir de mars dernier. En mai, il a même fallu arrêter l'usine trois semaines, toujours à cause de problèmes de mise au point. Les responsables de Gavilan affirment que les problèmes sont maintenant réglés, mais une gestion aventureuse et des effectifs trop nombreux - 300 personnes - ont précipité la chute. Aujourd'hui, Gavilan a 10 000 ordinateurs sur les bras.

**e** LA MARINE AMÉRICAINE vient de passer une énorme commande de 10 500 Zenith 150 PC compatibles IBM, spécialement adaptés aux conditions militaires.

**e** 6000 EXEMPLAIRES du traitement de texte français Textor, notamment disponible pour l'IBM PC et le Victor, ont été vendus jusqu'à présent.

80 modèles 1 et Ill. Pourquoi lancer sur le marché un micro de 8 bits fin 1984, alors qu'on ne jure plus que par 16, voire 32 bits? M. Ninassi, directeur général de HBN, estime que les matériels 16 bits sont beaucoup trop chers pour les amateurs et les petites entreprises : "Cette clientèle est intéressée par une machine performante leur permettant de développer leurs propres programmes, pour les uns, ou de se servir de logiciels tels que Multiplan ou Wordstar, pour les autres, et ce à moins de 20 000 F T.T.C. imprimante comprise". La version de base du Guépard est vendue 13 900 F H.T. (HBN, BP 2739, 51060 Reims, tél.: (26) 89.01.06).

**1111111 ........................................ ,..,..,..,..,.. \_\_\_\_\_\_\_\_\_\_\_\_** ~~~~~~~~~~~~~~ ~~~~~~~~--.

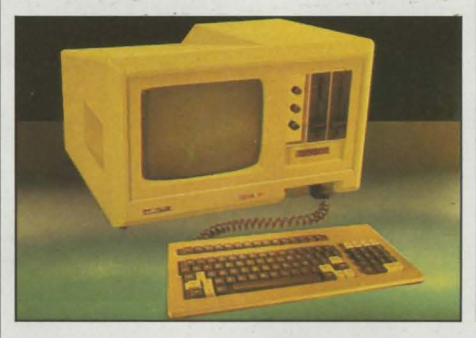

# C ONCU PAR HBN, APRÈS ENQUÊTE | 80 modèles I et III. Pourquoi lancer sur le **DANS LA MARE**

L ES PATRONS DE GRANDES SOCIÉTÉS américaines de logiciel en ont perdu le sommeil: IBM vient de lancer, aux États-Unis, sa propre gamme de 31 programmes destinés aux entreprises et aux décisionnaires. Couvrant l'essentiel des besoins professionnels de ceux qui travaillent avec un IBM PC, depuis la comptabilité jusqu'à la connexion avec un gros ordinateur en passant par la gestion de fichiers et les feuilles de calcul électroniques, ils coûtent de 150 à 300 dollars. Jusqu'ici, les logiciels d'application pour le micro-ordinateur d'IBM ont été fournis par une foule de sociétés indépendantes, dont plus d'une a fait fortune en un temps record. La prolifération de ces sociétés aux États-Unis a rendu dernièrement la bataille plus âpre et les gains moins faciles. Si IBM décide maintenant d'attaquer le marché sur une grande échelle avec ses propres produits, on risque d'assister, dans l'industrie du logiciel, à la même cascade de faillites qu'on a connue chez les constructeurs d'ordinateurs depuis un an.

# **PIRATES: ATTENTION, LOGICIEL PIÉCHANT**

L**ES DISQUETTES ANTI-PIRATAGE PROLOK** pouvaient être copiées sans trop de difficulté par un programmeur déterminé (voir S.V.M. n° 8). Voilà que la Vault Corporation annonce une nouvelle version de Prolok, Prolok Plus, qui ne se contente plus de bloquer passivement la copie, mais se venge méchamment à la moindre tentative de piratage. Prolok Plus est dressé à reconnaître les méthodes qui permettaient de "pomper" les programmes protégés par Prolok, et à détecter l'emploi des logiciels de copie en vente sur le marché. Si vous réveillez la bête, elle vous somme d'éteindre votre ordinateur. Si vous passez outre, elle peut non seulement bloquer votre programme, mais aussi introduire des erreurs dans vos données (qui n'apparaîtront pas forcément tout de suite, histoire de vous faire enrager encore un peu plus), et même effacer votre disque dur ! Prolok Plus peut également provoquer

"d'autres problèmes", prévient Vault en laissant planer un mystère lourd de menaces... On attend avec intérêt la prochaine génération de logiciels antipiratage, qui feront sans doute imploser le moniteur au visage de l'imprudent copieur, voire lui apprendront, via un message à l'écran, que sa femme le trompe. Blague à part, il est effectivement possible de concevoir un logiciel qui joue l'éléphant dans le magasin de porcelaine des programmes de base de l'ordinateur. L'ennui, c'est qu'un éléphant, ça se voit de loin ; autrement dit, un tel programme a toutes les chances d'être beaucoup plus complexe, donc plus encombrant qu'un programme anti-copie classique. Or, le jeu des pirates consiste justement à trouver où se cache sur la disquette le programme anti-copie, pour pouvoir l'éliminer. S'il est gros, il est plus difficile à cacher...

# **LES BEAUX JOUETS DE L'ONCLE TANDY**

. . . ~ ~ - ~' ~-- - - -

LE CATALOGUE PÉRIODIQUE DE TANDY est une publication criarde imprimée sur mauvais papier, mais on y trouve souvent deux ou trois nouveautés intéressantes. cachées parmi les fers à souder et les détecteurs de métaux. La première de ce mois-ci est une baisse de 1000 f, rien que ça : la version 16 Ko Basic standard de

• SOFTLAND loue (vous avez bien lu) 3000 logiciels de 1 à 5 F par jour, moyennant un abonnement de 250 F par an (200 F pour les moins de 20 ans) ; 60 % de logiciels de jeu sur une douzaine d'ordinateurs, mais aussi des programmes professionnels comme CX Base 200. Tél.: (1) 874.05.20.

• LE SERVEUR de réseau Grid possède 48 portes en local et 10 ports téléphoniques. et non 16 et 2. comme nous l'indiquions dans notre numéro 9.

ABONNEZ-VOUS

ESSAL COMPLET 5

C۷

l'ordinateur familial TRS 80 Couleurs 2 passe à 1495 f, clavier mécanique compris, tandis que le haut de gamme, avec 64 Ko et Basic étendu, est offert à 2695 f. La deuxième est une interface RS 232 C dotée d'un logiciel de communication incorporé : nous ne l'avons pas essayée. mais si elle tient ses promesses. elle ferait du petit Tandy le seul ordinateur familial, avec les Atari. à posséder un logiciel de communication permettant. par exemple, d'accéder à des banques de données. La troisième est le périphérique le plus inutile de l'année: un gros boîtier baptisé échangeur multi-cassettes, qui sert en réalité à multiplier par quatre le nombre de connecteurs pour cartouches de mémoire morte du TRS 80 Couleurs. Comme on peut passer d'un connecteur à l'autre par voie logicielle, il semble qu'il y ait un peu d'électronique dedans; mais tout de même. une boîte de 2195 f pour un ordinateur de

1495 F... La dernière nouvelle ne se trouve pas dans le catalogue : Tandy, déçu par l'accueil fait à son beau TRS 80 modèle 2000. doté d'un microprocesseur avancé, d'une vitesse et d'un graphisme remarquables. vient de lancer aux États-Unis une plate copie de l'IBM PC XT comme il en existe des dizaines, le Tandy 1200: microprocesseur 8088, compatibilité maximum avec son modèle et prix inférieur de 1400 dollars. Puisque c'est ça qu'ils veulent, a déclaré en substance Ed Juge. l'un des vice-présidents de Tandy... (Tandy, 211 boulevard McDonald, 75019 Paris, tél.: (1) 238.80.59).

Rubrique réalisée par Petros GONDICAS avec la collaboration de Claude ANGOT. Arnaud DAGUERRE et Hervé PROVATOROFF

MODE ossible

**DOSSIER** DOSSIER<br>Apprendre<br>.e à l'ordinateur

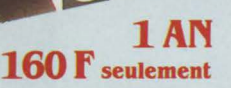

ÉTRANGER BENELUX 1 AN 1300 FB Excelsior Publications B.P. Nº 20 IXELLES 6 1060 BRUXELLES Compte nº 551-8615600-32

CANADA 1 AN 30 \$ CAN Périodica Inc C.P. 444 OUTREMONT | P.Q. CANADA H2V 4R6 **SUISSE 1 AN 55 FS** Naville et Cie, 5-7 rue Levrier 1211 GENÈVE 1

**AUTRES PAYS 1 AN 250 F** Commande à adresser directement à SVM

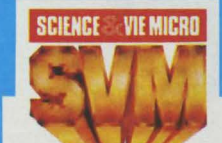

COMPATIBLES

### **BULLETIN D'ABONNEMENT**

à adresser paiement joint, à SVM, 5, rue de La Baume - 75008 Paris

· Je désire recevoir SVM pendant 1 an à compter du prochain numéro.

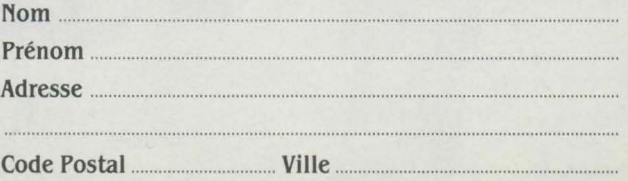

· Ci-joint mon règlement par chèque à l'ordre de SVM - BRED Étranger : chèque compensable à Paris ou mandat international.

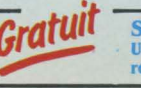

**SVM ASSISTANCE:** Un service exclusif de conseils par téléphone réservé aux abonnés.

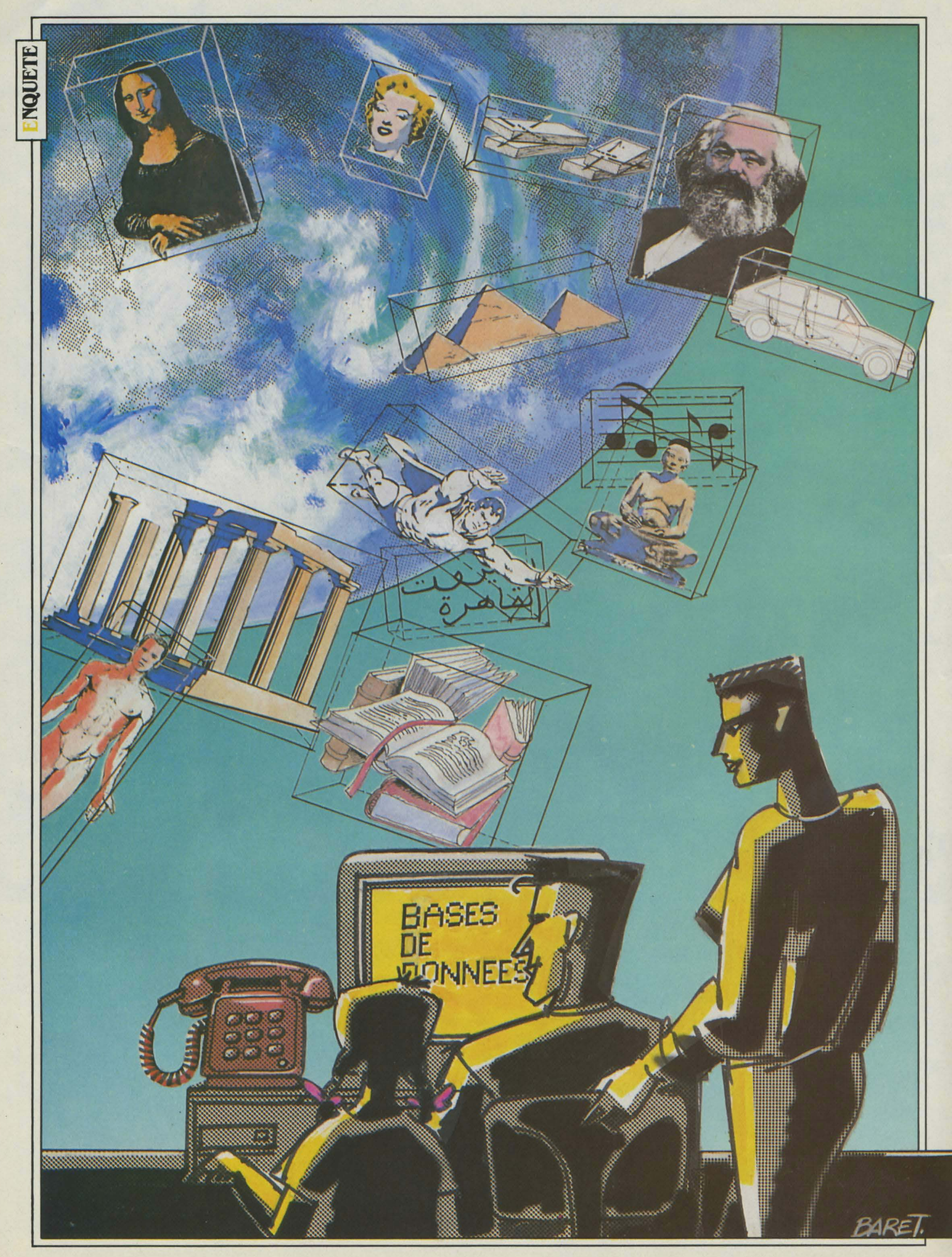

# LE SAVOIR

Quelle que soit la question que vous vous posiez, la réponse existe sur /'une des I 500 bases de données réparties sur la planète. Temps d'accès: quelques secondes *à* partir de votre micro-ordinateur ! Si la richesse de l'information accessible par ce biais est tout simplement fabuleuse, il vous faut avant tout savoir qu'une telle activité est aujourd'hui encore assez onéreuse: Une heure dïnterrogation d'une base de données coûte de 200 *à* plus de J 000 francs. Ce prix n'effraye pas les Américains, il s'en faut de beaucoup: la croissance du nombre d'heures de connexion enregistrées en 1983 dépasse les 30 % au plan mondial. Les premiers chiffres concernant 1984 confirment cette tendance. Cet engouement est le résultat de la conjonction de trois phénomènes: /'existence d'une base de données sur pratiquement tous les domaines du savoir humain, la mise en place de grands réseaux internationaux qui rendent ce savoir accessible *à* tous les abonnés du téléphone, enfin et surtout l'explosion de<br>la micro-informatique.  $\mathcal{L}$ <br>dent ce savoir accessi-<br>du téléphone, enfin et  $EST$   $AU$   $BOUT$ 

U CINQUIEME ETAGE D'UN IMMEU-<br>
ble en briques, dans le bas de Mar-<br>
ket Street en plein cœur du quartier<br>
des affaires de San Francisco, John<br>
Baxter exerce un nouveau métier, né de la ble en briques, dans le bas de Market Street en plein cœur du quartier des affaires de San Francisco, John révolution électronique : il est •information broker •, courtier en information. Son constat de départ est très simple : il y a de par le monde une multitude de serveurs, un nombre encore plus élevé de langages et de procédures d'accès, tous différents. Pour tirer pleinement profit de la puissance, il faut connaître à fond leurs langages et les pratiquer. Interroger des bases de données est devenu un métier à part entière. Ils sont cinq comme Baxter à exercer ce métier à San Francisco, mais à New York, c'est par dizaines qu'il faut les compter. Et à Paris? Le courtier français existe, SVM l'a rencontré. (voir •A qui s'adresser•).

Comment travaillent-ils? Abonné à tous les serveurs au monde, le courtier dispose dans chaque grand domaine de recherche (droit, marketing, finance, chimie...) d'un spécialiste qui en connaît toutes les bases, suit les cours de formation, possède la documentation sur le bout des ongles et qui, de plus, s'intéresse aux nouvelles bases qui apparaissent dans son champ d'activité : de véritables professionnels!

Quand appeler un courtier? Si vous décidez de questionner des bases de données, même si vous souhaitez en interroger un nombre élevé, de façon à être parfaitement informé, un tri va rapidement s'opérer. D'une part, celles que vous interrogerez de façon régulière, de l'autre les occasionnelles. Pour ces dernières, vous allez rapidement rencontrer des difficultés de dialogue avec le serveur. Dans une telle situation, les services d'un courtier s'imposent. Concentrez vos efforts sur les bases auxquel-

1500 bases de données dans le monde pour *vous*  permettre de tout connaître sur tout.

les vous accéderez souvent : la frontière se situe aux environs de dix heures d'interrogation mensuelle. En dessous, il est de votre intérêt d'appeler un courtier.

Supposons maintenant que vous travailliez dans un cabinet de conseils. Votre patron apprend le matin même qu'il déjeunera avec le directeur général d'un groupe industriel puissant dont il ne sait que peu de choses. Votre courtier peut agir très vite: à 11 h 30, un dossier complet d'informations ultra-récentes venues des quatre coins du monde est sur son bureau. A quel prix ? Le mode de facturation des brokers est éminemment variable. Celui qui revient le plus souvent consiste à appliquer un cœfficient multiplicateur variant entre deux et quatre sur la facture du serveur. Cher? Pas toujours !

Ce nouveau personnage-clé qu'est le courtier, dont l'utilité a été prouvée à l'orée des années 80, tire son origine de la décennie précédente. En effet. c'est au début des années 70 que les premiers serveurs virent le jour. Mais il faut attendre 1977 et l'arrivée de l'Apple Il pour que le nombre d'heures d'interrogation décolle véritablement. A cette époque, les caractéristiques des produits proposés sont celles que l'on rencontre aujourd'hui en Europe: ils sont destinés à une clientèle professionnelle et sont d'un coût relativement élevé. Les taux de croissance enregistrès alors furent comparables à ceux de l'industrie micro-informatique naissante, c'est-à-dire vertigineux! Cette situation ne manqua pas de faire apparaitre des concurrents. Brutalement, la fièvre retomba. Alors selon un schéma classique, les acteurs du marché ont cherché de nouveaux créneaux. S'appuyant sur la multiplication des micro-ordinateurs familiaux, les grands serveurs ont tous peu à peu proposé

DU

une formule «tarif de nuit » commençant vers 18 h OO et un tarif horaire beaucoup plus abordable (aux environs de 20 \$ l'heure d'interrogation). Certains même ont fait du créneau familial leur terrain d'élection: c'est le cas de The Source, filiale de la maison d'édition Reader's Digest, ou de Compuserve. La masse d'informations accessibles est tout à fait considérable et destinée au grand public. On peut, entre autres, y trouver tous les jeux de la Création, les dépêches du jour des grandes agences de presse, tous les magazines de la semaine, mais aussi des romans noirs ainsi que tous les résultats des courses de chevaux depuis 1920 !

Pour dénicher tous ces renseignements, il aurait jadis fallu compulser des mètres-cubes de journaux. Mais, aujourd'hui, chaque semaine qui passe voit la mort d'un journal et la naissance d'une base de données. Selon le Groupement français des producteurs de bases de données, il y aurait 1 500 bases dans le monde, dont plus de 800 sur le seul territoire américain. Ce nombre astronomique a de quoi laisser perplexe l'utilisateur débutant. Dans quel pays et sur quelle base vais-je pouvoir trouver la réponse à la question que je me pose? C'est pour répondre à ce besoin que l'Association nationale de recherche technique a mis au point une • base des bases •: REBK. Vous souhaitez réunir une documentation sur la construction automobile? Connectez-vous à REBK et vous aurez la liste des bases de données qui traitent d'ingénierie automobile avec tous les renseignements pratiques pour entrer en contact avec elles.

### **QUI FAIT QUOI?**

Avant toute chose, un petit glossaire: le parcours suivi par l'information pour parvenir à son utilisateur peut se représenter comme suit:

Producteur

 $\rightarrow$ Serveur  $\rightarrow$ Réseaux

 $\rightarrow$ Utilisateur

Le Producteur de la base de données est celui qui a la responsabilité de collecter l'in-

**REBK** 

Origine: ANRT, 101, avenue Raymond-Poincaré, 75016 Paris. Tél.:  $(1)$  501.72.27. Accès:GCAM Volume: 535 bases Prix : 300 F /H

Domaine: Description détaillée de plus de 500 bases sur les 1500 existant dans le monde. Conditions pratiques d'accès à chacune d'entre elles. Il en existe une publication imprimée correspondante qui peut être retirée pour 200 F auprès de l'ANRT.

Notre avis: indispensable aux débutants... et aux autres. Un véritable must!

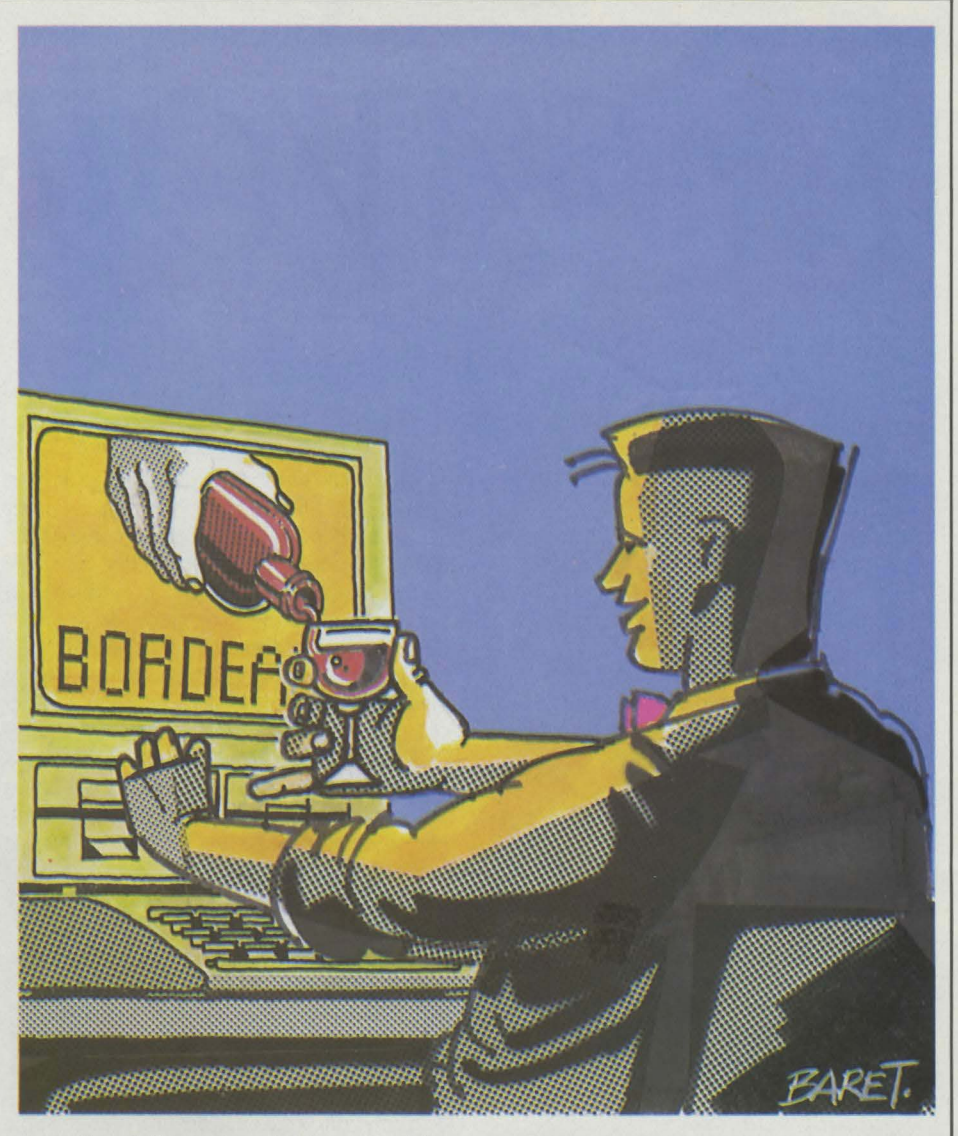

formation, de l'organiser et de la mettre à jour.

Le serveur est l'ordinateur spécialisé fournissant l'énergie informatique, c'est-à-dire la surface de stockage ainsi que le logiciel d'interrogation. Producteurs et serveurs sont le plus souvent des organismes séparés, mais il arrive parfois que ces deux fonctions soient réunies au sein d'une même société. Chaque serveur propose plusieurs bases de données ; le record est actuellement détenu par le serveur américain Dialog. Situé à Palo Alto en Californie et filiale du constructeur aéronautique Lockheed, il propose à ses abonnés plus de 150 bases de données différentes!

C'est avec le serveur que vous passerez un contrat. A sa signature, vous recevrez un mot de passe qui vous permettra de vous faire reconnaitre de l'ordinateur central. En échange, vous devez vous engager à payer toutes les factures de consommation que le centre vous enverra.

Le réseau est l'élément chargé· d'assurer le transport des données du serveur vers votre micro-ordinateur.

Il en va, en fait, d'une base de données comme d'un journal: la fonction de producteur est remplie par les journalistes, la fonction de serveur par l'éditeur, enfin celle du réseau par le transporteur.

### **JOURNAUX DE TOUS PAYS**

Quelles sont les différentes familles de bases proposées en France? Commençons par les plus simples d'utilisation: les bases bibliographiques. Leurs producteurs dépouillent et saisissent la quasi-totalité des quotidiens, hebdomadaires et mensuels parus dans les pays, développés chaque jour, ceci du New York Times au Monde en passant par la revue des Mineurs du Dakota du nord! Cette information peut être présentée sous deux aspects: soit sous la forme de résumés, en général assez bien faits, soit en texte intégral. Vous reconnaitrez volontiers avec nous ce qu'un résumé peut avoir de frustrant: savoir en quelques secondes que l'information se trouve dans Les Echos du 5 février 1983 et n'en avoir qu'un bref aperçu... Une telle formule crée un besoin et ne le satisfait pas. Pour se procurer un exemplaire du journal, il faut se rendre dans un centre de documentation comme il en existe dans les Chambres de commerce et d'industrie. Une seconde pour savoir, plusieurs heures pour l'obtenir!

Une autre solution plus souple vous est proposée par certains serveurs auprés desquels vous pouvez passer commande directement depuis votre terminal, du texte original

### *VIJYIJYFO*

Origine: Chambre de commerce et d'industrie de Bordeaux, 12, place de la Bourse, 33076 Bordeaux Cedex. Tél.: (56) 90.91.28. Accès: GCAM

Volume: 3500 références Prix : 350 F /H

Domaine: Economie des vins et des spiritueux aux niveaux national et international. Données sur les entreprises de ce secteur, sous la forme de références bibliographiques.

Notre avis: Une réalisation française unique au monde dans un domaine que nous connaissons bien : les vins et les alcools. Les américains s'y sont connectés plus d'une fois!

qui vous intéresse. Le serveur fait alors office de boite aux lettres électronique pour l'organisme de documentation. Cette possibilité est par exemple, offerte par le serveur français Questel pour ses bases EDF/DOC, Pascal et INPI. Elle n'est malheureusement pas encore généralisée comme elle l'est aux U.S.A. Ainsi sur Dialog, une dizaine d'organismes de documentation s'arrachent votre clientèle!

Un des principaux organismes américains à exercer cette activité: la société Information on demand. Sa bâse de documents absolument gigantesque et ses tarifs à la hauteur : 14 \$ par recherche.

A la différence des autres grands pays, les bases de données bibliographiques sont particulièrement nombreuses en France. La réalisation la plus remarquable dans ce domaine est ISIS. Produite par la Chambre de commerce et d'industrie de Paris, elle dépouille pratiquement toutes les publications françaises.

Egalement dans le domaine bibliographique, les bases proposées par le géant américain Mead vous évitent tous les délais imposés par la commande de l'original du document recherché: elles sont en texte intégral. Les deux grandes bases commercialisées par Mead sont Nexis qui regroupe toute la presse en langue anglaise! (voir p. 47) et Lexis, extraordinaire outil pour les juristes. Cette dernière base met à votre disposition l'ensemble des arrêts de la Cour de cassation depuis 1959 (135 000 articles), ceux du Conseil d'Etat depuis 1964 (15 000 articles)... Sa richesse est analogue, voire supérieure, en matière de droit américain ou britannique!

Sa qualité est telle que dans le cadre de la réorganisation des bases de données juridiques décidée en Conseil des ministres le 8 août dernier, son fond documentaire serait progressivement acheté par la Société française de commercialisation.

Heureusement. les bases de données produites dans le monde ne sont pas toutes destinées à une clientèle professionnelle de businessmen obsédés par la progression de leurs bénéfices ou par la hausse du billet vert. Les Bordelais sont ainsi les heureux producteurs d'une base unique au monde: Vininfo qui, comme son nom l'indique, réunit une somme importante de documents concernant les vins et spiritueux (ci-contre).

Mais si vous ne buvez que du jus d'orange, peut-être vous intéressez-vous à l'histoire: dans ce cas, vous interrogerez la base américaine Historical Abstracts, disponible sur le serveur Dialog qui regroupe plus de 170 000 références sur l'histoire mondiale depuis 1450 ! (voir p. 50). Votre petit(e) ami(e) est passionné(e) d'art? Collez donc l'être cher lors de votre prochain rendez-vous, en interrogeant Art Bibliographies (voir p. 47).

Tout sur tout et réciproquement : tel est le contenu des bases de données. Si par chance vous trouvez un domaine où l'information ne serait pas encore produite, un bon conseil: lâchez votre job, devenez votre propre patron. Imitez donc par exemple, ce photographe new-yorkais qui tenait à jour la liste des photos de son agence de publicité sur un Tandy TRS 80 modèle 2, jusqu'au jour où l'un de ses clients lui posa la question suivante : • Ne pourrions-nous pas avoir accés à cette information directement? • De là naquit l'idée, rapidement mise en œuvre, du réseau Photonet. véritable bourse électronique de photos, à destination des photographes, des agences de publicité et des éditeurs. A ce service de bases vinrent g'en ajouter d'autres, toujours pour la même population, comme le courrier électronique ou une typographie « on line ». Nous avons rencontré récemment ce photographe. Les affaires marchent pour lui. Alors si vous avez une idée, n'attendez pas qu'un autre vous devance!

### **PASSER PAR UN RESEAU**

Pour établir une communication avec ces bases de données, deux façons de procéder. Première solution : appeler le serveur par le réseau téléphonique commuté.c'est-à-dire le réseau ordinaire. La facturation sera alors effectuée selon les critères habituels en fonction du temps passé. Si. par chance, vous vous trouvez dans la même circonscription téléphonique que le serveur, ce peut être une bonne solution. Malheureusement. ce n'est pas le cas général. L'autre solution, adoptée par l'immense majorité des utilisateurs français, est l'utilisation du réseau Transpac. li suffit alors de composer le numéro d'appel de Transpac. Une fois connecté, introduisez le numéro du serveur recherché. Où qu'il soit dans le monde, Transpac établira la communication, se connectant si nécessaire aux grands réseaux internationaux comme Euronet pour les pays européens, Telenet ou Tymnet pour les Etats-Unis. Le principal intérêt de cette solution concerne le coût de la communication puisque Transpac ne facturera pas en France en fonction de la durée de connexion, mais en fonction de la quantité d'informations transmises. Une fois n'est pas coutume, les utilisateurs de la région parisienne ne sont donc pas favorisés par rapport à ceux de Landerneau ou d'Aurillac. Même dans le cas d'une connexion à une base américaine, le passage par Transpac permet d'avoir un prix de revient horaire moyen de 200 F. Ce qui revient nettement moins cher qu'une communication téléphonique: une heure de téléphone avec New York coûte aujourd'hui plus de 800 F.

### **AVEC QUOI, A QUEL PRIX?**

Pour accéder à ces milliards d'informations, rien de plus simple: votre couple micro-ordinateur-imprimante fera l'affaire, pourvu que vous le munissiez d'une carte de communication asynchrone (RS 232 C) ainsi que d'un modem aux normes CCITT, avec une interface RS 232 C ou V 24. Notez à ce sujet la récente présentation par ln Electronique d'un téléphone à modem incorporé au prix très attractif de 1 500 F qui répond à ces besoins techniques. Il vous en coûtera environ le double pour l'achat de la carte de communication. Celle-ci, ainsi que le logiciel de communication indispensable, existent sur la quasi-totalité des ordinateurs professionnels. N'oubliez pas les portables style Olivetti M 10, qui possédent un logiciel de communication incorporé. En revanche, de tels logiciels sont trés rares sur les ordinateurs familiaux. Mentionnons les Atari 600 et 800 XL munis de la cartouche Telelink (350 F). Pour que la connexion puisse s'établir, il faut que votre micro-ordinateur soit capable de se comporter comme un terminal télétype. C'est-à-dire qu'il remplisse les fonctions suivantes: code ASCII, protocole de transmission asynchrone, vitesse de 300 ou de 1200 bauds, parité paire, full duplex et mode majuscule. La façon la plus simple de savoir si votre microordinateur est connectable est de téléphoner au serveur.

Si maintenant vous n'avez pas encore fait l'acquisition d'un micro, sachez que les bases de données ne vous sont pas fermées. La quasi-totalité des serveurs proposent en effet en location tout le matériel nécessaire pour un coût mensuel d'environ 1 000 F. Possesseurs de Minitel, ne vous lamentez pas! La majorité

Origine: Chambre de commerce et d'industrie de Paris, 16, rue Châteaubriand, 75008 Paris. Tél.: (1) 561.99.00.

*ISIS* 

Accès:GCAM

Volume: 100000 références ( + 20 000 références/an) Prix: 370 F /H

Domaine: Références bibliographiques sur la presse française et étrangère. 1 500 périodiques français et étrangers.

Notre avis: Réalisation remarquable sur la presse française tant par la qualité des résumés que par la quantité des revues dépouillées. Quelques regrets cependant: une faible couverture de la presse étrangère et surtout l'absence de texte intégral. A quand un NEXIS français?

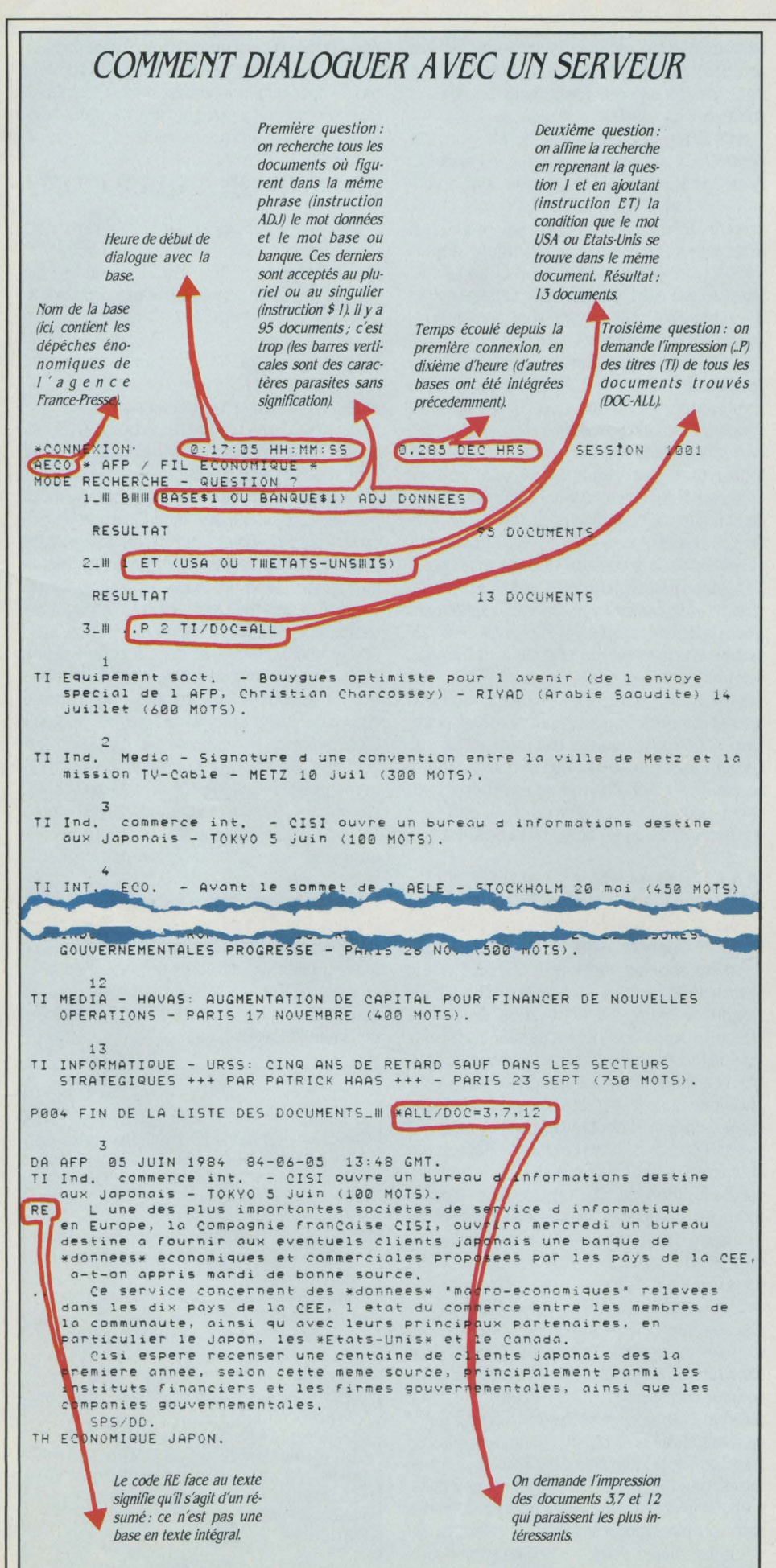

des bases de données françaises (11 % du total mondial) sont accessibles'par Minitel. Il vous faut cependant prévoir l'adjonction d'une im· primante, ce qui est aujourd'hui possible.

### A TOUS PRIX

Si vous savez maintenant comment vous connecter, vos ressources, ne sont pourtant pas illimitées. Puisque vous n'êtes pas Niar· chos, S.V.M. vous propose quelques conseils pratiques susceptibles de vous faire économi· ser de l'argent.

Le coût d'une heure d'interrogation d'une base française varie entre 300 et 800 F. En d'autres termes, en matière de connexion plus que partout ailleurs, il faut réfléchir avant d'agir. Le premier impératif à respecter est de se livrer à une analyse fine de la question qui vous préoccupe afin de mettre en place une véritable stratégie d'interrogation. Analyser son problème revient à le traduire en termes informatiques compréhensibles par le serveur. Rassurez-vous! Point n'est besoin d'être un spécialiste de l'assembleur ou de l'APL pour décrire sa question au logiciel du serveur : celui-ci lui est propre, afin de satisfaire aux exigences des données qu'il contient. On n'in· terroge donc pas de la même façon une base chimique qu'une base juridique.

Les langages d'interrogation les plus répan· dus fonctionnent à partir d'opérateurs booléens, comme ET, OU, AVEC, SANS, SUIVANT... Les plus connus sont Mistral, Stairs, Dialog, ou Orbit. Comment fonctionnent-ils ? Prenons l'exemple de l'opérateur ET. Supposons que nous ayons posé la question FRANCE ET LY-BIE. L'ordinateur va passer en revue la totalité des millions, voire des milliards de références que la base contient et sélectionner celles où les deux mots sont réunis dans un même document. L'opérateur AVEC ne sélectionnera quant à lui que les documents où FRANCE et LYBIE sont dans la même phrase. Le nombre de documents retenu sera en conséquence plus faible : l'opérateur AVEC est donc plus puissant que l'opérateur ET.

Le plus exigeant en matière de positionne·

*Cff/LD ABUSE AND JYEOLECT*  **Origine:** National center for child abuse and neglect, Children Bureau, US Département of Health POB 1 182. Washington DC 20013 USA. Tél. : (202) 755. 05.90. Accès: Dialog Volume: 12400 références ( + 800 références/an)  $Prix: 35 \frac{6}{H}$ Domaine: Références bibliographiques et sociologiques (en anglais) sur les mauvais traitements infligés aux enfants. Notre avis : le type même de la base très spécialisée. Fort utile aux éducateurs, travailleurs sociaux, criminologues et juristes. SCIENCE & VIE MICRO Nº 11 · NOVEMBRE 1984

**ART BIBLIOGRAPHIES** Origine: ABC CLIO information Services, PO BOX 4397, Santa Barbara CA 93102 USA. Accès : DIALOG Volume: 76000 références Prix: 60\$/H Domaine : Art des 19<sup>e</sup> et 20<sup>e</sup> siècles. Céramique, costume, design, didactique de l'art, expositions, art populaire, iconographie, aquarelle, photographie, affiches, estampes... Notre avis : Pour les artistes évidemment! Cette base est révélatrice de l'étendue du champ couvert par les bases de données ! Elle souligne, si le besoin s'en faisait encore sentir la richesse exceptionnelle du plus grand serveur au monde qu'e5t Dialog.

Le plus exigeant en matière de positionnement est l'opêrateur SUIVANT qui impose aux deux mots d'être l'un après l'autre au sein du document pour que celui-ci soit retenu.

Vous avez posé une question et l'ordinateur vous renvoie le nombre de documents qui satisfont aux conditions précisées. Si ce nombre de documents est inférieur à la dizaine, vous avez fait une interrogation performante. Il vous est maintenant possible de demander

- -~~~~~~~~~~

l'accès aux documents eux-mêmes, de les lire et même d'imprimer ceux qui répondent à la question que vous vous posiez. Dans le cas où la réponse à votre interrogation réunirait plus d'une dizaine de documents, vous avez certes la possibilité de déclencher une impression. Mais à quel prix et pour quel résultat ! Une des grandes forces de la recherche informatisée réside dans l'extraordinaire sélection qu'il est possible d'imposer. Toute l'information, mais rien que l'information, tel doit être votre objectif. Si à nouveau, vous vous trouvez noyé, vous n'avez pas tiré profit de la puissance informatique, d'où la nécessité d'avoir réfléchi auparavant aux termes caractérisant le mieux votre problème. Bâtir une stratégie d'interrogation n'est pas chose aisée et vous aurez à coup sûr quelques difficultés au début. Pourtant, il faut s'astreindre à une telle discipline sous peine de se retrouver avec des factures exorbitantes.

Comment construire une stratégie ? Prenez un bon quart d'heure et une feuille blanche. Procédez en deux temps. Ecrivez tout d'abord l'ensemble des mots qui caractérisent votre problème. Pensez à leurs synonymes comme par exemple Bases ou Banques. Puis associez ces différents mots grâce aux opêrateurs booléens dont vous disposez. N'hésitez pas à avoir recours au plus sophistiqué d'entre eux. La facture ne dépend pas de la puissance consommée mais du temps de connexion. Une bonne stratégie commence toujours par viser large, en utilisant des opêrateurs booléens peu exigeants comme le OU, quitte par la suite à resserrer les mailles du filet si la pêche a été trop copieuse. Si vous avez une quelconque hésitation. consultez la documen tation technique ou passez un appel au service d'assistance de votre serveùr qui. mieux que quiconque, pourra utilement vous conseiller.

### **FORMEZ.VOUS**

Chaque serveur propose à l'ouverture du contrat une ou plusieurs journées de formation. Elles peuvent vous paraître onéreuses (de

### *IYEXIS*

Origine: Mead Data Central, PO BOX933, Dayton, 45401, Ohio. Accès: MEAD

Volume: 20 milliards de caractères Prix: 670F /H

Domaine: Informations générales, politiques ou économiques en provenance des grands journaux et des agences de presse américaines.

Notre avis: Une réalisation unique au monde: toute la presse anglosaxonne est disponible en texte intégral, et ce avec un historique de<br>plusieurs années! Le volume plusieurs années! Le stocké, et par conséquent la richesse, est ahurissant.

# **Alice, un ordinateur pour tous niveaux.**

Aujourd'hui, l'informatique concerne tout le monde, les petits comme les grands. C'est pourquoi Matra et Hachette ont créé Alice. La technologie de Matra et ! 'expérience pédagogique de Hachette sont à la base de cette réussite.

Parents, vous trouverez en Alice un ordinateur à la puissance de travail étonnante, accompagné de ses deux langages, le basic et l'éditeur assembleur.

Vos enfants évolueront facilement avec Alice dans le monde de la microinformatique. Avec le guide du basic, un livre conçu pour être totalement accessible aux jeunes. Avec les logiciels éducatifs Alice qui, du cartable d'entrée Coffret Alice 32 K en 6<sup>e</sup> jusqu'au Point Bac, les aideront à  $\Box$  Contret Ance 52 N

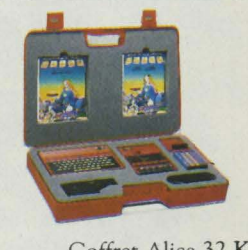

chaque étape de leur scolarité. Alice dispose aussi de toute une gamme de logiciels de jeu et de découverte.

Pour les fêtes, Alice a créé un coffret comprenant l'ordinateur, le<br>
lecteur enregistreur de programmes, des logiciels et les guides du basic<br>
et de l'éditeur assembleur.<br>
Même le prix est à votre taille :<br>
2.495 F\* le cof lecteur enregistreur de programmes, des logiciels et les guides du basic

et de l'éditeur assembleur.<br>Même le prix est à votre taille :<br>2.495 F\* le coffret. Merveilleux, non?

\* Prix public conseillé.

**Une merveille de simplicité.** 

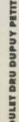

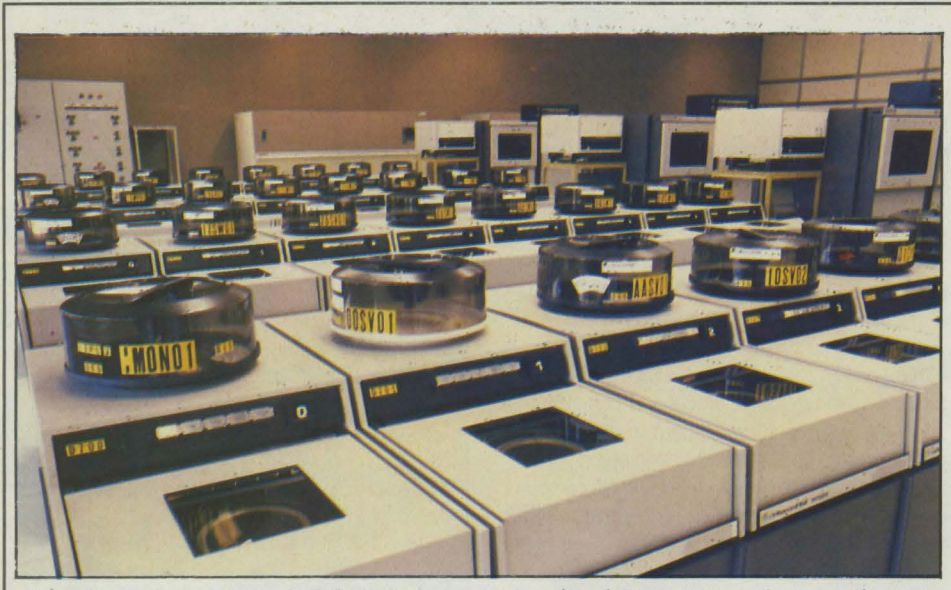

L'un des centres serveurs du O·CAM: les bases de données réclament des ordinateurs d'une puissance énorme.

conduira à apprendre par vous- même sur la machine. Au tarif de 500 F l'heure de connexion, apprendre sur le tas revient en fait beaucoup plus cher! Nous ne pouvons que vous conseiller de suivre ce mini-stage. li en va de la formation comme de l'assurance automobile: c'est cher avant!

De même, les serveurs proposent une do· cumentation. Qu'elle soit gratuite ou non, elle est absolument indispensable. Elle vous permet de construire votre interrogation à J'aide des ordres les plus performants. Cependant, une fois la connexion établie. la façon la plus rapide de préciser un point obscur est d'avoir recours à la documentation *« on line »*, accessible par une simple touche • fonction •.

# *PASCAL*

**Origine:** CNRS Pascal, 26, rue Boyer. 75971 Paris Cedex 20. Tél.: **(1)**  358.35.59.

**Accès: Questel, ESA IRS.** 

**Volume:** 5 millions de références. ( + 4 70 000 références/an) **l"rix** : 380 F /H

**Domaine:** Sciences et techniques: Sciences physiques, chimie pure et appliquée. cirstallographie, sciences de la terre, sciences de la vie. médecine. sciences de l'information.

**Notre avis:** La bible des scientifiques! On y trouve tout sur tout. A signaler une part non négligeable des références en français (plus de **1** O %). Egalement interessant le dé· pouillement réalisé chaque année de 6 000 thèses, de 2 000 comptesrendus de congrès ainsi que de 3 500 rapports techniques. Alors si vous faites une thèse ou un mémoire sur un quelconque sujet scientifique, interrogez Pascal.

### **QUELQUES GADGETS**

Les services offerts par les serveurs sont très nombreux et la concurrence féroce qui fait rage aux Etat-Unis aujourd'hui accroît encore le nombre de nouveaux « gadgets », parfois très utiles, qui apparaissent pratiquement chaque mois. Nous en avons sélectionnès quelques-uns à votre intention. Le premier concerne la surveillance de domaine. Suppo· sons un instant que vous soyez spécialiste de la chimie du phosphore et qu'en conséquence, vous soyez abonné à toutes les grandes bases de données chimiques. li vous est possible de décrire à l'ordinateur, une fois pour toutes, à J'aide des opérateurs booléens classiques, ce que les spécialistes appellent un profil. A chaque chargement de nouvelles informations sur la base, ce qui peut se produire une ou plusieurs fois par jour, le serveur prendra en compte votre profil. Si une information y cor· respond, il en déclenchera l'impression automatiquement, ainsi que l'expédition.

Le serveur américain BRS propose un autre mode de surveillance encore plus sophistiqué avec son service Newsflash : le principe est identique à celui décrit ci-dessus, mais le mode d'expédition est quant à lui beaucoup plus performant. Si une information nouvelle correspondant à votre profil est chargée, le ser· veur entre en contact avec votre micro-ordinateur et en effectue le déchargement sur une disquette : ceci de jour comme de nuit ! Ce type de service est facturé environ trois francs par référence.

Dans un cas comme dans l'autre. la surveil· lance est un outil à manier avec beaucoup de précaution. Etudiez bien la définition de votre profil en ayant éventuellement recours aux services d'assistance du serveur concerné. Pensez à vos finances!

pachez aussi que, dans certains cas précis d'utilisation de bases techniques, une table base Mercatis.

traçante accroît de façon énorme la qualité de l'information produite. Elle vous permet par exemple de transformer un très rébarbatif tableau de chiffres en un rutilant camembert en sept couleurs grâce à un logiciel graphique à votre disposition sur le serveur. Un bon moyen d'économiser sur vos factures: travail· Ier pendant le mois d'août... Certains serveurs pratiquent en effet durant ce mois, un peu trop calme à leur goût, des rabais importants dont il serait dommage de ne pas profiter. L'été dernier, le GCAM proposait l'ensemble de ses bases à 150 F l'heure !

Quant à l'ordinateur au téléphone, ce n'est pas une fiction. Utilisant non pas un microordinateur, mais un simple téléphone à clavier multi-fréquences, la voix de Dun et Bradstreet n'est pas humaine mais informatique! Ce ser· vice offert sous le nom de Dun's Voice est depuis quelques mois opérationnel aux Etats-Unis. Son principe est le suivant : le client de Dun compose un numéro téléphonique classique. Le serveur décroche et demande à son interlocuteur de frapper son nom ainsi que son code secret. Celui-ci se servira du télé· phone pour réaliser cette opération. Une fois notre utilisateur reconnu, la voix de l'ordinateur va le guider, lui proposant les rapports d'information que Dun et Bradstreet tient à jouer pour ses clients: il suffit alors de rentrer le nom de la société sur laquelle on souhaite être plus amplement informé. Le serveur fra aussitôt chercher cette information sur disque puis transmettra verbalement les pages du rapport au client. Parallèlement, une impression est déclenchée afin de lui envoyer une copie écrite du rapport.

Ce processus paraît enfantin. Pourtant, tous les problèmes techniques ne se règlent pas aussi facilement. Le plus important d'entre eux reste la saisie. Tous les producteurs de bases de données sont confrontés. Imaginez le tra-

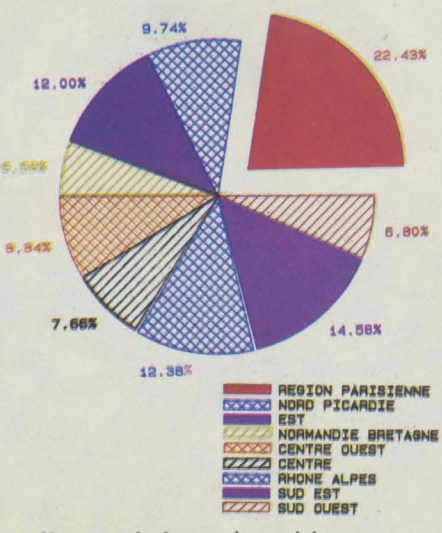

Un exemple des services originaux que peuvent fournir les bases de données: le graphique de la répartition par région des ventes d'eau minérale gazeuses dans les grandes surfaces françaises en février 1984, obtenu en JO minutes de connexion avec la

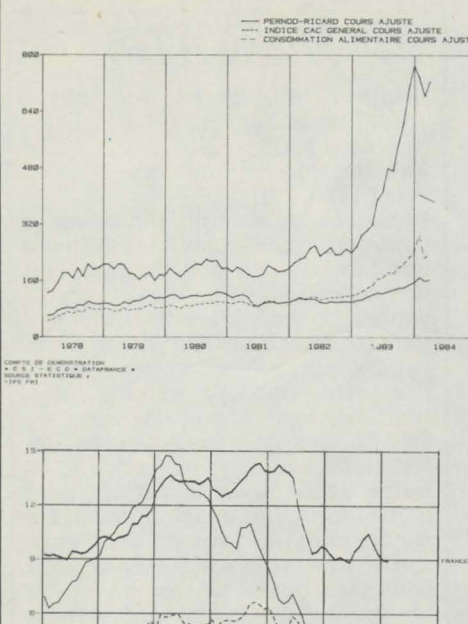

Graphique issus des bases économétriques de GSI Eco. En haut, cours des actions fernod-Ricard comparé *à* l 'évolution de la consommation alimentaire. En bas, évolution de lïnflation en f'rance, aux Etats-Unis et en  $R.F.A.$ 

PEIROD-RICARD COURS AJUSTE Vail nécessaire quand il faut charger la totalité de la jurisprudence américaine depuis 1900 !

Une solution apportée à ce problème par certains producteurs fut de faire effectuer ce travail de saisie au kilomètre dans les pays où la main d'œuvre se vend bon marché. De véritables usines de saisie ont ainsi vu le jour à Singapour, à Hong Kong et dans les grands centres d'affaires du sud-est asiatique. On est en droit de douter de la valeur d'une information saisie de cette façon. A cela, les producteurs rétorquent avec raison que cette méthode n'est employée que pour des données textuelles ; les données chiffrées font l'objet, quant à elles, d'un contrôle sévère et in extenso. De plus, les erreurs de saisie sont corrigées par un gros programme de traitement de texte possédant l'enregistrement de tous les mots de la langue saisie.

La méthode de saisie d'avenir consiste à placer simplement les documents dans un lecteur relié à un gros ordinateur, qui reconnaît automatiquement les lettres imprimées. De tels équipements existent déjà, mais leur coût très élevé limite pour l'instant leur emploi. Si les usines de saisie asiatiques sont florissantes et les producteurs américains en pleine expension, quid du marché européen ? Vous pouvez toujours chercher une base de données à interroger sur cette épineuse question... En revanche, un coup d'œil aux Etats-Unis du côté des précurseurs peut nous renseigner utilement sur notre avenir propre.

### **CONQUETE DE L'EUROPE**

Après que les plus grands producteurs américains eurent atteint un large public en lui proposant les informations les plus diverses, ils se sentireht un peu à l'étroit dans les limites de leur territoire. Alors, pour soutenir la crois-

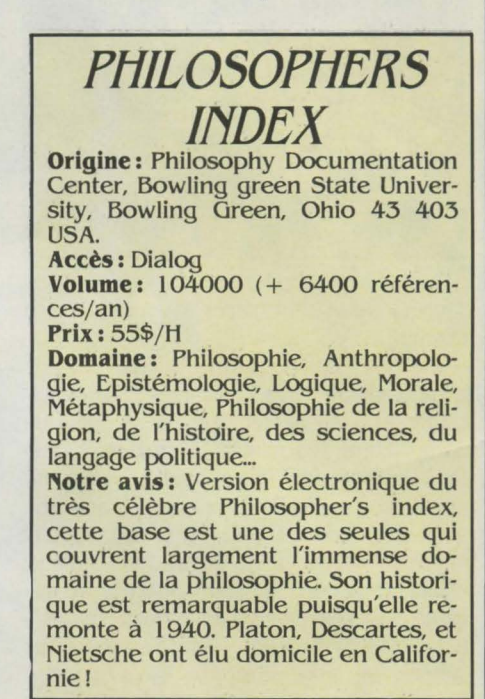

# **Avec un ordinateur Alice vous placez la barre où vous voulez.**

Choisir un ordinateur c'est difficile. On prend le risque de taper trop bas... ou trop haut. C'est pourquoi Matra et Hachette ont créé Alice, l'ordinateur à la fois simple et performanr. Si vous êtes déburanr, Alice est un ordinateur pour débutant, avec un guide d'apprentissage du basic à portée de tous. Si vous êtes

confirmé, Alice esr un ordinateur puissant aux multiples possibilités d'utilisation.

Mais Alice, c'est aussi une grande liberté de choix. Alice 32 K, puissant et évolutif, vous permet de construire progressivement votre système informatique. Alice 90 a 56 K de mémoire, un clavier digne des professionnels et permet d'entrée de jeu de combler les plus exigeants. Tous

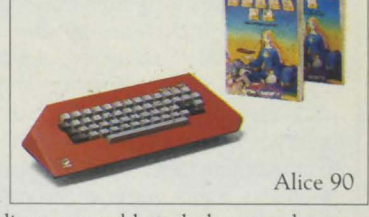

deux possèdent, en plus du basic, l'éditeur assembleur, le langage des pros. Avec les coffrets Alice 32 K et Alice 90, vous avez dès le départ un système complet comprenant l'ordinateur, le lecteur enregistreur de programmes,

des logiciels et les guides du basic et de l'éditeur assembleur. Même le prix ne vous met pas de barreaux dans les roues: 2.495 F et 3.495 F\*.

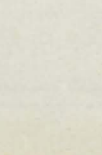

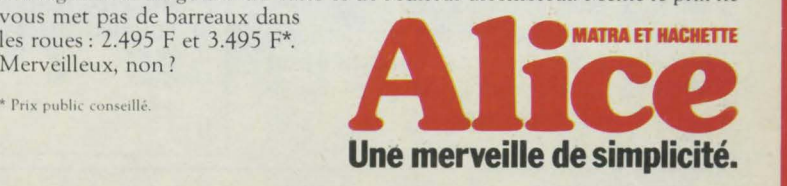

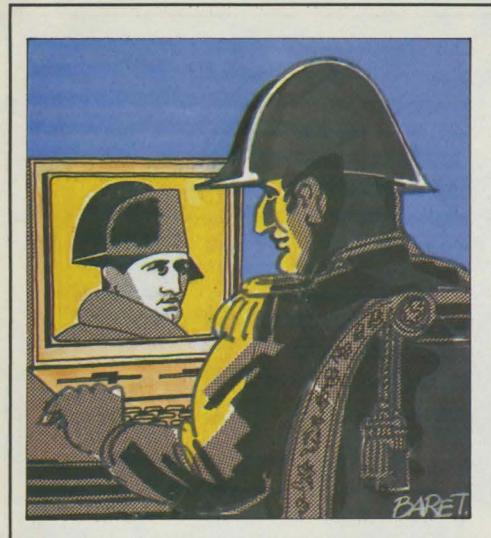

sance, tous se sont lancés à la conquête de l'Europe.

C'est ainsi que l'on assiste aujourd'hui à de grandes manœuvres financières et commerciales sur le vieux continent où les prises de participation s'enchaînent à un rythme soutenu. Dans ce cadre, Dun et Bradstreet, le géant américain de l'information sur les sociétés, aprés avoir pris le contrôle successif de deux importants producteurs anglais et allemand, offrira dés le début de 1985 un accès électronique à sa colossale base de données Dun's data, rassemblant une foule d'informations sur cinq millions d'entreprises européennes. A terme, le centre serveur européen situé à Londres sera connecté au centre américain contenant des informations identiques sur les entreprises du nouveau monde.

Déjà réalité outre-Atlantique, la prochaine étape du développement des bases de données en France verra l'apparition des services du soir à prix réduit. Au-delà, on ne peut que rêver ... li est par exemple possible de souhaiter une unicité des modes d'interrogation quel que soit le serveur contacté, pour supprimer un frein majeur à l'utilisation de nombreuses bases par un même utilisateur. li y a peu de chances que cet effort soit fait par les serveurs eux-mêmes pour lesquels la spécificité du langage est une manière de capter la clientèle. La souplesse ne viendra pas des gros, mais peut-être des petits : on en voit les premiers balbutiements aux Etats-Unis avec l'apparition de logiciels de micro-ordinateurs capables de se connecter à plusieurs serveurs, mais n'offrant à l'utilisateur qu'un seul et même visage. Des produits de ce type sont déjà disponibles aux Etats-Unis: c'est le cas de Sei Mate développé par lsi Corp, de Visilink de Visi Crop ou de lnsearch de Menlo Corp. Sei Mate présente en outre l'avantage d'être associé à un gestionnaire de fichiers. De ce fait, des données numériques rapatriées du serveur peuvent être traitées de façon locale. Son prix est de 440 \$. Ce produit, comme ses homologues, présente pourtant encore des imperfections : le nombre limité de serveurs auxquels il peut se connecter et surtout la lourdeur imposée par la formule des menus.

### **LA FRANCE EN BONNE PLACE**

Et les Français, dans tout cela ? lis ne sont heureusement pas absents de ce marché aux milliards de dollars ! Cette présence, manifestée par l'offre de 11 % des bases accessibles dans le monde, nous la devons largement aux pouvoirs publics. En effet, pour des raisons stratégiques évidentes, il était hors de question de laisser la France prendre du retard dans un domaine aussi capital que les bases de données. Cet effort de l'administration se retrouve dans les chiffres puisque 58 % des bases françaises sont d'origine gouvernementale contre 28 % aux Etats-Unis.

Parmi les réalisations françaises de tout premier ordre, mentionnons Mercatis, proposée par la Sligos. Sa naissance fut saluée par la presse américaine spécialisée, ce qui en dit long sur sa qualité. Elle se propose de répondre à des questions comme: • Quelle a été en pourcentage la répartition par région des ventes d'eau minérale gazeuse dans les grandes surfaces en février 1984? A étudier ce graphique, on peut noter que les Normands et les Bretons sont parmi les Français, ceux qui consomment le moins d'eau minérale gazeuse. Peut-être préfèrent-ils l'eau plate...

Autre réalisation française de qualité : l'ensemble des bases proposées par GSI Eco. Plus de 10 000 séries numériques, sur un historique de vingt ans, mises à jour de façon mensuelle, s'y trouvent réunies. Elles sont produites par de nombreux organismes officiels comme l'INSEE, le FMI ou l'OCDE. Ces suites numériques vous permettent par exemple de dresser

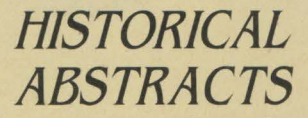

**Origine:** ABC Clio Information Services, PO BOX 4397, Santa Barbara, CA 93103 USA. **Accès** : DIALOG **Volume: 1** 70 000 références ( + 17 000/an) **P'rix:** 65\$/H **Domaine:** Toute l'histoire mondiale depuis 1450, à l'exclusion des Etats-Unis et du Canada qui font l'objet d'une base spécifique America History. Histoire culturelle, histoire diplomatique, historiographie et méthodologie, histoire des sciences et des idées, relations internationales, histoire militaire, philosophie de l'histoire, enseignement de l'histoire.

**Notre avis:** d'une richesse stupéfiante, deux regrets tout de même : le fait que l'on n'accède qu'à des références et non pas aux documents eux-mêmes et le barrage de la langue. Nos informateurs de la télévision nous ont confié qu'Alain Decaux s'y était connecté ! Si les académiciens eux-mêmes s'y mettent...

**MERCATIS** 

Origine: SEDES, 15, rue Bleue, 75009 Paris. Tél.: ( 1) 770.61.61. **Accès** : SLIGOS

**Volume:** non communiqué **Prix: 1 070 F/H** 

**Domaine:** Séries numériques sur le commerce et les marchês intérieurs français. Achats des ménages ou des collectivitês, intentions achats, ventes par catégories de produits et par sous-secteurs du commerce : hypers, supers, superettes... Investissements publicitaires et par médias. Les données proviennent de l'INSEE, des grands panelistes: lntercor, Nielsen...

**Notre avis:** Mercatis est un outil d'une étonnante qualité bien que le succês commercial soit faible: environ 40 utilisateurs réguliers. Si vous souhaitez ouvrir un commerce ou lancer un produit grand public: consultez d'abord Mercatis. Sa faiblesse majeur rêside dans le petit nombre d'informations concernant les produits industriels. Ceci tient essentiellement au fait que le marketing industriel est lui-même embryonnaire.

rapidement des graphes comparant les taux d'inflation aux USA, en RFA et en France. Si la richesse n'atteint pas en quantité celle produite par son concurrent américain DRI qui revendique plusieurs millions de séries, GSI Eco met en ligne des fichiers alliant qualité et originalité, comme Nico (conjoncture japonaise) ou Wincar 1-2 (données macro-économiques sur l'automobile).

La contribution de GSI Eco est d'autant plus remarquable qu'elle est une des trop rares bases économétriques françaises. A titre de comparaison, les bases de données numériques représentent 34 % aux Etats-Unis contre seulement 7 % en France. Enfin, il ne serait pas possible dans un tour d'horizon des principales réalisations françaises en matière d'information électronique d'omettre Pascal, la base du CNRS, la bible des scientifiques. Elle rassemble plus de cinq millions de références dans tous les domaines techniques. (voir p 48).

Si Pascal se trouve chargé sur le serveur français Questel, il l'est également sur le serveur ESA IRS (European space agency information retrieval system). Parallèlement à ses activités bien connues, I' Agence spatiale européenne exerce également une vigoureuse activité de serveur. Située en Italie, elle dispose en France d'une représentation commerciale. Elle aligne plus de 65 bases représentant plus de 30 millions de références. Parmi ces fichiers, on peut noter à titre d'exemple EDF/DOC où sont dépouillés 280 périodiques traitant des problèmes liés à la production d'énergie.

Mais l'avenir, c'est aussi la reconnaissance de la voix et la transmission d'images. La mise en place future du réseau téléphonique numérique à intégration de services (RNIS) devrait permettre la réalisation de ce genre de prouesses. Ce moment est plus proche qu'on ne l'imagine: en matière informatique, plus que partout ailleurs, demain et tout à l'heure sont bel et bien synonymes.

### **PAS SI ROSE, L'A VENIR**

Malgré ces produits de qualité, le marché français de l'interrogation reste étroit. A preuve, cette récente enquête de I' Association des centres serveurs français évaluant à 11O000 le nombre d'heures d'interrogation en 1983. 11 % des bases accessibles, 1 % des interrogations mondiales: quelque chose ne va pas. Le leader Questel ne compte que 3 500 abonnés alors que chaque mois le géant américain Dow Jones enregistre plus de 5 000 abonnements nouveaux.

Schéma de principe du serveur Artémis du 0-CAN.

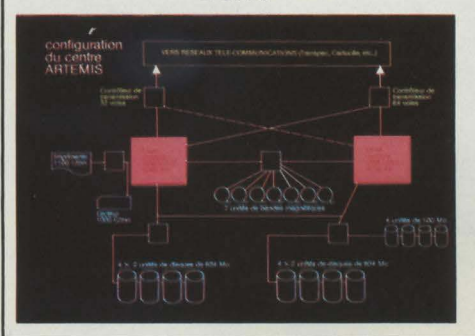

En fait plusieurs raisons expliquent ce retard. Par rapport aux Etats-Unis, le marché de référence, le parc français de micro-ordinateurs est peu important. A la fin de l'année, plus de 11 millions de micros seront installés aux USA: chaque seconde, de jour comme de nuit, il sort un IBM PC de l'usine de Boca Raton en Floride! Nous en sommes encore loin en France. .. De plus les tarifs de connexion restent élevés chez nous, alors que les grands serveurs

américains ont compris l'intérêt d'une formule familiale à prix réduit. Mais, dans notre pays le frein principal au développement des bases de données vient d'un certain blocage des mentalités: le public français n'est pas prêt à payer pour recevoir de l'information. Tant que ce verrou n'aura pas sauté, il n'y aura pas de véritable explosion du marché...

Arnaud DAGUERRE

# *A QUI S'ADRESSER*

Association Nationale de Recherche Technique, 101, Avenue Raymond-Poincaré, 75016 Paris. Tél.: (1) 501.72.27.

Groupement Français des Producteurs des Bases et Banques de Données, 103, rue de Lille, 75007 Paris. Tél.: (1) 551.80.78.

BRS, 1200, route 7 Latham, NY 121 10 USA. Tél. : (518) 783.11.61.

DIALOG Besselsleigh Road Abingdon Oxford OX 13 6EF. Tél.: (865) 73.09.69.

DOW JONES, News Retrieval Department, PO BOX 300 Princeton NJ 08540 USA. Tél. : (609) 452.20.00.

G CAM, Tour Maine Montparnasse, 33, avenue du Maine, 75755 Paris Cedex 15. Tél. : (1) 538.10.IO.

GSI ECO, 25, avenue de l'Amiral-Bruix, 75782 Paris Cedex 16. Tél.: ( 1) 502.12.20. Information On Demand, PO BOX 9550, Berkeley, CA 94709 USA.

INELEC 17, rue des Dames-Augustines, 92200 Neuilly-s-Seine.

ESA IRS, 8/10, rue Mario-Nikis, 75738 Paris Cedex 15. Tél.: (1) 273.72.03.

MEAD, Téléconsulte, 44, rue du Four, 75006 Paris. Tél.: (1) 320.15.60.

QUESTEL, 83, boulevard Vincent-Auriol, 75013 Paris. Tél.: ( 1) 582.64.64.

*Sligos,* 91, rue Jean-Jaurês, 92807 Puteaux Cedex. Tél.: (1) 776.42.42.

Courtier en information: François Libman, 203, rue d' Alesia, 75014 Paris. Tél. :  $(1)$  543.68.11.

# **Avec Alice changez de niveau sans changer d'ordinateur.**

Quand on apprend l'informatique avec un ordinateur simple à utiliser, on fait très vite des progrès. Mais quand on progresse rapidement, il arrive trop souvent que l'ordinateur ne suive plus. Alice est l'ordinateur à la fois simple et performant. Il vous permet d'acquérir très vite la maîtrise du basic et d'aller plus

loin avec l'éditeur assembleur, le langage qui vous fera découvrir toute la puissance graphique et de calcul d'Alice.

Autour d'Alice, Matra et Hachette ont créé un système évolutif simple et puissant qui satisfera vos passions informatiques: une extension mémoire de 16 K pour créer et utiliser des logiciels sophistiqués: un lecteur enregistreur de programmes vous permettra de les sauvegarder pendant que' l'imprimante Alice

les liste. La performance ne s'arrête pas là: 30 logiciels passionnants sont déjà disponibles. Pour avoir dès le départ un système complet, Alice a créé un coffret comprenant l'ordinateur, le lecteur enregistreur de programmes, des logiciels et les guides du basic et de l'éditeur assembleur. Ainsi, plus rien ne déjà disponibles. Pour avoir dès le départ un système complet, Alice a créé un coffret comprenant l'ordinateur, le lecteur enregistreur de programmes, des logiciels et les guides du basic et de l'éditeur assembleur. Ainsi,

peut arrêter vos progrès, même pas<br>son prix : 2.495 F<sup>\*</sup> le coffret.<br>Merveilleux, non ?

\* Prix public conseillé.

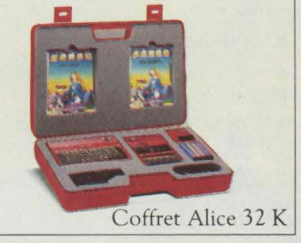

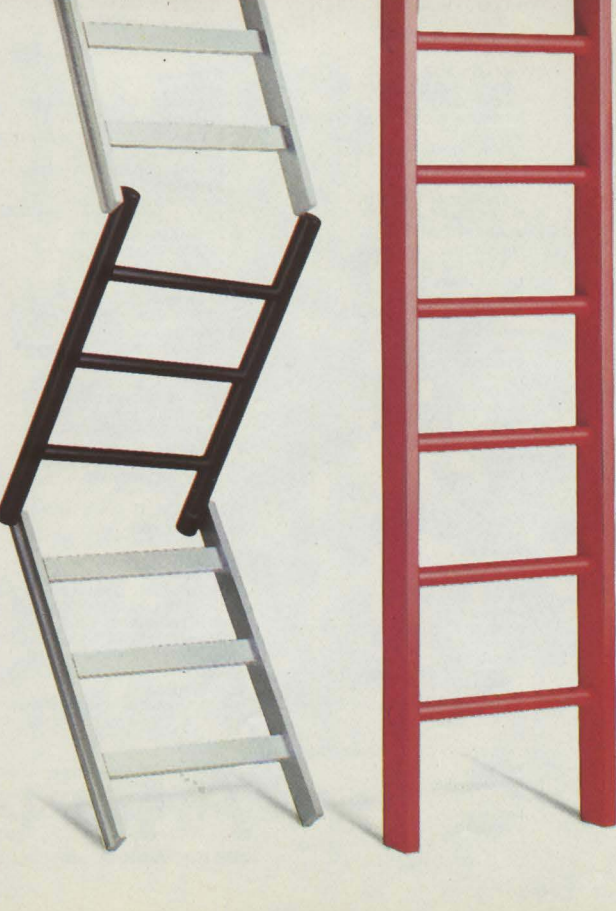

**Une merveille de simplicité.** 

MICHRONIQUE

ECOUTER CERTAINS, ON POUR-<br>rait croire que les gamins qui ne<br>sauront pas décliner leur Basic par<br>gués d'office débiles légers, tandis que les ECOUTER CERTAINS, ON POURrait croire que les gamins qui ne sauront pas décliner leur Basic par cœur d 'ici deux ans seront cataloautres seront transformés du jour au lendemain en surdoués, grâce aux merveilleux logi-

« Tout ça, c'est des conneries! •, dit Tom Snyder qui en connait un rayon, puisqu 'il a réalisé, à la tête de la Tom Snyder Productions, quelques-uns des meilleurs logiciels éducatifs publiés aux Etats-Unis : ainsi •Profession détective• ou • A la recherche du Deirdron •, tous deux édités par Spinnaker et adaptés en France par Ediciel, qui développent tout à la fois l'intuition, la logique, l'organisation et le sens des relations, grâce à des énigmes en forme de scénarios amusants (voir S.V.M. nº 7).

Ce doux jeune homme de 34 ans, ancien professeur de musique et de sciences, informaticien autodidacte à 15 ans, musicien de rock l'espace de quelques disques à la fin des années soixante, se spécialise dans les logiciels éducatifs à l'intention des enfants de 10 ans, son âge favori — mais les plus vieux ne les boudent pas, loin de là. Il vend aujourd'hui prés de 1,5 million de dollars de logiciels par an. Comment se fait-il alors que Tom Snyder consacre l'essentiel de ses efforts à arracher à l'ordinateur les bambins qui, à la maison ou à l'école, utilisent ses programmes? •Je veux casser la fascination de l'écran •, dit-il. • Je veux écrire des logiciels qui obligent l'enfant à se tourner vers son professeur ou ses camarades pour leur poser des questions, qui l'oblige à sortir dans les bois pour voir à quoi ressemble une feuille de chêne. •

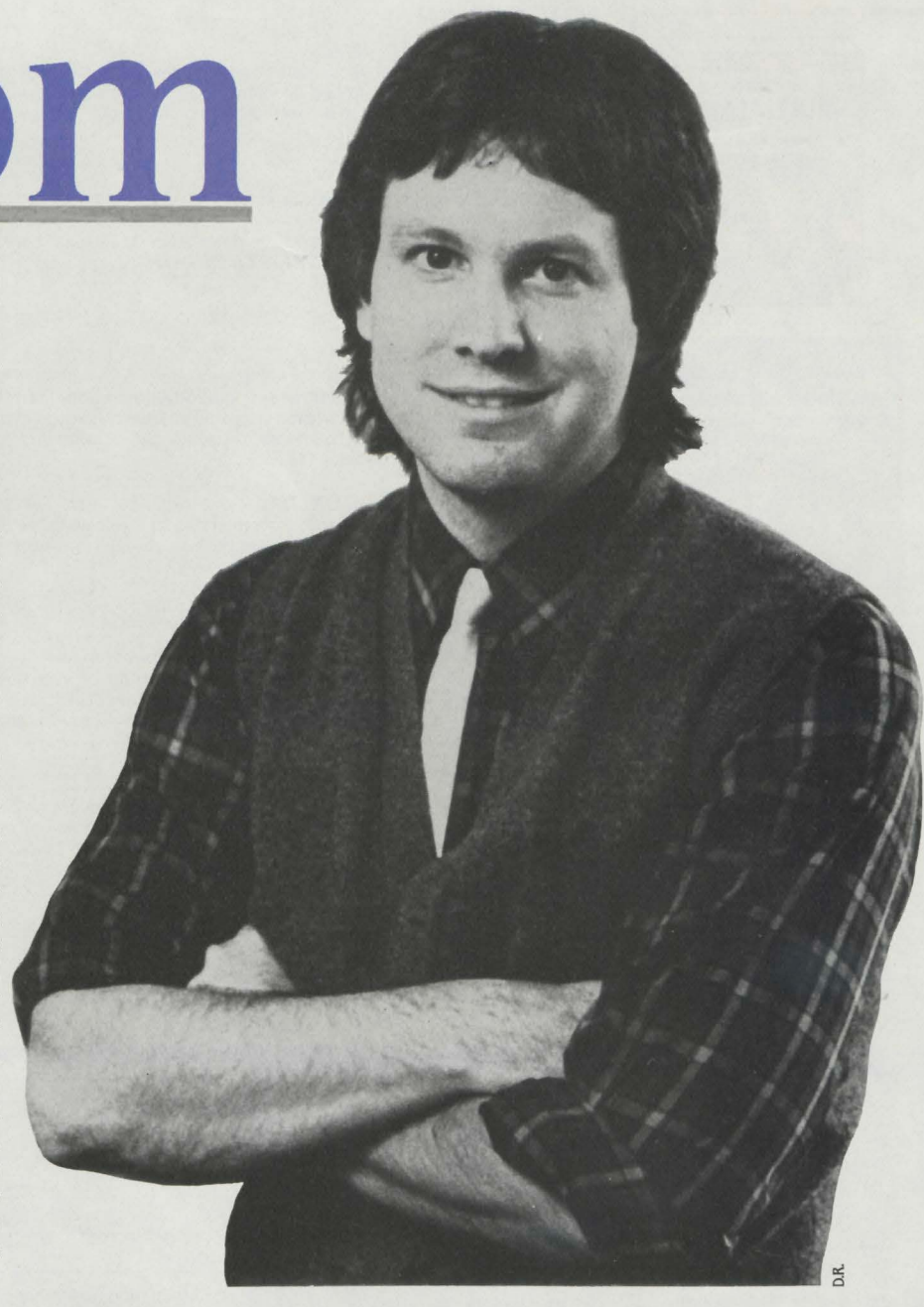

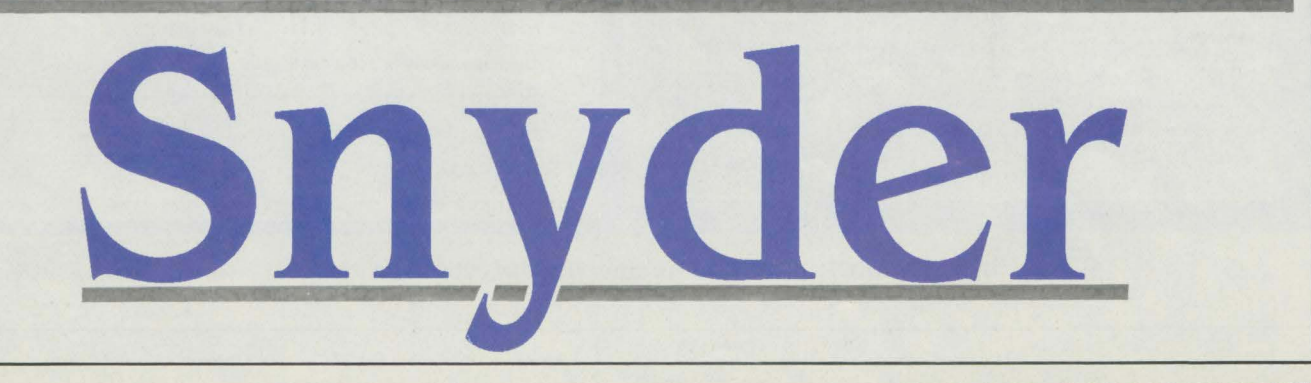

Pour cela, pas besoin de graphiques époustouflants ou d'astuces de programmation à faire pâlir les initiés. Juste quelques idées très simples, comme dans ce jeu de géographie de la série • Search •, non éditée en France, où les enfants quittent l'Angleterre par équipes pour découvrir le Nouveau monde. Périodiquement, au cours de la traversée de l'Atlantique, un écran apparait, qui donne dix informations indispensables à retenir pour la suite des opérations : profondeur de la mer, direction du vent, etc. Mais ces informations restent si peu de temps à l'écran qu'il est matériellement impossible de les mémoriser toutes. •Que constate-t-on alors?· demande Tom Snyder. •Les enfants comprennent qu'ils doivent s'organiser. Untel retiendra la profondeur de la mer, un autre la direction du vent, etc. Et même le plus timide aura l'occasion de participer quand les autres lui demanderont : "Hé, Bill, quelle est la profondeur de la mer?" ».

Difficile de faire plus simple... Mais l'avenir est fait de petits pas de ce genre, insiste Tom Snyder, qui garde une saine modestie : •Les gens attendent beaucoup trop des logiciels éducatifs. Nous avons encore énormément à apprendre sur le fonctionnement des ordinateurs. Dans vingt ans, peut-être ... · Dans les classes qui utilisent l'une des cinq versions de • Search •, les élèves accrochent. •L'un de ces programmes met enjeu quatre équipes, quatre peuplades primitives qui doivent réussir à cohabiter pacifiquement. Au dêbut du jeu, les quatre groupes, aux quatre coins du territoire, se mettent à converger vers le centre où se trouvent les plaines fertiles.

Alors commencent les problèmes de voisinage... Je me souviens d'une séance où l'une des équipes, composée de garçons très renfermés, s'est réfugiée dans les montagnes tout au long du jeu: ils ont manqué mourir de faim. C'est très réaliste. Ça ressemble à la vie. J'ai

# Un pionnier du logiciel éducatif contre l'hystérie informatique

aussi une tendresse particulière pour la découverte du Nouveau monde : quand deux équipes se rencontrent enfin en Amérique, les enfants explosent de joie, comme si c'était vrai... •

Et si les enfants confondaient, précisément, le jeu et la réalité? • C'est là que le professeur doit entrer en jeu et dire : "ceci est une simulation, je vais vous expliquer maintenant comment les choses se passent en réalité". Ici, en Europe, les profs ont peur des ordinateurs, parce qu'ils ont l'impression qu'ils vont prendre leur place. C'est faux! Pour faire de bons

logiciels éducatifs, il faut commencer par ai· mer les profs! •

Le bon vieux maitre est donc l'homme qui éteint les machines, attire les regards et met les pieds sur terre. Confondre le monde en 80 colonnes et le monde véritable peut en effet être dangereux. Il y a des enfants drogués de l'ordinateur, des programmeurs pathologi· ques. «Moi-même », avoue Tom Snyder, «j'ai été un drogué de l'ordinateur. li fut un temps où je passais 24 h d'affilée devant ma machine, et où ma femme me suppliait de tenir ne serait-ce qu'une seule journée sans toucher au clavier. Maintenant, je suis guéri.

Depuis, j'ai observé que ce genre de chose se produit volontiers à l'époque de la puberté : l'adolescent ne peut vaincre son acné, il ne peut vaincre ses parents, mais avec l'ordina· teur, il est le maître du monde ... Cela dit, il n'y a pas de règle : le gamin le plus fou d'infor· malique que je connaisse est un extraverti, un fana de la planche à roulettes ... • Un bon conseil, en tous cas, d'un homme qui fréquente l'informatique depuis une vingtaine d'années : ne pas foncer tête baissée. • Tant de gens sont tellement fascinés par l'ordinateur, qu'ils ne prennent même pas la peine de se demander si cela sert réellement à quelque chose. li faut dire aussi qu'il y a tellement d'argent à faire dans ce secteur... · Voire : aux Etats-Unis, la période faste s'achève. Les sociétés de logiciel commencent déjà à compter leurs sous. Le début de la sagesse ?

Petros GONDICAS

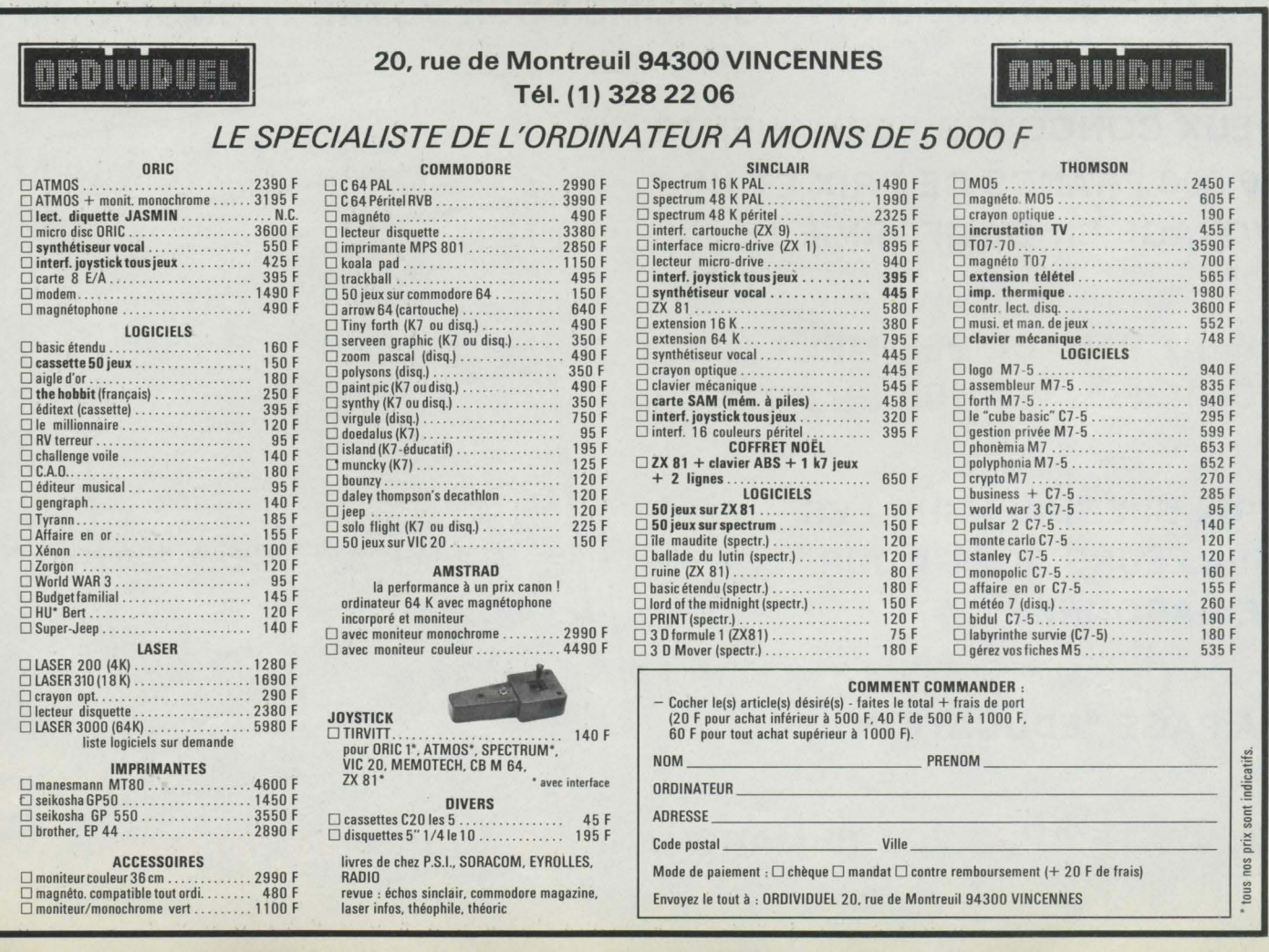

"Alice va vous rendre gourmand d'informatique", disait la publicité de ce nouvel ordinateur Matra-Hachette. Maintenant que vous avez l'eau à la bouche, tâtez donc d'aliments plus consistants. L'Alice 90, par exemple. Ce plat de résistance est toujours compatible avec le hors-d'œuvre précédent, mais ses atouts réjouiront vos papilles : véritable clavier, mémoire étendue, affichage 80 colonnes, etc.

UI DIT MACHINE D'INITIATION, DIT<br>
– ou devrait dire – simplicité. Tant<br>
pour la mise en œuvre que pour<br>
l'utilisation. Sur ces deux points,<br>
Alice 90 remplit son contrat : aidé ou devrait dire - simplicité. Tant pour la mise en œuvre que pour Alice 90 remplit son contrat: aidé par un manuel-mâcheur de besogne, l'utilisateur franchit d'un bond les obstacles du branchement. du clavier, de l'éditeur et du Basic. Un premier contact sur du velours, des applications d'envergure immédiatement envisa-

geables, le clavier a tout pour plaire : cet AZERTY mécanique de bonne tenue aligne 53 touches, dont quatre de déplacement du curseur. Sa lisibilité dépasse les plus folles espérances et la teinte foncée des touches spéciales (ENTER. BREAK, SHIFr, et CONTROL) permet de les repérer facilement et d'éviter les breaks intempestifs. Très commode, l'éditeur de ligne du Basic permet de modifier aisément les programmes, sans tout retaper et sans gymnastique hasardeuse. Un point noir cependant: pas de répétition automatique des touches (surtout désagréable pour les mouvements du curseur). Robuste, le boîtier rouge sortira indemne du contact avec le crâne de votre bambin borné. Agréable à manipuler, seule sa couleur rappelle la première version d'Alice. La face

L'âge de raison

arrière révèle les connecteurs d'usage : entrée pour l'alimentation par transformateur extérieur, prise Péritel pour le raccordement à un téléviseur SECAM, sorties magnétophone à cassettes et RS 232 C pour l'imprimante, et un connecteur relié au bus, masqué par un cache

**ESSAI COMPLET** 

**MATRA** 

圖∴

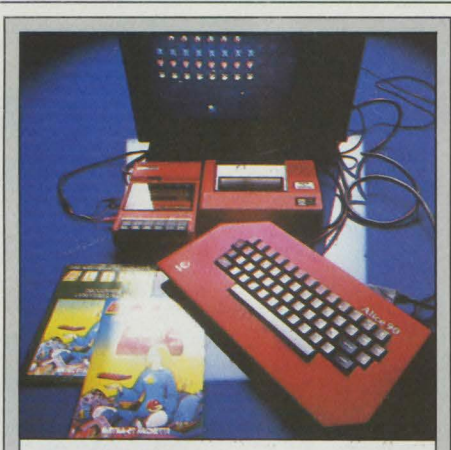

Périphériques (magnétophone et imprimante) de même que les logiciels, sont compatibles avec l'ancien Alice.

# **PÉRIP/fÉRJQUES ET LOO/CIELS**

ENÉFICIANT DE SA COMPATIBI-<br>lité avec l'Alice ancienne version,<br>l'Alice 90 commence donc sa car-<br>rière avec les périphériques logiciels et lité avec l'Alice ancienne version, l'Alice 90 commence donc sa carrière avec les périphériques, logiciels et extensions de sa petite sœur. Le magnétophone à cassettes (595 F prix public T.T.C.) est très fiable. Il peut cependant être remplacé par n'importe quel magnétophone classique. Vous pourrez acheter l'ensemble Alice 90 + magnétophone sous forme d'un coffret valise comportant également 5 logiciels (3 495 f). L'imprimante thermique 40 colonnes de l'Alice (1095 F) est connectable sur le nouveau modèle. Si vous préférez avoir une plus grande largeur d'impression, ou pouvoir obtenir vos listings sur papier normal, vous pourrez connecter une imprimante classique série moyennant le bricolage d'une prise DIN côté Alice, le plan de brochage contenu en annexe du manuel Basic indiquant comment procéder. Pour ce qui concerne les extensions spécifiques à l'Alice 90, celles-ci pourront se faire grâce au connecteur d'extension arrière qui dispose de tous les signaux du bus du microproœsseur. Matra Micro-Systèmes se montre assez réservé quant à ces développements futurs, tant qu'ils ne sont pas effectivement prêts. On peut cependant dévoiler que sont déjà étudiés une interface manettes de jeu et peut-être même un lecteur de disquettes petit format (3 pouces ou 3 1/2 pouces). Côté logiciels, les versions à mémoire étendue de l'Alice ont incité plusieurs français (Ediciel, Loriciels, Infogrames, Vifi-Nathan) à étendre leur gamme à cet ordinateur. Aujourd'hui, près d'une trentaine de cassettes sont disponibles, réparties à peu près équitablement entre les jeux (arcade, réflexion et aventure) et les programmes éducatifs et didactiques. Des nouvelles pbssibilités offertes par l'Alice 90 méritent, malgré tout, une bibliothèque un peu plus étoffée. Souhaitons que cette nouvelle machine inspire les programmeurs.

amovible. Sur ce même panneau, l'interrupteur marche-arrêt et le bouton de réinitialisation (Reset). L'incompatibilité des différentes connexions interdit toute erreur de branchement.

Alléché par ce confort d'utilisation, l'amateur aborde ensuite les possibilités réelles de la machine. Alice 90 est équipé d'un interpréteur Basic Microsoft 100 % compatible avec celui de l'ancienne version, mais opérant sur une mémoire vive plus étendue : 40 Ko dont 32 Ko pour l'utilisateur, contre 4 à 24 Ko dans l'ancien Alice. Un langage aussi étendu permet de disposer d'une importante bibliographie d'ouvrages didactiques, ainsi que de facilités pour transposer les programmes destinés à d'autres ordinateurs utilisant ce même Basic. Un attrait de taille pour le programmeur, quelle que soit son expérience: des commandes supplémentaires pour gérer le son et le graphisme. Pour cela, des modes d'affichage en nombre : 16 lignes de 32 colonnes, 25 lignes de 40 ou 80 colonnes pour le texte, 64 x 32 ou 80 x 50 points en 9 couleurs et - 160 x 125 points en 3 couleurs dans les modes graphiques correspondants qui peuvent être mélangés avec le texte. De plus, on trouve un mode 320 x 250, mais celui-ci est inaccessible en Basic et la documentation reste tragiquement muette à son sujet.

Si vous êtes à la fois curieux du fonctionnement de la machine et saturé du Basic, une surprise vous attend dans la mémoire morte : un éditeur-assembleur symbolique incorporé, pour programmer (très simplement) en langage machine. Un manuel d'utilisation vous y aidera, bien qu'un peu trop succinct. Aussi, avant de vous lancer, investissez donc dans un véritable manuel de programmation.

Qui préfèrerait les bêtes tomates à la farce qui les remplit, selon la recette éprouvée?

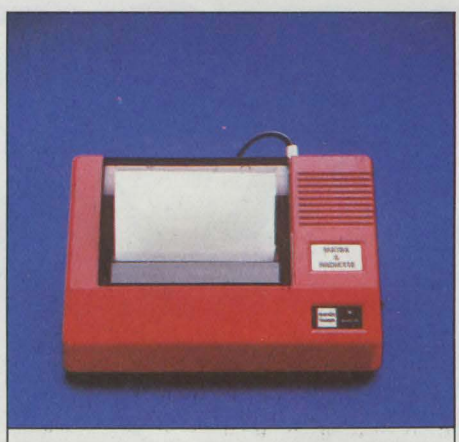

L'imprimante thermique 40 colonnes est rigoureusement la même que celle d'Alice.

Ainsi, les logiciels sont souvent plus importants que l'ordinateur qui les héberge (exception faite de l'initiation). Révisons ce jugement pour l'Alice 90 : il offre l'avantage de bénéficier des 27 logiciels de la bibliothèque d'Alice. Car la compatibilité est totale dans le sens Alice-Alice 90, alors que l'inverse n'est pas toujours vrai. Goûtons donc les joies du logiciel de formation au Basic (comme Le Cube, chez Infogrames, voir p. 188).

Du côté des périphériques aussi, cette compatibilité mérite le détour. Elle vous permet de disposer d'une imprimante thermique 40 colonnes et d'un magnétophone à cassettes. Sauvegardez-y soigneusement le fruit de vos efforts. Mais Alice sait aussi se départir de tout didactisme pontifiant: quelques programmes de jeu de qualité le dérideront vite. Un ordinateur polyvalent, donc.

Nouveau et intéressant: Alice 90 devrait faire crouler vos dernières hésitations par son interface d'incrustation vidéo. Ce dispositif mélange sur l'écran l'image télévisée avec le texte ou les graphismes produits par l'ordinateur. Contrairement au Thomson M05 qui propose la même interface sous forme d'un boîtier d'extension, l'Alice 90 regroupe les composants électroniques nécessaires sur la carte mère. Différence certes minime pour l'utilisateur, car le logiciel contrôlant l'incrustation n'est pas encore disponible - ce qui implique dans les deux cas, l'achat d'un produit complémentaire.

L'intérêt d'un tel procédé? Il est lié à la diffusion prochaine par TF1 d'émissions d'initiation destinées au grand public. Sitôt votre Michel Chevalet habituel (ou un autre?) apparu en haut de l'écran, escrimez-vous sur votre clavier et mettez en pratique le programme qu'il vous propose: les résultats s'inscrivent en bas de l'écran. Merci, l'interface!

### **Qualités et lacunes des langages**

Le Basic Microsoft est sans doute l'un des dialectes les plus répandus sur micro-ordinateurs. Cependant, il est lui-même sujet à de nombreuses variations, depuis les plus évoluées, telles celles fonctionnant sous MS/DOS ou CP/M, jusqu'à celles réduites au "noyau" du langage. La version implantée sur l'Alice 90 fait plutôt partie de cette dernière catégorie : si toutes les instructions de base sont présentes (à une exception près) avec en plus des instructions graphiques et sonores spécialisées, on pourra regretter l'absence de quelques facilités bien agréables comme le ELSE après le IF... THEN, le DEF FN ou bien le PRINTUSING. Le traitement des erreurs n'est pas prévu et la gestion des chaînes de caractères ne semble pas réellement faite de façon dynamique. Il faut déclarer à l'avance le nombre maximum <sup>~</sup>d'octets que peut occuper une chaîne, à l'aide de l'instruction CLEAR,n. Enfin, une lacune ~ étonnante nous est apparue lors des tests du standard de performances, l'absence de la fonction arctangente ATN qui permet d'accéder à toutes les fonctions trigonométriques inverses. Cette fonction peut paraître superflue au premier abord, c'est néanmoins elle qui permet de calculer un cap à suivre à partir de coordonnées des points de départ et d'arrivée ou bien l'angle de visée d'un canon. C'est à

*MATÉRIEL TESTÉ* 

Machine du commerce; Clavier Azerty; Manuel en français.

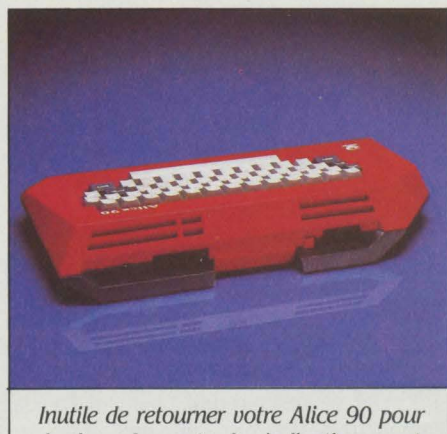

les branchements: les indications sont lisibles du dessus.

notre connaissance le seul cas de ce genre sur une machine récente.

Malgré ceci. le Basic de !'Alice est facile à apprendre. il vous pardonnera quelques erreurs, comme par exemple d'avoir oublié de déclarer les dimensions d'un tableau qui comporte moins de dix éléments. li est facile et rapide d'introduire les instructions d'un programme. grâce au davier agréable et aux mots réservés qui peuvent être obtenus par la frappe d'une seule touche, en conjonction avec la touche CNTRL. Chaque ligne du programme peut être rappelée puis éditée au moyen de quelques commandes simples activées par les touches de déplacement du curseur. Ceci contribue à faire de !'Alice 90 un ordinateur facile et sympathique pour débutant. L'éditeur/assembleur en mémoire morte peut être invoqué à tout moment depuis le Basic et permet de rédiger des programmes en langage d'assemblage et de les convertir en code 6803, l'unité centrale de !'Alice 90. Ce microprocesseur 8 bits possède un jeu d'instructions intermédiaire entre le 6800 (un monstre antédiluvien) et le 6809 (le plus 16 bits des 8 bits). Dans l'optique de l'initiation au langage machine. c'est un bon choix puisque sa programmation est à la fois plus simple que celle du Z80 et plus logique que celle du 6502. Son jeu d'instructions simple mais puissant constitue une bonne introduction au monde des microprocesseurs. On pourra toutefois regretter plusieurs choses, la singularité du 6803, circuit peu répandu qui ne bénéficie pas de la bibliographie des "best-sellers" Z80 et 6502, l'absence d'adressage indirect inhérent à ce même processeur et surtout la brièveté de la documentation qui est très laconique sur les routines système et muette en ce qui concerne la haute-résolution 320 x 250 (elle existe cependant. car elle est utilisée par des logiciels du commerce).

### **80 colonnes à l'affiche**

Alice 90 est l'un des premiers micro-ordinateurs familiaux à proposer un mode 80 colonnes à l'affichage en standard. Ce mode, ainsi que le mode 40 colonnes. utilise toute la surface utile de l'écran, pour donner la meilleure définition possible aux caractères, particulièrement serrés en mode 80 colonnes. Pour profiter pleinement de ce dernier. il faudra impérativement que vous disposiez d'un téléviseur de très bonne qualité ou bien d'un moniteur vidéo couleur, sinon l'aspect baveux des caractères sera fatigant pour vos yeux. Dans chaque mode texte, 32, 40 ou 80 colonnes, il est possible de mélanger du graphisme de résolution correspondante, 64 x 32. 80 x 50, ou 160x125 points. Les deux premiers modes graphiques (ou plutôt semi-graphiques) autorisent 8 couleurs. tandis que le mode 80 colonnes n'en permet que 3. En contrepartie en 80 colonnes. il est possible de

### Caractéristiques techniques

Microprocesseur: 6803 fréquence 4 MHz.

Mémoire vive: 40 Ko dont 32 Ko disponi $bles$ ; morte 16 Ko.

Mémoire de masse : Magnétophone Alice ou standard

Affichage : Texte : 15 lignes x 32 colonnes, 25 lignes de 40 colonnes et 25 lignes de 80 colonnes. Graphique: 64x32 et 80x50 en 8 couleurs, 160x125 en 3 couleurs, mixables avec le texte. 320x250 (en langage machine seulement).

Clavier : AZER7Y sans accents, 53 touches mécaniques.

Son : Générateur trois octaves

Interface : Connecteur d'extension, sortie série 600 bauds pour imprimante Alice (une autre imprimante type Seikosha GPlOO en OKI Microline peut être connectée grâce au plan de câblage fourni en annexe du manuel Basic), sortie magnétophone, incrustation Vidéo (incorporée mais sans le logiciel).

Périphériques : Imprimante thermique 40 col. Alice et magnétophone Alice (les mêmes que pour l'ancien modèle).

Logiciels : Tous ceux de l'Alice.

Langages: Basic, Éditeur/Assembleur (résident en mémoire morte).

Dimensions: 37 *x* 21 *x* 6 cm

**Alimentation :** par transformateur 220 V/10 V externe

Distributeur : Matra Micro-Systèmes, BP 66, 78390 Bois d'Arcy. Tél. : (3) 460.61.16.

modifier la couleur du texte et celle du fond sur lesquel il s'inscrit, tandis qu'en 40 colonnes. le texte apparaît toujours en noir sur fond vert. un vert pas très agréable. Cette limitation semble être inhérente au Basic et non pas à la machine, puisque l'éditeur/assembleur a un affichage bleu. même en 40 colonnes.

## **ALICE 90 : le standard de performances S.V.M.**

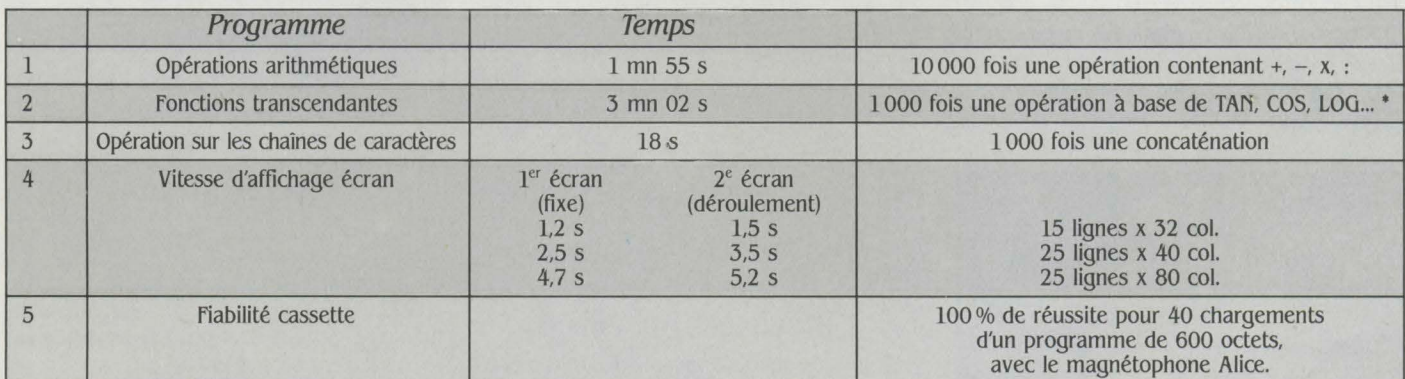

·Ce test diffère du standard habituel sur les fonctions transcendantes. En effet, la fonction Arctangente (ATN) est absente du vocabulaire de /'Alice, elle a donc été remplacée pour ce test par TAN.

### Une bonne gestion d'écran

Les performances de l'Alice 90 sont tout à fait honorables et se situent dans la moyenne supérieure des machines de cette gamme. Si elle pêche un peu en ce qui concerne les fonctions arithmétiques, c'est surtout à cause du temps consacré à la gestion des boucles FOR. .. NEXT (près de 30 s sur 1 mn 55) plutôt que du fait des calculs eux-mêmes. Le point fort de l'Alice est sans conteste la gestion d'écran très rapide dans les trois modes d'affichage. Une fois encore, c'est la boucle d'affichage FOR... NEXT qui ralentit le processus. Si on liste un programme, la vitesse d'affichage est encore plus grande. Le système de gestion des cassettes est très fiable, que ce soit avec les logiciels commerciaux ou bien avec ceux que nous avons enregistrés. Ceci est d'autant plus satisfaisant que la vitesse de transmission est élevée et donne donc des temps de chargement assez courts.

Alice 90 permet également d'afficher des minuscules en mode 80 colonnes et de les imprimer, sans accentuation malheureusement. Les textes en minuscules apparaissent en vidéo inversée en mode 32 et 40 colonnes. La transition majuscule/minuscule n'est pas provoquée par l'enfoncement de la touche SHIFT. mais par l'émission préalable de SHIFf-0 qui fait basculer d'un mode à l'autre.

### **Quel marché?**

Le marché sur lequel arrive !'Alice 90 n'est pas à proprement parler désert. Ses concurrents les plus directs sont le M05 de Thomson qui affiche la même vocation d'initiation, l'Oric Atmos et le ZX spectrum avec leurs impressionnantes bibliothèques de logiciels dejeu et autres. Cependant celui-ci a certainement une carte à jouer étant donné qu'il propose un véritable clavier confortable, plus robuste que celui de l'Atmos, il est également le seul à proposer un mode 80 colonnes. ce qui est appréciable dès que vous écrivez un programme de plus de 50 lignes, car cela permet d'avoir une meilleure vue d'ensemble et de pouvoir traquer plus facilement les erreurs qui se sont glissées dedans.

En incorporant sur la carte mère de !'Alice 90 l'électronique de l'incrustation vidéo, Matra-Hachette s'attaque au marché jusqu'à maintenant réservé au M05 Thomson, celui de l'ordinateur d'initiation télévisée. La lutte promet d'être chaude et rien n'est encore joué. Si !'Alice 90 propose des possibilités intéressantes absentes sur le M05 (clavier, 80 colonnes, assembleur incorporé), en attendant l'arrivée du logiciel d'incrustation vidéo pour l'Alice, le M05 reste pour encore quelque temps le seul ordinateur du marché capable de réaliser cette possibilité. Pour lutter contre l'Alice, le MO5 dispose du stylo optique qui vient partiellement compenser le clavier en gomme et de possibilités graphiques accessibles plus importantes. La bibliothèque de logiciels du M05 est plus riche que celle de !'Alice 90, encore que ce fossé puisse se combler grâce aux possibilités étendues de ce dernier qui inciteront peut-être les éditeurs à proposer des logiciels pour cette machine.

Frédéric NEUVILLE

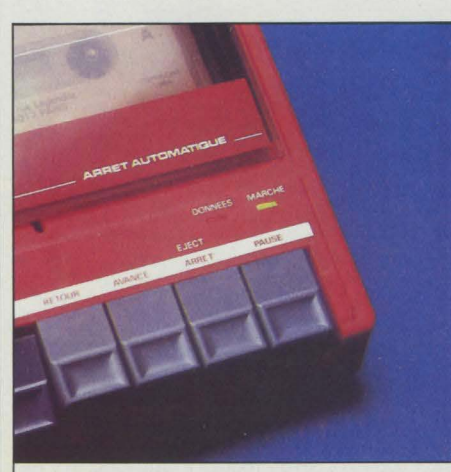

Le magnétophone d'Alice est assez fiable, mais n'importe quelle autre marque convient

# *LE POINT DE VUE DE L'EXPERT*

UNE MERVEILLE DE SIMPLICITÉ, LE<br>
slogan qui a été accolé au nom de<br>
l'Alice est particulièrement bien<br>
illustré par le dépouillement de la<br>
carte mère de ce micro-ordinateur. Comme slogan qui a été accolé au nom de l'Alice est particulièrement bien illustré par le dépouillement de la sur la plupart des micro-ordinateurs familiaux, toute l'électronique est réunie sur une seule carte, laquelle est prise en sandwich entre deux plaques de tôle faisant office de blindage. Une fois ce carcan enlevé, on constate alors le nombre extrêmement restreint de circuits qui composent la machine, cette compacité a été atteinte grâce à un certain nombre de solutions originales.

Tout d'abord, un mot sur le microprocesseur, le 6803 de Motorola, intermédiaire pour le jeu d'instructions entre le 6800 et le 6809 (qui équipe le T07 et le M05 de Thomson). C'est en fait plus qu'un simple microprocesseur, puisqu'il inclut dans le même boîtier, l'unité centrale, une unité d'entrée-sortie (UART) 8 ports. un peu de mémoire vive correspondant à une partie de la page zéro et des circuits d'horloge. Cette intégration est un premier moyen d'éviter la multiplication des puces sur la carte, l'autre moyen employé au sein de !'Alice 90 étant l'utilisation prédominante de circuits spécialisés réalisés sur mesure. L'examen de la carte mère révèle quatre grands boîtiers "40 pattes". Si nous connaissons déjà le troisième d'entre eux, le 6803, les trois autres sont des circuits complexes développés spécialement pour !'Alice et qui assurent les tâches de multiplexage. des bus de rafraîchissement mémoire, division des signaux d'horloge ... La mémoire vive est regroupée à gauche dans quatre composants de 16 Kox 4 bits qui constituent les 32 Ko de mémoire utilisateur. La mémoire vidéo est distincte de la mémoire utilisateur et possède son propre circuit de rafraîchissement spécialisé, lui aussi fait sur mesure. Cette approche qui sépare mémoire vidéo et mémoire de calcul présente l'avantage de ne pas restreindre l'espace disponible lors de l'utilisation des modes haute-résolution. Le circuit de rafraîchissement vidéo, situé au centre de la carte entre les deux paires de boîtiers 40 broches, permet. de plus, de gérer les différents modes graphiques, dont en particulier, l'incrustation vidéo.

### **L'incrustation vidéo**

Contrairement à la plupart des micro-ordinateurs équipés d'une sortie Péritel, la prise du côté ordinateurs n'est pas sur !'Alice 90 une prise OIN mais une autre prise Péritel femelle. Conséquence : le câble de raccordement est symétrique avec une prise Péritel mâle à chaque extrémité et peut donc être branché dans les deux sens. Le secret réside dans le fait que ce câble n'est pas vraiment symétrique et que, suivant le sens dans lequel vous le branchez, vous activez deux modes d'affichage différents. Le premier est le mode classique décrit

dans le manuel d'initiation au Basic. tandis que l'autre est un mode d'incrustation vidéo. La différence entre ces deux modes réside dans la manière dont sont interprétés un certain nombre de bits de la mémoire vidéo, dits "bits d'insertion". En mode incrustation, l'armement de ces bits provoque l'affichage d'un pixel d'image télévision, tandis qu'en mode standard, il n'est pas utilisé.

En fait. ce n'est pas tout à fait vrai. Pour les courageux désireux de s'attaquer au langage machine, il est paraît-il possible d'en faire bien plus au point de vue graphique que ce que ne laisse entrevoir le guide du Basic. Un premier aperçu est donné par l'affichage de l'éditeur/ assembleur ou ceux de certains logiciels qui semblent disposer de plus de couleurs que la palette classique. En particulier, le bit d'insertion inutilisé peut servir de bit de couleur et autoriser ainsi l'accès à une palette de 14 couleurs.

Toutes ces utilisations fines du graphisme font nécessairement appel à l'assembleur, et

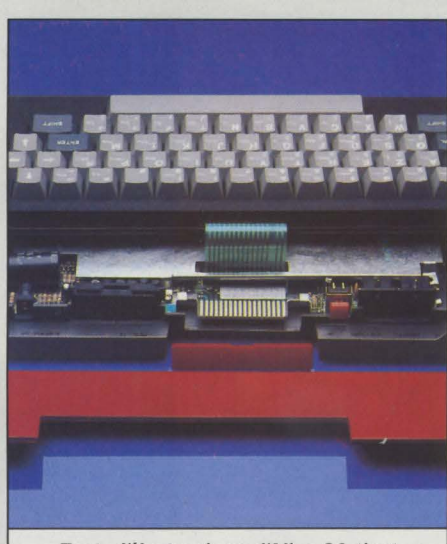

Toute l'électronique d'Alice 90 tient sur une carte unique. très économe en composants, prise en sandwich entre deux plaques de tôle.

en particulier l'accès à l'incrustation vidéo passe nécessairement par un logiciel complémentaire. Celui-ci n'est pas encore disponible (et ne le sera probablement pas avant début 85), non pas, semble-t-il à cause des difficultés techniques, mais plutôt dans l'attente de normes précises à définir avec TF1 dont les émissions futures justifient tous ces efforts. Le standard ainsi défini devrait être implanté sur une cartouche de mémoire morte à enficher dans le connecteur arrière de l'appareil.

Ceci n'exclut pas bien évidemment la possibilité de voir apparaître des logiciels sur cassette pour d'autres applications de l'incrustation vidéo.

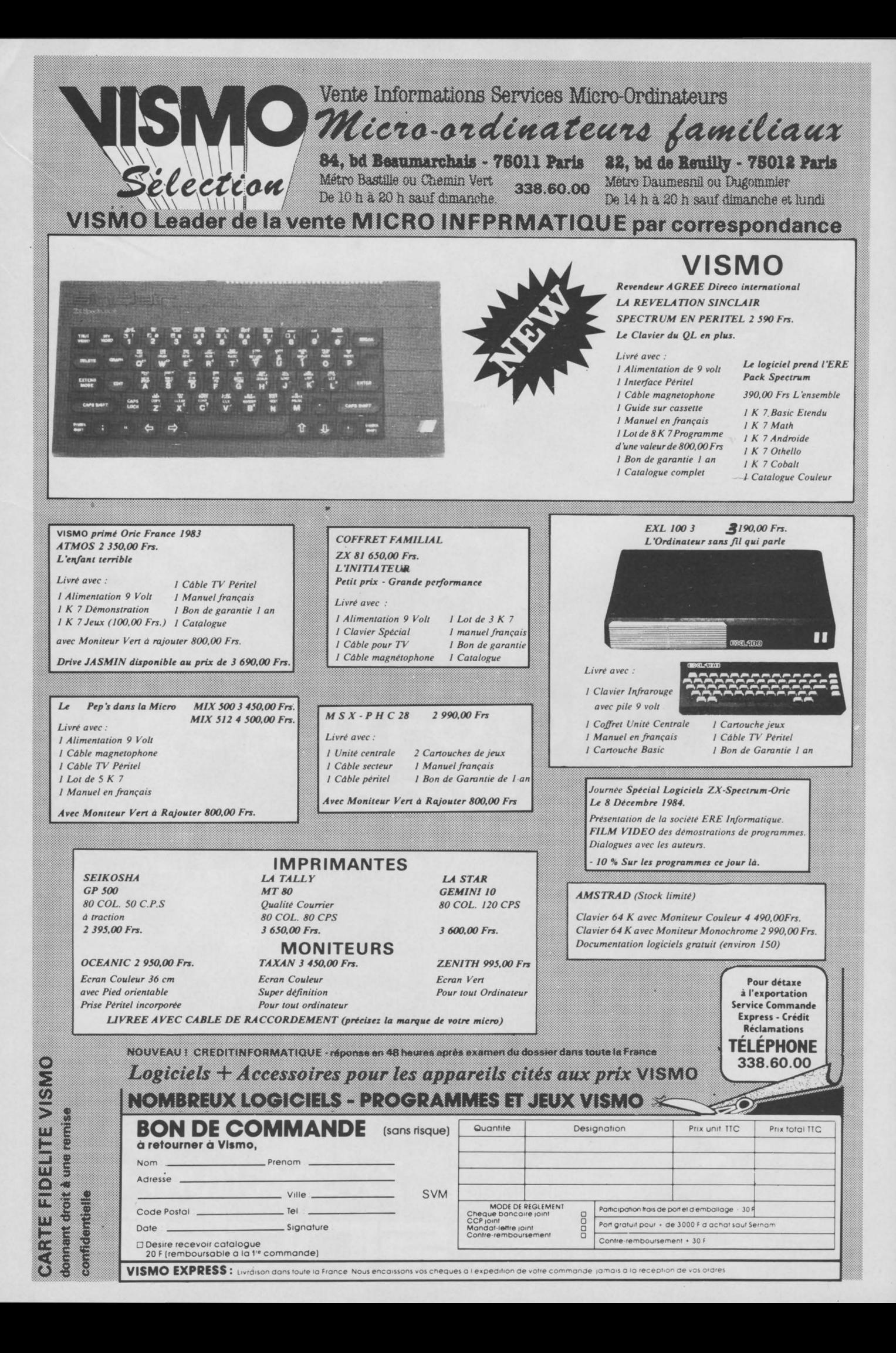

# Mémoire à la carte **ASIO FX750**

**PARADOXE GENETIQUE, A PEINE**<br>
née, la petite 750 P fait déjà figure de<br>
grande sœur vis-à-vis des calculatri-<br>
ces programmables en Basic de la<br>
famille FX Casio : la 702 P — une moribonde ARADOXE GENETIQUE, A PEINE née, la petite 750 P fait déjà figure de grande sœur vis-à-vis des calculatrices programmables en Basic de la dont on annonce la fin prochaine - n'offrait que 1,8 Ko de mémoire vive? La nouvelle affiche fièrement 8 Ko, disponibles sous la forme de deux cartes de mémoire vive de 4 Ko chacune. Apparemment, la 750 P ne paie pourtant pas de mine: format et présentation relèvent du même standard que les précédentes. Mais regardez plutôt la tranche avant du boîtier : deux tiroirs y accueillent les cartes de mémoire vive non volatile.

Signe particulier : pas de mémoire vive interne. D'où une lancinante série de points

### **Caractéristiques**

**Microprocesseur** : de *type* CMOS **Mémoire**: vive: 2 x 4 Ko  $m$ orte: 27 Ko

**Mémoire de masse** : magnétophone, 2 cartes de 2 ou 4 Ko

**Affichage** : cristaux liquides, lignes de 79 caractères 7 x 5 points *à* travers une fenètre de 24 caractères. Précision 10 chiffres. **Clavier:** QWERTY, 58 touches

**Périphériques,:** fA 20: imprimante thermique + interface magnétophone

**Logiciels:** compatible avec PB 700 sauf pour l'imprimante couleur

**Langage** : Basic

**Dimension/poids/alimentation:** 186  $x$  82 x 16 mm/226 g/2 piles au lithium, 120 h seul, 60 h avec FA 20 Carte de mémoire vive : autonomie de  $conservation: 2 Ko: 2 ans, 4 Ko: 1 an$ 

**Distributeur : Noblet**, 178, rue du Temple, 75003 Paris. Tél:(!) 277.11.34

**Prix :**  $FX 750P + I$  carte de mémoire vive 4 Ko: 1 650 F T.T.C.; FA 20: 1 150 F T.T.C.<br>Carte de mémoire vive 4 Ko: 600 F T.T.C.

### **S.V.M. APPRÉCIE**

- Le système de mémoire vive en carte

- La documentation accessible
- Le Basic complet et la programmation aisée
- Le prix

d'interrogation affichée sur l'écran si vous oubliez lesdites cartes. En cas d'emploi simultané de celles-ci, le programme s'accumule d'abord dans celle de gauche, tandis que celle de droite stocke les données. Cette judicieuse répartition des tâches permet, par exemple, de se servir de plusieurs cartes de données pour un même programme.

Ce n'est possible bien sùr que si le nombre d'octets occupés par le programme ou les données n'excède pas la capacité d'une carte (4 Ko). Hélas, les tiroirs à ressorts où se logent les cartes paraissent d'une robustesse douteuse. Les habitués de la gamme FX ne seront pas dépaysés par la division de la mémoire en 10 zones. lis pourront appeler directement, par le clavier numérique, le programme continu dans une zone. Un clavier non redéfinissable divisé en deux : une partie alphanumérique et Basic avec sa touche Retour et une partie calcul où Enter fait, entre autres, office de  $touche =$ .

De façon plus classique, l'interface FA 20 (1 000 F) permet l'enregistrement sur cassette (en code ASCII) à partir d'un magnétophone standard. Bonne définition pour l'imprimante incorporée, même si elle s'avère trop étroite, avec ses 20 caractères.

Sur le plan statistique, la FX 750 P a été bien pourvue : régression linéaire, écart-type, coefficient de corrélation, etc. Casio appâtera aisément une clientèle de (futurs) gestionnaires et de cadres commerciaux. Les multiples fonctions scientifiques devraient, elles, combler les ingénieurs. Mais tous trouveront leur bonheur dans la documentation.

Quant au prix, il ne devrait pas ruiner les étudiants : **1** 650 F, est-ce trop cher pour ignorer joyeusement le nombre d'Avogadro et la constante de Planck? Dix constantes scientifiques sont en effet stockées de façon permanente dans la machine...

Michel PAYET

**ESSAI FLASH** 

MATERIEL TESTE :<br>
Machine du commerc<br>
thermique-interface<br>
nuel en français. Machine du commerce avec imprimante thermique-interface cassette fA 20, manuel en français.

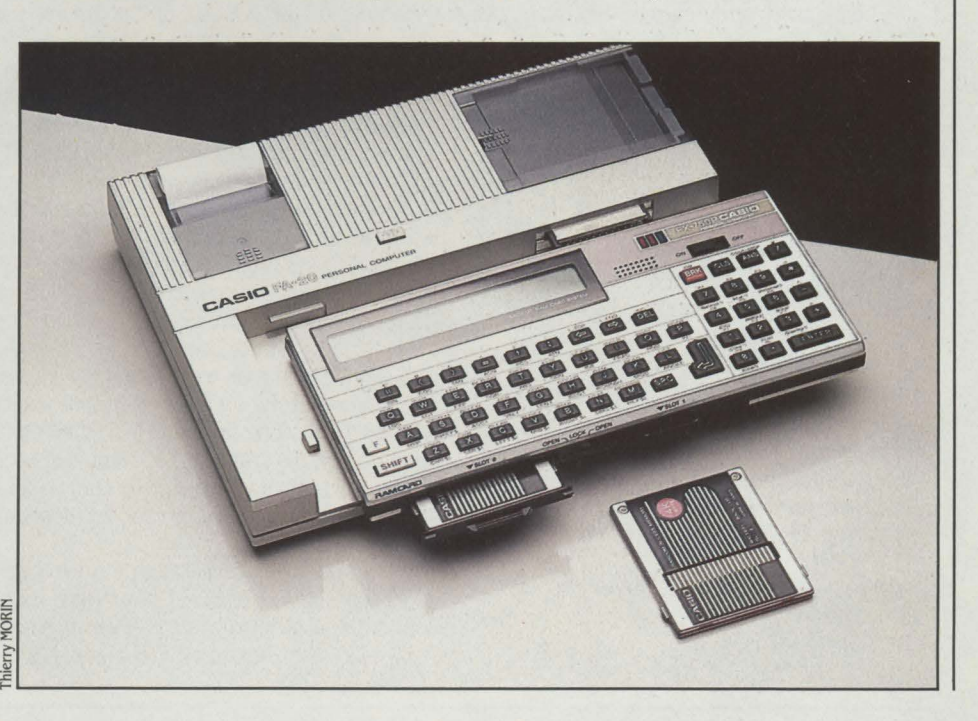

### **S.V.M. REGRETTE**

- La lenteur d'exécution
- L'absence de quelques symboles au clavier
- Le prix des cartes de mémoire vive, et leur système de connexion peu fiable

# COM PLUS

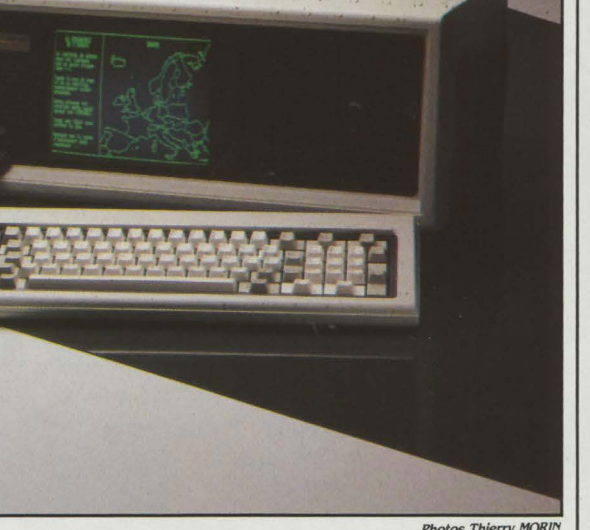

# Le grand débarquement **Le suite de la communeur de la communeur de la communeur de la communeur de la communeur de la communeur de la communeur de la communeur de la communeur de la communeur de la communeur de la communeu**

UI, C'EST BIEN LUI, CELUI QUI N'EN<br>
finissait pas d'arriver sur la terre de<br>
France ! Dès janvier 1983, Compaq<br>
livrait ses premiers ordinateurs aux<br>
Etats-Unis et revendique 1 400 revendeurs finissait pas d'arriver sur la terre de France! Dès janvier 1983, Compaq livrait ses premiers ordinateurs aux agréés, et 130 000 machines vendues en un an et demi. L'ampleur de ce succés s'explique par une bonne analyse du marché américain. Les

### **Caractéristiques**

Microprocesseur : Intel 8088 Système d'exploitation: MS/DOS Mémoire: 128 Ko, extensible à 640 Ko dont 256 Ko sur carte de base Mémoire de masse : 1 lecteur de disquettes de 360 Ko, 1 disque dur de 10 Mo Affichage: Ecran monochrome 23 cm de diagonale, 25 lignes *x* 80 caractères, ac-

cepte le graphisme Clavier : AZERTY, 83 touches

Interfaces: Centronics, moniteur RVB, vidéo-composite

Dimension/poids : 50 *x* 21 *x*  40 cm/14 kg

Distributeur: Compaq france, 91, rue du Faubourg-St-Honoré, 75008 Paris. Tél. :  $(1)$  266.90.75

Prix: 46 950 F H.T. (256 Ko de mémoire disque dur) 26 950 F H.T. (256 Ko, 2 lecteurs de disquettes)

- La vitesse du disque dur
- La compatibilité avec la gamme IBM
- L'écran graphique
- La documentation en français

micro-ordinateurs sont là-bas comme des outils de productivité pour les cadres et non, comme en France, des ordinateurs centraux bon marché. D'où l'idée de Compaq de lancer un ordinateur strictement compatible avec l'IBM, et qui soit en plus transportable. Le modèle testé intègre un disque dur de 10 Mo. C'est donc à l'IBM XT qu'il faut comparer ses performances, en n'oubliant jamais que le Compaq Plus peut se transporter partout. Son disque dur est trés rapide: l'écriture de 1 000 enregistrements prend, par exemple, 81 secondes sur le Compaq, contre 192 sur l'IBM XT. Le problème de la fragilité est résolu par un dispositif automatique de blocage des têtes de lecture-écriture. Le Compaq Plus peut être transporté sans problème, à condition de disposer d'une prise de courant.

L'écran monochrome vert du Compaq Plus présente une particularité très intéressante puisqu'il accepte tous les graphismes, le passage du graphisme au texte se faisant par la touche CTRL. Ceci contrairement à l'IBM PC où, pour obtenir le graphisme, il faut disposer d'une carte graphique d'extension qui elle-même ne fonctionne qu'avec un moniteur couleur.

Ainsi, il n'est pas nécessaire de prévoir des dépenses supplémentaires pour faire fonctionner des logiciels qui, de plus en plus souvent, nécessitent un écran graphique. Malgré sa taille relativement petite (23 cm de diagonale) l'écran est parfaitement lisible. Le clavier est strictement identique à celui de l'IBM PC, cette copie ayant l'avantage de la compatibilité et l'inconvénient d'en reproduire les défauts: absence de voyants d'état et taille des touches les plus courantes trop petites. Du point de vue mécanique, mais cette observation est trés subjective, les touches sont trés molles, les partisans du clavier Compaq disent trés douces. Mais on perd le fameux déclic IBM, à effet sonore et tactile.

Les connexions peuvent se faire grâce à deux connecteurs d'extension qui acceptent les cartes additionnelles de grande longueur, qu'elles soient de fabrication IBM ou autre. En standard, le Compaq Plus comporte une sortie RVB pour le branchement d'un moniteur couleur, une sortie pour moniteur vidéo-composite. Les imprimantes parallèles peuvent être connectées directement, mais la connexion série est en option. Ainsi, le Compaq Plus apporte une solution élégante à ceux qui veulent transporter leur ordinateur, même s'il contient beaucoup de données.

Marc FREMONVILLE

### MATERIEL TESTE:

Machine de commerce avec clavier AZERTY, manuels en français, système d'exploitation en français.

### **S.V.M. APPRÉCIE S.V.M. REGRETTE**

- Son arrivée tardive sur le marché
- Le clavier identique à celui de l'IBM PC, sans le déclic
- L'absence de sortie série en standard

80

**SSAI FLASH** 

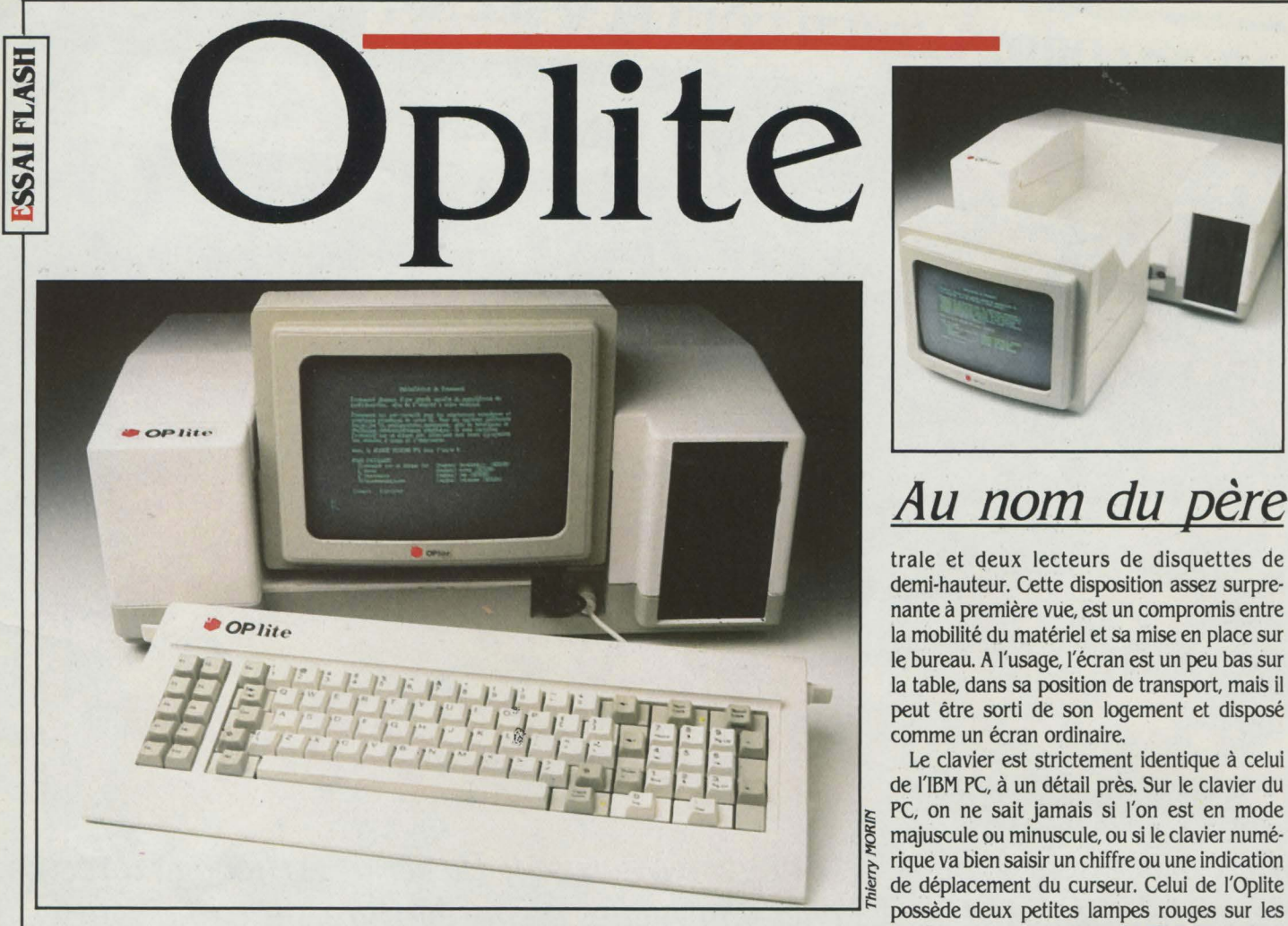

EN EN UN COMPATIBLE DE l'IBM<br>PC de fabrication française, produit<br>dans l'usine normande de la société<br>Normerel. L'histoire de ce micro-or-<br>dinateur symbolise l'aventure de la micro-in-NFIN UN COMPATIBLE DE l'iBM PC de fabrication française, produit dans l'usine normande de la société Normerel. L'histoire de ce micro-orformatique française. Contrairement à une idée répandue, le concept de micro-ordinateur n'a pas été inventé en Californie par Apple en 1975, mais en France. En effet, dès 1973, la société française R2E mettait en vente un micro-ordinateur construit autour du microprocesseur Intel 8008 et qui coûtait 8 000 F. Ce micro, qui s'appelait le Micral N, est à l'origine d'une série ininterrompue de modèles, produits d'abord par R2E. Depuis, le fondateur de R2E, André Truong Trong Thi a créé une en· treprise de conseil en micro-informatique. A ce titre, il a participé à l'élaboration du cahier des charges du micro-ordinateur Oplite. Selon André Truong. hors de la compatibilité IBM, point de salut. C'est donc à partir de l'analyse des caractéristiques de l'IBM PC, et à la mise en évidence de dix éléments de compatibilité que l'Oplite est conçu. Le résultat est une bonne compatibilité logicielle et une machine assez

originale au premier abord. L'Oplite est un ordinateur transportable, muni d'un écran monochrome de 23 cm qui s'encastre curieusement dans le coffret intégrant l'unité cen·

### **Caractéristiques**

Microprocesseur : Intel 8088 **Système d'exploitation:** MS/DOS Mémoire: 256 Ko, extensible à 512 Ko Mémoire de masse : 2 lecteurs de disquettes de 360 Ko

**Affichage** : écran monochrome 2J cm de diagonale, 25 lignes de *80* caractères, graphisme. Sorties Péritel, RVB pour moniteur IBM.

**Clavier:** QWERTY (sur le modèle testé) Interfaces: RS 232C et Centronics, 4 connecteurs d'extension

**Dim'ensions/poids** : 51 *x* 27 *x J8* cm, 14kg

Fabricant: Normerel, Z.I., rue du Conillot, 50400 Granville. Tél.: (33) 50.47.51 **Prix** : *28 200* f If. *T.* 

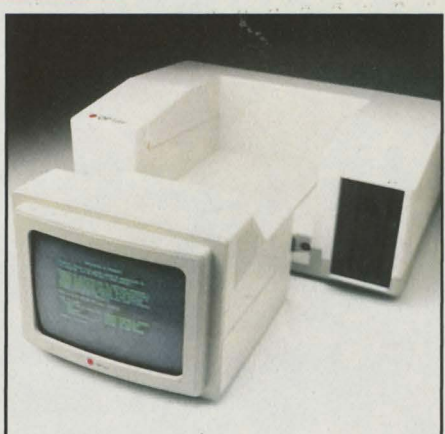

# <u>Au nom du père</u>

trale et deux lecteurs de disquettes de demi-hauteur. Cette disposition assez surprenante à première vue, est un compromis entre la mobilité du matériel et sa mise en place sur le bureau. A l'usage, l'écran est un peu bas sur la table, dans sa position de transport. mais il peut être sorti de son logement et disposé comme un écran ordinaire.

Le clavier est strictement identique à celui de l'IBM PC, à un détail près. Sur le clavier du PC, on ne sait jamais si l'on est en mode<br>majuscule ou minuscule, ou si le clavier numérique va bien saisir un chiffre ou une indication possède deux petites lampes rouges sur les touches correspondantes (CAPSLOCK et NUM· SLOCK): vous saurez toujours où vous en êtes. Espérons simplement que le clavier QWERTY qui nous a été confié se métamorphose rapi· dement en AZERTY.

Important pour les scientifiques qui effec· tuent de longs calculs, la machine n'accepte pas le coprocesseur arithmétique 8087, contrairement à l'IBM. L'Oplite présente les mêmes performances que l'IBM PC, aussi bien pour les traitements que pour la lecture et l'écriture sur disquettes.

Les fabricants de cette machine espèrent en vendre 3 000 d'ici la fin de l'année 1985. L'achat de J'Oplite peut représenter une solu· tion pour ceux qui veulent bénéficier des logi· ciels écrits pour le PC mais qui ne peuvent ou ne veulent pas acheter chez IBM. Il existe également des utilisateurs qui sont obligès d'acheter français. L'Oplite existe aussi avec un disque dur de 10 Mo.

Marc FREMONVILLE

MATERIEL TESTE<br>
Machine de pré-sér<br>
sans manuel Machine de pré-série avec clavier QWERTY sans manuel

### **S.V.M. APPRÉCIE S.V.M. REGRETTE**

- L'effort d'un constructeur français

- La compatibilité

- Les touches lumineuses pour verrouillage des capitales et des chiffres

- La mauvaise qualité de l'écran
- Le petit nombre d'améliorations par rapport à l'IBM PC

- La présentation de la machine
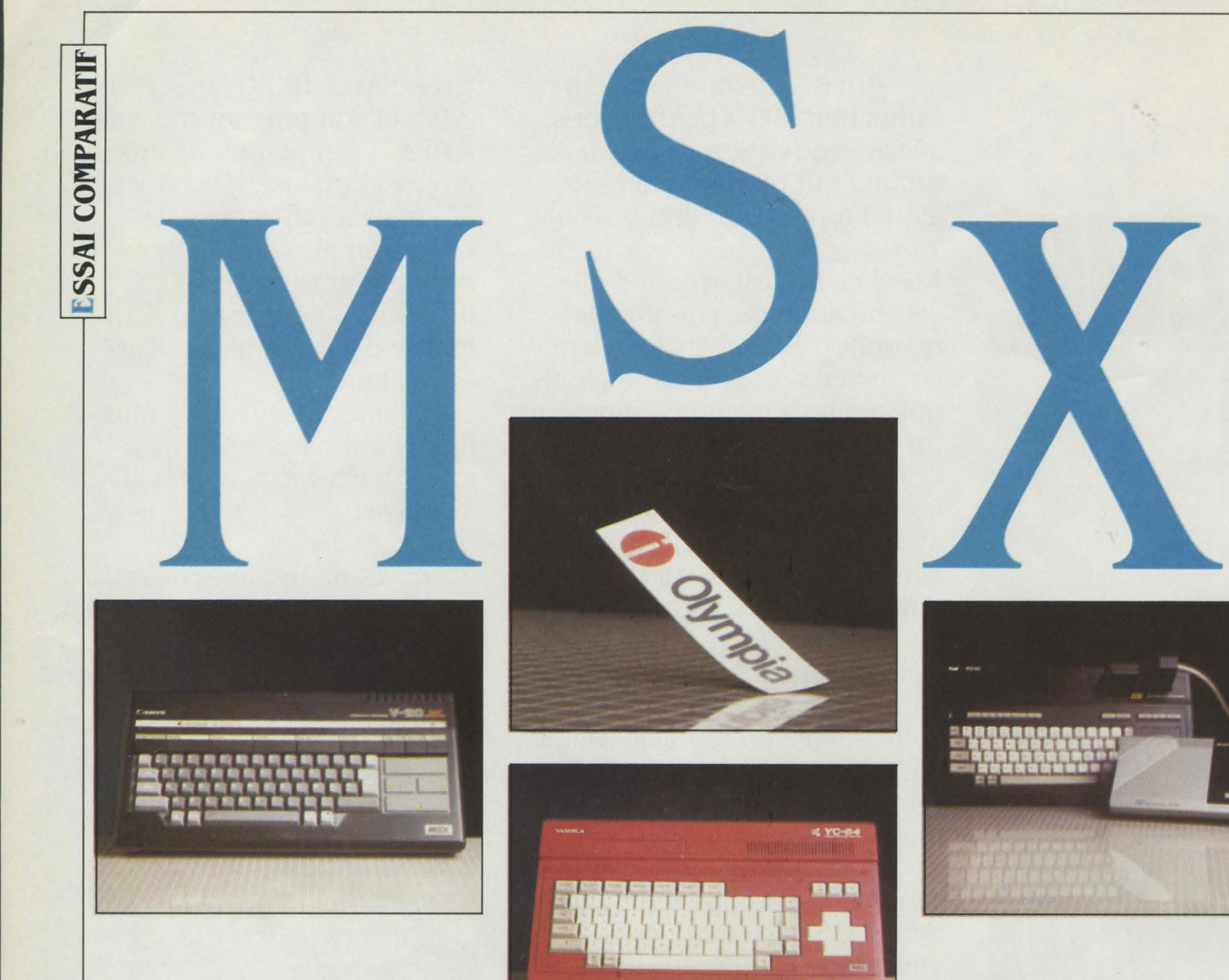

# L'ARÈNE SE REMPLIT

U MOIS DE JUILLET DERNIER, NOUS<br>
avions été les premiers à vous pré-<br>
senter le banc d'essai du premier<br>
ordinateur au standard MSX à<br>
devoir être commercialisé en France, le Sanyo avions été les premiers à vous présenter le banc d'essai du premier ordinateur au standard MSX à PHC 28. Aujourd'hui cinq autres machines se disputent l'espoir de gagner la bataille du MSX dans notre pays. La plus remarquable d'entre elles, le Yamaha YIS 503, a fait l'objet d'un essai séparé dans ce numéro, en raison de ses possibilités musicales particulièrement riches

**Après avoir montré le bout de son nez au SICOB de printemps, le MSX, standard japonais des ordinateurs familiaux, s'est dévoilé plus largement au SICOB de septembre : nous avons mis quatre de ces machines au banc d'essai.** 

(voir notre dossier sur la musique page 118). Nous avons rassemblé ici, sous le même regard inquisiteur, les quatre autres : le Canon V 20 dont nous vous annoncions l'arrivée cet été, mais aussi le Yeno DPC 64, le Yashica YC 64 et !'Olympia MSX.

Rappelons en effet que le MSX, première tentative concertée de standardisation en informatique familiale, permet d'échanger librement logiciels et périphériques entre toutes les machines qui s'en réclament : comme

la licence MSX a été achetée par plus de 20 constructeurs, dont un bon nombre de japonais, le hollandais Philips et l'anglais GEC (qui distribue Dragon), il s'agit là d'une possibilité sérieuse de standardisation du marché.

C'est pourquoi nous avons réalisé l'essai commun des quatre machines dans ces pages: le cahier des charges très strict fait que tous les ordinateurs MSX se ressemblent, jusque dans leur aspect extérieur. Au dernier SICOB, nous demandions une machine pour cet essai à un responsable d'Olympia, le constructeur allemand qui venait d'annoncer son entrée dans le club MSX. li nous a tendu une étiquette Olympia avec un sourire : "Collez-la sur un Sanyo PHC 28", a-t-il dit, "et vous aurez un Olympia MSX". Voilà qui a le mérite de la franchise...

Une fois que vous aurez noté le prix de cet ordinateur (2 990 F avec 16 Ko de mémoire, 3 700 F avec 64 Ko), il vous suffira de vous référer à notre essai du Sanyo PHC 28 pour connaître tout le reste.

Venons-en donc aux véritables nouveautés. Le Canon est fabriqué par un constructeur qui possède déjà une bonne expérience dans le domaine des ordinateurs professionnels. Le Yashica sort des usines du géant japonais Kyocera, qui sous-traite de nombreuses constructions informatiques, dont le modèle 100 portable de l'américain Tandy. Le Yeno porte la même marque que le SC 3000 produit par le japonais Sega; en réalité, il s'agit d'une appellation propre à l'importateur français ITMC, qui recouvre en l'occurrence une machine fabriquée en Corée par Dae Woo. (Au moins deux autres coréens, Goldstar et Samsung, ont rejoint le train MSX.) Les prix n'étaient pas tous déterminés au moment où nous rédigions ces lignes: ils devraient se situer pour la plupart entre 3 000 et 3 500 F.

#### **Les rois de la cédille**

On retrouve dans ces trois machines les traits propres au standard : un microprocesseur Z 80 A, une définition de 256 x 192 points, 16 couleurs, un synthétiseur à 3 voies et 8 octaves, au moins un connecteur de cartouches de programmes, une interface Centronics, un clavier mécanique à 5 touches de fonction et un Basic particulièrement riche en instructions graphiques et sonores.

Cependant, tous ces ordinateurs ont 64 Ko de mémoire vive, alors que le standard n'en impose que 8, et que les MSX de la première génération sortis au Japon n'en avaient souvent que 16. C'est donc le haut de gamme du MSX qui arrive en France. Les importateurs semblent avoir jugé, avec raison, qu'il était inutile de perdre du temps avec des machines trop limitées.

Yeno DPC 64 montre une fois de plus l'une des qualités majeures des industriels japonais: savoir s'adapter aux marchés nationaux. En dehors des MSX, connaissez-vous d'autres ordinateurs familiaux à disposer d'une touche dotée d'un accent circonflexe et d'un tréma, identique à celle des machines à écrire françaises, qui permet d'accentuer n'importe

quelle voyelle frappée à sa suite? Connaissezvous beaucoup d'ordinateurs familiaux français à disposer des lettres é, è, à, et ù au clavier, en frappe directe? (Le Yeno dispose même du ç). Rappelons, histoire de rire un peu, que le MO 5 de Thomson exige la pression de deux touches pour daigner produire un accent. Même les inscriptions sur les boîtiers sont en français, avec il est vrai quelques approximations comme "cartouche de program compatible de MSX" ou "joystic". Quant à la touche de blocage des majuscules, sa position est signalée, sur le Canon et le Yeno, par un petit voyant. Gadget?

Ce n'est pas ce que pensent les utilisateurs d'IBM PC. machine professionnelle qui vaut dix fois plus qu'un MSX, mais qui est dépourvue de ce voyant. ni les fabricants de compatibles IBM, qui ont fait du fameux voyant un argument commercial... C'est aussi à cause de détails de ce genre que certains abandonnent Renault ou Citroën pour Honda ou Toyota.

**Olympia, Canon, Yashica, Yeno** : **quatre nouveaux concurrents pour un combat difficile** 

Précisons qu'un jeu plus complet de lettres accentuées est disponible par l'intermédiaire de la touche CODE, avec des choses aussi rares que ÿ ou ó. La présence d'une mémoire morte dotée d'un jeu de caractères internationaux permet d'espérer que le Yashica, seul de notre essai à disposer encore d'un clavier QWERTY, sera rapidement vendu avec un clavier aux normes françaises. Malheureusement. seule une imprimante au standard MSX sera capable d'interpréter correctement les codes correspondant à ces caractères internationaux.

L'arrivée de telles imprimantes n'est pas prévue en France avant l'année prochaine, sauf chez Yeno, et les seuls modèles qu'on ait pu voir au SlCOB étaient des engins bas de gamme, munis de papier thermique d'une vingtaine de centimètres de large.

Signalons une bizarrerie : le Yeno est le seul ordinateur de notre connaissance à réclamer l'emploi de la touche majuscules pour accéder à des caractères placés... en bas de la rangée Un rapide examen du Canon V 20 et du supérieure du clavier, les chiffres en l'occur-

#### MATÉRIEL TESTÉ:

Canon V 20 et Yeno DPC 64 avec son lecteur de disquettes: machines d'essai, claviers AZERTY. Yashica YC 64: prototype, clavier QWERTY. Aucun manuel.

rence. C'est d'autant plus déroutant que pour les touches de ponctuation, la touche majuscules reprend sa signification traditionnelle.

#### **Ça gondole**

La déception la plus grave de ce banc d'essai concerne la qualité de fabrication, qui ne va pas de pair avec l'aspect extérieur des machines. Les claviers, tout mécaniques qu'ils soient, ont une propension très marquée à manquer des frappes. Souvent. sans qu'il soit possible d'expliquer pourquoi. il faut frapper à nouveau une touche qui n'a pas réagi. Les touches du curseur surdimensionnées du canon conviennent mal aux jeux, qu'il faudra de préférence utiliser avec une poignée. Le boîtier du Yashica est réalisé dans une matière plastique dangeureusement souple, que nous avons eu la surprise de voir se gondoler quand nous avons démonté la machine; quant au volet du connecteur de cartouches, il reste en position ouverte après trois ou quatre introductions successives. Les connecteurs, montés directement sur le circuit imprimé, ne sont pas isolés des composants voisins, sauf sur le Yeno: si une cartouche est introduite de travers par un gamin particulièrement violent, il n'est pas impossible qu'elle casse quelque soudure.

On a pu apercevoir au SICOB les premiers lecteurs de disquettes au standard MSX-DOS. Compacts (une vingtaine de centimètres de profondeur), utilisant les micro-disquettes de 3 1/2 pouces, commodément reliés à l'ordinateur par un câble contenant le système d'exploitation en mémoire morte et se branchant sur le connecteur de cartouches, ils devraient définitivement reléguer au rancart les usines à gaz encombrantes, chères, souvent peu performantes, voire peu fiables, que proposaient jusqu'ici des constructeurs d'ordinateurs familiaux comme Oric, Lynx ou Commodore..

Le lecteur de disquettes que nous avons testé, celui du Yeno, est différent des autres. li utilise des disquettes d'un format parfaitement inconnu, 2,8 pouces, qui s'introduisent à la manière de cassettes dans un magnétophone, par le dessus. Bien qu'il ait correctement fonctionné avec les autres machines à l'essai. son système d'exploitation, doté de *13*  instructions, est différent du MSX-DOS standard. Assez schématique, il permet néanmoins les opérations essentielles sur des disquettes d'une capacité de *U8* Ko formatées (sur deux faces, soit 64 Ko par face).

#### **Ancien, mon standard?**

Les trois ordinateurs testés sont pour l'essentiel conformes à la norme. La seule entorse importante est commise par le Yashica, dépourvu de sortie son destinée à la connexion avec une chaîne hi-fi. En revanche, le canon est le seul à offrir deux connecteurs de cartouches. Cela devrait permettre, par exemple, de sauvegarder sur disquettes des textes créés par un traitement de texte en cartouche. Le Canon, le Yeno et le Yashica se retrouvent, hélas, sur un défaut inhérent au MSX : la faible mémoire disponible. Bien que ces modèles possèdent la mémoire maximum, 64 Ko, ils n'offrent à l'utilisateur, sous Basic, que 28 Ko. A titre de comparaison, le Commodore 64, lui aussi doté de 64 Ko, en offre 38, chiffre qui a souvent été critiqué comme insuffisant. Quant au Spectrum 48 Ko, qui vaut 500 F de moins qu'un MSX-type, il en propose 41!

Restent les avantages que nos lecteurs connaissent déjà : les touches de fonction dont la signification est rappelée au bas de l'écran, et qui permettent d'exécuter en une seule frappe des commandes aussi fréquentes que RUN ou LIST ; l'éditeur très complet ; le Basic qui, bien qu'affublé de quelques bizarreries (par exemple, il faut réserver à l'avance de la mémoire pour traiter des chaînes de caractères), permet notamment une animation graphique très rapide.

Qu'en conclure? Certains disent que le MSX est un standard dépassé, qui s'appuie sur un microprocesseur ancien. C'est vrai. Mais c'est un standard. Qu'est-ce qui compte pour un ordinateur familial? Avoir des performances époustouflantes, ou pouvoir être acheté avec la garantie d'un approvisionnement sûr en logiciels et périphériques? La réponse appartient au public. Elle dépendra aussi des logiciels disponibles. ITMC. l'importateur de Yeno, promet rien moins qu'une cinquantaine de logiciels disponibles à l'heure où vous lirez ces lignes. Pour l'instant, toutefois, nous n'avons pu tester que quelques jeux sans grande originalité.

> Petros GONDICAS et Bruno FERRET

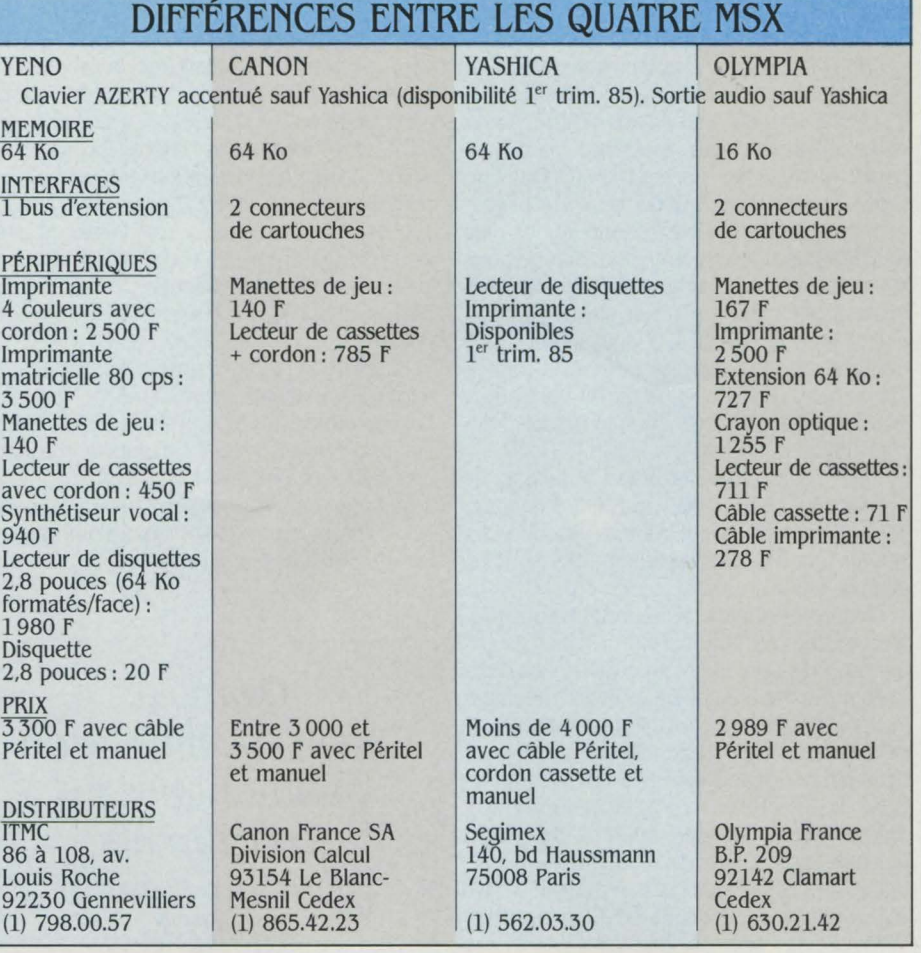

### *Les bank' ont l'esprit conservateur.*

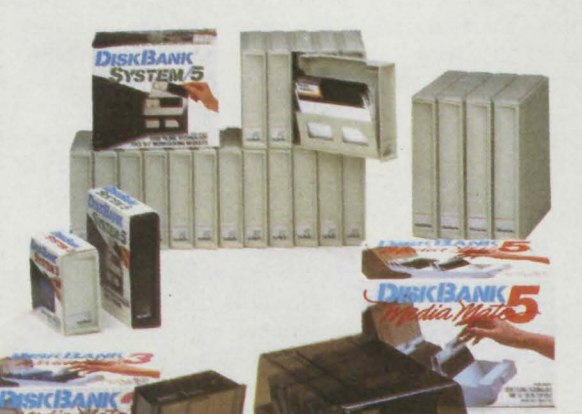

DISKBANK et ses systèmes: Média Mate 3, Média Mate 5, Système/3, Système/5, Système/8.

Economiques, modulaires, ils protègent, conservent vos disquettes.

Pratiques, vous les emportez avec vous.

Discrets, ils ne prennent pas de place.

Intelligents, ils permettent un classement efficace et de haute qualité.

Après tout, on n'a jamais vu une "bank" prendre des risques : trop conservateur pour cela.

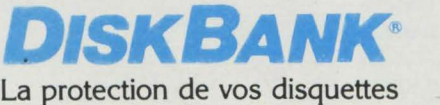

Pour plus de renseignements, adressez nous votre carte de visite ou complétez ce coupon réponse PAC+ - 54, rue d'Amsterdam - 75009 PARIS

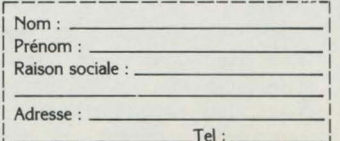

Importateur distributeur, PAC+ - 54, rue d'Amsterdam - 75009 Paris - 874.00.24

carrier rs<br>-

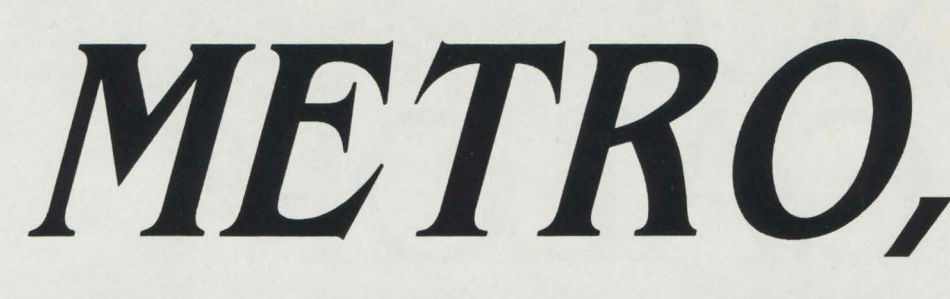

*Démêler /'écheveau urbain, rationaliser les temps de trajets, renseigner les usagers des transports en commun: vaste programme. Pour relever ce nouveau défi, lïnformatique descend dans la rue. Sept villes mobilisent déjà le câble, les micro-calculateurs, la télématique ...* 

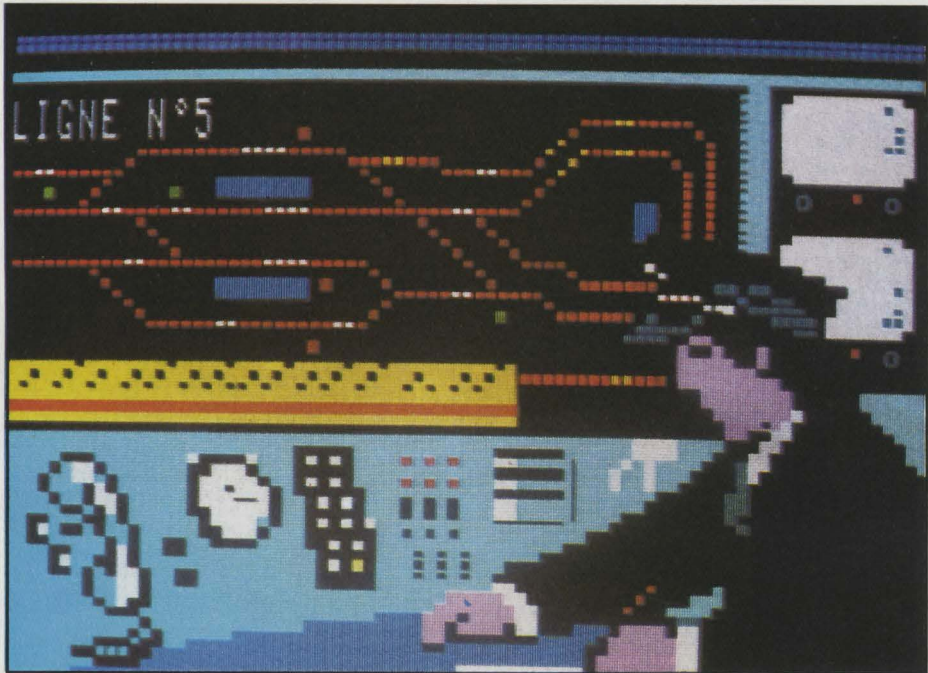

Photos Didier MAILLAC/REA

# **RESEAU, INFO**

ISON FUTE A ENVOYE SES INS-<br>tructions. Branchée sur le réseau, au<br>d'apprendre qu'elle est programmée<br>pour le traiet des berges de la Seine. Circulatructions. Branchée sur le réseau, au volant de sa mini, Gertrude vient d'apprendre qu'elle est programmée pour le trajet des berges de la Seine. Circulation interdite rue de Rivoli. Trop embouteillée...

Côté transports, la fiction n'a pas encore dépassé la réalité. Trop compliquée à mettre au point dans la variété de ses points de départ et d'arrivée, la voiture •téléguidée • n'est pas encore née. Plus modestes, les projets faisant aujourd'hui appel aux technologies nouvelles concernent essentiellement les réseaux de transport en commun. Prenons notre •deuxième voiture • et voyons, à chaque arrêt, ce qui se fait déjà.

Métro Bastille. Avec application, je tape sur le clavier de Situ • 21 R Kardinais •et valide ma demande en appuyant sur la touche • minimum de marche à pied . La machine, qui en a

vu d'autres, rectifie mon orthographe désastreuse, m'informant pédagoqiquement de la façon de bien écrire •Cardinet • et me crache un ticket. Suggestion pour mon trajet: le métro jusqu'à Charles de Gaulle puis le bus 31 dont je trouverai l'arrêt au 2, avenue de Wagram. Temps de transport à prévoir : une demiheure... Rapide grâce à ses méthodes de calcul extrêmement performantes, solide grâce à ses mémoires à bulles résistant aux chocs et aux vibrations, sûr grâce à un système de sécurité bien rodé, ce nouveau distributeur automatique de trajets séduit les passagers. • Belle machine. Rapide et rusée•, commente un jeune • branché • originaire de Toulouse. Cet utilisateur occasionnel du métro parisien apprécie de n'avoir plus à chercher son chemin dans le réseau inextricable de la RATP. En l'espace de quelques secondes, il peut. grâce à Situ, connaître le moyen le plus court, le plus rapide

**REPORTAGE** 

ou le moins fatigant de se rendre d'un point à un autre de Paris.

Construits autour de cinq microprocesseurs 6809 dont les capacités sont utilisées au maximum, les sept appareils installés depuis fin septembre dans les stations de métro de la capitale sont entièrement autonomes. Pas de cordon ombilical pour les relier à une banque de données lointaine. Tout est là, dans l'unité centrale. Au total, plus de 1OO000 adresses ont été analysées à la loupe, toutes les statistiques intéressant la circulation urbaine ont été exploitées et les distances d'un point à un autre calculées au mètre près. Sans peiner, grâce à son architecture multiprocess, Situ résoud des équations pouvant comprendre plusieurs centaines d'éléments. Dès demain, elle en résoudra plus encore. Dans sa mémoire à bulles, qui ne contient actuellement que les informations sur Paris intra-muros, il est prévu très prochainement d'introduire la proche banlieue.

#### **Bientôt sur Minitel**

Les services publics et privés particulièrement fréquentés seront également traités. Théoriquement, Situ pourrait aussi utiliser des procédures automatiques remettant continuellement sa banque de données à jour. Reliés au PC central par le réseau téléphonique, les micro-calculateurs offriraient ainsi non plus le trajet idéal, mais un trajet réaliste tenant compte des perturbations, en temps réel, du réseau. Pour des raisons financières évidentes, cette option n'a malheureusement pas été retenue. La RATP a préféré concentrer ses efforts sur la connexion de Situ au réseau Télétel. Par simple appel sur son Minitel, on pourra, dés le début 1986, poser toutes les questions utiles à des déplacements en métro, bus et RER. Intégré dans un plan d'ensemble d'amélioration de la qualité du service RATP, Situ est devenu un des matériaux les plus voyants de l'édifice informatique des transports parisiens. Il n'en est pas le seul. D'autres, comme le poste central des stations, dit PCS, font également beaucoup de bruit. L'objectif du PCS: transmettre, en quelque secondes, sur des écrans lisibles par les agents de la RATP et les passagers, toutes les informations concernant les incidents de ligne. De la porte de Pantin à la place d'Italie, 19 spécimen font déjà, à titre expérimental, partie du décor des quais du métro. Sur des pages vidéotex • précomposées • lorsqu'aucune perturbation n'est à signaler, sont diffusés une série de flashes d'informations générales et pratiques. C'est l'A.F.P. qui a été chargée de remplir, plusieurs fois par jour, les dix pages qui y sont consacrées. Bienheureux les sportifs, particulièrement favorisés dans le choix des programmations. Au moment même où l'arbitre siffle la fin du match, ils sauront désormais que leur France bien-aimée vient de l'emporter!

En cas d'incident, le journal télématique peut être immédiatement interrompu. L'informateur du PC central n'a, dans cette hypothèse, qu'à toucher du doigt un écran à « peau sensi-

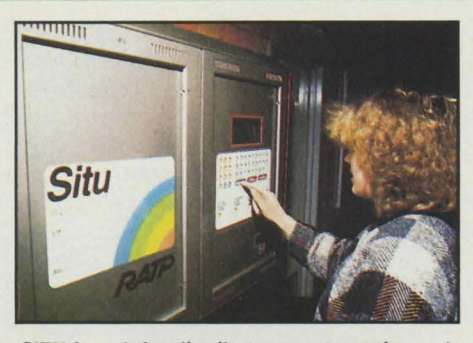

SITU, le n° I des distributeurs automatiques de trajets. Ci-dessous, 2 tickets délivrés par le Flanibus de Caen, moins sophistiqué que Situ.

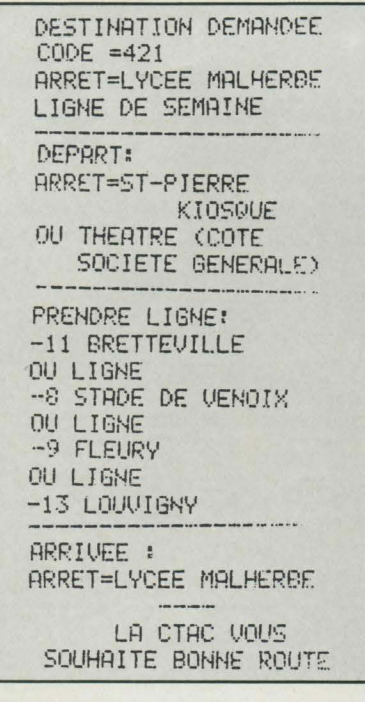

RLLEZ R PIEDS RUE TRES PROCHE

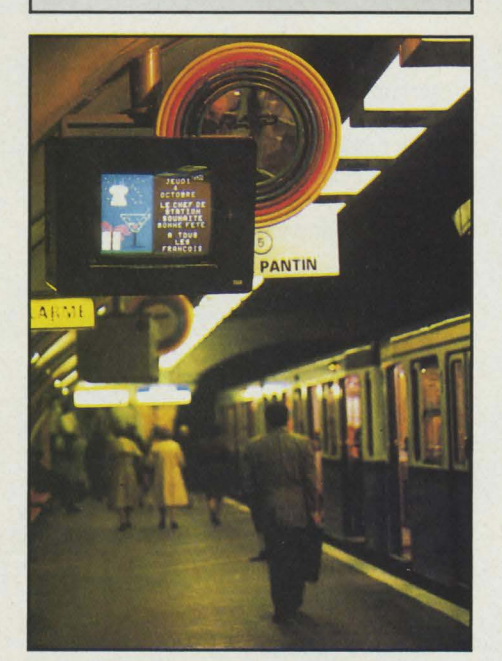

Le vidéotex dans le métro: la nouvelle lecture des parisiens

ble •. Quelques secondes lui suffisent pour sélectionner des messages préprogrammés qu'il n'a plus qu'à associer. •Ligne interrompue... sur ligne 5... de la station Jussieu à la station place d'Italie ». Une dernière touche sur laquelle il faut appuyer pour valider le mes· sage et le tout est envoyé, parfaitement mis en page, sur les quais...

#### **Paris: Hep, taxi 1**

Si, du côté des transports publics, on a de toute évidence compris l'intérêt d'innover, dans les rangs du privé, on a flairé tout aussi bien l'enjeu économique de l'arme informati· que. Un milliard, tel est ainsi l'effort d'investissement que consent actuellement la société des taxis G7. Objectif à terme de l'opération: la mise en place de taxis collectifs, un créneau pour lequel le secteur public ne montre aucun intérêt. En développant ce type de transport aux portes de Paris, la société 07 espére attirer une nouvelle clientèle. Pour y parvenir, elle sait qu'il lui faudra aller chercher le client chez lui et donc être en mesure de repérer plus effica· cernent la position de ses véhicules. Dès le début 1985, 300 taxis G7 vont expérimenter intra-muros l'efficacité d'un nouveau système informatique. Equipés de petits boitiers de la taille d'un auto-radio, les taxis libres n'auront qu'à composer un simple code indiquant leur position. Repérés par l'ordinateur central par ondes hertziennes, ils seront alors enregistrés sur une liste d'attente. Automatiquement triées, les demandes formulées par les passagers et introduites par l'opératrice sur l'ordinateur, leur arriveront ensuite, en quelques secondes sur leur tableau de bord. •C'est un équipement passionnant à mettre au point• se réjouit M. Ciseau qui dirige les destinées de la société. Même sur les fréquences radio par lesquelles les données sont transmises, nous devons introduire des technologies de pointe .. Les retombées du dispositif n'attendront pas la mise en place du parc des taxis collectifs. Au lieu de patienter jusqu'à ce que l'opératrice puisse atteindre par radio-téléphone un véhi· cule disponible, il suffira de quelques secondes pour que la procédure se déroule entièrement automatiquement. Autre avantage, il sera pos· sible de photographier non plus le réseau à un moment donné mais d'en suivre, pas à pas, les mille et un mouvements. •Si tout va bien •, M. Ciseau espére prochainement faire bénéficier directement ses abonnés de son service via Télétel. • Pour nos clients qui envoient plus d'une centaine d'appels par jour, le gain de temps est loin d'être négligeable .. Intéressant aussi le grand public, le service des taxis G7 ne leur sera probablement pas accessible. Dom· mage...

#### **Caen: le prochain bus?**

•Paris n'est pas la seule ville de France à utiliser les technologies nouvelles pour amé· liorer son service de transports collectifs • réagit avec une pointe d'agacement M. Stérin. Le directeur de la compagnie des transports en commun de l'agglomération caennaise aimerait que, pour une fois, Paris cesse de se prendre pour le nombril de la Terre. Il est vrai que pour une • petite ville • de 65 000 habitants, Caen a de quoi en remontrer, même à ses grandes sœurs qui lui font de J'ombre. Son système Top Alex est envié de la plupart des municipalités (soucieuses aujourd'hui de revaloriser leurs transports collectifs. En quatre points névralgiques de la ville, les Caennais, par la magie de Top Alex, peuvent ainsi connaître trés précisément l'heure de passage du prochain bus. Plus besoin d'attendre inutilement sous la pluie. On peut tranquillement prendre son mal en patience devant un chocolat chaud.

Reliés par câble au PC central. des panneaux affichent en effet le temps non plus théorique mais réel. Comment cette position précise de chaque véhicule est-elle possible? Grâce à une technologie simple et compliquée à la fois : dans chacun des 130 bus de la ville, des radiotéléphones sont capables de transmettre des données à l'ordinateur central qui, toutes les vingt secondes, ausculte l'ensemble du réseau. Fixés sur les roues, des capteurs enregistrent la distance parcourue et permettent ainsi de positionner assez précisément chaque bus en circulation. Installé derrière son volant, le conducteur dispose, par ailleurs, d'un pupitre sur lequel s'affiche la prochaine station servant de référence pour le calcul de son horaire.

Retardé de cinq minutes sur le délai prévu, il voit s'inscrire cinq bâtonnets lumineux dans l'une des deux horloges appropriées. •C'est bon à savoir quand on a de l'avance, commente un conducteur. On peut relever le pied de la pédale et les passagers ne risquent plus de rater notre passage. Mais en cas de retard, que voulez-vous qu'on fasse? On ne peut tout de même pas supprimer les embouteillages en soufflant dessus... •. Les fameuses • trompettes • visibles sous les feux tricolores, à certains croisements, ne semblent pas donner toute la satisfaction attendue. Grâce à des radars dont sont équipés les bus, ces «trompettes » recoivent, en théôrie, à l'approche du bus, l'ordre d'accélérer le changement des feux. •Tout se fait automatiquement, commente un autre conducteur, mais seulement à des croisements où la circulation n'est pas trop dense, le plus souvent à la périphérie de la ville. Jamais là où il y a des bouchons... Et puis ça ne marche pas à tous les coups »...

Critiqué par plusieurs des chauffeurs interrogés, le système de Caen a au moins le mérite d'exister. Courageusement, cette ville a accepté d'essuyer les plâtres d'une informatisation plus poussée de son réseau. Toutes récentes, la plupart des technologies auxquelles elle fait appel n'en sont encore qu'au stade expérimental.

Seul outil à avoir dépassé ce stade, les Pianibus de Caen n'ont plus aucun détracteur. Ils font partie du paysage urbain. Distributeurs automatiques de trajets, ces deux panneaux permettent, depuis plus d'un an, aux passagers de la gare et du centre ville, en composant le numéro de code correspondant à une rue ou

un site, de se faire indiquer le trajet à suivre. Moins sophistiqués que Situ, les Planibus informent également les Nantais et les Marseillais en de rares endroits. Grâce à des puces, les trajets préenregistrés sont repérés avant qu'une imprimante ne les concrétise. A la différence de Situ, Planibus se contente d'en-

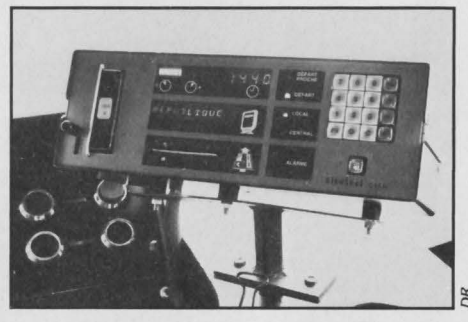

A Caen, grâce *à* Top Alex, les bus ont désormais un •fil *à* la patte!·

voyer l'unique trajet mis en mémoire pour chaque destination. Moins évolué, ce matériel a tout de même fait ses preuves. Son prix le rend, il est vrai, encore très compétitif (1).

#### **Nice: le choix du câble**

A chaque ville ses solutions. Nice n'a pas hésité, elle aussi, à innover, mettant à profit son réseau câblé trés développé. Pour informer les passagers des prochains passages des bus, pas de •capteurs-tour de roues · mais des bornes fixées à chaque arrêt. Installés aux abris, des • Vidéobus• permettent de visualiser la position du véhicule en amont. Au même titre qu'un voyant indique l'étage au niveau duquel se trouve l'ascenseur, un point lumineux s'éclaire à chacun des arrêts où le bus vient de stopper. Des balises fixées au sol enregistrent l'information et la renvoient à l'ordinateur du PC qui, lui-même, la dispatche sur tous les • Vidéobus • de la ligne. Solution intéressante pour des villes qui, comme Nice, ont fait le choix de se câbler, cette installation reste hors de portée des communes qui ne peuvent envisager, pour cette seule application, de tendre un câble coûteux. Aux mêmes dates que Paris, Nice pense déjà se brancher sur le réseau Télétel apportant aux passagers toutes les informations utiles à leur promenade.

#### **Lyon: rien ne sert de courir**

•Toutes les applications télématiques sont intéressantes à suivre , juge, avec beaucoup de diplomatie, Fabrice Lamy, responsable d'un groupe d'études sur la question. Emanation des Transports en commun lyonnais, ce groupe, qui a l'ambition de toucher le plus de communes possible, est trés sceptique sur ce qui se prépare en télématique. •Il est important, avant de se lancer, de concevoir un logiciel de communication bien adapté. Sinon nous risquons de lasser rapidement les clients. •M. Lamy n'est pas convaincu de l'utilité des informations qui sont, pour l'instant, transmi·

ses via Minitel sur les transports en commun : •Il faut absolument prévoir, outre des informations aussi complètes que possible, un bon système de questions-réponses ».

Adoptant la philosophie de la tortue, Lyon laisse donc courir de plus téméraires au souffle plus court, espérant se rallier un grand nombre de sages. Et, pourquoi pas, arriver peut-être en même temps que Situ sur le marché de la télématique pour le concurrencer... Avec Digiplan(2), Lyon a, du reste, engagé le challenge. Première ville à avoir adopté ce distributeur automatique de trajets fonctionnant au doigt et à J'œil, Lyon est fière de son choix. L'appareil, qui se trouve depuis un an déjà en gare de Perrache, ne se fait guère remarquer. Pourtant sa technologie est intéressante à plus d'un égard. Trois panneaux (l'un contenant une carte de la ville, l'autre une carte de la banlieue et le troisième une liste des rues et des sites) sont découpés en 2000 carrés de 2 cm de côté. Sur un disque dur sont introduits en mémoire tous les trajets correspondant à chacun de ces carrés. Pour l'usager, l'utilisation de Digiplan est simple. Il lui suffit de poser le doigt sur la carte à l'endroit qu'il veut rejoindre pour qu'un ticket lui indique, dans le détail, la destination à prendre. A la différence de Situ, ce distributeur ne permet pas de choisir la façon dont on veut relier deux points : il ne conseille qu'un seul trajet. Par contre, il conduit le passager jusqu'à sa destination finale, sans le laisser en rade à sa descente de métro ou de bus. Consultable du bout des doigts, Digiplan devrait être particulièrement apprécié des touristes étrangers. Un regret tout de même : la lisibilité des cartes, qui augmenterait si les sites les plus fréquentés étaient symbolisés. A-t-on pensé, en effet, aux Japonais et aux Lyonnais analphabètes qui doivent déchiffrer les noms de quartiers?

Quatre appareils Digiplan sont déjà à la disposition du public, en France. Tous n'ont pas pour vocation d'éclairer les passagers sur leurs transports. Cette technologie trés intéressante sert ainsi, à Bordeaux, à l'animation d'un quartier piéton. Quant à la publicité, elle a déjà trouvé la façon de l'intégrer dans ses campagnes. Un fabricant de médicaments pour chiens et chats envisage par exemple, de l'utiliser pour placer ses produits dans les grands magasins.• Votre chat a mal. Localisez ses troubles et repérez-les dans notre liste. Vous saurez tout sur la façon de les soigner •!...

En attendant d'autres applications, la société des Transports lyonnais se targue, grâce à Digiplan, d'avoir attiré 3 % de passagers qui n'avaient aucunement l'intention préalable d'utiliser les transports en commun. A coup de sondages, chacun mesure l'incidence de l'introduction des nouvelles technologies. L'objectif n'est-il pas avant mème de s'intéresser à notre confort, de prendre appui sur elles pour •optimiser et rentabiliser ....

Patrica MARESCOT

1) 85 000 f l'appareil flanibus: 150 OOOf le Situ auquel il faut ajouter le prix du logiciel : de l'ordre de plusieurs millions pour une ville comme Paris. 2) 370 000 f l'appareil Digiplan.

# **emandez le rogramme**

La gagnante du mois Thérèse Eveilleau, **Pour** son programme<br>Le calife et le vizir"

ne cachez plus vous un programme inédit que vous de l'un de nos lecteurs dans Ne cachez plus vos talents... Europe de l'aque mois, nous publions le programme du programme, une notrez-vous une bourse de 1000 F. Chaque mois, nous publions le programme de l'un de nos lecteurs dans<br>vrez-vous une bourse de 1000 F. Chaque mois, nous publions le programme de l'un de nos lecteurs dans<br>notre cahier des p brève des durants de l'ours le chaque mois, neus publicies le programme de l'un de nos lecteurs dans<br>notre cahier des programmes. Vous devez nous faire parvenir un listing complet du programme, une nous cancer aux programmes, vous auvez nous lans parvenir au noung complex du programme, and<br>brève description de ses fonctionnalités, une photographie de vous et, bien sûr, une disquette ou une vous seront retournés. A bientôt..

**Le calife et le vizir** 

**6\uffeZ f ordinateur** 

Partons sur de bonnes bases

**CAHIER DÉTACH** 

# Le calife et le vizir

Comme dans une bande dessinée bien connue, il est ici question d'un vizir qui veut devenir calife à la place du calife. Que vous vous sentiez l'âme de l'un ou de l'autre, Thérèse Eveilleau a tout prévu! Vous pourrez tenir le rôle que vous désirez, ou même les deux à la fois.

L S'AGIT EN FAIT D'UN JEU DE RÉFLExion pour deux partenaires, où l'ordinateur (ici un TO 7) tient le rôle d'arbitre impartial. Le décor est constitué d'une grille de 9 x 9 cases, dont le centre est occupé par le calife sur son trône. Il dispose de huit soldats blancs qui constituent sa "garde prétorienne", alors que ses noirs adversaires sont au nombre de seize. Au début du jeu, la disposition des pièces sur le terrain est la suivante :

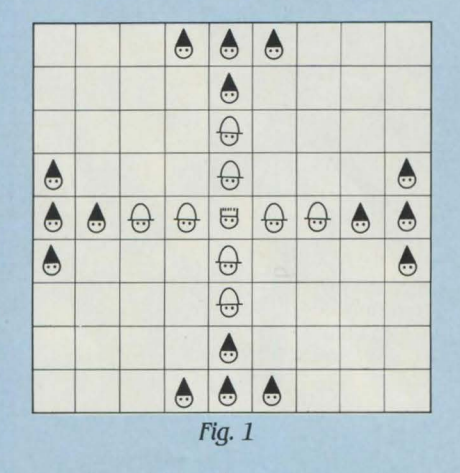

Les pions et le calife peuvent se déplacer librement, à la façon d'une tour aux échecs, à la condition de ne pas sauter de pièce. Le but du jeu consiste, pour le vizir, à encercler le

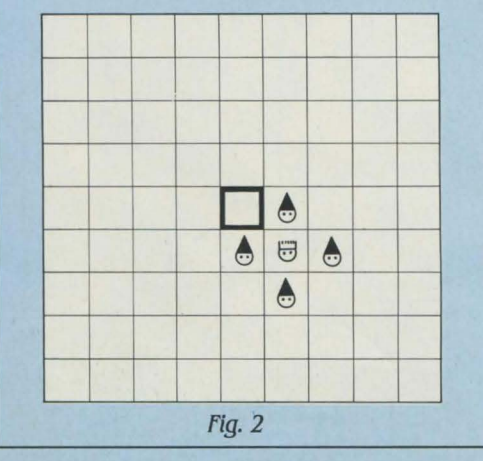

90 CONSOLE0.24,0,0<br>
100 CLS:SCREN0.4,4<br>
110 CLSR,,28<br>
120 DEFINIE,P,F,1-L,C,Y,X,T<br>
125 DO\$="02L6DOFROURIDSIDO2RESODOFRDOFR"<br>
125 DO\$="04L12P08ISIPP"<br>
126 R\$="04L12P08ISIPP"<br>
128 H\$="1403R0L16MINIL16SO#L32SI04MI03L48SIL1604 98 CONSOLER, 24, 8, 8 166 KU13事=GR%(8)+GR%(1):R014年=CHR%(18)+CHR%(8)+CHR%(8)+CHR%(8)+CHR%(8)+CHR%(8)+CHR%(8)+CHR%(8)+CHR%(8)+CHR%(8)+CHR%(8)+CHR%(8)+CHR%(8)+CHR%(8)+CHR%(8)+CHR%(8)+CHR%(8)+CHR%(8)+CHR%(8)+CHR%(8)+CHR%(8)+CHR%(8)+CHR%(8)+CHR%(8 15)<br>
280 DEFGR#(16)=170,85,170,85,170,85,170,85<br>
380 DEFGR#(17)=100,238,111,190,120,65,16,16<br>
320 DEFGR#(19)=0,56,56,248,124,60,26,16<br>
320 DEFGR#(19)=0,56,56,248,124,60,28,8<br>
320 DEFGR#(29)=0,56,56,248,124,60,28,8<br>
360 DE DEFGR#(16)=170,85,170,85,170,85,170,85 290 389 SOEPART<br>
589 SEPART - JOURNAL DIRECT I JPS (1978) REXTI<br>
589 SEPART - ITOP BOLOR 2.3 SPECITE 28, 3.8 PRINT"\*"; LEFT\$(N\$(JOU), 9)<br>
512 RE\$="":COLORS.8<br>
528 LOCATE 28, 5,8 PRINT"Pointe le"<br>
538 LOCATE 28, 5,8 PRINT" sold 555<br>0545 0545<br>558 IF (C=10RC=90RL=10RL=9)THENIF LEN(0\$(C−1,L)+0\$(C,L−1)+0\$(C,L+1)+0\$(C+1,L))=3<br>THEN PLAYA\$ GOSUB 20000 GOTO545<br>560 IF JOU=1 THEN IF 0\$(C,L)X)"R" RND 0\$(C,L)X)"B" THEN PLAYA\$ GOTO 550<br>563 IF JOU=1 THEN IF 0\$(C,L)X)" 570 K=C:P=L<br>572 'ARRIVEE 572 'ARRIVEE' 28,5.0 PRINT"Pointe la"<br>
580 LOCATE 28,5.0 PRINT" case<br>
580 LOCATE 28,5.0 PRINT" case<br>
680 LOCATE 28,7,0 PRINT" case<br>
680 LOCATE 28,9,0 PRINT" arrivee"<br>
610 GOSUB 4500 'Entre crasson<br>
620 IF 0\$(C,L)X)"" THEN 575 COLOR3, 0

calife, à l'aide de quatre pions noirs, ou encore de trois pions noirs et du trône (voir fig. 2).

Le calife gagnera s'il arrive jusqu'à l'un des bords du terrain. Il sera aidé dans son œuvre par ses pions qui pourront lui préparer le terrain en capturant leurs ennemis. Bien évidemment, les partisans du vizir tenteront, de leur côté, de contrer les blancs, en essayant de capturer un maximum d'entre eux.

#### Les prises

On peut prendre un ou plusieurs pions adverses à la fois : pour cela, il suffit d'encercler un ennemi sur au moins deux de ses côtés. On peut aussi prendre plusieurs pions si celui que l'on déplace se retrouve au milieu de deux soldats de couleur inverse, pourvu qu'ils soient eux-mêmes entourés par un pion de votre couleur. Pour une meilleure compréhension, voici deux exemples :

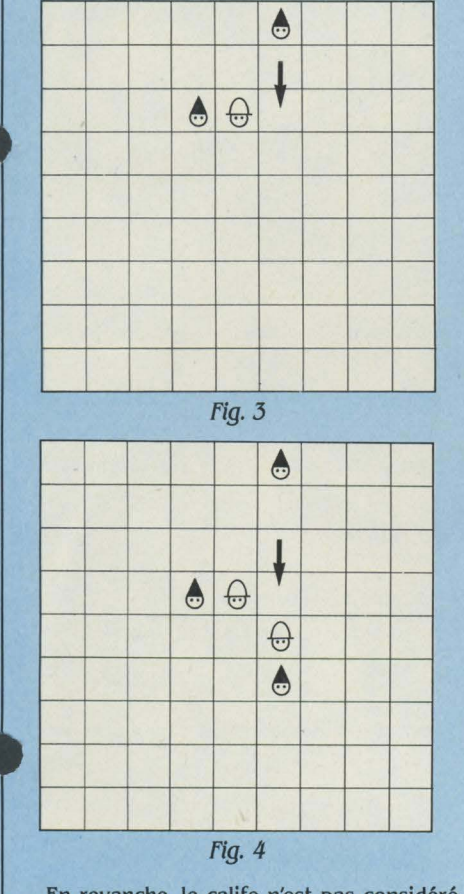

En revanche, le calife n'est pas considéré comme un soldat et ne peut donc pas prendre.

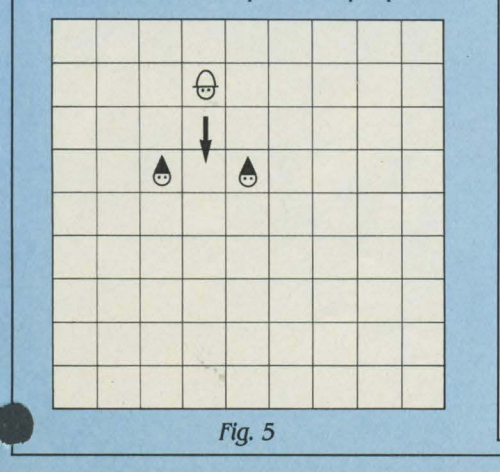

775 IF T=1 THEN T=0:GOSUB 6100:O\$(C.L)="R":XR=C:YR=L<br>780 IF RE\$="B" THEN GOSUB6200:O\$(C.L)="R"<br>790 IF RE\$="M" THEN GOSUB6200:O\$(C.L)="B"<br>790 IF RE\$="M" THEN GOSUB 6400:O\$(C.L)="M"<br>790 IF RE\$="M" THEN 10000<br>6400:O\$UB6200:TF  $2000$ 2001<br>2002 'GRILLE ET FOND 2002 - TETTETETETET<br>2020 CLS - SCREEN0 , 4 , 4<br>2021 BOXF(0, 152)-(320, 190), 2<br>2023 COLORINT(RND#7), 2 : LOCATEINT(RND#39), INT(RND#2+20), 0 : PRINTGR\$(INT(RND#3+17)) 2023 COLORING KND\*73,2:LOCHTEING KND\*393,INTOKND\*24203,0:PRINTGR%ONG RND\*341<br>2025 LOCHTE 0,22:FOR K=1 TO 13:PRINTGR%O16)+GR%O169+" ";:NEXT K:PRINTGR%O16<br>2025 LOCHTE 0,22:FOR K=1 TO 13:PRINTGR%O16)+GR%O169+" ";:NEXT K:PRINT 2050 NEXT I 2060 FOR FOR J=1 TO 10<br>LINE(3+24\*(J-1),7)-(3+24\*(J-1),151),0 Pour TOZ<br>(adaptable<br>1 sur MOS) 2080 NEXT J<br>2080 NEXT J<br>2100 BOXF(224,7)-(320,151),0<br>2200 RETURN 2999 3000 'INITIALISATIONS CASES VIDES<br>3001 '---------------------------3299<br>3299 'PLACER PERSONNAGES 3301 3348 GGSUB 6288<br>3358 GEXT K<br>3368 DRTR 4.1.M.5.1.M.6.1.M.5.2.M.5.2.5.8<br>3365 DRTR 1.4.M.5.1.M.6.1.M.5.2.M.2.5.M<br>3378 DRTR 8.5.B.4.5.B.5.5.R.6.5.B.7.5.B<br>3388 DRTR 9.6.M.5.7.B.5.8.M.4.9.M<br>3388 DRTR 9.6.M.5.7.B.5.8.M.4.9.M<br>3388 3399 RETURN<br>3999 '-----4000 'NOMS JOUEURS 4160 CLS<br>4161 CONSOLE0, 24, 0, 0 4200 RETURN 4500 'Determination Coord crayon. 4699 'Case Journal Control (1990)<br>4700 'Case Journal Christmas (1990)<br>4710 'Case Journal Christmas (1990)<br>4720 IF(C=K) NHD PKL) THEN PRS=1:0010 4880<br>4730 IF(P=L) NHD KKC)THEN PRS=1:0010 4850<br>4800 FD(P=L) NHD PRS=1:0010 485 4900 RETURN 'Le soldat joue Prend-il l'ennemi 5000  $5001$ 

Il existe deux autres cas où la prise ne s'effectue pas. Premièrement. si une pièce se glisse entre deux soldats ennemis, elle n'est pas capturée ; deuxièmement. si l'on encercle deux soldats adverses placés côte à côte. la prise ne s'effectue pas, ainsi que nous pouvons le voir sur la figure 5.

Ce sont les blancs. les partisans du calife, qui ouvrent les débats. Une des stratégies, pour eux, consistera à "nettoyer" l'un des bords du terrain. afin de permettre l'arrivée rapide et sûre du calife. Pour les noirs, aucune tactique particulière n'est préconisable, le seul conseil à donner étant de capturer le maximum de soldats blancs, avant de tenter l'encerclement

#### **Eh bien, jouez maintenant!**

Après le RUN initial. un message apparaît qui demande le nom de chaque joueur, puis, quelques secondes plus tard. se dessine le champ de bataille. Pour jouer, il faut pointer la case de départ. puis la case d'arrivée, à l'aide du crayon optique. Deux cas d'erreurs peuvent se produire au moment où l'on pointe la première case. tous deux signalés par un son. Si le son est grave, c'est que l'on pointe hors-cadre, ou encore que la luminosité est mauvaise. A ce sujet. il est conseillé de la régler au maximum. Si le son est aigu, c'est que la case est mal pointée. ou bien que le coup est invalidé, que l'on pointe un soldat d'une couleur autre que celle qui est demandée, ou que l'on tente de mouvoir une pièce qui est bloquée. Dans tous ces cas de figure, recommencez le pointage, en appliquant les modifications qui s'imposent. Lors de la capture d'un soldat adverse, on entend le croisement des fers. et un message apparaît dans le cadre réservé à cet effet Il peut arriver qu'un des joueurs se trouve bloqué, par exemple dans un coin de la grille, et ne puisse plus jouer. Il faut alors pointer ces cases, et. au bout d'un moment. le message "jeu bloqué" apparaîtra. C'est en fait le cas d'une partie nulle. **li** vous est alors, comme dans tous les autres cas. proposé de commencer une nouvelle partie.

A la fin du jeu, si le calife gagne. on assiste au lever du soleil sur un horizon aux couleurs changeantes, et le calife vient prendre possession de son trône. Si c'est le vizir et ses noirs partisans qui emportent les débats, c'est une nuit d'apocalypse qui apparaît. et le trône reste vacant

Pour tourner sur TO 7, ce programme relativement long nécessite une extensionmémoire. Au cas où celle-ci ferait défaut. on pourra toujours se servir de ce programme, à condition de supprimer les lignes de REM. et le sous-programme de fin (lignes 10000 à 10070. ainsi que les diverses instructions GOSUB 10000 que l'on peut rencontrer. Mais le moyen le plus simple consiste à écrire une ligne 10000 RETURN qui n'oblige pas à faire toutes les recherches et suppressions dans les autres parties du programme. Maintenant. il ne vous reste plus qu'à jouer et tenter de devenir calife à la place du calife. Bon amusement! et sait-on jamais, la réalité rattrape parfois la fiction!

Thérèse EVEILLEAU

5040 IF USOC/L+1D=VISTHEN IF 0\$(C,L+2D=DP\$THEN BOXF(224,7D-(320,80),0:COLOR1,0:L<br>OCRTE23,10,0:PRINT" Un soldat ":LOCATE28,11,0:PRINT" Capture!!":PLAYDO\$:COL=C:LI<br>C=L+1:GOSUB 6000:0\$(COL,LIGD="":E=E+1<br>5045 IF JOU=1 THEN NN= 5060 RETURN **5999** 'EFFACE UNE CASE COORD COL.LIG 6001 ·----------------------------- 6010 LOCATECOL\*3-2 , LIG\*2-1,0 6020 COLOR , 4 ' PR !MT" "+CHR\$( 8 )+CHRS< 8 )+CHRS( 10 )+" 6030 BOX(3+24\*<COL-1),7+16\*<LIG-1>>-<3+24\*COL,7+16\*LIG),0 6040 RETUF~~l 6100 'DESSIN DLI ROI-- 6101 '--------------- 6110 LOCATECOL\*3-2,LIG\*2-1,0 6120 COLOR3,4,PRINTROl1\$; 6130 COLOR7 · PRINTROI2\$ ; 6140 GOSUB 6030 6150 RETURN 6200 'DESSIN SOLDAT B 6201 ·' --------------- 6210 LOCATECOL\*3-2,LIG\*2-1.0 6220 COLOR3,4·PRINTBON1\$; 6230 COLOR5 , PRINTBON2\$; 6240 GOSIJB 6030 6250 RETIJRN 6300 'DESSIN TRONE-6301 ·--------------- 6310 LOCATE13,9,0 6320 COLORL4 , PRIMTTRNE\$; 6340 GOSUB 6030 6350 RETURN 6400 ' DESSIN SOLDAT M 6401 ' -----------------------<br>6410 LOCATECOL\*3-2, LIG\*2-1, 0<br>6420 COLOR0, 4 : PRINTMECH\$;<br>6440 GOSUB 6030 6450 RETUPN **<sup>6999</sup>**'--------------------- **<sup>7000</sup><sup>1</sup> Le roi est-il encadre**  7001 '--------------------- 7010 Y=(Q\$(XR-l.YR)="t1" OR QS(XR-l.YR)="T") 7020 Y=Y+ (0\$(XR+t.YR)="t1" OR OS<XR+t.YR)="T"> 7030 Y='/+ ( 0\$( XR, YR-1 >="11" OR 0\$( >;R, YR-1 )="T") 7040 Y=Y+ (Q\$(XR,YP+l )="M" OR 0\$(XR,YR+l )="T") 7050 IF Y=-4 THEN F=2 'Gu n noir 7060 9999 RETIJRN , \_\_\_\_\_\_\_\_\_\_ \_ 10000 'FIN PARTIE. 10005 SCREEN0,4,2 CCLS (19) REPRINTING (19) HORN (19) HORN (19) HORN (19) 10015 LOCATE 0,22 FOR K=1 TO 20 PRINTGR\$(16)+GR\$(16):NEXT K:PRINTGR\$(16)<br>10016 LOCATE 0,22 FOR K=1 TO 20 PRINTGR\$(16)+GR\$(16):NEXT K<br>10016 LOCATE 0, 10092 LOCATE20,10,0:COLOR3:PRINTRO11\$;:COLOR7:PRINTRO12\$:LOCATE20,12,0:COLOR1:PR<br>1NTGR\$(16)+GR\$(16):LOCATE20,13,0:COLOR0:PRINT"++":LOCATE20,12,0:COLOR1:PR<br>10093 LOCATE7,16,0:ATTRB1,1:COLOR 1:PRINT" VIVE LE RO1!":COLOR.4<br>10 14999<br>15000 'REJOUER?<br>15001 '--------15010 COLOR1:R=0<br>15011 R\$=INKEY\$:1F R\$<>"" THEN 15011<br>15015 FORJ=1 TO 20<br>15015 FDRJ=1 TO 20<br>15025 LOCATE0.0.0 :COLORFD,FD:PRINT"Nouvelle Partie?":PLAY"L12P"<br>15040 R\$=INKEY\$:1F R\$<>"" THEN 15060<br>15040 R\$=INKEY\$:1F R\$<>"" TH 15070 RETURN 15999 20000 'BLOCAGE.<br>20001 , \_\_\_\_\_\_\_\_ 20012 TEST=0<br>20012 TEST=0 THEN BL=1 ·BC<1)=C ·BL<1)=L ·GOTO 20070<br>20020 FOR I=1 TO BL+1<br>20030 IF C=BC(I) AND L=BL(I) THEN I=BL+2 ·TEST=1 ·I=BL+2 ·GOTO 20050<br>20050 NEXT I 20060 IF TEST=0 THEN BL=BL+l , BC<BU=C·· BL(BU=L 20070 RETURN

### **Bluffez l'ordinateur**

La pierre casse les ciseaux, le papier enveloppe la pierre et les ciseaux coupent le papier. Dans la cour de lëcole, vous étiez champion *à ce jeu*. Et aujourd'hui?

UJOURD'HUI, LE TEMPS DES CU-<br>lottes courtes s'estompe et l'ordina-<br>teur a remplacé votre copain de<br>récré. Qu'à cela ne tienne : mesu-<br>rez-vous à lui avec le programme que nous lottes courtes s'estompe et l'ordinateur a remplacé votre copain de rez-vous à lui, avec le programme que nous vous proposons. Très simple, en Basic standard, il a surtout l'avantage de ne pas vous rustrer, pour une fois, d'un plaisir capital du jeu "humain" : pénétrer la psychologie de l'adversaire et anticiper ses coups. Un programme n'obéissant qu'au hasard n'offrirait en effet aucun intérêt. C'est pourquoi le nôtre, stratège roué, choisit ses coups en fonction des vôtres. Si, par exemple, vous jouez systématiquement la feuille de papier, le programme comprendra vite et vous contrera en sortant derechef ses ciseaux.

Révisons rapidement la règle (limpide) de ce jeu. A chaque tour, chacun des deux joueurs arrête son choix sur l'un des trois objets, pierre, papier ou ciseaux. La confrontation des deux ustensiles choisis détermine le vainqueur, en fonction de ces principes physiques clairs pour tous : la pierre casse les ciseaux, la feuille de papier enveloppe la pierre et les ciseaux coupent le papier. Lorsque les deux joueurs sortent le même objet, coup nul. Celui qui, au bout d'un nombre de parties convenu, aura totalisé le plus de coups gagnants sera déclaré?... vainqueur, très bien.

La force tactique de notre programme consiste à conserver en mémoire tous les groupes de quatre coups que vous aurez joués, sous forme d'un grand tableau CJ (27, 3). Il compare alors la situation présente et ce tableau, et essaye de détecter un comportement caractéristique. Si vous avez choisi successivement les ciseaux, les ciseaux et la pierre au cours des trois derniers coups, il établira quel objet est apparu le plus souvent au tableau à la suite de ces trois coups. S'il s'agit de la pierre, vous vous trouverez confronté au papier... avec de fortes chances d'être battu.

Suffit-il alors de jouer "au hasard" ? Pas si simple: l'esprit humain est ainsi fait que vous aurez inconsciemment tendance à rejouer les mêmes coups, ce que le programme finira par découvrir. Une brèche importante toutefois dans cette fine tactique : pour "deviner" vos coups, le programme doit d'abord faire connaissance avec votre façon de jouer. li laissera donc passer pour cela un nombre important

de coups avant d'être efficace. Une partie en cent coups lui conviendra pour ces "repérages", à moins que vous ne fassiez toujours la même chose, évidemment, piètre joueur 1

#### A votre tour

Sans aucune astuce ni instruction exotique, ce programme ne devrait pas vous poser de problème d'adaptation. Seule RND (1) qui produit un nombre au hasard entre 0 et 1 n'est pas toujours disponible. Mais il suffit de la remplacer par une valeur fixe entre 0 et 1 et le programme jouera alors toujours de la même manière.

Sur ZX 81 et Spectrum, il faudra déclarer le tableau de chaîne A\$() avec deux dimensions, 10 DIM...... A\$(3,6) et initialiser les variables C3, C2, Cl, CO et CV à zéro en rajoutant une ligne:

25 C3=0:C2=0:Cl=O:CO=O:CV=O.

Vous pouvez également modifier la boucle de délai entre deux coups à la ligne 280: 280 FOR K=1 TO 1000...

Pour réduire ce délai, diminuez la valeur 1000 en 500 ou 200. Ce programme est perfectible, mais pour en préserver la simplicité, nous nous en sommes tenus là. Rien ne vous empêche cependant de le modifier pour faire varier davantage ses coups. Jusqu'à avoir enfin un adversaire à votre démesure!

Frédéric NEUVILLE

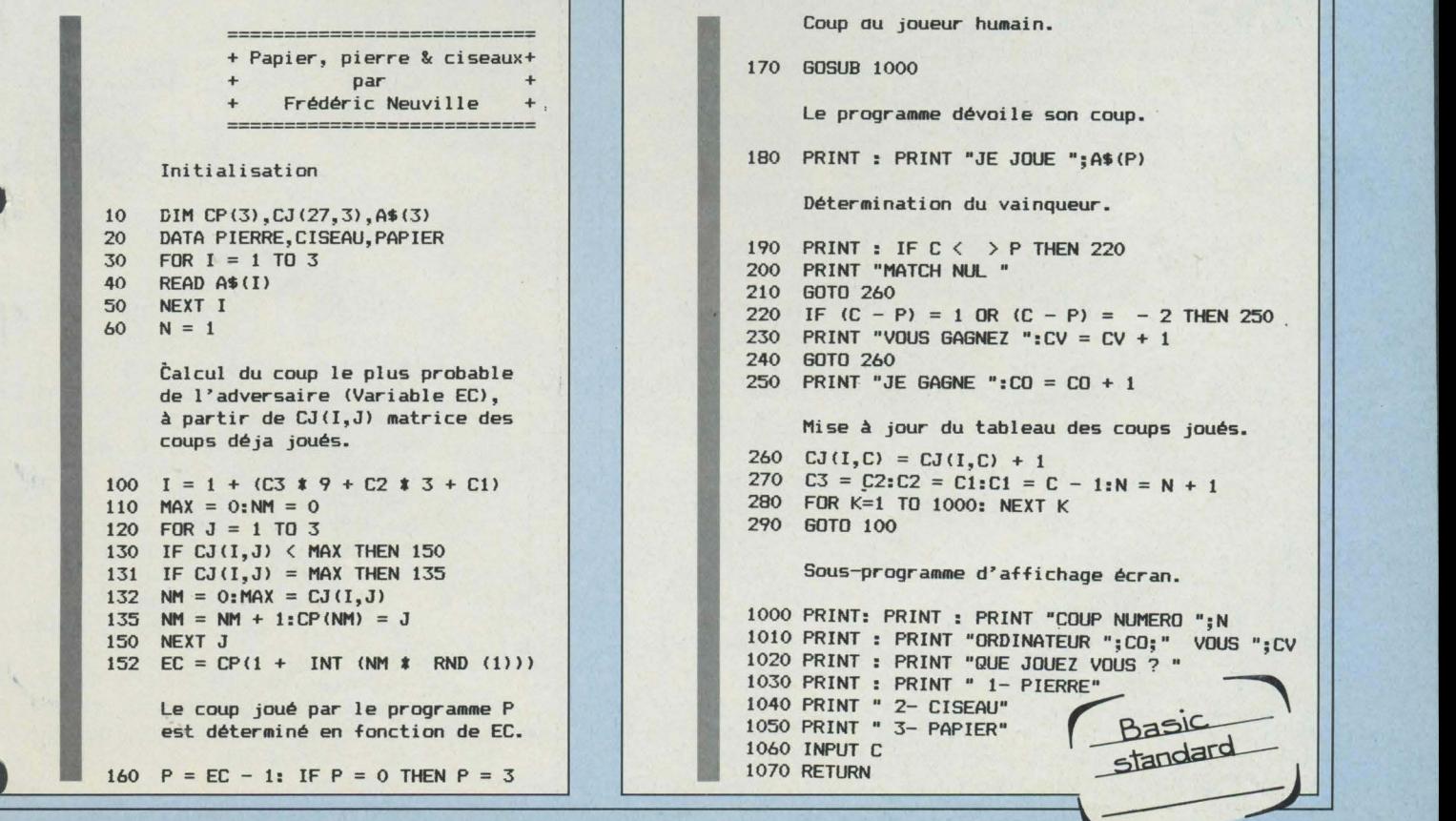

### **Partons sur de bonnes bases**

Algorithmes, passage du système décimal au binaire et réciproquement ... Quoi de mieux qu'un ZX 81 pour mettre en valeur le charme discret des mathématiques *?* Des chiffres au programme.

VOICI QUELQUES ANNÉES, LORSQUE<br>
la Mathématique remplaça les<br>
mathématiques – entendez par là<br>
lorsque les mathématiques moder-<br>
nes bousculèrent la bonne vieille arithla Mathématique remplaça les mathématiques - entendez par là lorsque les mathématiques modermétique-, bien des parents furent désarmés devant des notions qui leur semblaient venues d'ailleurs. A quoi pouvait servir de grouper par deux, par trois, faire de petits tas, des tas plus grands?

Depuis, les enfants ont grandi, et les parents soucieux de "rester dans le coup" se sont intéressés à l'informatique. Là, ô surprise, nous sommes dans le royaume du binaire et de l'hexadécimal. D'où une saine curiosité à l'égard des manuels scolaires et des systèmes de numération.

Dès le cours élémentaire, on introduit les bases et les systèmes de numération à partir de la méthode des groupements.

Décidons par exemple de grouper par 2 : si nous disposons au départ de 7 jetons,

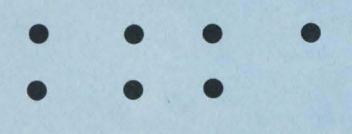

Faisons d'abord des groupes de 2 jetons :

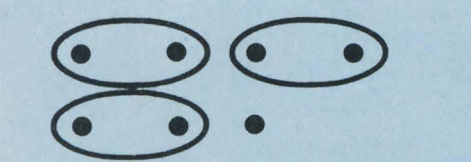

puis des groupes de groupes de 2 jetons :

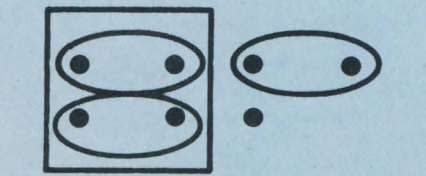

Nous ne pouvons pas aller plus loin, et l'on remarque que nos 7 jetons peuvent être ras-

semblés en : 1 grand groupe + 1 groupe + 1 jeton isolé, que l'on peut écrire :

 $1*4 + 1*2 + 1$ soit  $1*2^2 + 1*2^1 + 1*2^0$ .

Dans cette façon de voir les choses, on constate que le nombre 2joue un rôle particulièrement important: c'est la base de la numération adoptée. Et tout nombre N peut, en base 2, se décomposer de la façon suivante :  $N = a*2^{n} + b*2^{n-1} + ... + i*2^{n} + j*2^{o}$  (rappelons ici que  $2^{\circ} = 1$ )

D'une façon plus générale, si l'on décide de prendre pour base le nombre B :

 $N = a*B^{n} + b*B^{n-1} + ... + i*B^{1} + j*B^{0}$ .

Par commodité, on écrit seulement les coefficients qui affectent les puissances de B. Le nombre ainsi formé constitue la représentation du nombre en base B.

$$
N = abc... ij
$$
  
(base 10) (base B)

Notons au passage que notre façon de compter privilégie le nombre 10: c'est la numération décimale, de base 10. Vérifions que le nombre 6502 peut s'écrire :  $6502 = 6*10^3 + 5*10^2 + 0*10^1 + 2*10^0$ 

#### Changez de base

Proposons-nous maintenant de faire un programme de codage d'un nombre en base B. c'est-à-dire cherchons l'algorithme permettant le passage Base  $10 \rightarrow$  Base B. Ce dernier suivra de très près la méthode des groupements. Par exemple, groupons par 2 en prenant 11 jetons :

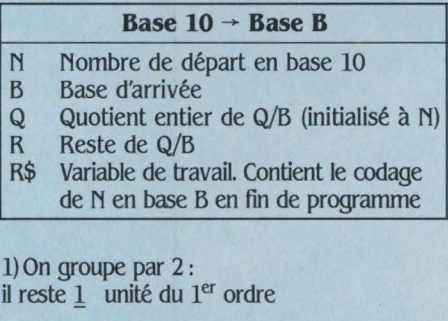

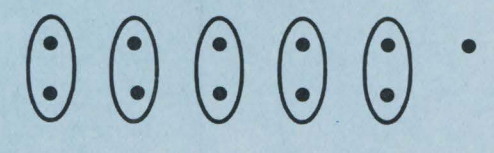

2) On groupe encore par 2, après avoir éliminé le reste précédent : il reste 1 unité du 2e ordre

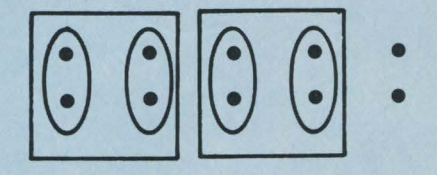

3) On groupe encore par 2 après avoir éliminé le reste précédent:

il reste Q unité du 3e ordre

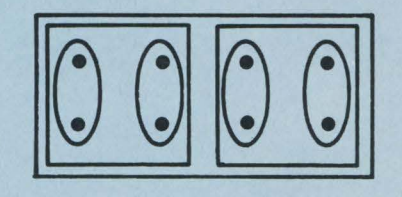

4) On ne peut pa5 continuer à grouper par 2. Il reste 1 unité du 4e ordre.

Ainsi, en base 2, le nombre 11 (décimal) s'écrit 1011.

La méthode pratique pour l'exécution à la main est la suivante :

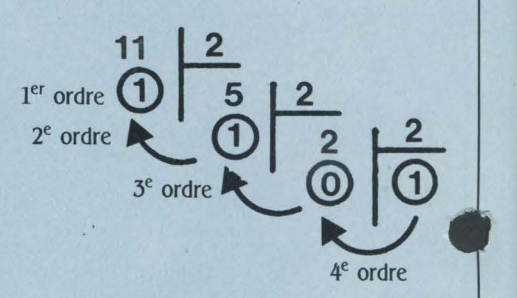

D'où l'algorithme :

a) Introduire le nombre en base 10 (N) et le recopier dans une variable de travail  $(Q = N)$ b) Introduire la base choisie B

c) Calculer le reste de la division de Q par B et le stocker dans R\$. Notons que l'on obtient le reste exact de la division de Q par B en exécutant la séquence  $Q - INT (Q/B) * B$ . Pas question d'un quelconque bricolage à partir de la partie décimale (approchée !) du quotient d) Appeler Q le quotient (entier) de Q par B.

 $Si Q \geq B$ , recommencer en c.

Si Q < B, stocker Q dans R\$

e) Afficher R \$ qui est la traduction de N en base B.

Une question vient à l'esprit : si la base est supérieure à 10, comment faire puisqu'il nous faudra alors des signes supplémentaires par rapport à ceux de la base 10? En effet, nous constatons que le codage en base B né

site B signes différents, puisque le reste des divisions successives pourra varier de O à B-L Pour les bases supérieures à 10, il est d'usage de continuer par les lettres de l'alphabet. Par exemple, les symboles utilisés par la base 16 (hexadécimale) sont:

0, 12, ... 8,9, A, B, C ... E, F.

Comment donc faire, si le reste d'une division  $est \geq 10$ , pour passer aux lettres ?

Jetons un petit coup d'œil sur la table des codes du ZX81

Symbole  $\begin{array}{|c|c|c|c|c|c|c|c|c|} \hline \emptyset & 1 & 2 \dots & 8 & 9 & A & B & \dots & Y & Z \\ \hline Code & 28 & 29 & 30 & 36 & 37 & 38 & 39 & \dots & 62 & 63 \\ \hline \end{array}$ 28 29 30 ... 36 37 38 39 ... 62 63

ô stupeur, les chiffres de O à 9 sont immédiatement suivis par les lettres de l'alphabet. D'où l'idée d'utiliser la fonction CHR\$ - qui renvoie le caractère correspondant à un code donné - avec la séquence CHR\$ (R + 28). Ainsi, à un reste de 3 correspond CHR\$ (31) = " $3$ " et à un reste de 12 correspond CHR\$ (40) = ·c·.

Pour ceux qui ont un ordinateur plus perfectionné que le ZX81. il faudra davantage forcer

car, dans le code ASCII, il y a un trou entre le 9 et le A:

Symbole  $\begin{array}{|c|c|c|c|c|c|c|c|} \hline \emptyset & 1 & 2 \dots & 8 & 9 \dots & A & B \dots & Y & Z \\ \hline Code & 48 & 49 & 50 & 56 & 57 & 65 & 66 & 89 & 90 \\ \hline \end{array}$  $48\,49\,50\,\dots\, 56\, 57\,\dots\, 65\, 66\,\dots\, 89\, 90$ 

On peut s'en sortir par :

IF  $R < 10$  THEN  $R\hat{s} = \text{CHR}\hat{s}$   $(R + 48) + R\hat{s}$ ELSE  $R\$  = CHR\  $(R + 55) + R\$ 

Nous retenons cependant que nous sommes limités aux bases  $\leq 36$ .

C'est bien suffisant en pratique. Et nous prendrons cependant des précautions en introduisant un test qui rejettera toute base demandée  $> 36.$ 

#### *À question bête, réponse idiote*

Le problème inverse - décodage de la base B - est donc le passage de la base B à la base 10. Ainsi notre point de départ est le code du nombre en base B. Il sera prudent ici de faire un test de validité concernant le nombre introduit. Il consiste à vérifier si chaque caractère du codage appartient bien à la base B. Rien n'est plus facile que de se tromper, et l'ordinateur n'aurait aucun scrupule à répondre par une bêtise à une question idiote.

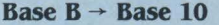

- N\$ Nombre de départ (en base B) B Base de départ
- Variable de contrôle de boucle
- M Effectif du groupe d'ordre considéré (initialisé à 1)
- N Variable de travail. Contient l'équivalent décimal de N\$ en fin de programme

Cest le rôle de la boude FOR ... NEXT des lignes 45 à 55. Il convient alors de commencer la lecture du code par le caractère de droite qui est le nombre de groupes d'ordre 0. c'est-à-dire des unités, et progresser ensuite vers la gauche en sachant qu'à chaque fois, on a un groupe d'ordre supérieur, c'est-à-dire d'effectif B fois plus important que le précédent

La variable M contient l'effectif du groupe d'ordre considéré. Il est multiplié par B à cha-

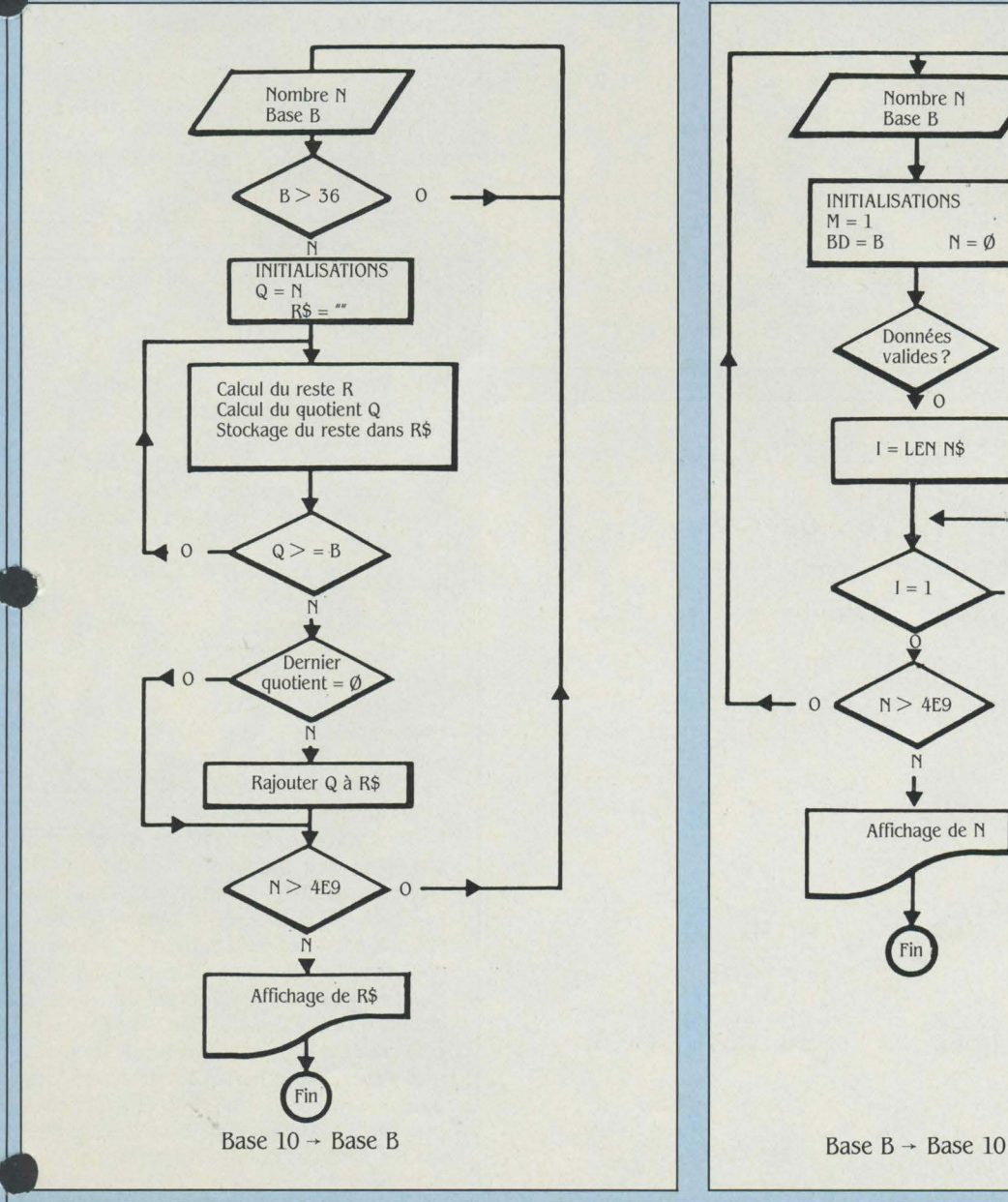

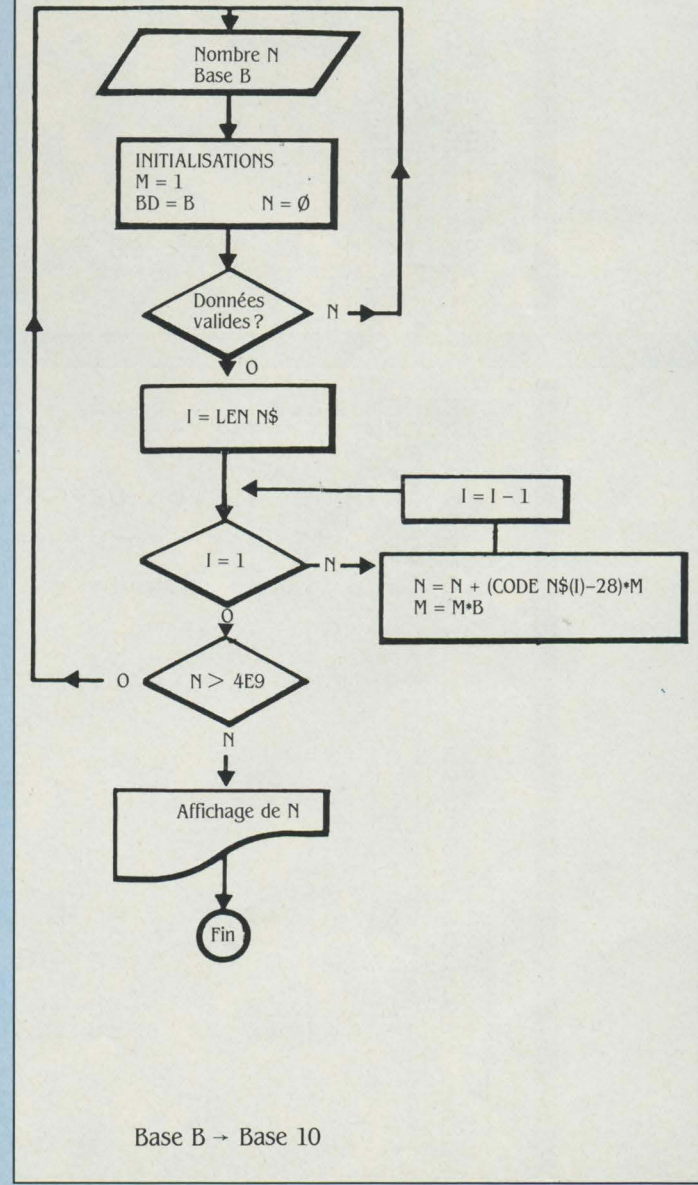

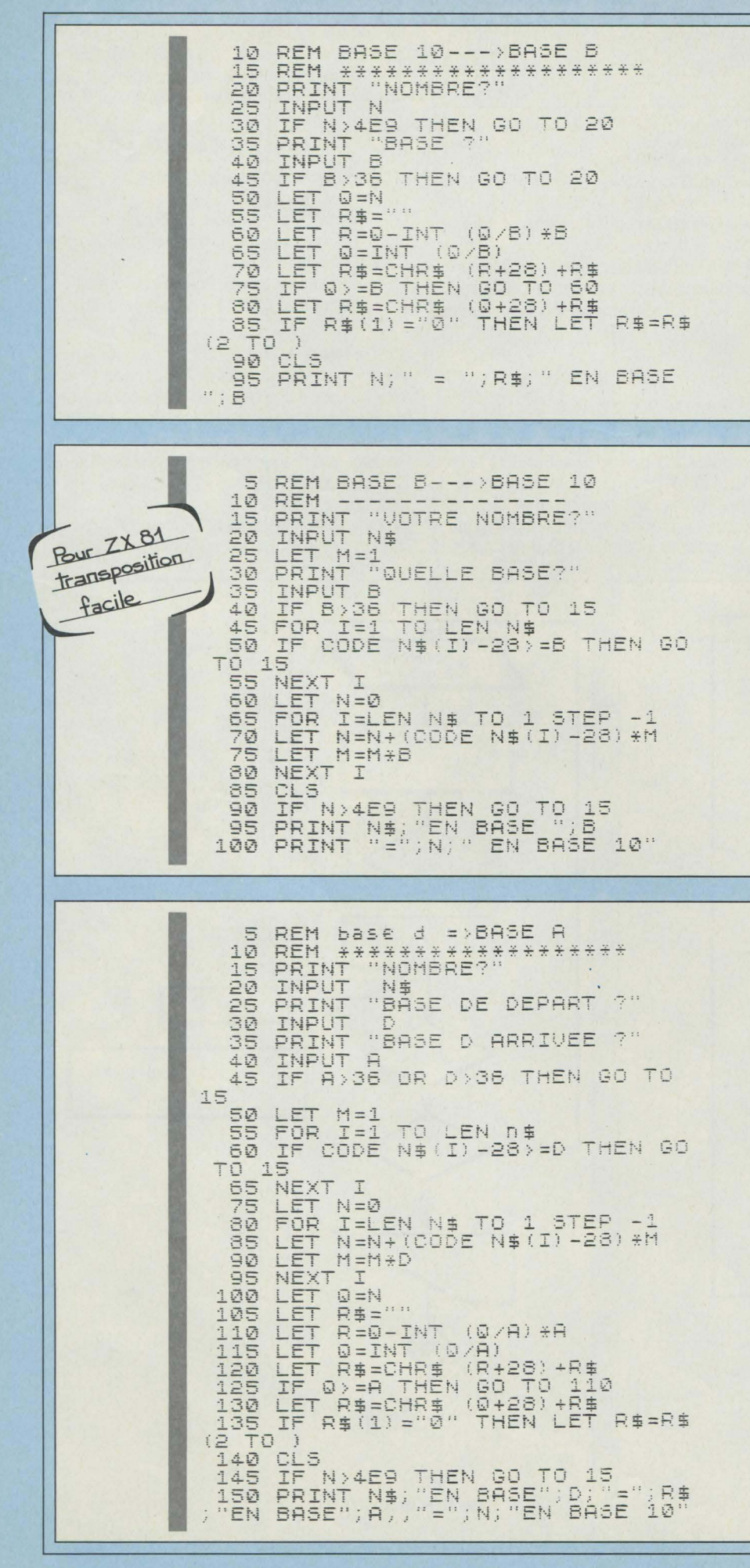

que boucle. La variable N contient le résultat partiel du dénombrement. A la fin du programme, elle contiendra le nombre en base 10. Ici encore, les bases supérieures à 10 nous obligent à une astuce utilisant la fonction CODE (qui est l'inverse de la fonction CHR\$). La séquence CODE (N\$(I) - 28) renvoie un nombre compris entre 0 et B-1 (valeurs possibles). Pour ceux qui disposent d'un Basic plus classique que celui du ZX81, notons que N\$(I), lorsque ceci désigne le l<sup>e</sup> caractère de la chaîne N\$, se traduit par : MID\$ (N\$, I, 1).

Nous voyons ici combien l'astucieux code des caractères du ZX81, joint à l'exceptionnelle simplicité du traitement des chaînes, nous rend la tâche aisée. On comprend que Sinclair persiste et signe son Basic non standard.

#### A suivre...

Une remarque concernant l'utilisation des deux programmes précédents : le ZX81 ne mémorise les nombres entiers avec une précision absolue que s'ils sont  $\leq 4294967295$ soit  $2^{32}$  – 1 (tiens, la base 2!).

Donc, pour que nos programmes soient valides, il faut que le nombre ait un équivalent et base 10 inférieur ou égal à cette valeur. Voilà l'origine du test de validité du résultat  $(N \ge 4E9 ?)$ .

Partant de ces deux programmes, il sera bien simple de trouver celui qui traduit le codage d'un nombre d'une base de départ D en une base d'arrivée A.

Base  $D \rightarrow$  Base A

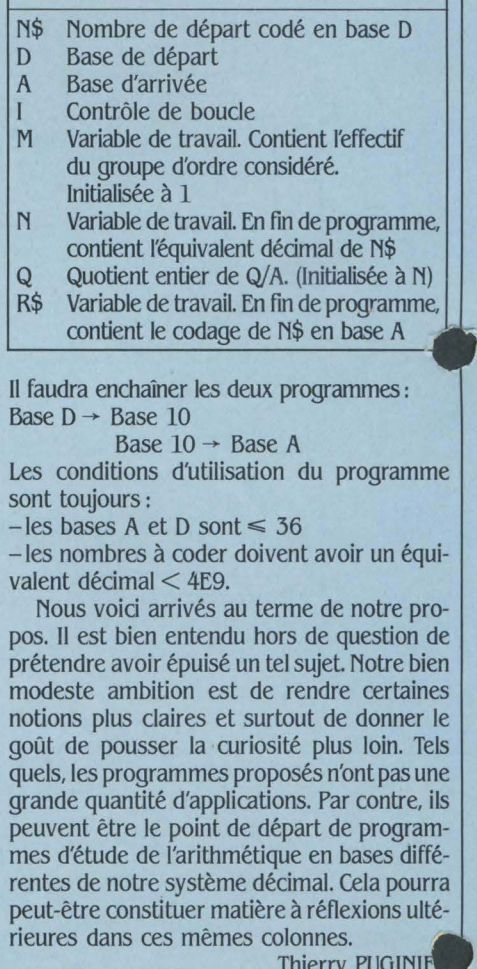

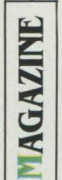

# DANS ARPÈGES

Tout pour la musique : les informaticiens se mettent au diapason et les logiciels harmonieux prolifèrent. Découvrez comment les ordinateurs apprennent le solfège et jouent une partition. Et pianotez sur le dernier-né de Yamaha, le YIS 503. Le concerto pour clavier ne fait que commencer.

RDINATEURS POURVUS D'UN SYN-<br>thétiseur, interfaces musicales...<br>Tout est prêt pour une offensive<br>mélodieuse sur la micro-informati-<br>que familiale. Il ne vous reste plus qu'à fourbir thétiseur, interfaces musicales... Tout est prêt pour une offensive mélodieuse sur la micro-informativos armes - au fait, comment fonctionnentelles ? - et à les charger. Comment choisir vos munitions, c'est-à-dire les logiciels musicaux?

Du débutant effaré à l'idée d'apprendre le triangle jusqu'au vieux routier d'auditorium rompu à la composition, chacun trouvera sur le marché le maître de musique qui lui convient. Trois grandes catégories de logiciels se disputent le client. Ceux destinés à l'éducation musicale, d'abord. li en existe d'excellents sur Thomson TO 7 et MO 5, comme la Clé des Chants (Vifi-Nathan), Astromus (Logimus). lis permettent de s'initier au placement des notes sur une portée tout en reconnaissant leur hauteur. L'interactivité apportée par l'informatique améliore sensiblement le temps d'apprentissage et fait de chaque leçon un nouveau jeu. Idéal pour les enfants : agrippés au clavier de votre ordinateur usuel, les chers petits apprendront tous seuls leur solfège et vous bénéficierez d'une paix royale - rien à voir, par exemple, avec les exercices de violon!

#### **Une partition rapide**

Les programmes de création musicale s'avèrent, eux, d'une plus grande portée (pardon...). S'ils ne tiennent pas vraiment la route sous la baguette d'un musicien expérimenté, ils capteront tout de même l'attention de l'amateur éclairé. lis constitueront pour lui un outil d'aide à l'écriture et à la composition. Pour cela, il suffit en général de remplir une portée avec un curseur ou un crayon optique. Le morceau est ensuite joué par l'ordinateur et modifiàble à volonté. Retenons le Music Construction Set, d'Electronic Arts, pour Commodore 64 et Apple Il, le Polywriter (Passport Design) pour les mêmes, et le Music Composer pour Atari. Les qualités de ces trois logiciels varient beaucoup d'une machine à l'autre. Aussi importe-t-il, avant tout achat, de se constituer un mini-cahier des charges.

La cartouche Music Composer, par exemple (décrite dans l'essai du Yamaha YIS 503, page suivante), permet d'écrire une partition. Même si la bonne vieille technique manuelle reste plus rapide, Music Composer permet d'écouter instantanément, joué par l'ordinateur, le morceau qu'on vient de composer. D'où une correction immédiate de sa partition : si l'écoute accuse une différence entre la mélodie telle qu'on l'imaginait et telle qu'on l'a réellement tapée, voilà une leçon de composition. Dommage cependant que l'écriture des notes soit limitée par les quarante caractères que permet la largeur.

Le gros avantage du logiciel de création reste son prix : on peut s'en offrir un pour 4 000 F environ, alors que les programmes professionnels, dotés d'un système complet de composition, varient de 250 000 à 400 000 F (ce dernier prix se rapporte aux modèles "Synclavier"). Ses principaux défauts : deux portées seulement affichées à l'écran et, la plupart du temps, pas d'utilisation avec une imprimante. En fin de compte, l'intérêt de ce type de logiciel est peut-être moins musical que ludique : votre ordinateur familial y trouve un nouvel usage, inespéré au moment où les jeux endorment votre progéniture et où votre passionnant budget vous flanque une conjonctivite. En définitive, seuls les programmes dits séquenceurs satisferont pleinement les utilisateurs avertis et les professionnels de la partition, qui pourront mettre aussi en relation un ou plusieurs synthétiseurs avec un ordinateur, grâce à la norme Midi (Musical Instrument Digital Interface) (voir ci-dessous).

Vous voilà donc prêt à vous servir de ces logiciels. Attendez ! Vous les chargeriez dans votre ordinateur favori sans savoir comment celui-ci va s'y prendre pour opérer ce miracle : créer de la musique? Ravalez votre honte et retenez ceci : pour produire une note, un musicien a besoin de quatre informations : tout d'abord, sur quel instrument la jouer? La note n'aura pas la même couleur sonore selon qu'elle sera émise par un violon ou une trompette. C'est le timbre d'un instrument qui fait qu'on le distingue aisément d'un autre. li faut ensuite connaître la hauteur de la note. Autrement dit, sur quelle touche d'un piano, par exemple, appuyer? La force qui doit être exercée sur cette touche constitue la troisième caractéristique. Enfin, notre musicien doit savoir au bout de quel temps relâcher la touche.

Ces quatre informations, timbre, hauteur, intensité, durée, sont schématisées sur une grille. Dans nos bons vieux manuels de solfège, on l'appelle plus communément "portée". Pour produire une note, un ordinateur a besoin de ces mêmes informations, plus quelques autres, puisqu'il lui faut aussi "construire" l'instrument. Ces informations se traduisent bien sûr dans un langage qui lui est familier : les mathématiques.

Tout son ayant une hauteur déterminée peut se ramener à une combinaison d'ondes sinusoïdales pures. Une sinusoïde peut être visualisée par la course, déterminée par un piston, d'un crayon sur un cylindre rotatif recouvert de papier. Pour passer du visible à l'audible, remplacez le piston et le crayon par un oscillateur et un haut-parleur : du premier au second passe un courant, dont la variation est, là encore, sinusoïdale. Le hautparleur vibre alors en fonction de l'intensité recue.

#### **L'illusion sinusoïdale**

Ainsi, lorsque l'ordinateur crée un son, il effectue en fait le travail d'un oscillateur. Mais, ne pouvant reproduire une fonction continue, il la simule par une fonction discontinue (ça, il sait le faire). Si les intervalles sont suffisamment brefs, l'illusion est donnée d'une véritable sinusoïde. Cette onde, l'ordinateur peut la réaliser avec la fonction sinus du Basic, par exemple. Dans notre cas, la routine utilise le langage machine. Ces échantillons se trouvent ensuite stockés dans une table où à chaque Suite page 121

#### **MIDI, L'INTERFACE QUI DONNE LE "LA"**

E PROTOCOLE MIDI EST FONDÉ SUR<br>
un codage de toutes les opérations<br>
réalisables à partir d'un clavier. Ce<br>
codage reste identique quel que soit le<br>
fabricant. Ainsi, Sequential Circuits, Yamaha, un codage de toutes les opérations réalisables à partir d'un clavier. Ce codage reste identique quel que soit le Siel, Roland, Key ou Oberheim, proposent chacun des instruments aux possibilités différentes mais assortis d'une base commune permettant un transfert sûr et rapide d'informations comme des séquences de notes ou des tops de synchronisation.

En revanche, les parties spécifiques à chaque appareil (transfert des sons, divisions de claviers) font l'objet d'une transmission particulière, reconnue elle aussi par le protocole Midi. Autrement dit, on peut en appuyant sur une touche d'un synthétiseur X faire jouer simultanément la même note par un synthétiseur Y mais on ne peut modifier les sons d'un synthétiseur Y qu'à partir d'un autre synthétiseur Y ou d'un micro-ordinateur programmé pour envoyer les informations avec le format attendu.

La ligne Midi comporte 16 canaux différents; d'où la possibilité d'imaginer une configuration allant jusqu'à 16 synthétiseurs jouant simultanément les 16 parties d'une œuvre musicale mémorisée dans un ordinateur à l'aide des logiciels d'aide à la composition décrits plus haut. En fait, l'interface Midi trouve une utilisation plus fréquente en tant que moyen de synchronisation d'une boîte à rythmes et d'un séquenceur (système hardware ou software permettant la mémorisation de séquences musicales et le jeu répétitif de celles-ci), lors d'une mise en place d'accompagnements ou d'un enregistrement sur un magnétophone multipistes.

L'intérêt essentiel d'une telle interface réside dans l'économie de temps et de moyens engendrés par la mise en œuvre d'un ordinateur au service du musicien. Pour l'instant, un seul constructeur de synthétiseurs a franchi le pas et propose un service complet en offrant le pendant informatique au système musical. li s'agit de Yamaha, avec son dernier-né, le YIS 503 (voir notre essai page suivante).

Trois types d'interfaces Midi ont été commercialisés en France depuis juillet : celle de Siel (destinée aux Spectrum et Commodore 64), de Roland (sur Apple et Commodore 64) et de Yamaha (sur Apple). Les deux premières sont disponibles pour environ 1200 F T.T.C. M.-A. R.

# LE YAMAHA YIS 503: **LINFORMUSIQUE AU QUOTIDIEN**

USQU'ICI, L'HONORABLE MAISON<br>Yamaha devait sa réputation, aux<br>yeux du grand public, à deux sortes<br>d'instruments de musique : les orgues<br>électroniques et les motocyclettes. Au-Yamaha devait sa réputation, aux yeux du grand public, à deux sortes d'instruments de musique : les orgues électroniques et les motocyclettes. Aujourd'hui, la firme japonaise présente à la France son nouveau produit: un micro-ordinateur. Sa spécialité? La musique, toujours.

A l'instar d'un film récent, cet essai pourrait être sous-titré "Le Jumeau". Le jumeau du YIS S03 s'appelle CX SM. Entre les deux appareils, deux différences décisives : le premier, gris clair, n'a pas d'unité de synthèse modulation de fréquence incorporée, elle sera proposée en option. Le second dispose d'une prise Midi (pour le YIS S03, option là aussi). L'interface Midi (Musical instrument digital interface) fait du CX SM l'instrument idéal des musiciens attirés par l'informatique (voir encadré p.119) alors que le YIS S03 semble plutôt fait pour appâter les amateurs de micro-informatique qui veulent être Mozart ou rien.

#### **Une technique éprouvée**

Avec la modulation de fréquence incorporée, le CX 5M dispose d'un atout remarquable. Cette technique de synthèse sonore se caractérise par une amélioration significative des qualités de timbre des instruments simulés, au regard des techniques traditionnelles comme la synthèse additive (génération de formes d'ondes complexes par additions d'ondes simples dans des proportions adéquates) ou la synthèse soustractive (suppression, par des filtres appropriés, de toutes les fréquences indésirables dans un signal contenant un ensemble de fréquences).

La synthèse FM permet de contrôler aisément l'évolution dans le temps des éléments du spectre audio comme l'amplitude et la fréquence. Aisément veut dire en fait que cette évolution est mathématiquement prévisible : en revanche, pour ce qui concerne la facilité de prévision lors de la manipulation d'un synthétiseur, ceci requiert une certaine expérience. Cette technique est utilisée aussi dans les synthétiseurs Yamaha DX 9, DX 7 et DX 1. Plusieurs oscillateurs (ou opérateurs) peuvent être utilisés en séquence formant une chaîne ou algorithme. Pour des fréquences données, émises par les opérateurs, un changement

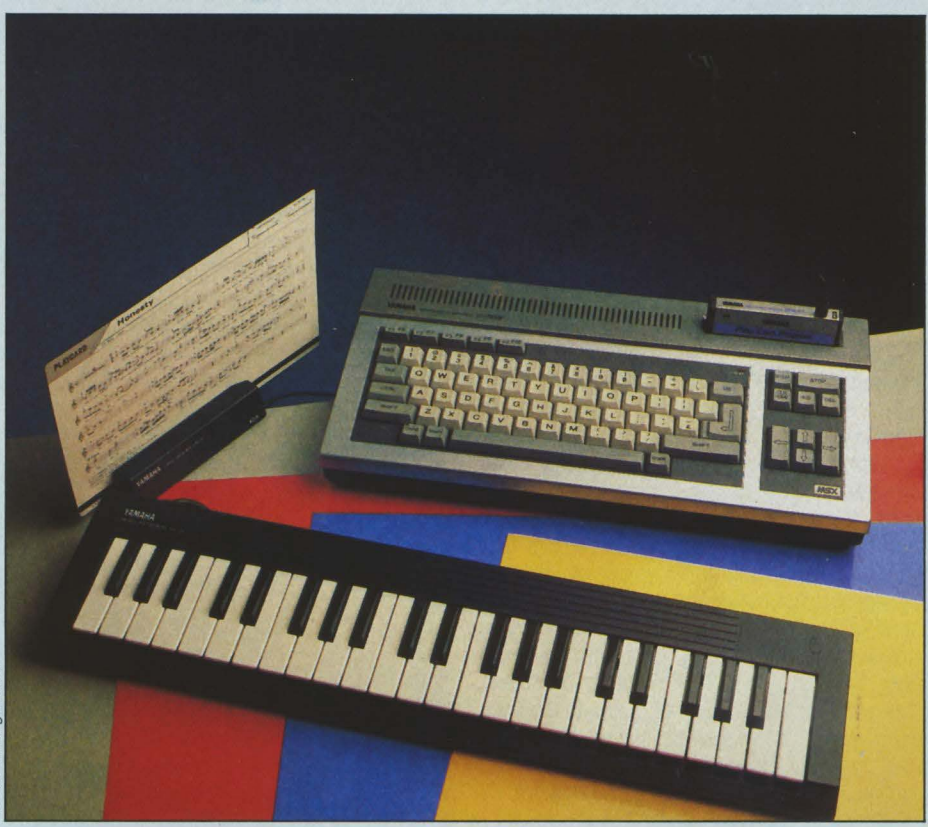

Son synthétiseur incorporé, *à* modulation de fréquenœ, constitue l'atout musical décisif du YIS 503/CX SM.

d'algorithme entraînera un changement des taux de modulation respectifs, donc un changement de timbre.

A chaque opérateur est associée une enveloppe. Lorsque l'opérateur est une porteuse, les paramètres de l'enveloppe associée agissent sur l'évolution du volume sonore. Lorsqu'il s'agit d'un modulateur, les paramètres agissent sur l'évolution du timbre. A priori c'est donc très simple. A l'usage, c'est une autre histoire...

Le tronc commun des deux appareils est à base d'un Z 80 A tournant à 3,S79 MHz. Le Basic MSX, confortablement logé dans une mémoire morte de 32 Ko en laisse autant (extensibles à 48 Ko) à l'utilisateur.

Yamaha ne risque-t-elle pas de l'ordinateur à l'orgue, de créer sa propre concurrence? Autrement dit. de quoi dispose le YIS S03 (et son jeune frère) qui le rende supérieur aux autres produits maison ? En effet. n'importe quel micro-ordinateur, même le plus navrant des "bas-de-gamme" peut créer des sons... Bien sûr, le YIS S03 fonctionne selon le standard MSX. Il est donc comparable aux autres ordinateurs. Son principe est celui du synthétiseur DX9. Il a donc la même capacité de production de sons. Mais son atout décisif réside dans son synthétiseur incorporé, qui émet des sons d'une qualité éminemment supérieure à celle de n'importe quel produit similaire. Ce synthétiseur dispose de la modulation de fréquence, qui en enrichit le timbre bien au-delà du niveau des synthétiseurs analogiques.

Bref, ces aménagements confèrent au YIS S03 une qualité sonore sans commune mesure avec l'ordinateur qui, par exemple, gère fidèlement votre budget familial. Pour ajouter à l'harmonie de cette partition, inscrivez-y ces quelques notes : une sortie vidéo RVB avec Péritel, une interface d'imprimante type Centronics, une interface cassette MSX. Deux entrées pour cartouches de mémoire morte ou lecteur de disquettes, un bus d'extension aux normes MSX, deux entrées pour manettes de jeux et une prise permettant le branchement d'options diverses. Parmi cellesci, les deux types de clavier musical : l'un possède des touches d'une largeur standard, l'autre est pourvu de touches beaucoup plus étroites, qui le destinent davantage à des apprentis compositeurs de un à trois ans.

Côté jardin, le YIS S03/CX SM dispose de la bibliothèque MSX où vous trouverez les envahisseurs habituels, mais agrémentée, noblesse oblige, de plusieurs logiciels musicaux réalisés avec soin. Leurs modes d'emploi, rédigés en caractères japonais, n'ont pas vraiment contribué à la découverte de leurs secrets. Qu'on se rassure cependant: les manuels de présentation et d'initiation au Basic sont en français de France et les instructions en vrai microsoftois.

Les programmeurs auront à leur disposition une cartouche Music-Macro qui autorise, à partir du Basic, la création de sons et, partant, l'utilisation, au sein d'un logiciel, des fonctions sonores extrêmement performantes du YIS S03/CX SM.

#### **Pour chercheurs d'ondes**

Les arrangeurs en herbe apprécieront, grâce à la cartouche Play Card, les plaisirs de l'écoute active. Ce divertissement est très simplement accessible : vous prenez la carte magnétique, vous la glissez dans le lecteur de cartes. La partition, inscrite aussi en clair sur la carte, est mémorisée par l'ordinateur. Ensuite, il ne vous reste qu'à lancer la musique. Vous pouvez modifier le volume et les voix de chacune des parties (mélodie, accompagnement, ensembles, basses et rythmes). changer le tempo, transposer dans une autre tonalité. ajouter du sustain (un effet de "tenue" de notes) etc. Le bas de l'écran peut afficher l'image du clavier : les notes jouées sont signalées par un changement de couleur.

Bientôt, le débutant sera devenu grand et il sera temps pour lui d'écrire son chef-d'œuvre. Pour cela, il lui suffira d'acquérir la cartouche Music Composer. Dès sa mise en route, deux portées vides s'affichent à l'écran. Pour les remplir, plusieurs curseurs se déplacent et vous permettent de choisir, entre deux soupirs, la noire ou la blanche de vos rêves.

Plusieurs touches de fonction, facilitant les recopies des mesures, les effacements, les insertions, et, lorsque votre oreille défaille, le jeu automatique d'un nombre de mesures choisi vous permettra de remettre à leur place les bémols. Quand tout est terminé, il suffit d'une nouvelle pression sur la touche PLAY et l'ordinateur jouera jusqu'à l'ivresse. La cartouche FM Voicing Program est destinée aux amateurs d'effets sonores, ceux qui ont une âme de chercheur d'ondes. La qualité du logiciel offert mérite d'ailleurs que l'on s'y arrête quelques instants. Le menu général vous propose une douzaine d'options dont les deux plus importantes vous donnent, l'une, la possibilité de transformer les 48 sons pré-existants, l'autre, la possibilité de jouer en utilisant ces sons. Nous verrons plus loin de quelle manière.

Appelée par la commande EDIT. une page écran vous dévoile la totalité des paramètres modifiables pour un son donné. La technique de synthèse sonore utilisée par Yamaha est la modulation de fréquence. Le synthétiseur du YIS S03/CX SM utilise 4 opérateurs et 8 algorithmes, à l'instar du DX9, ce qui permet de reproduire des sons allant de la trompette à la cloche d'église, en passant par la cithare et le train à vapeur. Vous pouvez alors modifier les algorithmes, les enveloppes propres à chaque opérateur ou les paramètres de l'oscillateur basse fréquence avec une facilité bien plus grande que sur un DX7ou un DX9 qui ne disposent que d'une fenêtre à cristaux liquides de 2 lignes. Ici, la relation est immédiate entre le son produit et l'ensemble des valeurs de chaque paramètre. L'apprentissage de la technique complexe de programmation FM peut se faire alors aisément. La commande Music va mettre à votre disposition les autres fonctions d'un synthétiseur classique : Portamento (legato de fréquence entre deux notes successives), transposition de tonalité. transposition du clavier à des octaves supérieures ou inférieures. sustain. réglages de l'oscillateur basse fréquence, (vitesse, retard, trémolo, vibrato). Si, au lieu d'un jeu monophonique, vous choisissez un jeu polyphonique, vous pouvez alors jouer de deux instruments en même temps en réservant la partie gauche du clavier à l'un et la partie droite à l'autre. Raffinement délicat : la balance entre les deux instruments est réglable, de même que le point de séparation entre les deux parties de clavier.

#### **faites la synthèse** !

Ajoutez à cela une boîte à rythmes des accompagnements automatiques et des accords sur un doigt préprogrammés, vous obtenez à la fois un ordinateur, un synthétiseur et un orgue de variétés dans le même parallélépidède. Avec l'avantage supplémentaire de pouvoir sauvegarder vos sons, ou de les sortir directement sur une imprimante, pour une contemplation béate.

Quant au prix, le YIS S03 vous reviendra environ à 3 400 F, le CX 5M à 5 100 F. Si l'on ajoute au YIS S03 l 3SO F pour le synthétiseur qui lui manque, cela vous laisse un écart de 350 F avec le CX 5M. Mais il vous faudra aussi trouver une interface Midi pour le prix de cette différence. Le coût moyen d'une telle interface oscille actuellement entre 1000 et 1200 F. Pour ce qui est des cartouches, la fourchette prévisible est de 300 à SOO F selon le produit.

Quant aux claviers, le plus large sera proposé aux alentours de 1 7SO F et le clavier pour bébés à 8SO F.

Ainsi, Yamaha réussit un joli coup, avec la synthèse de qualité du standard MSX et des qualités musicales de l'appareil. Nul doute que les futurs musiciens formés à cette école n'enchaînent ensuite sur les synthétiseurs "haut de gamme"...

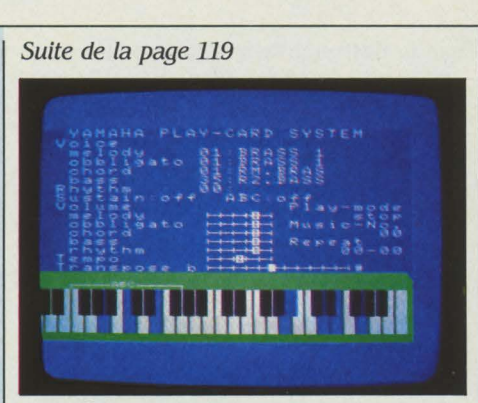

Le solfège sans peine, avec la cartouche Play Card. Sur le clavier, les notes jouées changent de couleur.

fraction de temps correspond une valeur de la fonction sinus.

Puis, un convertisseur numérique-analogique change ces nombres en intensité de courant. Toutefois, à cause de l'échantillonnage, le courant délivré entre deux instants de valeurs différentes va rester constant pendant toute cette durée. C'est pourquoi il convient de "lisser" la fonction en escalier par un filtre qui en fera une véritable onde sinusoïdale. Le signal, amplifié, est ensuite dirigé vers un haut-parleur. Mais. ainsi émis, ce son pur (un peu celui d'une flûte en sourdine) n'évoque pas encore

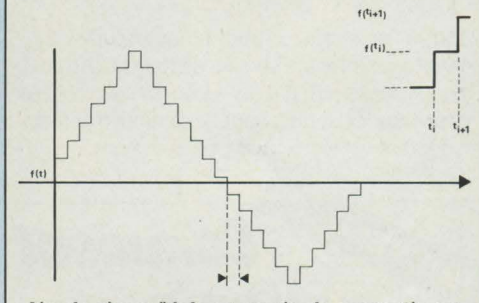

l'onde sinusoïdale en sortie de convertisseur. Entre deux instants de hauteurs différentes, le courant délivré reste constant pendant *la*  durée de l'intervalle.

vraiment Haendel. car la plupart des sons musicaux se composent de plusieurs fréquences pures, appelées harmoniques ou partiels.

L'harmonique le plus bas s'entend le mieux. Grâce à lui, on détermine à l'écoute la hauteur de la note - d'où son nom de fondamental ou premier partiel. Quand vous entendez un la à 440 Hz, c'est en réalité la fréquence de son premier partiel que vous identifiez. Les partiels suivants ne sont que des multiples du premier. C'est à cause de leurs intensités relatives que l'auditeur reconnaît un timbre.

Après la théorie ardue, la pratique amusante : allez vous asseoir au piano du salon et enfoncez d'un index résolu la touche du do grave (do 2). Vos oreilles charmées captent alors tous les harmoniques de cette note. En voici les douze premiers (l'indice correspond au numéro de l'octave à partir du la inférieur) : do *2,* do 3, sol 3, do *4,* mi *4,* sol *4,* si *b* 5, do 5, ré 5, mi 5, fa *# 5,* sol 5.

Etonnant? Oui, car 9S % d'entre nous ne distinguent que le do 2, 2 % à 3 % seulement le sol 3 et quelques heureux privilégiés, aussi nombreux que les doigts de la célèbre main gauche de Django Reinhardt, arrivent à percevoir le mi 4. Pourtant, même si leur intensité va décroissant, tous ces harmoniques jouent leur rôle : grâce à eux, nous savons que cette note a été émise par un piano.

En conséquence, pour approcher le plus possible le son d'un instrument, l'ordinateur devra superposer à la première fréquence, les fréquences des partiels avant de transmettre l'échantillonnage au convertisseur numériqueanalogique. Prenons le cas de la clarinette : ce délicieux ustensile - l'un des plus faciles à synthétiser - possède une forme d'onde uniquement constituée du premier partiel et des partiels suivants de rang impair assortis d'amplitudes (intensités) décroissantes.

L'évolution dans le temps de l'intensité du son constitue un autre élément essentiel du timbre. Ce schéma nous permet de voir sa

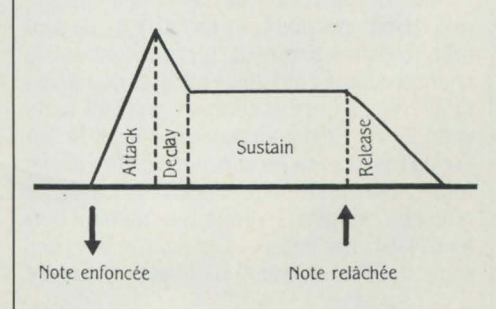

forme générale : d'abord l'amplitude augmente jusqu'à un niveau d'attaque (Attack). puis redescend (Decay) jusqu'à une valeur moyenne (Sustain) avant de diminuer définitivement (Release). La forme ainsi dessinée constitue l'enveloppe ou ADSR de l'instrument. Ainsi, les tambours se distinguent par une attaque très rapide (voir ci-dessous). En revanche, celle d'un violon se développe longuement.

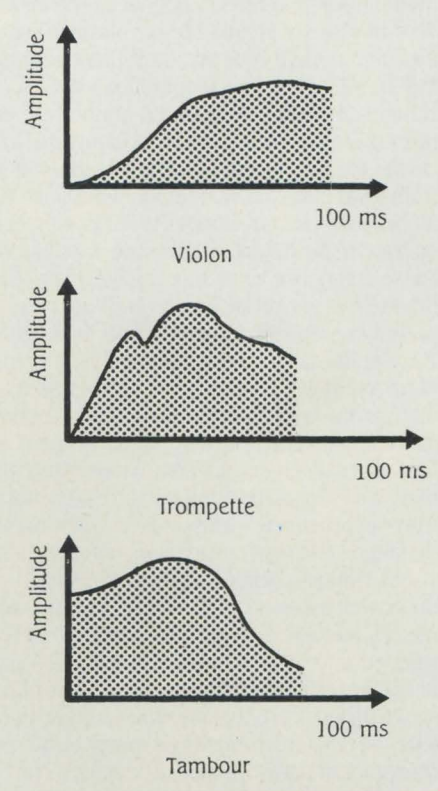

Mais une enveloppe peut en cacher plusieurs autres : celles de tous les partiels. Aussi. pour confiner à la perfection, nos valeureux ordinateurs devront-ils rivaliser d'efforts en affectant à chaque fréquence utilisée son enveloppe. Comme on le voit, la tâche n'est pas mince. lt's a long way to the London Philharmonic Orchestra... Maintenant que vous connaissez le discours de la méthode, passez donc aux essais.

Marc-André RAMPON

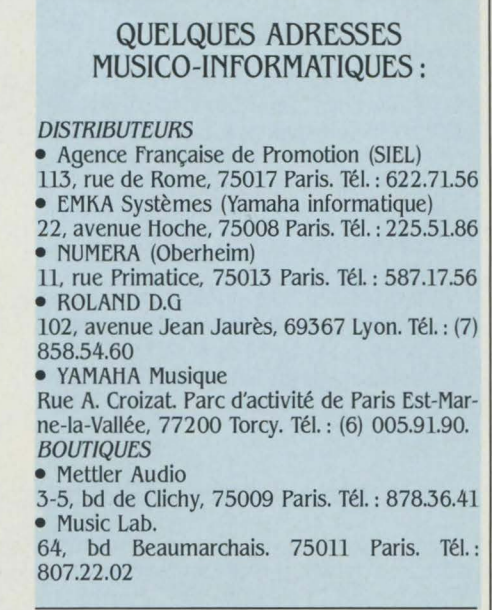

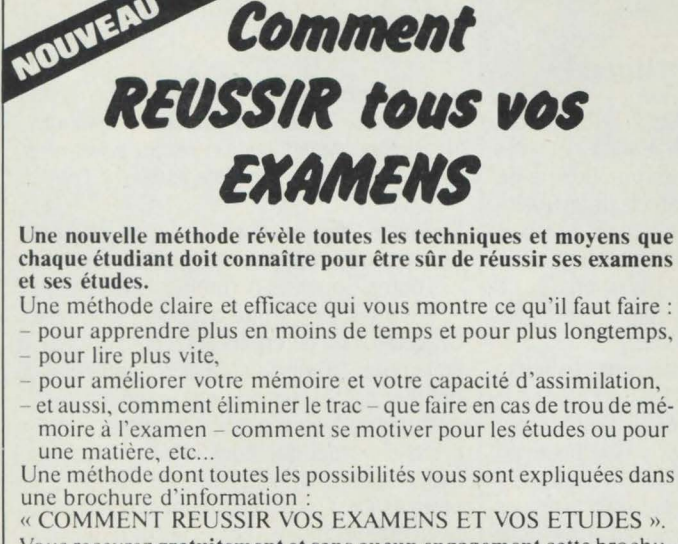

moire à l'examen - comment se motiver pour les études ou pour Une méthode dont toutes les possibilités vous sont expliquées dans

« COMMENT REUSSIR VOS EXAMENS ET VOS ETUDES ». Vous recevrez gratuitement et sans aucun engagement cette brochure en découpant ou en recopiant le bon ci -dessous et en le retournant au : Centre Européen de Recherches pour l'Efficacité Personnelle 10/Vl rue Deltéral, 93310 Le Pré-Saint-Gervais.

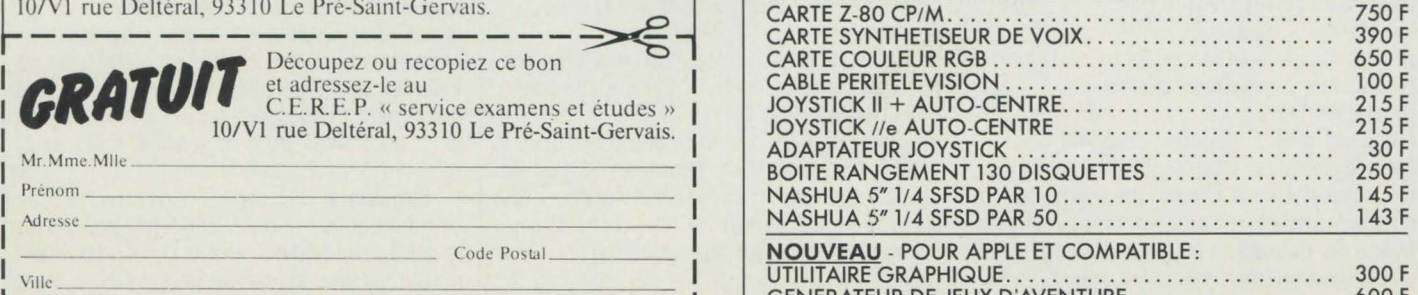

L-~------------------~

10, rue de Montesson 95870 BEZONS  $\mathfrak{D}$  (3) 947.34.85 *A deux pas du Grand Cerf*  sur *la route de St-Germain-en-Laye*  Ouvert du mardi ou samedi : 9 H 30/12 H - 14 H/19 H

#### **POUR VOTRE APPLE® OU COMPATIBLE**

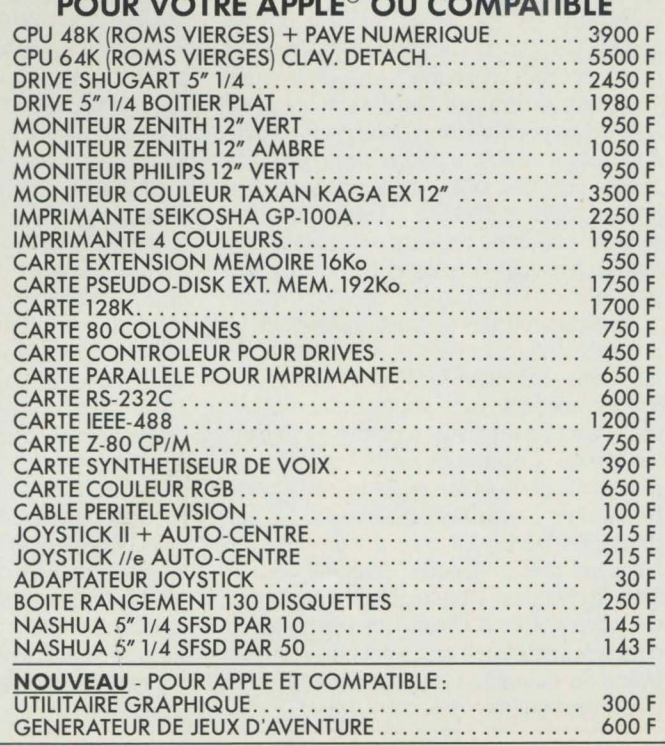

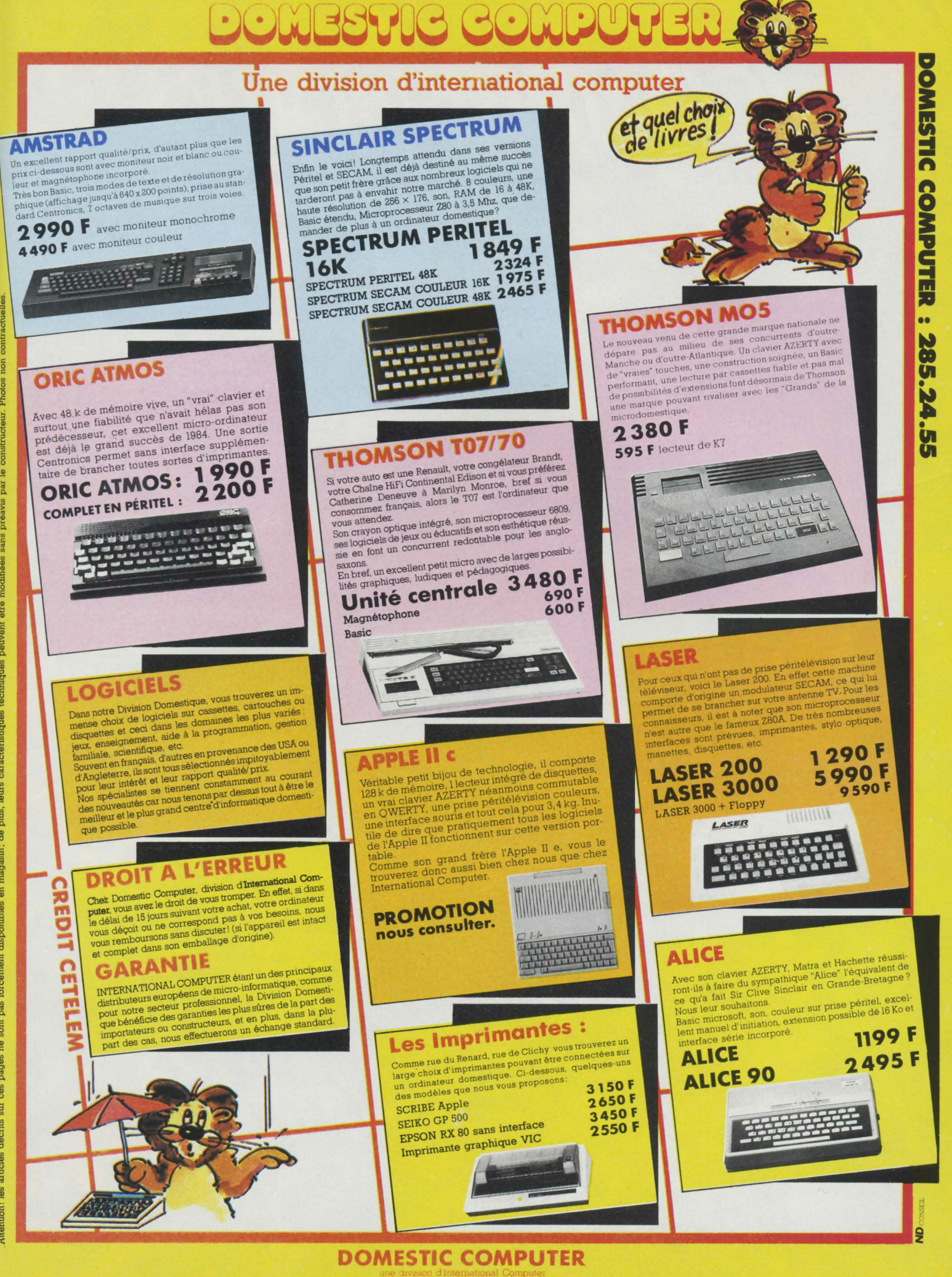

29 Rue de Clichy 75009 PARIS - Tél.: 285 24 55

**BBC** 

# COMPRENDRE TÉLÉMATIQUE

Faites connaissance avec les protocoles, les réseaux et<br>l'architecture des communications. Réservée hier encore aux grosses sociétés, la télé-informatique est aujourd'hui accessible aux plus modestes et même aux particuliers. Comme son nom l'indique, elle utilise le matériel électronique de /'informatique pour traiter des informations et la technologie des télécommunications pour les transmettre, vite et bien.

OMMENT TRANSMETTRE UNE<br>
information d'un ordinateur à<br>
l'autre ? Si vous avez lu le dernier<br>
S.V.M., ce problème n'en est plus un<br>
pour vous. Vous savez donc que cette informainformation d'un ordinateur à l'autre? Si *vous avez* lu le dernier S.V.M., ce problème n'en est plus un tion se compose d'une suite de 0 et de 1 et qu'elle utilise différents types de transmissions (en parallèle : sur plusieurs fils ; en série : sur un fil). Vous n'ignorez pas non plus que les lignes du réseau téléphonique commuté ou une ligne spécialisée en constituent les supports de transmission et qu'enfin, un modem transforme les signaux de l'ordinateur en signaux électriques transmissibles par ces lignes. Rien de bien sorcier dans cette brève révision puisqu'il ne s'agit que de vocabulaire. Alors, si l'on *vous* parle à présent de transmission de données de système à terminal sur ligne multipoints en mode synchrone eten full duplex, nous espérons lire sur votre visage un acquiescement béat et non une panique incontrôlable.

Il est donc temps de quitter la cour de l'école maternelle pour entrer dans celle des grands. C'est-à-dire de passer du trop petit monde du spécialiste en télématique à la *vaste* planète du télé-informaticien. Comment les distinguer? Simple : le premier portait une boîte à outils, le second arbore une cravate. Entre nous, ce n'est pas tout. Pour mieux comprendre, partons d'une assertion frappée au coin du bon sens: c'est bien joli de transmettre, encore faut-il transmettre dans les meilleures conditions.

Plus la transmission est longue, plus elle est complexe, car elle rencontre toujours plus d'intermédiaires. Il s'agit donc de la contrôler étroitement, pour éviter que les données transmises ne se perdent ou ne se mélangent Le télé-informaticien aux aguets a inventé pour cela des protocoles. Chacun de ces protocoles de transmission répond - de façon parfois ardue - à une question très simple : comment chaque ordinateur sait-il quand il doit transmettre un message et quand, inversement, il doit en recevoir un? Réponse d'autant plus complexe qu'un grand nombre d'ordinateurs ou de terminaux se trouveront impliqués dans la communication. De plus, le protocole devra aider au repérage des erreurs et, dans un tel cas, indiquer comment effectuer une retransmission.

Votre auto ronronne à l'orée d'un carrefour meurtrier, attendant le feu *vert.* Pour *vous*  aider à franchir sans encombre un tel piège routier : une brassée de panneaux, feux, lignes

blanches, etc. On adoptera l'une ou l'autre solutions pour régler la circulation à cet endroit, mais toutes n'ont qu'un but: permettre aux automobilistes d'arriver à bon port. Telle est bien la tâche des protocoles. Ils synchronisent en somme les passages de données, en affirmant que, lorsqu'un système *va*  émettre des informations, un autre est prêt à les recevoir au bon moment

Mais comme le grand plaisir du télé-informaticien consiste à mettre en rapport deux

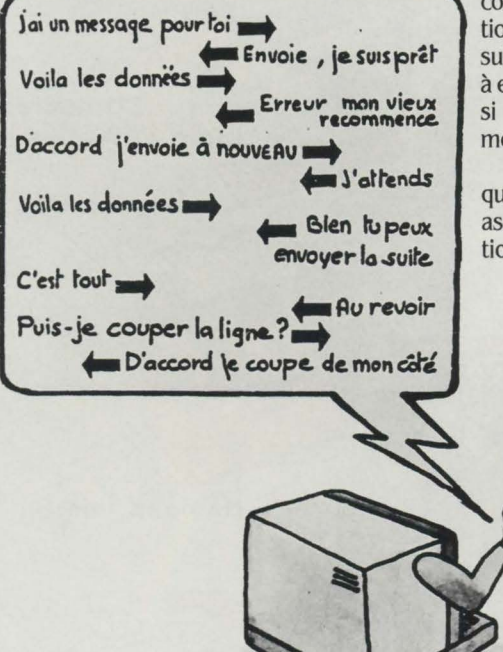

'OK, je te reconnais, tu peux y aller !'. Le message arrive à destination. L'ordinateur: 'Mais! Que vois-je *?* Une erreur! Il me faut une retransmission!" Dont acte. "Parfait, la retransmission est bonne. Tu peux m'envoyer la suite". ·Ça s'arrête là, répond le terminal. Tu peux donc m'adresser une information à ton tour". Et ainsi de suite. La transmission se termine quand toutes les données ont été échangées.

Cette pièce est d'une émouvante simplicité, mais le critique théâtral retors aura plusieurs questions à poser au metteur en scène: mment l'ordinateur sait-il que les informaons reçues sont bonnes? Et qu'une certaine ite de 0 et de 1 signifie : "J'ai quelque chose envoyer ?" Et qui doit émettre ? Et quoi faire deux ordinateurs s'appellent au même oment?

Du calme. Sachez déjà, lecteurs avides, le le protocole est, sur le plan pratique, suré par du matériel (carte de communicaon spécifique) et du logiciel. Son implanta

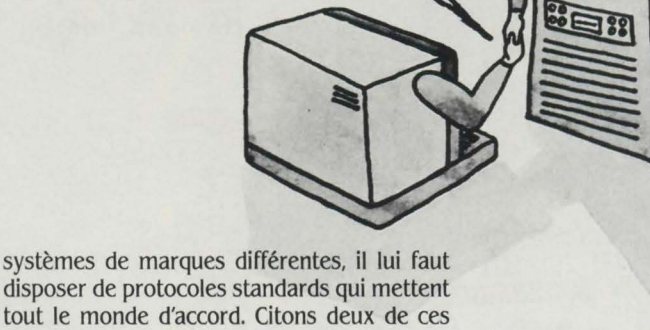

disposer de protocoles standards qui mettent tout le monde d'accord. Citons deux de ces standards : le BSC (Binary synchronous communications) élaboré par IBM dans les années 70, utilisé par les stations de traitement par lots 2780et3780, et le HDLC (High level dataline control) défini par !'ISO (International standards organization).

La jungle de ces protocoles est trop touffue pour s'y risquer sans armes, mais on peut au moins débroussailler. Dans ce but, une exclusivité S.V.M. : cet ordinateur central et ce terminal. mesdames et messieurs, *vont vous*  interpréter leur fameux sketch : On se passe un fil... Le terminal : "Ohé, l'ordinateur central ! J'ai un message à t'envoyer". L'ordinateur : tion, elle, dépend du type de système utilisé.

D'ailleurs, le petit psychodrame du protocole n'était qu'un impromptu précédant un authentique chef-d'œuvre en cinq actes, *Les*  Réseaux. Un réseau, comme chacun le sait, est une association de dispositifs transmettant des données (et dialoguant grâce au protocole). Concrètement, imaginez un amalgame d'éléments matériels, de cartes de communication, de câbles, de commutateurs et de logiciels qui contrôle et traite l'information. Un réseau n'a d'intérêt que par le partage des ressources qu'il offre: n'importe lequel de ses éléments peut ainsi accéder à n'importe quel autre - notamment aux fichiers - mais aussi à la puissance de traitement ou à la capacité de stockage et d'impression.

Des exemples de réseaux? li y en a mille, autant que de besoins: ordinateurs, terminaux, périphériques, cette combinaison mélange allègrement les mini, micro et très gros ordinateurs. On peut même trouver dans un réseau une caisse enregistreuse ou un pont-bascule... Le principe de la communication de données n'est-il pas de pouvoir connecter tout avec n'importe quoi? Mais pas n'importe comment : les éléments d'un réseau peuvent être reliês les uns aux autres de différentes manières. Si tout s'organise autour d'un seul gros ordinateur, le réseau est centralisé Tous les traitements sont alors effectués par ce seul ordinateur, auquel peuvent s'adjoindre des terminaux et des périphériques - mais la puissance de traitement reste centralisée.

Avec l'augmentation de la puissance des petits ordinateurs, la diminution des coûts et leur facilité d'utilisation, ce type de réseau est souvent avantageusement supplanté par le réseau distribué.

Dans ce second cas, plusieurs sites possèdent la capacité d'exécuter des programmes et de traiter des données. La défaillance d'un système n'entraîne donc pas la paralysie totale du réseau. En outre, le réseau distribué s'adapte rapidement à de nouvelles demandes de puissance de traitement: il suffit d'y ajouter un mini ou un micro-ordinateur.

Répartir les bases de données et la puissance de calcul, puis définir les liaisons entre les machines, telle est la tâche du concepteur de réseau. Ce brave homme gardant toujours une obsession en tête: obtenir les meilleures performances au moindre coût avec des compromis acceptables sur la sécurité.

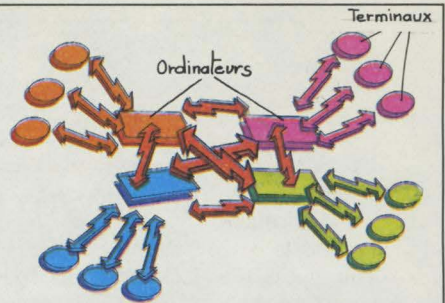

L'ensemble des liens entre les ordinateurs définit la structure du réseau.

Ses outils dans ce noble travail : des théories mathématiques "pointues", comme celles des graphes ou des files d'attente.

Centralisé ou distribué, le réseau se structure selon quatre schémas classiques : en point à point (le plus simple), en étoile, en anneau ou en arbre. De plus, il peut fonction-

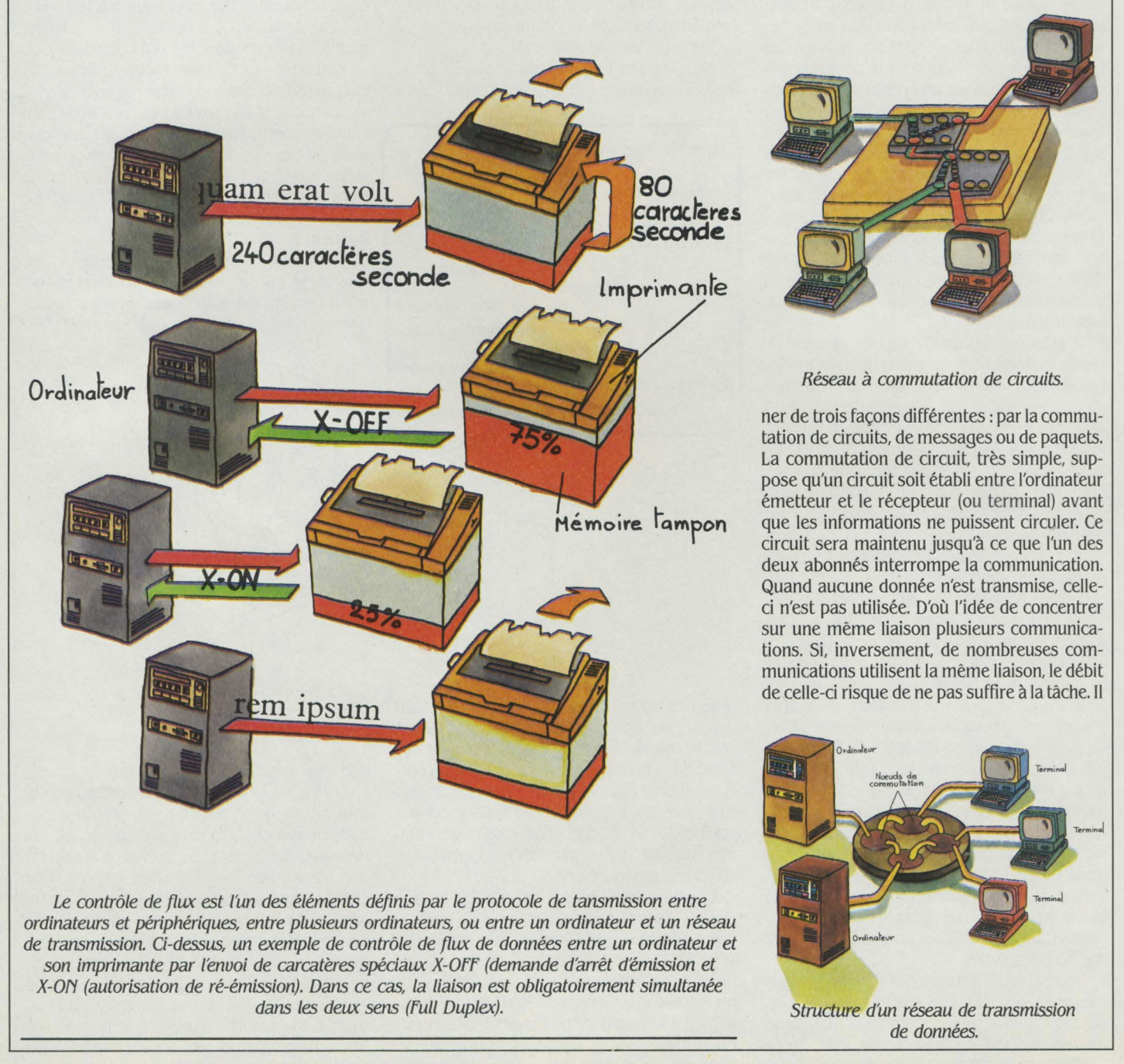

faut alors prévoir des zones de mémoire tampon, où seront stockées les données, en attendant que la liaison soit disponible. Retenons la possibilité de soulager la liaison en faisant transiter les messages par un autre chemin.

Suite d'informations formant un tout logique, le message peut être envoyé de l'expéditeur au destinataire via un ensemble de nœuds. C'est la commutation de messages, deuxième type de réseau. Le message ne peut parvenir au nœud suivant tant qu'il n'a pas été totalement reçu par le précédent. Chaque commutateur sera doté de mémoires pour stocker les messages pendant le temps de leur réception et de leur ré-émission. Un contrôle de flux est également nécessaire pour empêcher le nœud précédent de continuer à émettre si la mémoire est pleine. Dans le cas de fichiers (stockables sur disque à chaque nœud) particulièrement volumineux, la transmission comporte un haut risque d'erreur.

C'est pour y remédier que le réseau à commutation de paquets a vu le jour, dans les années 1970. Nous vous demandons ici une attention respectueuse car ce principe est celui du réseau français Transpac, que le monde entier nous envie. Chaque message est découpé en "paquets" de longueur fixe, puis chaque paquet envoyé vers le nœud suivant

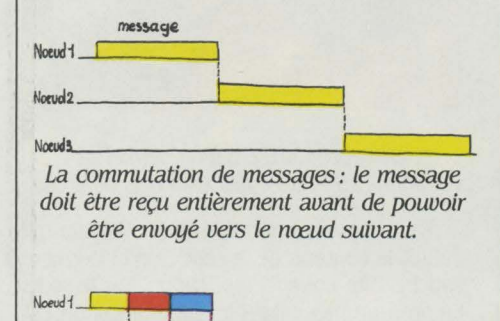

 $N$ oeud  $2 \frac{1}{\sqrt{N}}$ lloflxl3 \_\_ \_\_t=J• <sup>c</sup> L \_\_ *la* commutation de paquets : le message peut commencer *à* être envoyé vers le nœud

du réseau. Le chemin emprunté à l'intérieur de ce dernier n'est pas connu à l'avance, mais déterminé par le réseau lui-même au moment où la connexion est demandée. La facturation dépend du volume d'informations transmises, et non de la distance.

suivant après réception du premier paquet.

Comme pour le téléphone, un réseau de communications de données peut être privé ôu public (ainsi, Transpac en France, Telenet et Tymnet aux Etats-Unis, Datex-P en Allemagne...). La façon d'accéder à un réseau public est définie, là encore, par des standards. Le standard le plus usité reste celui déterminé par l'Avis X 25 du CCITT (Comité consultatif international de télégraphie et téléphonie, de Genève). Il emploie un protocole de transmission synchrone et le transport des données par commutation de paquets.

Des ordinateurs et des systèmes d'exploitation différents, des terminaux de caractéristiques d'affichages sans rapport, des lignes, des vitesses de transmission et des protocoles disparates : de quoi s'y perdre. Cette confusion a amené les télé-informaticiens à organiser l'architecture des communications entre systèmes sous forme de couches ou niveaux.

Chaque niveau effectue une tâche pour le niveau supérieur. Pour mieux comprendre, un exemple simple. Imaginez deux botamistes, l'un au Kenya, l'autre au Brésil. Le premier souhaite faire part au second du résultat de ses pensées sur le Camellia sinensis. Pour cela, il transmet un message en swahili à un interprète qui traduit "I like tea" ou "j'aime le thé" suivant le langage adopté pour le niveau traduction. L'interprète donne le message à un ingénieur qui doit effectuer la transmission par télex, télégramme, téléphone, ou autre moyen, à l'ingénieur brésilien. Quand le message arrive au Brésil, l'ingénieur le passe au traducteur qui le traduit en portugais et le transmet à son tour au botaniste brésilien.

Nous avons là trois niveaux. Le niveau 3 : celui des botanistes, le niveau 2 : celui des interprètes, le niveau 1: celui des ingénieurs. Entre chaque niveau, un moyen de communication, appelé en informatique interface. On voit que si les interfaces ne sont pas les mêmes côté Brésil ou côté Kenya, la communication fonctionne toujours. De même, la méthode de traduction n'a pas d'importance. En revanche, le langage du message passé au

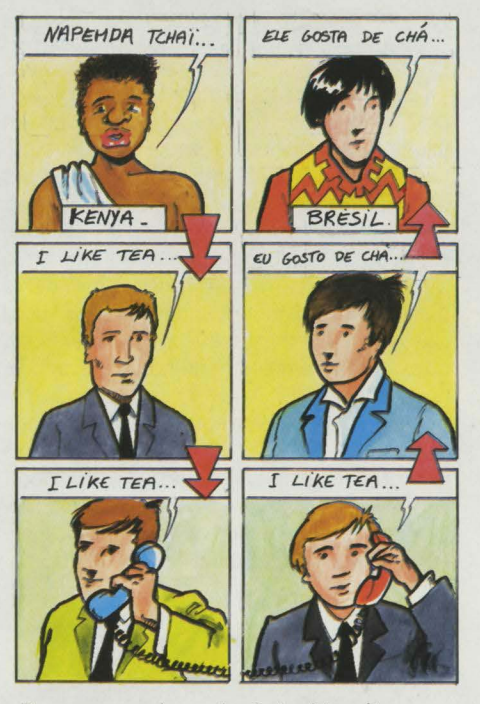

Pour communiquer, les botanistes étrangers utilisent chacun un interprète et un ingénieur spécialiste de télécommunication. Ci-dessous, la représentation du modèle correspondant.

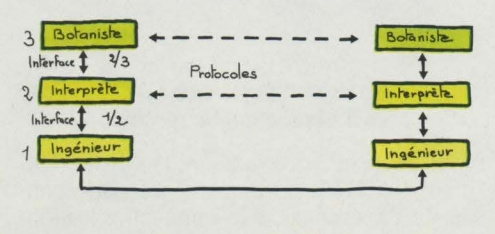

niveau 1 doit être le même des deux côtés. Les deux traducteurs devront par exemple choisir l'anglais. De même, les deux ingénieurs devront s'entendre sur les moyens de transmissions utilisés (le téléphone, par exemple).

L'ensemble des niveaux et la définition de ce que fait chacun des niveaux élabore l'architecture du réseau. Mais la façon dont chaque niveau accomplit sa tâche et la façon dont il passe le résultat au niveau supérieur n'intervient pas dans cette définition et laisse libre cours à l'imagination du concepteur.

On remarque par ailleurs que, bien qu'il n'y ait pas directement de dialogue entre les deux botanistes, il existe une conversation virtuelle entre eux deux. Tout se passe comme s'ils se parlaient directement de botanique. Le langage botanique est le protocole du niveau 3, comme l'anglais est le protocole du niveau 2 et l'usage du téléphone celui du niveau 1.

La structure en couches permet donc de décomposer un ensemble particulièrement complexe en éléments directement réalisables. Les deux principaux standards organisés en couches sont le réseau SNA développé par IBM dans les années 70 et en constante évolution depuis, (la première version, née en 1974, ne permettait que la communication entre deux ordinateurs centraux) et le modèle de réseau développé par l'ISO (International standards organization) et nommé OSI (réfé-

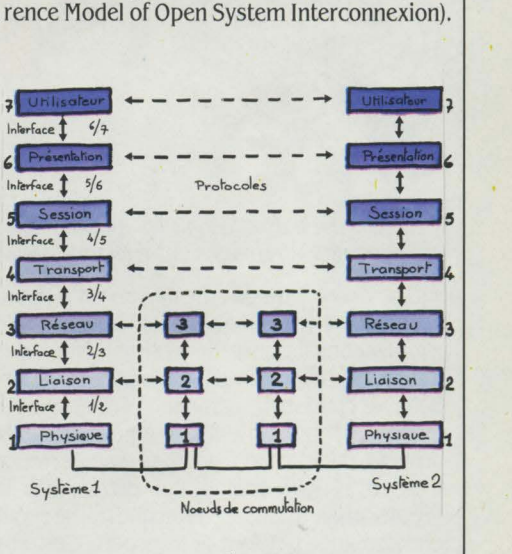

*Le* modèle ISO.

Les principes qui présidèrent à la création du modèle ISO - qui imprègne tout le langage télé-informatique - sont les suivants : une couche sera créée à chaque fois qu'un nouveau degré d'abstraction sera atteint. Chaque couche exécutera une fonction bien définie. Cette fonction devra être en accord avec les contraintes imposées par la nécessité de créer un modèle international. Les limites de chaque couche seront choisies de façon à limiter le flux d'information entre les couches. Enfin le nombre de couches devra être assez grand pour que des fonctions qui n'auraient pas de rapports immédiats n'apparaissent pas dans la même couche, et suffisamment petit pour que l'architecture ne soit pas trop complexe. Ce "nombre d'or" a donc été fixé à sept couches.

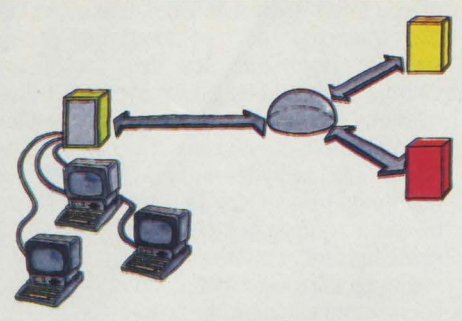

*la* couche physique.

La couche 1 ou couche physique assure simplement le transport de O et de 1. Elle énonce combien de volts sont nécessaires pour représenter un 0 ou un 1, durant combien de microsecondes cette tension devra être maintenue pour représenter un bit, quelle est la forme du connecteur, le nombre de fils du câble de liaison, comment s'établit la mise en contact de l'appelant avec l'appelé, etc. L'unité d'information utilisée dans cette couche est le bit. Dans la pratique, elle correspond à la norme RS 232-C bien connue des informaticiens.

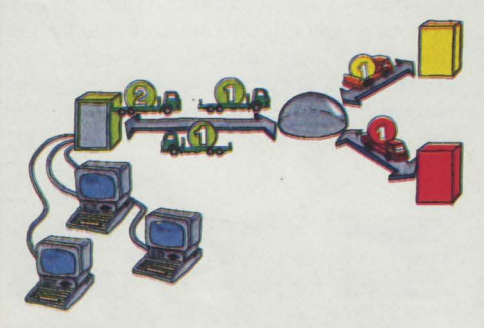

*la* couche liaison définit les moyens de transport de /'information entre chaque nœud.

La couche 2 ou couche liaison est responsable de l'acheminement des blocs de bits. Elle n'a pas connaissance de la signification des données qu'elle envoie ni de leur destination. Son rôle consiste seulement à vérifier que les blocs (que l'on appelle aussi trames) partent et arrivent dans le bon ordre et sans erreurs. C'est la couche liaison qui demandera la retransmission dans le cas où une trame serait endommagée pendant le transport. C'est elle également qui doit s'assurer que le prochain nœud du réseau offre suffisamment de place pour stocker la prochaine trame. Elle fait office de simple véhicule entre deux nœuds consécutifs du réseau.

La couche réseau est responsable du routage de l'information à travers les différents

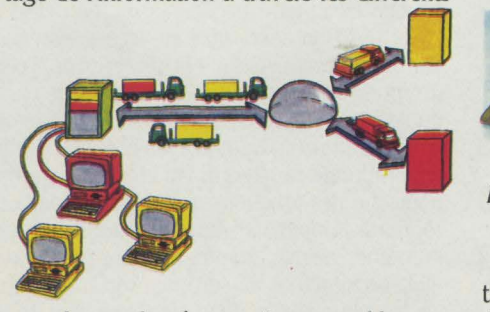

*la* couche réseau est responsable du routage de /'information.

nœuds du réseau vers le destinataire et de l'acheminement dans le bon ordre et sans erreur des paquets d'information destinés à un utilisateur. Le chemin retenu peut rester toujours le même d'un point A à un point B, ou être choisi au moment de la connexion, en fonction de la charge du réseau. li peut aussi se décider de façon dynamique : certaines voies sont-elles encombrées pour l'acheminement de deux paquets consécutifs vers un même nœud ? Chacun prendra son propre chemin. Responsable du contrôle du volume en circulation, la couche réseau doit aussi compter les paquets de chaque utilisateur pour produire la facture - tâche redoutable si les paquets traversent des réseaux de nationalités différentes, aux tarifs variés.

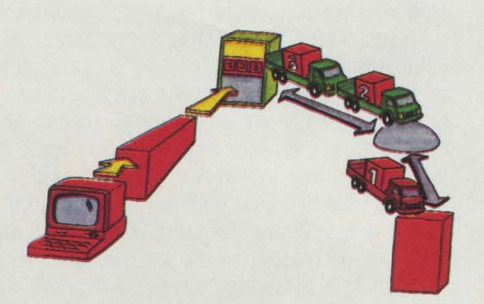

*la* couche transport contrôle si les messages arrivent bien *à* leurs destinataires.

Les routiers sont sympa, la couche transport aussi : elle découpe l'information en paquets de données et s'assure qu'ils parviennent bien au destinataire. Si vous n'avez pas déjà oublié la parabole lumineuse des deux botanistes, admirez l'analogie : un dialogue est là aussi établi entre un programme de la machine source et un programme de la machine destination. Avantage décisif sur la couche précédente qui, elle, ne communiquait qu'avec son homologue du nœud suivant. Le destinataire a-t-il reçu l'information? Les paquets arrivent-ils en bon ordre? Le destinataire n'a-t-il pas été débordé parce que plus lent que l'expéditeur? La couche transport vérifie tous ces points, différencie les messages de chaque conversation (multiplexagedémultiplexage) et établit les connexions.

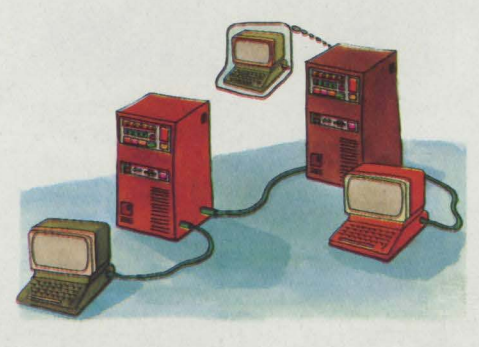

*la* couche session laisse croire *à* /'utilisateur qu'il n'utilise qu'une machine.

La couche session assure la synchronisation des événements entre les correspondants. Par exemple, si la communication s'interrompt, il lui appartient de la rétablir sans même que l'utilisateur s'en aperçoive. De même, lors d'une transaction compliquée avec une base de données répartie sur un ou plusieurs autres systèmes, la couche session devra vérifier que cette transaction s'effectue bien complètement et que si une liaison a été interrompue avant la fin de la transaction, la base de données reviendra à son état initial.

Certains mots réapparaissent dans les messages avec une régularité de métronome. Par exemple, "crédit", "intérêt" dans les applications bancaires. li incombe à la couche présentation d'uniformiser la façon dont les programmes résolvent leurs problèmes. Les mots les plus courants peuvent ainsi être réduits à un octet, selon une méthode utilisée par tous. La couche présentation est aussi chargée de coder - et de décoder - les messages encryptés, ou de convertir des textes de L'ASCll à l'EBCDIC (voir S.V.M. n° 10). Spécialiste ès-compatibilité, elle veille aussi à la bonne entente des données échangées et des matériels raccordés au réseau.

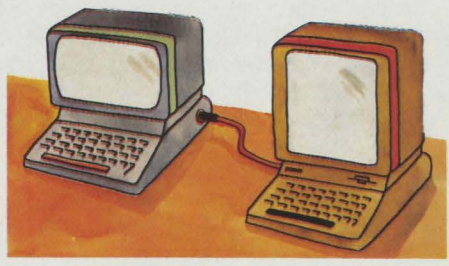

*la* couche présentation permet *la*  communication avec des matériels différents.

Faites-le vous-même: c'est l'utilisateur qui définit le contenu de la septième et dernière couche, dite couche application. Car le souci du programmeur, dans la communication, est d'une part d'assurer la transparence du réseau (l'utilisateur doit avoir l'impression d'utiliser un seul ordinateur), d'autre part de contrôler le partage des ressources (répartir le travail entre plusieurs systèmes, si possible automatiquement). Bricoleuse émérite, la couche application vous résoudra dans la foulée le problème de la conception en bases de données réparties sur plusieurs systèmes.

Sept couches, résultat d'un énorme travail de standardisation. Sept couches pour un seul but : rendre compatibles les systèmes les plus hétérogènes. Seules les trois premières couches sont complètement définies aujourd'hui. L'Avis X 25 du CCITT, suivi par Transpac par exemple, correspond sensiblement à la définition par l'JSO des trois premiers niveaux.

Avec ces considérations sur l'architecture des réseaux, nous terminons cette étude sur les télécommunications. Bien sûr, vous avez maintenant un bon vernis de télé-informatique, mais attention, ces connaissances vous permettront seulement de ne pas passer pour un ignare. Si vous n'êtes pas encore capable de réaliser une simple connexion entre votre micro-ordinateur et celui du voisin, ce n'est pas si grave : la télé-informatique est un continent touffu que seule l'expérience vous permettra de découvrir.

Siméon-Victor MICRO

### *POUR QUELQUES NOTIONS*  DE PLUS

ANS! : (American National Standards Institute). On lui doit en particulier le code ASCII ; c'est le principal organisme de standardisation aux Etats-Unis. Créé en 1918, c'est une organisation sans but lucratif, membre de l'ISO. 300 comités ou associations comme l'EIA (Electronic Industries Association) adhèrent à l'ANSI. ANS/, *1430* Broadway New York - NY *10018.* 

AVIS DU CCITT: Normes concernant les télécommunications, émises par le Comité Consultatif international du télégraphe et du téléphone siégeant à Genève. Il existe un nombre important d'avis. Les avis de la série V sont relatifs à la transmission de données sur réseau téléphonique et ceux de la série X à la transmission de données sur les réseaux publics pour données. Parmi les plus connus, citons:

• L'A vis V 24: il définit les types de signaux devant être échangés sur une jonction entre l'équipement de traitement de données (ordinateurs) et l'équipement de transmission de données (modem), pour des vitesses de transmission  $\leq 19200$  bits.

• L'Avis V 35: il concerne les vitesses de transmission  $\geq 19200$  bits.

• L'A vis X 25 : il précise les normes pour le protocole d'accès aux réseaux publics de commutation par paquets (ensemble de règles d'échange à respecter pour l'utilisation de ces réseaux).

BAUD : Unité de rapidité de modulation. Souvent confondu avec la vitesse de transmission eexprimée en bit/s. Si la modulation est effectuée de façon régulière toutes les T secondes, la rapidité de modulation est exprimée par la formule :  $R = 1/T$ . Voir Valence.

BIT PAR SECONDE: (Bps). Unité de mesure qui définit le débit d'information (vitesse instantanée d'émission des symboles binaires élémentaires).

CADUCÉE : Réseau public commuté de transmission de données offert par les Télécommunications. Il permet des vitesses allant de 2 400 à 4 800 et 9 600 bits (19 200 et 72 000 Bps dans certaines circonstances exceptionnelles).

CCETT : Centre commun d'étude de télécommunication et de télévision. Etablissement de recherche auquel participent TDF (Télédiffusion de France) et de !'Administration des Télécommunications. Centre installé à Rennes.

CCITT : Comité Consultatif international pour la télégraphie et la téléphonie siégeant à Genève. Il fut établi en 1865 sous le nom de Union Télégraphique quand les nations réalisèrent la nécessité de standards pour créer des services de télécommunication internationaux. 15 groupes d'études du CCITT donnent des Avis concernant l'élaboration de standards. Chaque groupe a la responsabilité d'un domaine particulier. Vois aussi Avis. Secrétariat Général. Place des Nations. CH 12ll Genève. Suisse.

CODE CORRECTEUR D'ERREURS : Code selon lequel chaque bloc de données est conforme à des règles de composition précises telles que tout écart de ces règles induit par la transmission peut être automatiquement corrigé, sans demander une retransmission.

CODE DÉTECTEUR D'ERREURS: Code utilisant les mêmes spécificités que le code précédent et détectant les erreurs dues à la transmission. Il ne permet pas de correction et demande donc une retransmission en cas d'erreur.

DÉBIT D'INFORMATION : Rapidité d'émission ou de réception des données par un terminal. Il s'exprime en éléments binaires par seconde ou bit/s. C'est aussi la vitesse instantanée des émissions des éléments binaires sur une ligne de télécommunications. Il peut être égal ou supérieur à la rapidité de modulation mesurée en bauds (ceci dépend de la valence du signal). Il est fonction de la bande passante de la voie utilisée:  $d = R \log_2 V$ , avec d en bit/s, R en bauds, V étant la valence du signal.

EIA (Electronic Industries Association). Auteur de la fameuse norme RS232-C, l'EIA est une association de fabricants américains d'électronique. Fondée en 1944, l'EIA a produit 400 standards et publications grâce à l'effort de 4 000 représentants des industriels et du gouvernement réunis en 200 comités techniques. EIA - 2001 Eye Street, N.W. Washington DC *20006.* 

IEEE: Institute of electrical and electronics engineers. L'IEEE est dans le monde la plus grande association de professionnels de l'informatique et de l'électronique. Elle regroupe 72 000 membres. On lui doit la norme IEEE 488 connue sous le nom de GPIB (General purpose interface bus) ou HPIB chez Hewlett Packard, qui définit un moyen de transfert de données en parallèle entre calculateurs et instruments. La norme IEEE 802 définit une norme de réseau local dont Xérox est à l'origine (Ethernet).

ISO : International Organization for Standardization. Fondée en 1947, l'ISO regroupe les organismes de standardisation de 90 nations.

Celles-ci peuvent être actives et contribuer à l'élaboration des standards ou simplement observateurs. L'ISO définit actuellement un modèle de réseau en couche (voir description page 131) qui devrait permettre l'interconnexion de systèmes hétérogènes. ISO Secrétariat Général, *l,* rue de Varembe, CH 12ll Genève, Suisse.

TÉLÉMATIQUE: Néologisme inventé par MM. Nora et Minc dans leur rapport sur "l'informatisation de la société', pour désigner les utilisations des moyens télé-informatiques.

TRAITEMENT PAR LOTS : Procédure d'exploitation des ordinateurs selon laquelle les données à traiter sont, tout d'abord, regroupées pour ensuite être traitées ensemble, en une seule fournée.

TRANSMIC : Service de location de liaisons numériques de transmission de données, ouvert par !'Administration française des télécommunications. Il permet des vitesses de 2 400 à 2 Mbits.

T.R.S. : Téléinformatique et Réseaux Spécialisés, service de l'Administration des télécommunications spécialisé dans l'étude, la réalisation et la commercialisation des produits télé-informatiques et réseaux spécialisés.

VALENCE: Nombre des états significatifs distincts employés dans une modulation pour caractériser les éléments du signal à transmettre ou reçu.

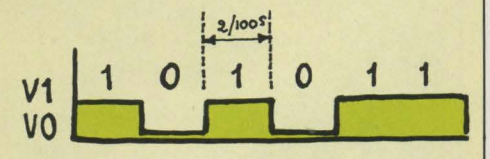

La valence de ce signal est 2 (2 états V1 et V0). Le temps de base est 2/100° de seconde. La vitesse de modulation est  $1/T = 50$  bauds. La vitesse de transmission est de 50 bit/s.

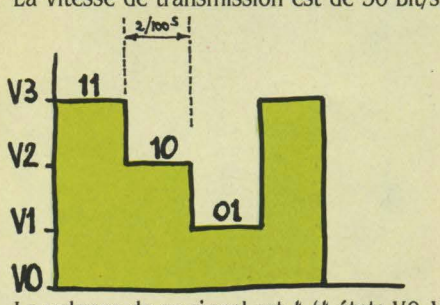

La valence de ce signal est 4 (4 états VO, V1, V2, V3).

Le temps de base est 2/100° de seconde. La vitesse de modulation est  $1/T = 50$  bauds. La vitesse de transmission est de 100 bit/s.

## **Etoiles**

L'informatique agite la galaxie des astronomes amateurs : nombreux sont ceux qui, à l'instar des grands observatoires, essaient de mettre au point des systèmes informatisés de pilotage de télescope. Mais les Ja-<br>ponais sont déjà sur le coup!

# La poursuite<br>infernale

**TICROFAN** 

**MURLEUR L'ORDINATEUR EST**<br>
impérialiste : une quelconque activité se passait de lui depuis des<br>
ses services. Son petit frère, le micro, suit ses impérialiste : une quelconque activité se passait de lui depuis des décennies? Il arrive, et hop, impose traces ; dernière conquête : l'astronomie. Trois projets existent en France pour marier micro et télescope, alors qu'un importateur commence à diffuser ce mois-ci un matériel opérationnel.

Depuis une dizaine d'années, les plus grands observatoires du monde se sont mis à l'informatique: pour manier ces télescopes géants (le plus grand, à zelentchoukskaia, en URSS, mesure 6 m de diamètre et son miroir pése 70 t.), l'ordinateur apporte une souplesse inégalable.

L'évolution n'a pas échappé aux astronomes amateurs: ils sont 30 000 en France qui scrutent le ciel nocturne, et si leurs téléscopes sont nettement plus modestes, de l'ordre de 100 ou 200 mm de diamètre, ils se heurtent aux mêmes problèmes de calculs et de manipulation. Concrètement, quand l'astronome a installé son matériel par une belle nuit étoilée, il ne peut pas s'extasier tout de suite sur Véga ou Andromède. li lui faut d'abord compulser des •catalogues· dans lesquels sont recensées les coordonnées absolues des milliers d'objets spatiaux répertoriés. Ensuite, il calcule les coordonnées relatives de l'objet qu'il désire visualiser, en tenant compte du lieu où il se trouve et de la date exacte, avec correction entre son temps et le temps sidéral.

Pourquoi ces calculs? Parce que, à ce qu'il parait. la Terre tourne. Si la voûte stellaire est immobile, la rotation de notre planète donne à l'observateur l'illusion d'un mouvement permanent. li doit donc trouver à chaque instant la position variable de l'objet visé. La procédure n'est pas spécialement difficile, mais longue et ennuyeuse.

Deuxième étape: en possession des coordonnées, l'observateur va « pointer son télescope vers l'objet spatial. Le télescope se meut selon deux axes, l'ascension droite et la déclinaison, auxquels correspondent les coordonnées  $α$  et δ. La manipulation est plus ou moins facile, selon l'adresse de l'astronome.

Une fois l'objet pointé, il faut le « poursuivre », c'est-à-dire le conserver dans le champ visuel du télescope. Une certaine adresse est là aussi nécessaire, compte tenu de la vitesse de défi-

A 2 800 m d'altitude, /'observatoire du Fic du Midi, où une coupole réservée aux amateurs côtoie les professionnelles. A lïntérieur, le télescope de 60 cm sera bientôt équipé d'un pilotage automatique.

lement: rotation de la Terre (40 000 km en 24 h), accrue par le grossissement de l'optique (entre 40 et 200 fois pour un télescope de 150 mm de diamètre).

On voit bien qu'un pilotage automatique du télescope (moteur commandé par ordinateur) faciliterait considérablement la tâche de l'astronome.

#### **Avec un Sinclair-**

C'est bien l'opinion de Nicolas Bossut. Cet électronicien de 42 ans est passionné d'astronomie depuis 14 ans : un professeur lui a collé le virus, et il a continué. Astronomie d'un côté, électronique de l'autre, il ne restait plus qu'à trouver un copain versé dans la mécanique pour monter un système de pilotage automatique. li fallait d'abord écrire le programme: un bon prétexte pour se retrouver parmi les premiers acheteurs de Sinclair ZX 81 à Noël 1981. Un ordinateur bien adapté puisque, selon Nicolas Bossut. le microprocesseur de Sinclair est l'un des plus puissants de sa catégorie, et qu'il convient au travail en assembleur.

Elaborer le programme de recherche de coordonnées n'a pas été trop difficile, pour un résultat probant : on tape le lieu, le jour, le mois, l'année, la saison (été ou hiver), l'heure exacte, et l'objet céleste recherché, dont les coordonnées apparaissent immédiatement sur l'imprimante (ascension droite, déclinai-

> Le système nippon commercialisé en France *à* partir de ce mois-ci.

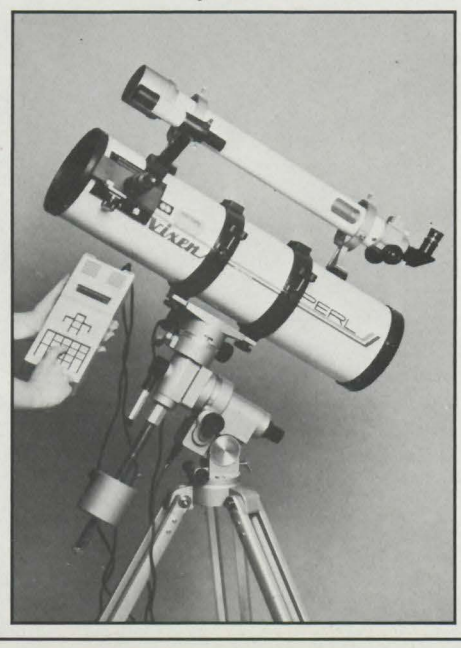

son, temps sidéral et angle horaire). Pour le pointage automatique, il a fallu plus de travail.

Le but était que, une fois obtenues les coordonnées, le télescope se pointe directement. li fallait donc établir une configuration ordinateur-moteur, celui-ci agissant sur la monture du télescope, ou plus exactement. deux moteurs agissant chacun sur un des deux axes.

La solution théorique est la même que celle appliquée dans les grands observatoires. Quand un moteur tourne, il entraîne un disque muni sur sa circonférence de trous à intervalles réguliers. Le disque passe entre une diode et une cellule photoélectrique. A chaque fois qu'un trou passe devant celle-ci, elle envoie une impulsion électrique à un compteur, aprés conversion en numérique (0,1). Le compteur est connecté directement sur le bus de l'ordinateur : celui-ci vient lire le nombre d'impulsions inscrites au compteur, et en déduit la position du télescope en coordonnées. li va commander l'action du moteur jusqu'à ce que le télescope vise les coordonnées demandées, d'aprés l'écart en nombre de trous passés devant le compteur.

Comme le télescope est équipé de contrepoids, il n'y a que des frottements à vaincre, et le moteur n'a pas besoin d'être très puissant. Pour la poursuite, le schéma est le même, à ces différences prés que, d'une part. il n'y a plus à actionner qu'un seul des deux axes (la déclinaison, angle de la direction avec l'équateur, ne change plus), et que, d'autre part, il faut sans arrêt compenser le mouvement de rotation de la Terre. Le logiciel compense cet effet automatiquement.

Tout ça est beau... et pas encore opérationnel : question de temps. li reste à connecter les moteurs au système. Ce sera fait à la Noël. promet Nicolas Bossut.

•Oui, pour la fin de l'année•, dit aussi Jean Dijon, qui a élaboré une configuration comparable. Cet astronome de 27 ans n'est lui non plus, pas parti sans bagage : il travaille au Centre d'études nucléaires de Grenoble et achève une thèse sur le silicium amorphe.

#### **Asservissez-vous 1**

Son montage de pilotage automatique se fonde également sur un système de capteurs de position : quand le télescope se déplace, les impulsions sont remontées dans des compteurs, codées en binaire, et lues dans un PIA où l'ordinateur vient se servir. La précision n'est pas très élevée (5 mn d'arc), et le système se différencie du précédent par des détails mineurs, par exemple le nombre de trous ou leur disposition. Surtout, il n'est pas prêt à l'emploi : il reste à compléter les cartes qui transmettent les impulsions électriques.

Du côté de Toulouse, il faut aussi attendre. Un groupe d'élèves de l'ENSAE (école Sup Aéro}y a confectionné un système d'asservissement du télescope de 60 cm de l'observatoire du Pic du Midi (mis à la disposition des amateurs). Le moteur n'est qu'en projet: la manipulation est manuelle, avec affichage constant à l'écran des coordonnées pointées par le télescope. Elles sont connues d'après un système (ô surprise) de cellule photo-électrique - compteur - interface - micro. Précision: 5 secondes d'arc. Mais il faut d'abord finir les connexions sur circuit imprimé. En décembre ... Il existe encore d'autres projets dans la tête de divers amateurs, mais à l'état d'épure. On peut aller aux Etats-Unis: on y vend des

pilotes automatiques de télescope depuis 1979. Mais pour 1600 \$ : au prix du billet vert et compte tenu des droits de douane, l'affaire a paru trop coûteuse aux importateurs.

Il reste le Japon : à partir de ce mois-ci, un importateur de Vichy, Médas S.A. (1) commence à diffuser un • Skysensor • adaptable sur une monture Super Polaris Perl Vixen, et capable de pointer et de poursuivre 472 nébuleuses et 285 étoiles. Une connexion est possible sur micro-ordinateur par l'interface RS-232 C: on pourra ainsi enregistrer les coordonnées d'étoiles, amas, nébuleuses non mémorisés dans l'équipement de base. Celui-ci permet par ailleurs de sélectionner les objets intéressants qui se trouvent à + ou -  $4^{\circ}$  en  $\alpha$  et  $\delta$  par rapport à la visée initiale, les noms des objets et leurs coordonnées défilant alors à la de-

mande sur l'écran à cristaux liquides. Prix annoncé : près de 9 000 F. On attend de tester les performances réelles de l'appareil, dont le principe de fonctionnement est lui aussi inspiré des solutions adoptées par les grands observatoires.

En tout cas, le mouvement est net: les conditions d'observation astronomique vont bientôt changer. Cela ne sera peut-être pas sans effet sur l'astronomie elle-même : c'est une des rares sciences où le travail des amateurs est utile. Le nombre d'objets célestes observables est si grand que les astronomes professionnels ne peuvent pas tout suivre!

Hervé KEMPF

l

*(1)* !1EDAS S.A., 57, av. Pau/-lJoumer, 03200 Vichy. Tél. : (70) 98.28.50.

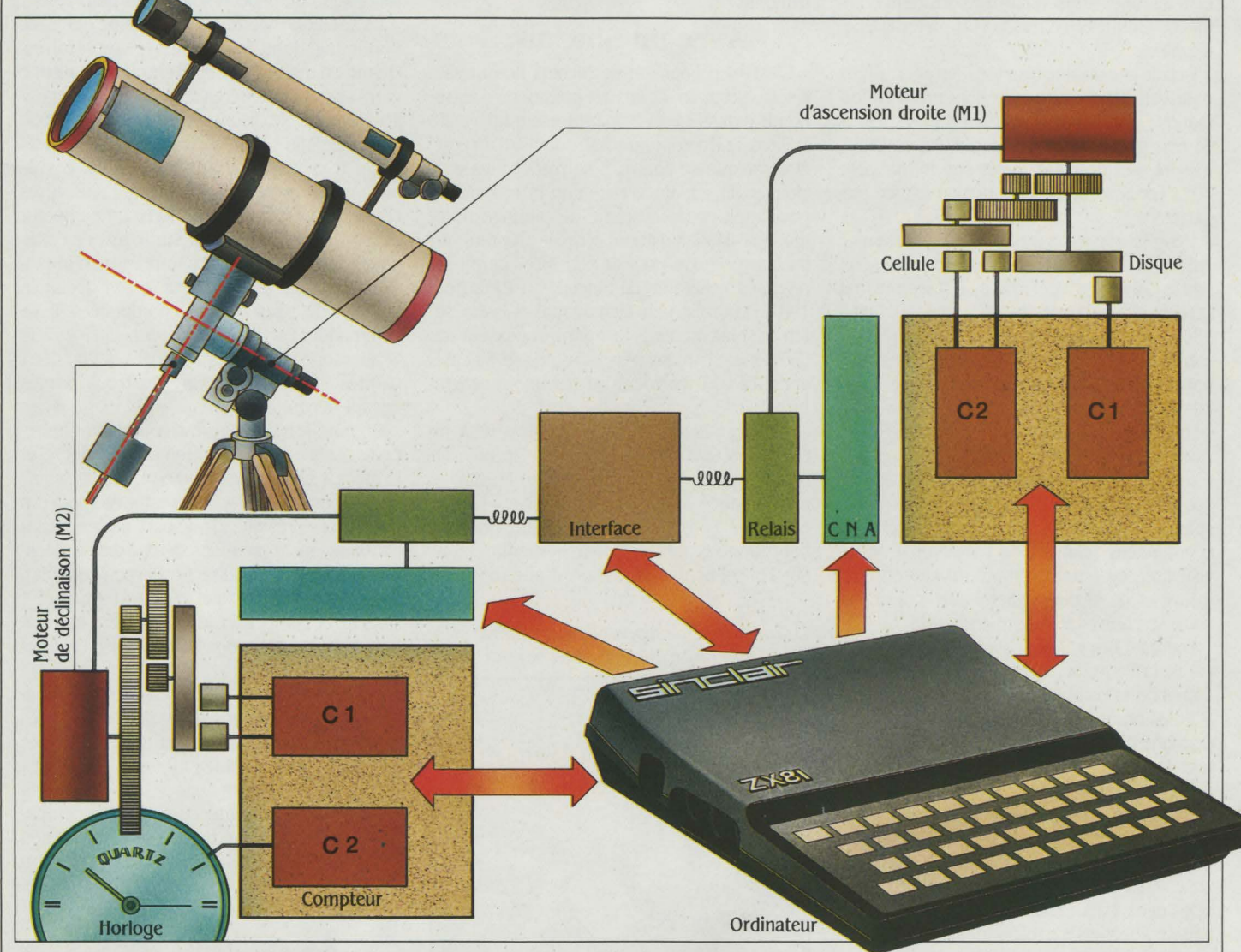

Le schéma de principe établi par Nicolas Bossut pour le pilotage automatique d'un télescope établit un• dialogue• entre /'ordinateur et les moteurs: M 1, qui commande l'axe d'ascension droite du télescope, et M 2, qui commande l'axe de déclinaison.

La position sur chaque axe est donnée par un disque entrainé par le moteur et passant devant une cellule composée d'une photodiode et d'un phototransistor. Elle enregistre le nombre de trous du disque et les transmet sous forme d'impulsions électriques au compteur. Celui-ci est lu par /'ordinateur dont le logiciel traduit le nombre en coordonnées.

Si elles ne correspondent pas *à* la position cherchée, l'ordinateur va envoyer ses instructions aux moteurs, les intructions étant converties en volts par le CNA (convertisseur numérique analogique) relié au moteur électrique. Le rôle de l'interface est double. Avant toute chose, il faut initialiser le système en positionnant manuellement le télescope sur un point de référence: ensuite on commande par l'interface *à*  l'ordinateur de prendre le système en charge. Par ailleurs, elle donne le sens de rotation du moteur.

Pendant la poursuite, la position de /'observateur change sans arrêt par rapport *à* la voûte céleste, du fait de la rotation de la Terre. Le logiciel calcule le mouvement du télescope en fonction du temps, donné par l'horloge *à* quartz et lu dans un compteur.

Dernier point à mentionner, tous les composants (compteurs, CNA et interface) sont sur une seule carte enfichée sur le bus de /'ordinateur.

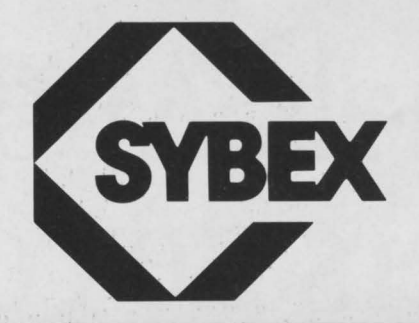

#### **DES LIVRES POUR VOTRE MICRO-ORDINATEUR**

# Programmes en PASCAL pour<br>
scientifiques et ingénieurs 195,00 scientifiques et ingénieurs AUTRES LANGAGES sur APPLE II T1<br>Programmez en BASIC

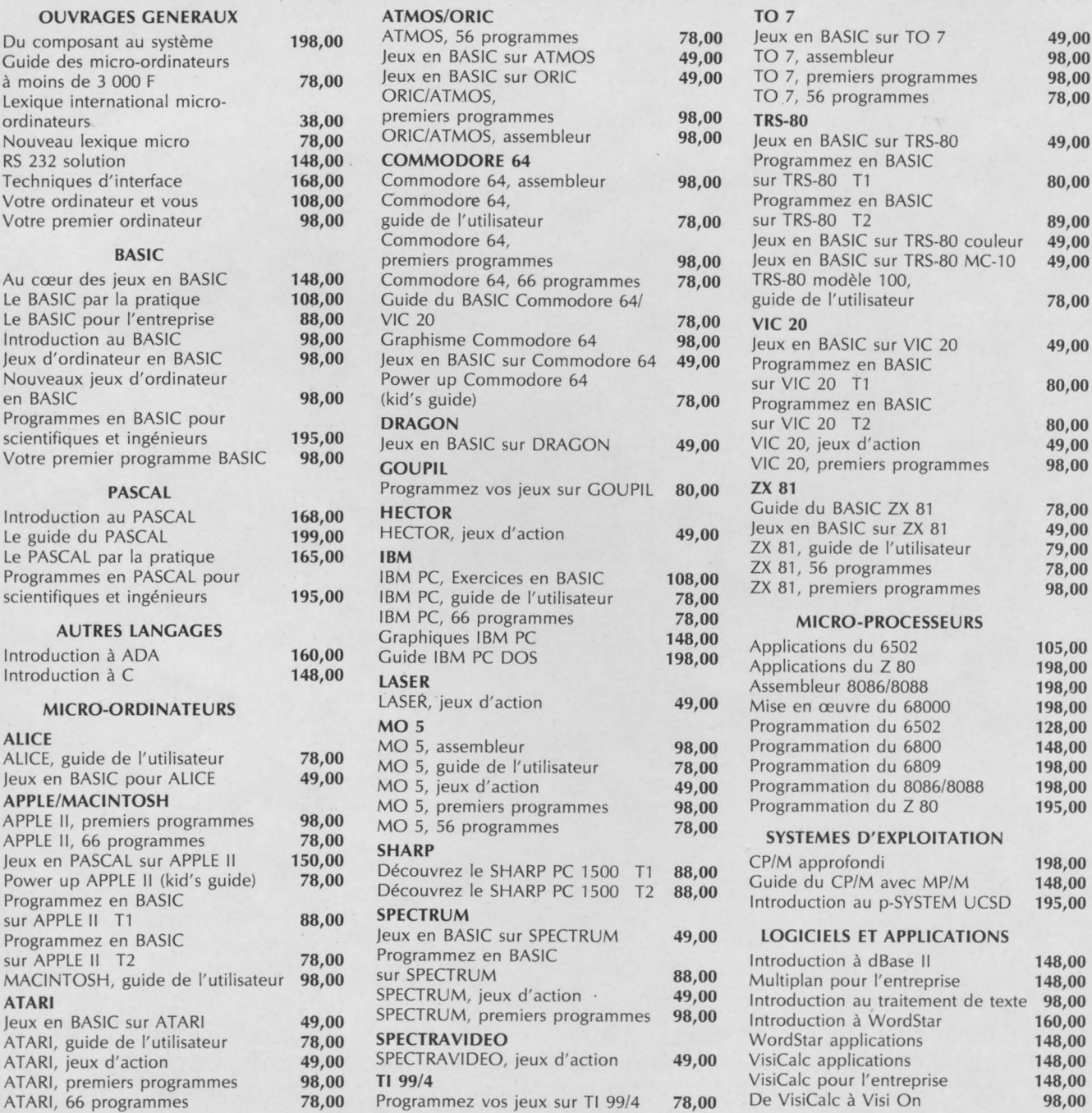

de 3 1000 F 700 7, premiers programmes 98,00<br>TO 7, 56 programmes 78,00 Programmez en BASIC<br>sur TRS-80 T1 ZX 81, 56 programmes 78,00<br>ZX 81, premiers programmes 98,00 MICRO-PROCESSEURS SYSTEMES D'EXPLOITATION

6-8, impasse du Curé, 75018 PARIS Telex : 211801 F - Téléphone : 203.95.95

CATALOGUE AUTOMNE-HIVER 1984 GRATUIT SUR SIMPLE DEMANDE

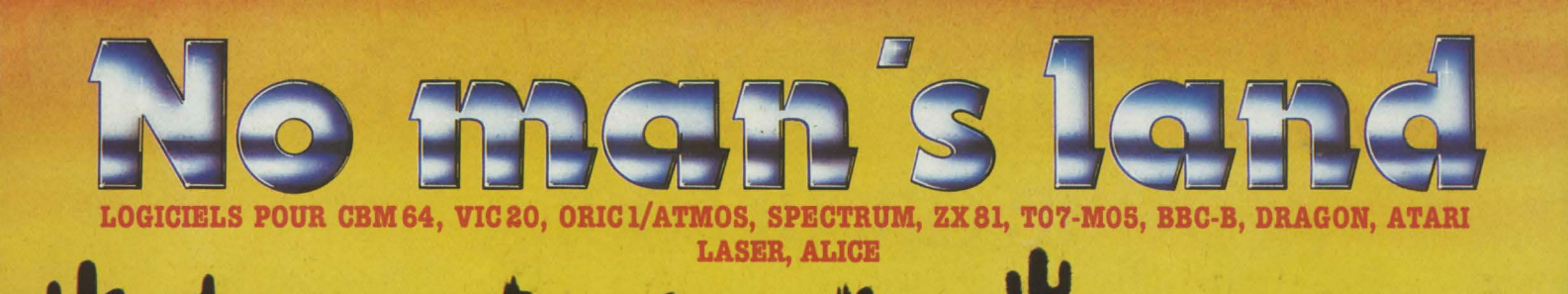

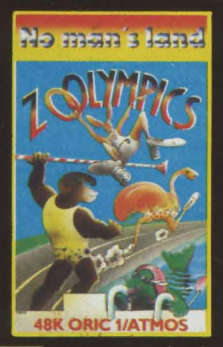

**CO602 ZOOLYMPICS OR/ATM** 48K. Aidez les gorilles, autruches, etc. à participer à 4 épreuves olympiques : nage libre, 100<br>mètres, javelot et saut en lon-<br>gueur. Leurs performances dépendent de vos capacités à taper sur les touches rapidement. Jusqu'à 4 pays donc 4 joueurs. 120 F. TTC.

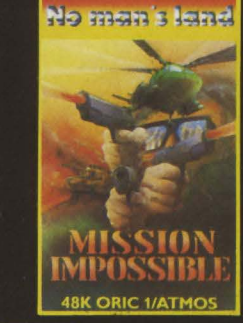

**COS24 MISSION IMPOSSIBLE**<br>OR/ATM 48 K. Les équilibres<br>stratégiques établis ont été bouleversés par l'intervention d'un missile surpuissant, le SX1. Votre mission consiste à trouver les plans de cette arme redoutable, en dialoguant avec votre ordinateur. 120 F. TTC.

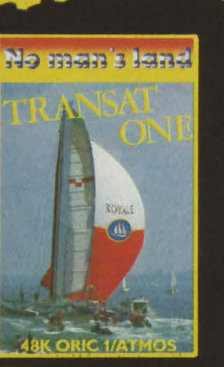

GO625 TRANSAT ONE OR/<br>ATM 48 K. Homme libre, toujours tu chériras la mer... Superbe simulation de course transatlantique très colorée. La traversée ne sera pas facile, il faudra<br>tenir compte du vent, du courant, du temps, de l'heure. Plusieurs trajets possibles. De 1 à 5<br>joueurs. 140 F. TTC.

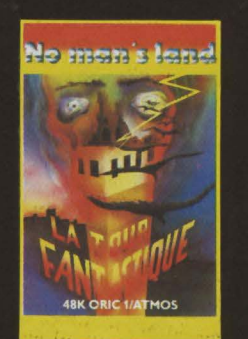

**GO524** TOUR FANTASTIQUE :<br>OR/ATM 48 K. Dans une tour de 60 étages se trouve un trésor fabuleux. A quel niveau se trouvet-il, quel est le code qui permettra d'y avoir accès, comment re-<br>connaître vos rares amis ? et si vous rencontrez le Sphinx, saurez-vous répondre à ses questions pernicieuses ? 120 F TTC.

ZX-8116K **CO557 DAYTONA : ZX16. VA** VA VOUM! Ils sont partis... Pilotez votre voiture sur la piste<br>sinueuse jusqu'à la ligne d'arri-<br>vée et tachez d'obtenir le meilleur score ; votre nombre d'accidents et une vitesse trop basse le feront vite réduire. 8 niveaux de difficultés. 70 F. TTC.

No man's land

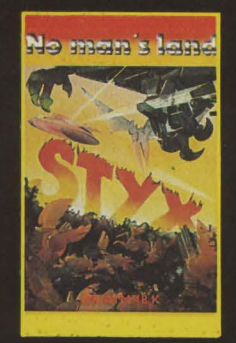

**GO512 STYX OR/ATM 48K.En** lutte contre le MAL, vous vous<br>attaquez à l'un des châteaux des enfers, celui qui protège la rivière STYX. 4 tableaux. Les aigles, les malins et les yeux du diable seront vos pires ennemis. Ils lâchent des bombes flottantes. En détruisant le vautour, les mines disparaissent. 120 F. TTC.

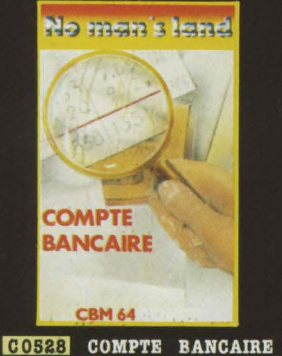

CBM 64. Grâce à ce logiciel capable de gérer 4 comptes simultanément, vous saurez toujours où aller. De nombreux avantages : calcul de deux soldes, le solde réel et celui de la banque grâce à la mise à jour effectuée d'après vos relevés, représentation graphique des résultats.<br>140 F. TTC.

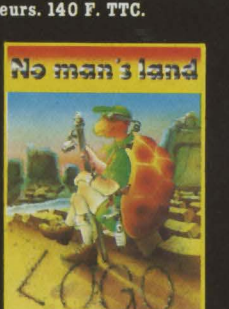

 $LOGO-LOGIC$  1 **C0530** CBM 64-VIC 20. Contrôlez les mouvements d'une tortue sur l'écran et apprenez ainsi les ba-<br>ses de la programmation. Idéal pour les jeunes des classes primaires, ce programme en français, très documenté, fera d'eux brillants informaticiens. 120 F. TTC.

G

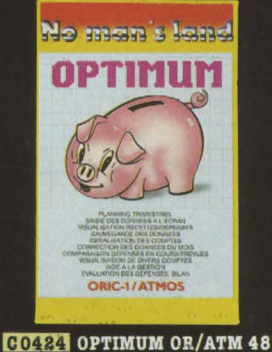

K. Ce programme gère 4<br>comptes, présente les prévisions de recettes, dépenses,<br>soldes mensuels sur toute l'année, visualise les comptes recettes/dépenses et l'historique de n'importe quel compte. Il affiche aussi votre bilan et la présentation graphique de l'évolusentation graphique de l'evolu-<br>tion des comptes sur l'année.<br>140 F. TTC.

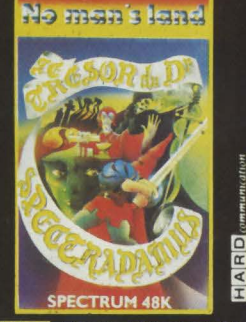

**GOSSS LE TRESOR DU DOC-**<br>TEUR SPECTRADAMUS : SP 48 K. Superbe jeu d'adresse<br>dans lequel il faut retrouver le fameux trésor du Docteur Spectradamus. 5 tableaux différents. Facile? Non, pas vraiment. 100 F. TTC.

LASER

#### **DANS PLUS DE 400 POINTS DE VENTE "RÉSERVÉ AUX REVENDEURS"**

**INNELEC ·NO MAN'S LAND, 110 BIS, AV. DU GAL LECLERC 93506 PANTIN CEDEX** 

D Adressez-mol votre catalogue avec votre tarif revendeur.

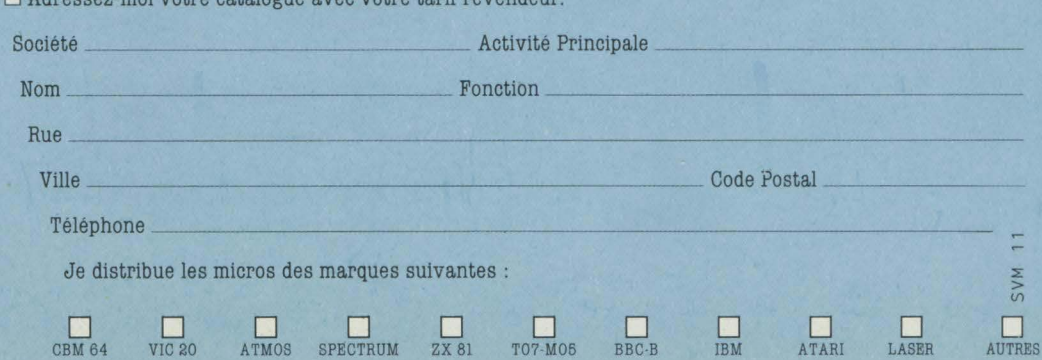

BBC-B IBM ATARI

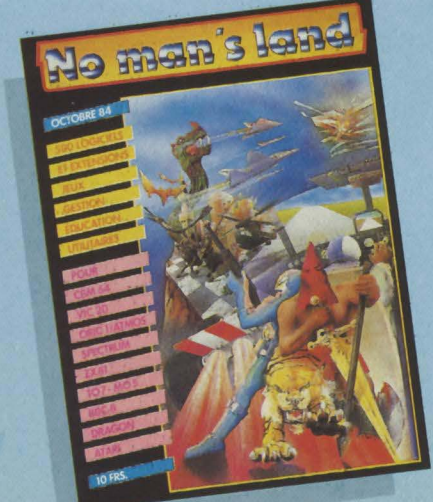

# **SCRABBLE**

**Nfien eun pttinopaad eisseru... pardon :** 

Un logiciel attendu pour peaufiner votre bagage linguistique. Quatre niveaux, quatre joueurs, plus votre Commodore 64 lui-même. Aura-t-il Je dernier mot?

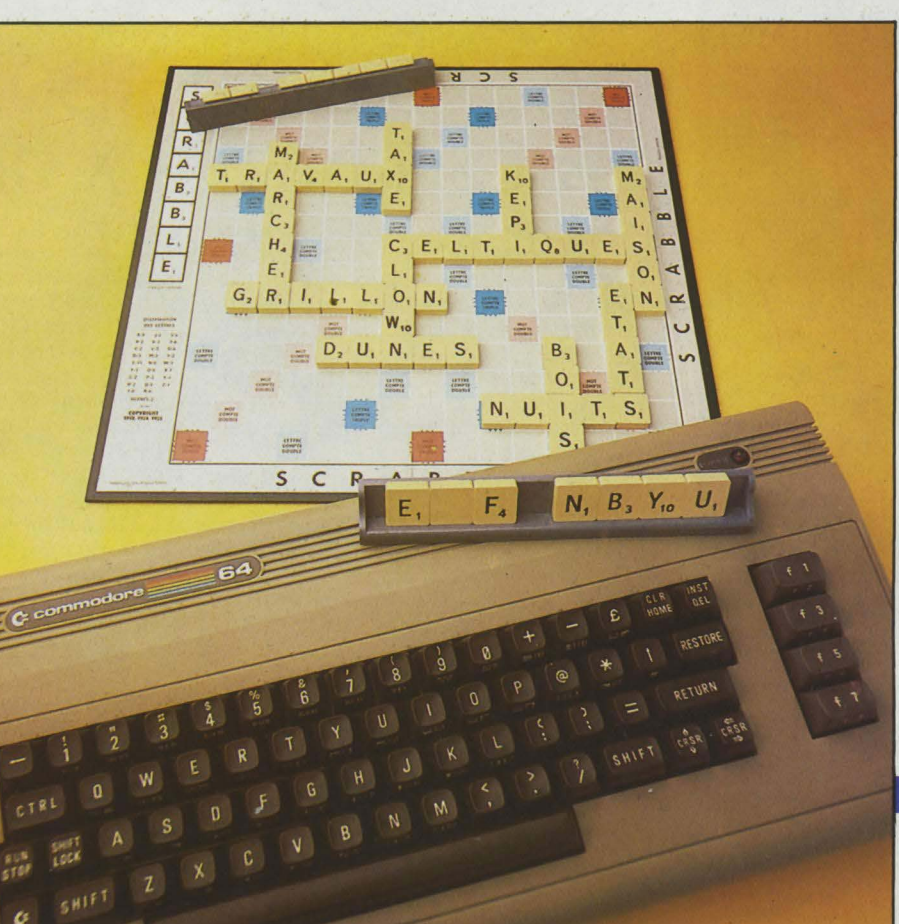

#### **enfin une adaptation réussie du célèbre jeu.**

ME REUSSITE : LES ECHECS. LE roi des jeux de réflexion a déjà été brillamment adapté au micro-ordi-<br>nateur par divers programmes. D'au-<br>tres  $\cdot$  classiques  $\cdot$  ont suivi, avec des fortunes roi des jeux de réflexion a déjà été brillamment adapté au micro-ordinateur par divers programmes. D'audiverses. Mais jusqu'ici, le Scrabble, ce prince des jeux de lettres, faisait figure de grand oublié: la difficulté de concevoir un tel logiciel, de le doter d'un vocabulaire fourni et conséquent. tels sont les obstacles qui ont dû jalonner la route des programmeurs. Or, aujourd'hui. l'injustice est enfin réparée. Lisez plutôt...

Pour l'entrée du Scrabble au palais de la micro-informatique. on a déroulé le tapis rouge: une présentation des plus soignées. une finition remarquable et une utilisation élémentaire. Compte tenu des limitations qu'impose le micro-ordinateur familial (en particulier la capacité mémoire), les performances réalisées ici méritent le détour. puisqu'elles haussent ce programme au niveau d'un bon joueur moyen, un adversaire idéal auquel pourront se mesurer tous les membres de la famille.

LE JEU DU MOIS

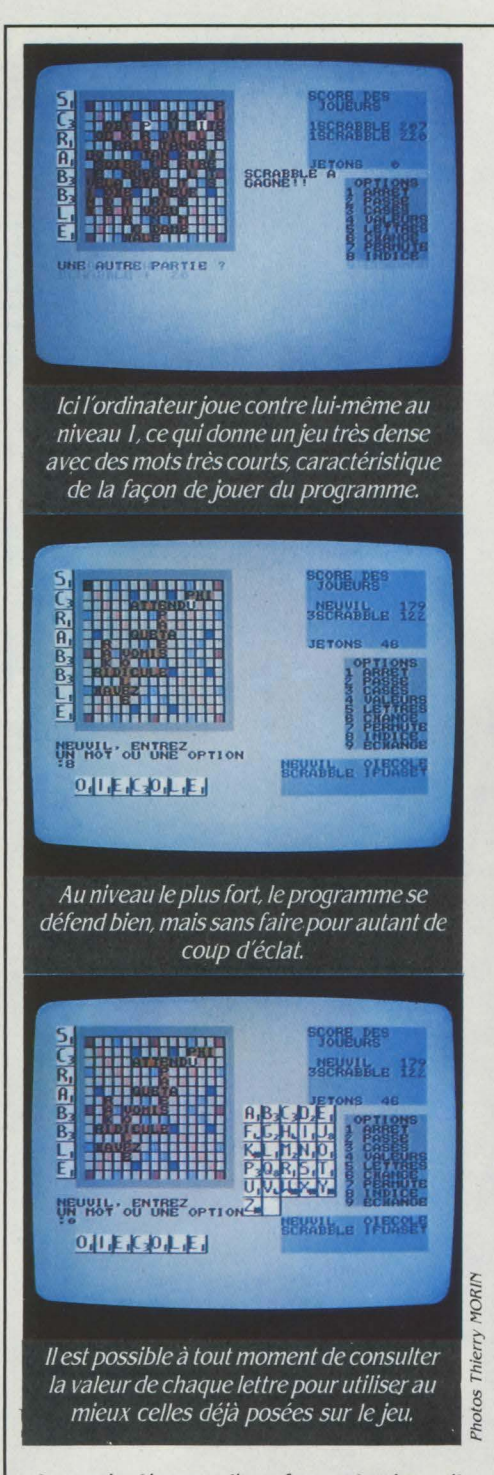

La partie démarre d'une façon classique: **il**  n'est que d'introduire les noms des joueurs (de 2 à 4) et leur niveau de jeu (de **1** à 4), s'il s'agit d'adversaires pris en charge par le programme. Chacun peut alors choisir de lorgner le jeu de l'ordinateur, en lui demandant d'afficher ses coups.

Cependant, si vous souffrez d'une allergie à l'écran cathodique, il vous est possible de jouer avec de vraies lettres. Dans ce cas, donnez un coup de main à la machine en tirant celles-ci du sac à sa place (supériorité de l'homme). Quelle que soit l'option choisie, l'écran affiche toujours la grille classique, avec ses cases colorées et multiplicatrices, ainsi que les scores respectifs des joueurs et le nombre de jetons restant dans le sac. La réglette de celui qui joue apparaît, le cas échéant, au bas de

l'écran. Les lettres, elles, sont la réplique exacte de celles du véritable Scrabble, leur valeur indiquée en bas à droite.

#### **Les mots pour le dire**

Lorsqu'arrive votre tour, vous pouvez décider soit d'afficher le mot que vous proposez, soit de choisir l'une de ces options: abandonner, passer votre tour, changer tout ou partie des lettres (en perdant votre tour) ou consulter la liste des lettres flanquées de leur nombre et valeurs respectives. **li** vous est aussi loisible de permuter les lettres de votre réglette pour former des mots. Si l'inspiration vous fait défaut, demandez conseil au programme: il vous indiquera amicalement des solutions sans qu'elles correspondent nécessairement au meilleur score possible. Si, la lumière ne jaillit toujours pas, refilez lâchement votre jeu à l'ordinateur, pour le laisser s'en dépêtrer.

Une fois votre coup mûri, il vous suffit de l'indiquer à la machine. Celle-ci vérifiera d'abord que vous disposez bien des lettres voulues (de même, elle garde un œil sur la distribution des lettres sortant du sac: impossible de lui expédier deux W, trois K, etc.). A l'aide des flèches de déplacement du curseur, vous positionnerez alors la première lettre du mot sur la grille et déterminerez le sens vertical ou horizontal - du jeu. Tenant compte des mots créés perpendiculairement, le programme peut calculer les points que vous rapporte ce coup. A vous de valider alors celui-ci. Si le nombre de points récoltés vous semble insuffisant, vous êtes libre de renoncer pour faire un nouvel essai. Si le coup est validé, le programme vérifie tous les mots dans son

### **COMPARAISON DES 4 NIVEAUX DE JEU**<br>partir d'un ordre défini de tirage de semble que le niveau 3 soit plus élevé que le<br>66 lettres, nous avons testé les per-niveau 4. Ce dernier réussit le meilleur score<br>formances en solitaire de Scrab

met toutefois de se faire une bonne idée du vocabulaire du programme et de la facon dont

en deça des autres. Par exemple, il ne joue 4 est plus élevée que celle d'une partie entre presque que des mots de quatre lettres. Au deux niveaux 3 (550-600 contre 500-550), il presque que des mots de quatre lettres. Au deux niveaux 3 (550-600 contre 500-550), il niveau 2, les performances s'améliorent net- n'est pas rare que le niveau 4 soit battu par le tement, sans grande perte de temps de ré- niveau 3, ce dernier étant sans conteste « plus tement, sans grande perte de temps de ré- niveau 3, ce dernier étant sans conteste · plus ponse. Les niveaux 3 et 4 sont plus lents et efficace · En partie libre contre la machine, ponse. Les niveaux 3 et 4 sont plus lents et efficace<sup>,</sup> En partie libre contre la machine, pouch is proposed in t<br>intervals de proposed in the contre la machine, and the contrelation of the sontrelation of the intervalsed jouent sensiblement mieux. Paradoxalement, il

niveau 4. Ce dernier réussit le meilleur score formances en solitaire de Scrabble final, mais en nombre de coups plus élevé. Ainsi, après 13 coups, il est largement devancé<br>par le niveau 3 (313 à 275). Au plus haut niveau résultat obtenu ne permet pas une comparai-<br>son absolue; les coups joués étant différents, d'analyse, il·économise·ses lettres et préfère son absolue; les coups joués étant différents, d'analyse, il · économise · ses lettres et préfère<br>les situations divergent rapidement. Cela per- souvent jouer un coup de 16 points qui n'utilise les situations divergent rapidement. Cela per- souvent jouer un coup de 16 points qui n'utilise<br>met toutefois de se faire une bonne idée du que deux lettres plutôt qu'un coup de 18 qui en vocabulaire du programme et de la façon dont utilise 5. li n'est pas prouvé à notre avis que est utilisé.<br>
Il ressort de ce test que le niveau 1 est bien scores finaux d'une partie entre deux niveaux scores finaux d'une partie entre deux niveaux<br>4 est plus élevée que celle d'une partie entre

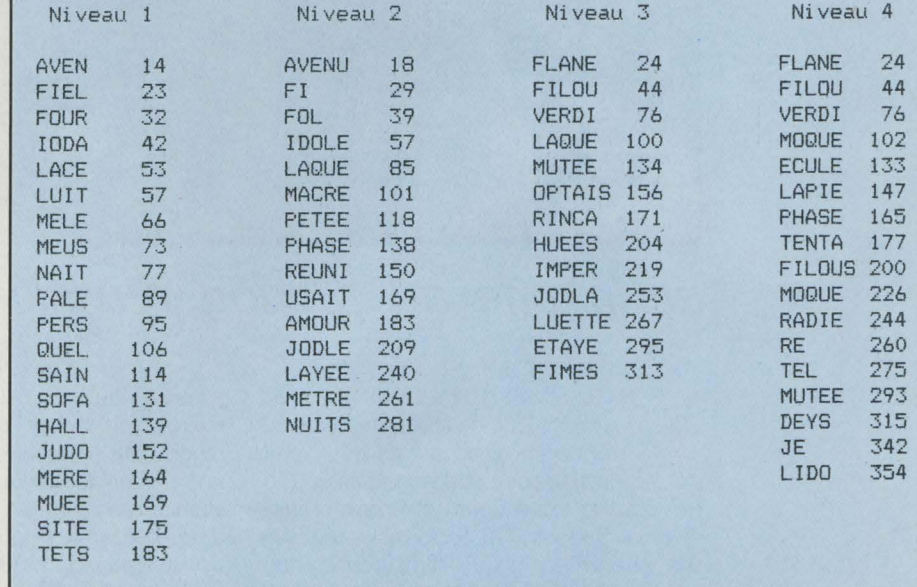

Tableau des mots joués par les quatre niveaux du programme, avec les scores cumulés *à*  chaque tour. L'ordre de tirage imposé était : l A f f !YU V fil <sup>0</sup>R CD f I 0 UA l f'1 Q TU f f f f 5 TA f tf !Y R 5 UA f I f'1 0 R *?*  ADJLLTUEETYEEMSTDINOS

**SCIENCE & VIE MICRO Nº 11 - NOVEMBRE 1984** 

dictionnaire. Si certains lui sont inconnus (cela arrive souvent), il vous demandera de les certifier. Si vous reconnaissez votre erreur, il passera votre tour, sans comptabiliser vos points.

Si la valeur d'un programme d'échecs dépend de sa puissance d'analyse et de sa bibliothéque d'ouverture, les performances du Scrabble se mesurent à l'aune de la richesse

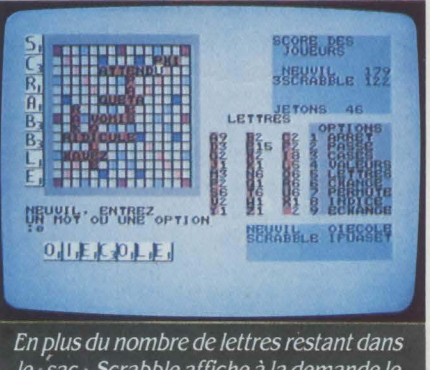

le · sac ·. Scrabble affiche *à* la demande le nombre de jetons, lettre par lettre.

du vocabulaire et de l'algorithme de recherche des coups. Le dictionnaire de notre logiciel comporte plus de dix mille mots, tous chargés en mémoire centrale en méme temps que le programme (ce qui permet d'espérer des versions sur cassette puisqu'il n'y a pas d'accés disque). Un choix probablement motivé par le désir de ne pas trop pénaliser le temps de

réponse, mais qui limite malheureusement le nombre de mots disponibles. Si le dictionnaire déborde de mots courts (deux à cinq lettres) ou contenant des lettres • chéres • (J, Q, W, Z, K, X), il manque de mots de six lettres et semble ignorer ceux dépassant sept lettres. Cette pénurie l'empêche donc de réaliser des •scrabbles " c'est-à-dire de poser toutes ses lettres (dommage: ce coup brillant rapporte 50 points de bonus).

#### **Les gros mots**

La force du programme dépend bien sûr du niveau de jeu retenu. Au premier niveau, il se contente pratiquement de jouer le premier mot qu'il parvient à placer sur la grille. Piétre adversaire dont le seul mérite réside dans sa grande rapidité (quelques secondes de réflexion seulement). Aux niveaux supérieurs, le programme se muscle singuliêrement et compense ses lacunes de vocabulaire par une grande régularité dans tous les coups. D'où ces combinaisons qui · croisent · en créant de nombreux mots, ce qui rend la grille très dense et lui permet de marquer des points même si son jeu ne contient pas de lettres · chères ·.

A côté de la recherche de mots efficaces, la stratégie reste peu développée: le programme offre souvent des •mot compte triple · à son adversaire. Parfois, lorsque son tirage de lettres est très défavorable et le bloque (par exemple, UUUUWOT), il continue à jouer le coup marquant le plus de points (de toute

façon pas extraordinaire), plutôt que d'essayer de se débarrasser de ses lettres gênantes (les U) par un mot moins rentable - mais qui lui permettrait de se dégager. Cependant, les performances du programme d'analyse sont en général satisfaisantes pour des temps de réponse raisonnables (3 à 4 minutes au quatriéme niveau). Ce délai s'allonge surtout au dernier tiers de la partie, en cas de grille chargée ou de joker dans la réglette qui multiplie les possibilités.

Le bilan de Scrabble? Globalement positif, donc, diraient d'aucuns. Bien sûr, il n'inquiétera sans doute pas les amateurs chevronnés. Mais, tel quel, il constitue déjà un honnête adversaire pour le joueur moyen. Des parties agréables s'annoncent, qui devraient encourager les joueurs occasionnels à pratiquer davantage et à progresser. Les performances, étonnantes pour une machine aussi petite (rappelons que tout, programme et dictionnaire, est en mémoire centrale), laissent espérer pour l'avenir des programmes redoutables sur des ordinateurs plus puissants, possédant plus de mémoire vive et de masse. Que demande le peuple?

#### Frédéric NEUVILLE

De Leisure Oenius pour Commodore 64. Disquette Prix: environ 300 f. Distribué par D & L Research, B.F. J, 06740 Châteauneuf-de-Grasse Tél: (93) 42.49.98

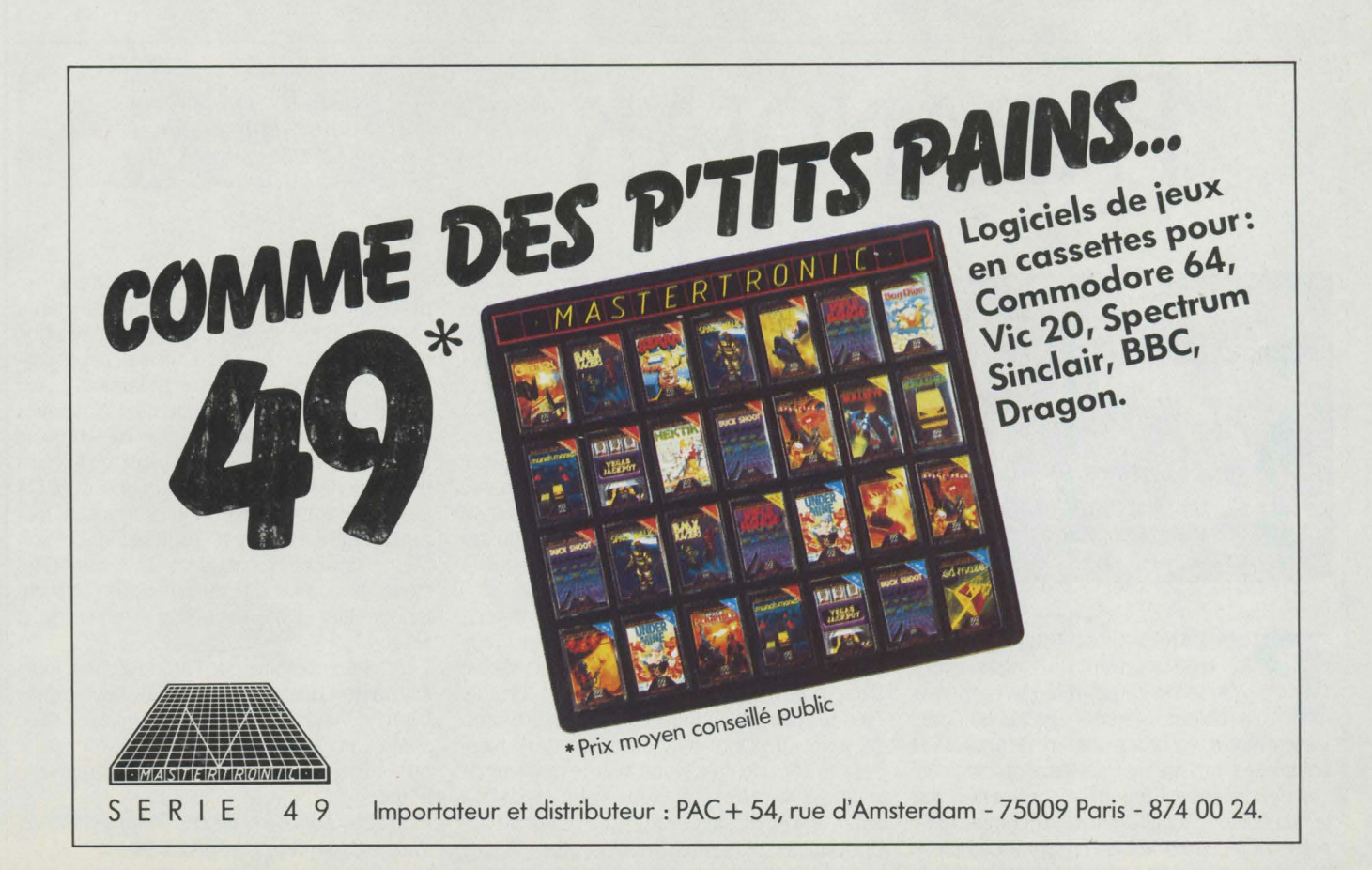

# **SYMPUZ, KIM, ATTRAPE-MOT,**

UATRE JEUX CHEZ NO MAN'S LAND<br>
pour développer les capacités de<br>
l'enfant. Mais l'éducatif n'est pas<br>
pour autant synonyme d'ennui et la<br>
fibre ludique des chers bambins pour développer les capacités de l'enfant. Mais l'éducatif n'est pas pour autant synonyme d'ennui et la fibre ludique des chers bambins vibrera à l'unisson. Celle des grands aussi, car à l'instar d'un hebdomadaire pour jeunes, la limite d'âge des joueurs se situe bien après 77 ans. Opiniâtreté et persistance rétinienne sont les deux mamelles de Sympuz. Ce puzzle doit être reconstitué à l'aide de l'indispensable crayon optique, d'après un modèle apparu quelques instants sur l'écran (prévoir l'extension pour le MOS). Dans cette bande des quatre, Kim s'avère le plus amusant: la mémoire visuelle y est encore sollicitée, par divers symboles qui envahissent l'ecran. Lesquels? Combien de chaque? C'est en répondant le plus vite possible, ou en se les rappelant dès qu'ils ont disparu, qu'on décroche la timbale.

**JEUX** 

Plusieurs niveaux de difficulté développent les réflexes, l'ampleur du regard et le sens de

4 jeux éducatifs de No Man's land, pour T07 et M05 Cassettes. Prix: 95 f chaque.

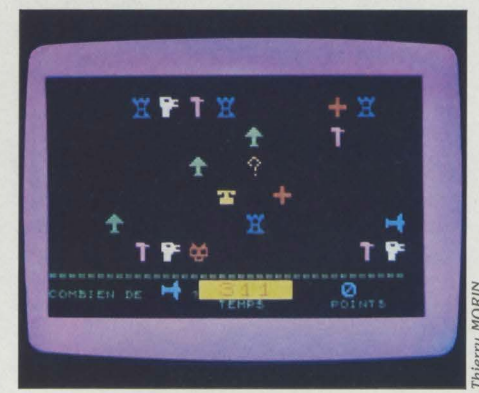

l'observation. Outre ces qualités, Attrape-Mot aiguise l'aptitude à associer les mots. Comme à la télé, les voyelles et consonnes d'un mot à deviner apparaissent en désordre à l'écran, bougeant vicieusement pour compliquer leur lecture. Bref, comme un clip vidéo célèbre, on peut sous-titrer ce jeu La danse des mots. Une danse désordonnée dont il faut devenir le maître de ballet, en s'aidant d'un adjectif ou d'un nom qui s'inscrit au-dessous. li suffit de trouver son rapport avec le mot à deviner et c'est gagné. Exemple : les lettres éparses du mot SÉCURITÉ smurfent sur l'écran, tandis qu'au-dessous est affiché SOCIALE. Le rapprochement s'impose...

Après les lettres, les chiffres: cara constitue le pendant d'Attrape-Mot. Opérations de tête, mémorisation de chiffres éphémères : il aura fallu inventer le micro-ordinateur pour<br>redécouvrir le calcul mental!

Innelec, 110 bis, av. du Général Leclerc, 93506 Pantin Cedex. Tél. : (1) 840.24.31.

# **PARANOIAK**

de Froggy Software, pour Apple Il+, lie ou lie Disquette. 350 F

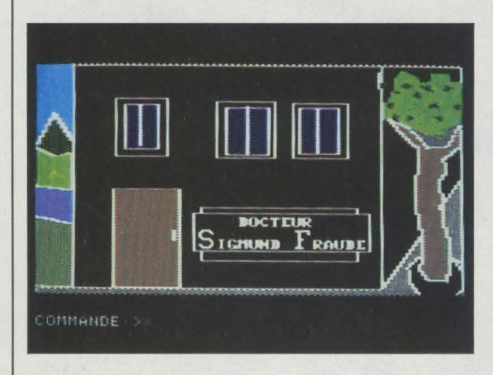

RIS DANS LE TOURBILLON DE LA vie moderne trépidante, votre esprit fragile n'a guère résisté : outre vos problèmes matériels réels, vous voilà affligé d'un certain nombre de phobies et vie moderne trépidante, votre esprit fragile n'a guère résisté : outre vos problèmes matériels réels, vous complexes. La liste de tous les problèmes qui vous accablent est longue, à commencer par le manque d'argent, l'amnésie, le complexe de persécution, sans oublier bien sûr le complexe

d'Œdipe, et bien d'autres encore. Le but de Paranoïak, le jeu démoralisant, est évidemment de remplir votre bourse mais aussi de guérir votre esprit de tous ces troubles. Ceci sans sombrer dans la démence ni y laisser votre santé déjà fragile. Vous devrez découvrir dans la ville les moyens d'y parvenir. Un des personnages clés de cette aventure n'est autre que le célèbre psychanalyste Sigmund Fraude dont les conseils éclairés fourniront les indices nécessaires. Malheureusement, l'illustre professeur ne donne pas de consultation à titre gracieux...

L'autre leitmotiv de ce jeu est donc l'argent qu'il vous faudra obtenir rapidement. Vous pouvez trouver du travail. mais au risque d'user votre santé, avant d'avoir fait fortune. Méfiez-vous des embûches, sinon votre capital-points de santé et de moral risque de baisser: si, par exemple, vous avez le malheur de regarder la télévision, vous vous exposez à subir une émission de Guy Lux, ce qui atteindrait un peu plus votre moral vacillant. A tout moment, le programme tient le compte des problèmes qu'il vous reste à résoudre, celui de votre argent et de vos points de santé et de moral, pour vous permettre de suivre vos progrès. Paranoïak, bien que reprenant à son compte les principes. maintenant classiques du jeu d'aventure, est un logiciel remarquable à plusieurs égards. D'abord parce qu'il "comprend" un français assez évolué, ensuite par\_la qualité de son graphisme au chargement très rapide et surtout par l'originalité de son thème. Contrairement au jeu d'aventure classique, la complexité du labyrinthe importe moins que les nombreuses énigmes à résoudre.

A tel point même que Paranoïak peut fournir, à votre demande, un plan de la ville dans laquelle vous évoluez. Il s'impose donc comme un jeu simple, accessible à tous puisqu'entièrement en français, et qui renouvelle le genre.

Froggy Software, 33 av. Philippe-Auguste, 75011 Paris. Tél.: (1) 358.25.98.

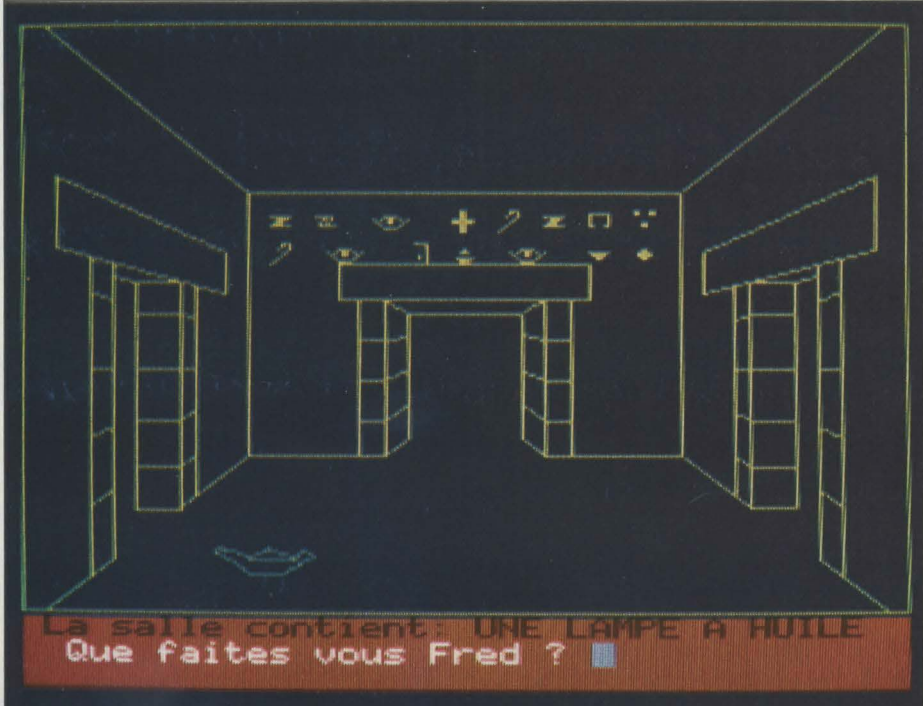

# **LE SCEPTRE D'ANUBIS**

[ # ARCHÉOLOGIE PEUT ÊTRE UN sport dangereux, surtout lorsqu'on s'aventure dans le labyrinthe d'une pyramide égyptienne maudite, à la recherche d'un trésor inestimable, le sceptre d'Anubis. Pour vous aider dans cette tentative audacieuse, vous vous êtes équipé de matériel sophistiqué, en particulier d'un décrypteur de hiéroglyphes dernier modèle. Seulement, dans votre précipitation, vous avez oublié l'élémentaire: la provision d'eau. Cette expédition qui s'annonçait bien se transforme en cauchemar, d'autant plus que vous n'avez pas changé les piles de votre lampe et que celle-ci donne des signes de fatigue. Si vous ne trouvez pas de la lumière et quelque chose à boire très vite, votre squelette risque de blanchir au fond de quelque salle de cette pyramide (qui n'est après tout qu'une tombe...). Des représentations graphiques agréables, un vocabulaire français relativement étendu et des rebondissements pour vous tenir en haleine, que demander de plus pour faire un jeu d'aventure classique et intéressant?

Ajoutez à cela quelques détails sortant de l'ordinaire, les hiéroglyphes à la traduction sybilline, des salles dont les murs se resserrent sur l'écran, et vous obtenez un jeu assez réussi pour jouer à Indiana Jones pendant les longues soirées d'hiver.

Micro-Programmes 5, 84, Bld des Batignolles, 75018 Paris. Tél.: (1) 293.24.58.

de Micro-Programmes 5, pour Oric 1 et Atmos *Cassette. 120* f

### **BuDS 1.2.3**

IMPLE, MAIS ORIGINAL, BUDS 1.2.3 joue avec le stylo optique et stimule la réflexion. Le terrain de jeu : un carré quadrillé par 5 lignes horizontales et 5 verticales constituant 25 intersecjoue avec le stylo optique et stimule la réflexion. Le terrain de jeu: un carré quadrillé par 5 lignes horizontions. A tour de rôle, chacun des adversaires relie un certain nombre d'intersections encore vacantes. Il peut utiliser pour cela une ligne droite ou deux segments perpendiculaires formant un "L". Le vainqueur? Le premier qui ne peut plus jouer.

Malgré ses règles extrêmement simples, ce jeu s'avère cependant assez déroutant au début: il est difficile d'y déterminer une stratégie, de distinguer les bons coups des mauvais. Tout se joue en général dans les derniers moments. Si vous jouez contre la machine, le programme est un adversaire redoutable, pour ne pas dire infaillible, et on en arrive à se

### **PlJLsARII**

de loriciels, pour T07 et M05. *Cassette. 140* f

U N CLASSIQUE DU JEU D'ARCADE, pour les possesseurs de TO7 et MO5 en mal de lasers et de vaisseaux spatiaux. Votre astronef doit survo-<br>ler en rase-motte une planète ennemie pour y pour les possesseurs de T07 et MOS en mal de lasers et de vaisseaux spatiaux. Votre astronef doit survodétruire les installations au sol. Le décor défile transversalement sous votre vaisseau et vous devez détruire un maximum d'objectifs, tout en évitant les fusées d'interception. Lorsque vous avez franchi avec succès la première partie de la mission, il vous faudra plonger dans les entrailles de la planète pour y détruire les installations souterraines, puis attaquer l'étoile noire dont seul le centre est vulnérable (ca ne vous rappelle rien ?...). Classique, mais rapide et assez bien conçu, ce jeu devrait permettre aux possesseurs d'ordinateurs Thomson de se défouler et de se laisser griser par le son des lasers et des explosions.

Loriciels, 17, rue Lamandé, 75017 Paris. Tél.: (1) 627.43.59.

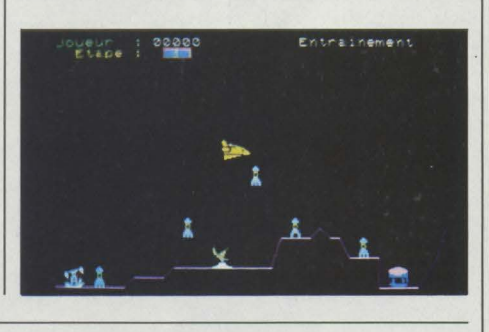

de To Tek. Pour T07 et M05. *Cassette. 130* f

demander s'il existe vraiment une stratégie gagnante, comme au jeu de Marienbad. Si c'est le cas, vous la chercherez longtemps. Tant mieux pour l'intérêt du jeu.

SIMIV, Tour Gallieni II, 36 av. Gallieni, 93175 Bagnolet Cedex. Tél.: (1) 360.43.90.

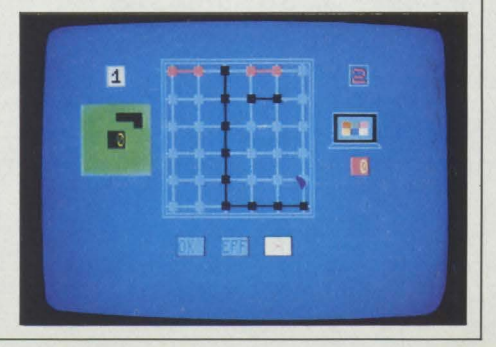

 $\mathcal{L}$
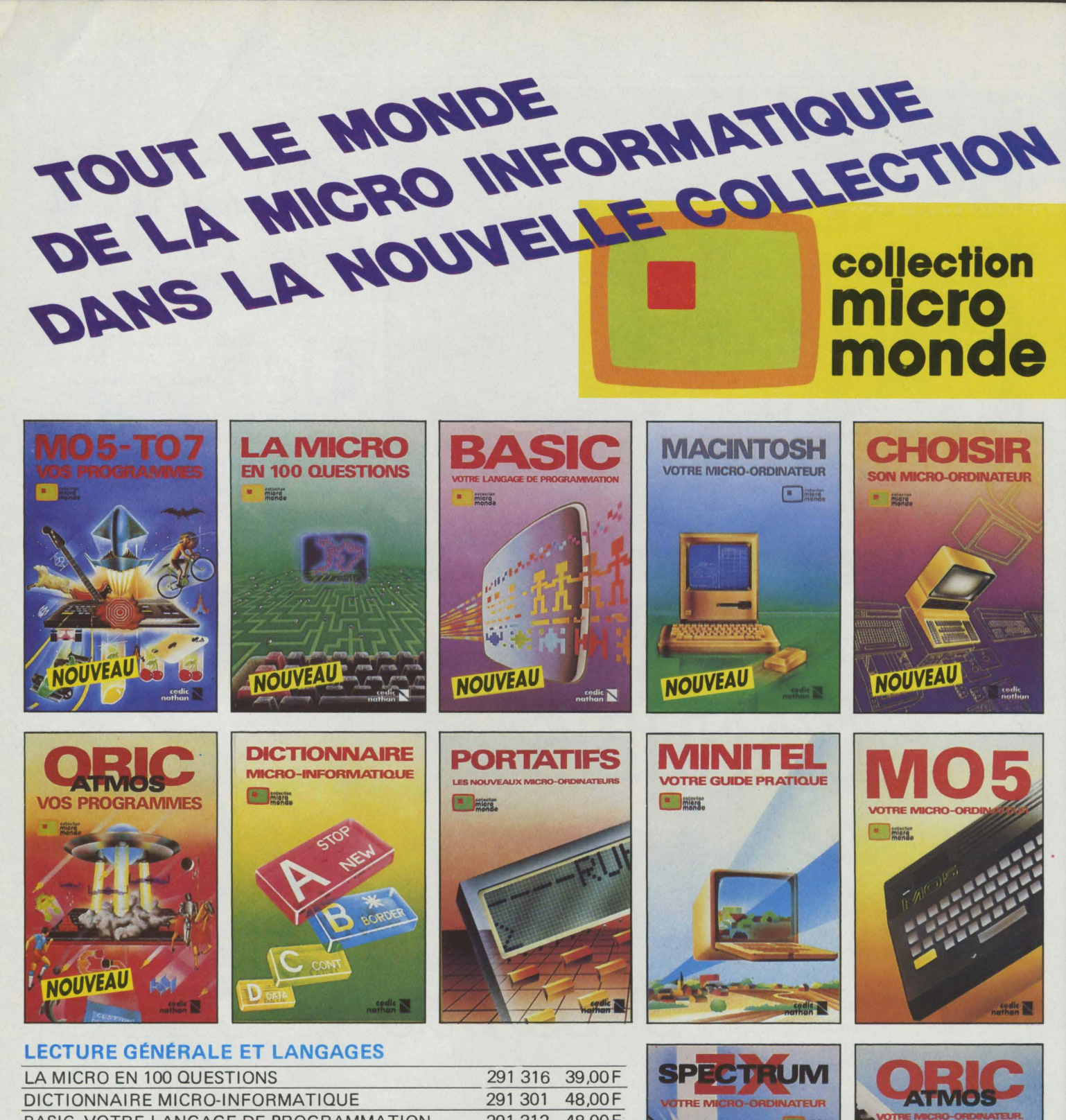

#### BASIC, VOTRE LANGAGE DE PROGRAMMATION 291 312 48,00F CHOISIR SON MICRO-ORDINATEUR 291 311 35,00F

#### **LES MICRO-ORDINATEURS**

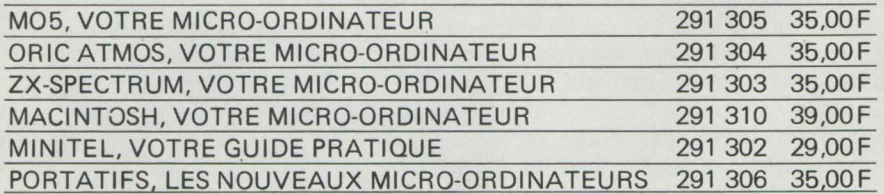

#### **PROGRAMMES ET JEUX**

MO5 TO7 TO7-70, VOS PROGRAMMES ORIC ATMOS, VOS PROGRAMMES (Basic et Langage Machine)

291 308 35,00F 35,00F 291 307

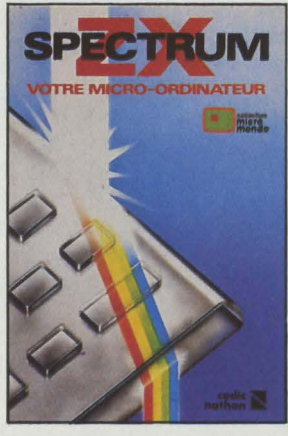

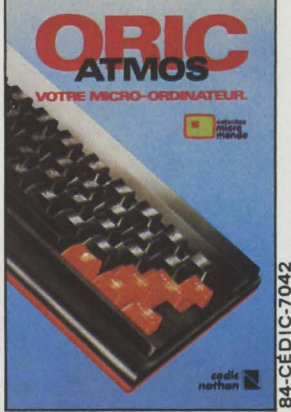

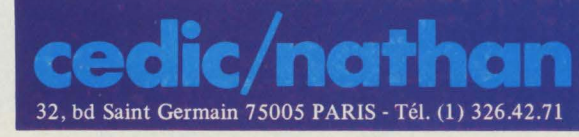

## 250 KILO-OCTETS DE PASSIONANTES AVENTURES CONÇUES POUR COMMODORE 64 ET SPECTRUM 48K.

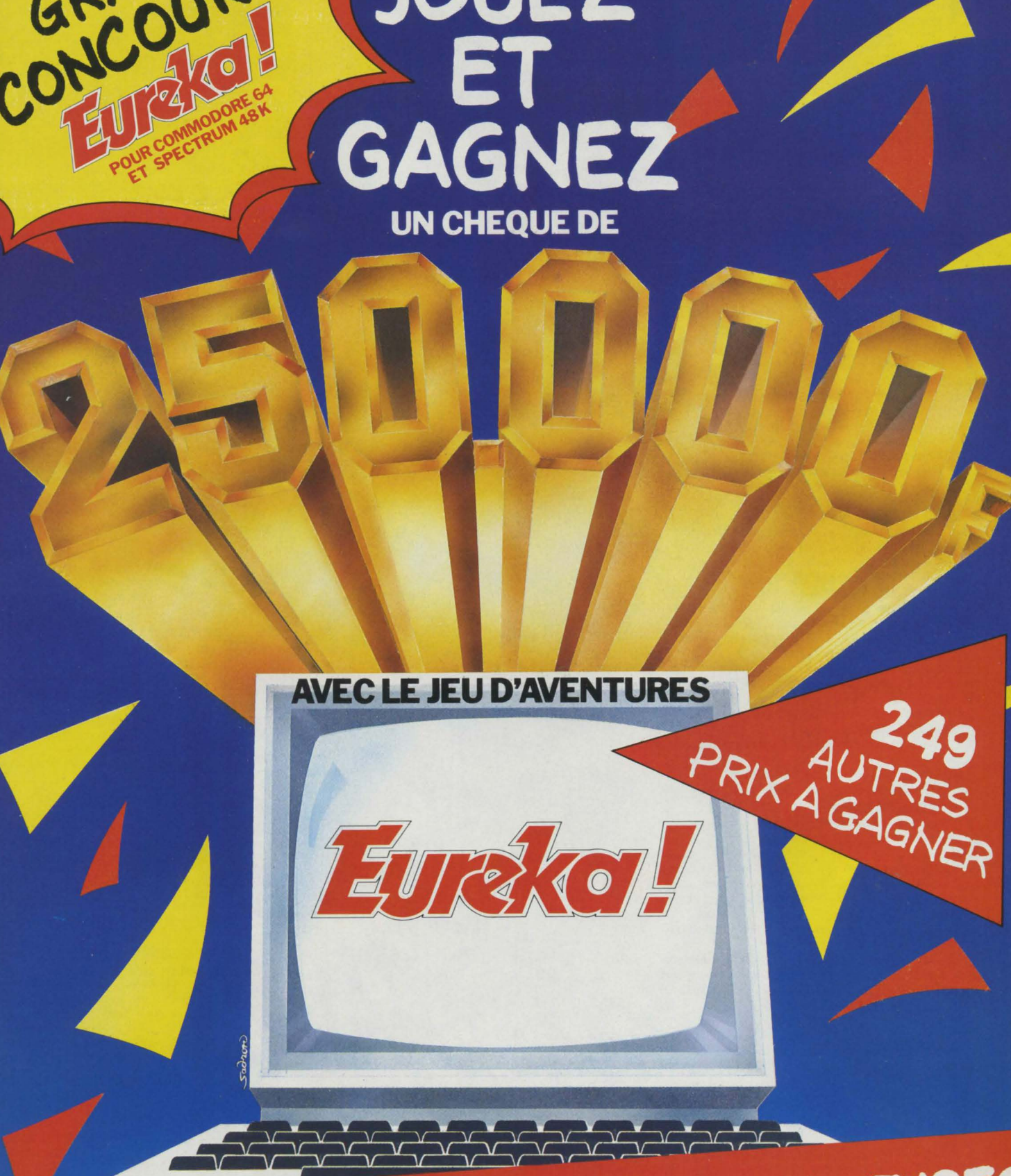

**JOUEZ** 

CONCOURS

# ET SAUVEZ

**TALISMAN TEMPOREL** 

GAGNEZ

Au cours de la dix-septième mission Apollo, les astronautes américains découvrent sur la Lune un étonnant cristal poli de 40 cm de côté. Réfractaire à toute analyse, le talisman explose sous l'effet de rayons laser, qui dispersent chacun de ses angles. Grâce à des ondes radio, 3 des coins sont retrouvés, mais 5 autres manquent touiours.

Comme par coïncidence, la Lune connaît de très fortes secousses sismiques. Selon le Dr Majid, elles sont liées à l'explosion du cristal et la lune serait elle-même sur le point d'exploser, bombardant la Terre de gigantesques météorites. li affirme, d'autre part, que chaque coin manquant a été propulsé dans l'espace temps allant de la préhistoire à l'époque moderne.

Votre mission consiste, avec l'aide de la Nasa et de son Chronotron, à remonter le temps pour les rapporter

A chaque étape vous devez user de toute votre intelligence pour résoudre chaque énigme ; votre adresse vous aidera à survivre. Eureka, en proposant un ieu d'Arcade suivi d'un ieu d'Aventure, teste parfaitement les qualités que l'aventure au réel exigerait de vous.

Vous désirez participer au Concours Eureka: c'est très simple. Il faut que vous possédiez, soit un système Commodore 64 ou Spectrum 48K et acheter le programme Eureka. A vous de iouer.

Pour découvrir la bonne réponse, il faut, tout en reconstituant le cristal, décoder les énigmes contenues dans les poèmes et les illustrations.

- Le premier à nous télégraphier la bonne réponse recevra le Chèque de 250.000 F

- Le second gagnera un voyage d'une semaine pour 2 personnes

Les 3 suivants, des bons d'achat de 5.000 FTTC. - Les 245 autres, des bons d'achat de 100 F TTC.

**COMMENT GAGNER** ?

-

Vous avez recula cassette de ieu et son fascicule. Un bon de garantie, surtout destiné à formaliser votre participation, comporte 2 volets: un que vous devez absolument conserver, l'autre que vous devez impérativement nous retourner dûment rempli. Il constitue la seule véritable preuve de votre participation. N'oubliez donc surtout pas de nous le retourner. Si, d'autre part, vous avez découvert la bonne réponse, ne nous téléphonez pas ! Adressez-nous un télégramme répondant aux conditions prévues dans le règlement.

Eureka est un programme aussi spectaculaire qu'une super production de cinéma. Les graphismes et les animations sont surprenantes de vérité. La bande sonore et les bruitages vous replongent, grâce à une simulation parfaite, dans chacune des cinq époques. Vous percevrez tout.

Il est joint à ce programme un fascicule détaillé qu'il est essentiel de lire attentivement. Illustré, il contient toutes les exphcat1ons du ieu et les énigmes auxquelles 11 vous faudra ondre. **-a------**

#### **BON DE COMMANDE**

Je désire recevoir le JEU EUREKA SUR CASSETTE, au prix de 250 F. Je ne le recevrai qu'à partir du 1/12/1984, date de début du concours; et mon règlement ne sera encaissé, au plus tôt, que 8 jours avant la livraison du jeu.

JEU EUREKA POUR COMMODORE 64 **D** 250 F TTC. JEU EUREKA POUR SPECTRUM 48 K **Q 250 F TTC.** 

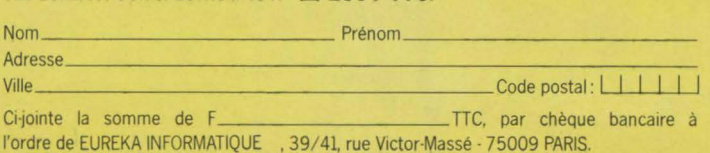

 $C<sub>1</sub>$ *IA* 

TELEGRAMME VOUS AVEZ LA BONNE REPONSE VOUS AVEZ LA BONNE RELOCTED BRAVO - STOP. ADRESSINES

NTELEGRAMME SELON LES IN TELEGRATIONS DU REGLEMENT ATIONS

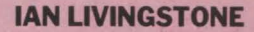

#### Déjà auteur de romans d'aventure, vendus à plus de deux millions d'exemplaires, lan Livingstone est le créateur d'Eureka.

Il a imaginé les énigmes et les pièges les plus retors. Il est d'ailleurs le seul, pour l'instant, à connaître la bonne réponse. Programmé par les équipes d'Andromèda, sous la direction de Donat Kiss et Andras Csascar, Eureka représente 5 années de travail et le concours de 4 graphistes, 2 musiciens et d'un professeur de logique. Nous voulions une aventure qui vous pousse dans

vos derniers retranchements. Ils l'ont fait!

#### **ureka, c'est cinq aventures en une seule cassette. Remontez le temps et sauvez le monde!**

#### **AGE PREHISTORIQUE**

Seul, sans défense, vous vous retrouvez l'aube des temps. Autour de vous la jungle, le bruissement des feuilles, des pas dans les broussailles. Votre sang se fige. Une ombre immense vous recouvre. Le sol tremble.

#### **LA ROME ANTIQUE**

Le départ de la course de char a être donné. Les autres concurrents vous observent et vous clouent du regard. tous au même gabarit, ils vous dépassent de deux têtes et leurs chevaux semblent mieux entraînés que le vôtre. Vous par courez le stade du regard. La course est partie!

#### **LE MOYEN AGE**

Les créneaux de la Tour de la Fée Morgane ne peuvent rien pour empêcher la brise glaciale de transpercer votre armure. Seul en haut de cette tour, vous entendez une voix qui vous crie de la reioindre, là, dans l'ombre. Derrière vous, des pas résonnent. Vous vous décidez à descendre au plus profond de la tour, Des hurlements déchirent la nuit.

#### **OLDITZ**

long couloir, gris, sombre et glacé. avancez pas à pas, attentif au oindre bruit. Du bout du couloir vous arvient une conversation assourdie. A votre droite, une porte ! Sur la porte un mot: VERBOTEN !

Vous l'ouvrez. Le bruit métallique des bottes se rapproche. Vous serrez les poings.

#### **LES CARAÏBES MODERNES**

Vous remontez le temps à la vitesse de la lumière. Dans l'immense laboratoire du Dr Von Berg, l'écran de l'ordinateur affiche les informations.

Callé dans un fauteuil, les mains posées sur le clavier, vous vous préparez à un duel où l'arme est l'esprit.

#### **EXTRAIT DU RÈGLEMENT**

a Société PROSPECTIVE INTERNATIONALE DE DISTRIBUTION, dont le Siège Social est situé 39, rue Vicor-Massé - 75009 PARIS, organise à partir du 1<sup>er</sup> Décembre 1984, un Concours avec obligation d'achat intitulé EUREKA. Le premier dépouillement aura lieu le 31 Mars 1985. Si néces-<br>saire, un dépouillement mensuel sera ensuite effectué jusqu'à ce que les 250 Prix soient distribués. Ce concours est ouvert à toute personne physique résidant sur un territoire francophone, à l'exception du Personnel des Sociétés organisatrices ainsi que toute personne ayant participée à l'élaboration, la promotion, la distribution et la revente du jeu EUREKA. Pour participer au Concours, il faut : acheter le jeu EUREKA et renvoyer le Bon de Participation joint ; pour gagner, il faut être l'une des 250 premières réponses aux énigmes contenues dans le ieu et ce, par télégramme. Le réglement complet a été déposé chez Maître JAUNATRE, Huissier de Justices à PARIS, et peut-être obtenu, sur simple demande accompagnée d'une enveloppe timbrée à Concours EUREKA- 39, rue Victor Massé -75009 PARIS.

# **OFFRE EXCEPTIONNELLE!**

**ensemble\* SPECTRUM**  .890

Un ordinateur SINCLAIR SPECTRUM 48K / Un interface Peritel/Un magnetocassette/Un Interface Joystick / Un Joystick /Les divers câbles de branchement/ Le programme EUREKA.

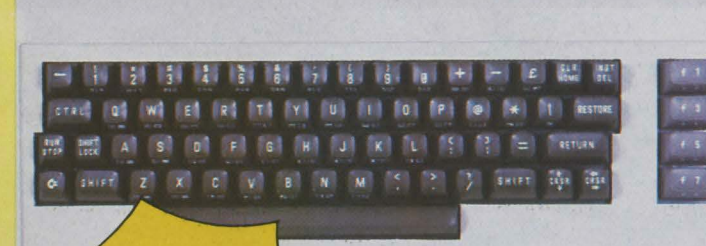

ensemble\* **COMMODORE64** 

Un ordinateur Commodore 64 / Un interface Peritel / Un magnétocassette pour C 64 / Les divers câbles de branchement (magnétophone, télé et secteur) / Un joystick / Le programme EUREKA.

Le concours n'ouvrant que le 1<sup>er</sup> décembref 1984, aucun jeu Eureka ne sera livré au public avant cette date. Les expéditions des programmes Eureka débuteront donc le 30novembre1984 et seront effectuées dans l'ordre d'arrivée des commandes. Les chèques seront encaissés 8 jours seulement avant la date d'expédition. Le matériel, lui, sera livré immédiatement.

# CADEAU

Signature:

Ville

**1 1 1**  Les personnes ayant passé commande avant le 31.12.84. Recevront gratuitement le guide --- des logiciel 84.

'Les éléments de ces ensembles peuvent être acquis séparément : consulter le bon de commande ci-dessous ou notre catalogue VPC. **THE R. P. LEWIS The Course of Course** 

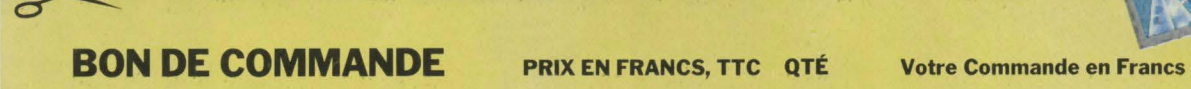

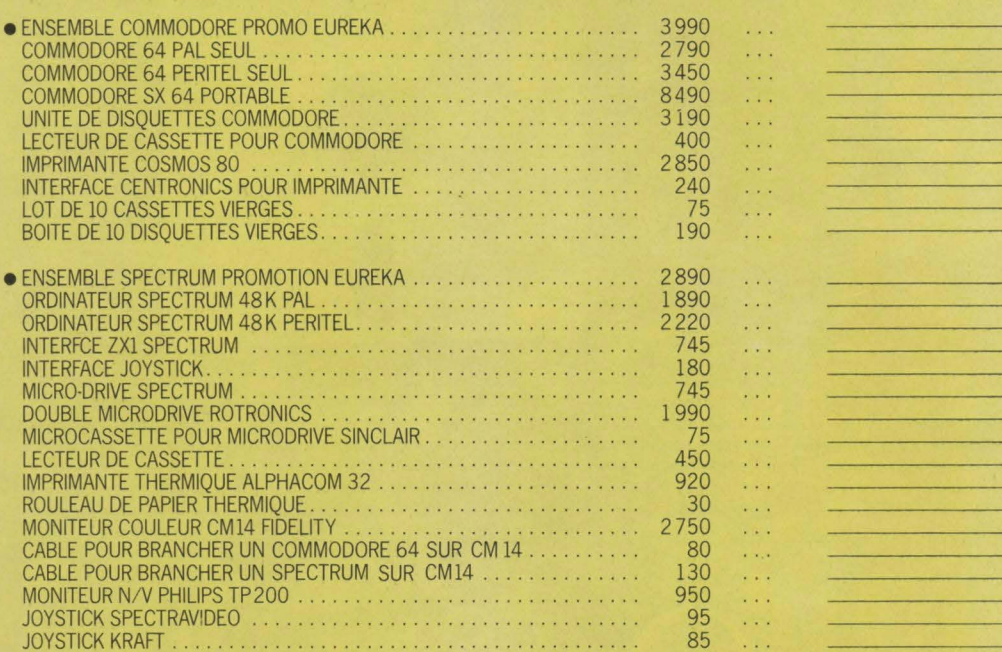

**Total de votre commande:** \_\_\_\_\_\_\_\_ **F TTC.** 

Nom \_\_\_\_\_\_\_\_\_\_\_\_\_\_\_\_\_\_ Prénom \_\_\_\_\_\_\_\_\_\_\_\_\_\_\_\_\_ \_ Adresse \_\_\_\_\_\_\_\_\_\_\_\_\_\_ Ville \_\_\_\_\_\_\_\_\_\_\_ Code postal \_\_\_\_\_\_ \_

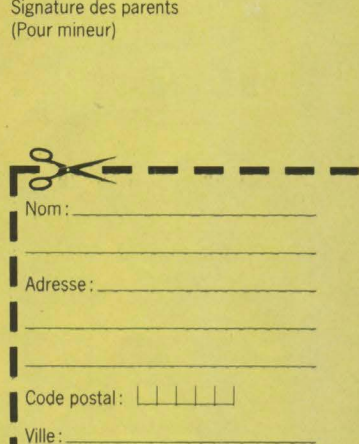

Je désire recevoir votre catalogue **Je vente par correspondance. Ci-**<br>joint 5 Francs en timbres-poste pour contribution aux frais d'ex-<br>pédition.

39/41, rue Victor-Massé - 75009 PARIS.

C1·1omte la somme de F \_\_\_\_\_\_\_\_ nc, par chèque bancaire à l'ordre de EUREKA INFORMATIQUE

SVM

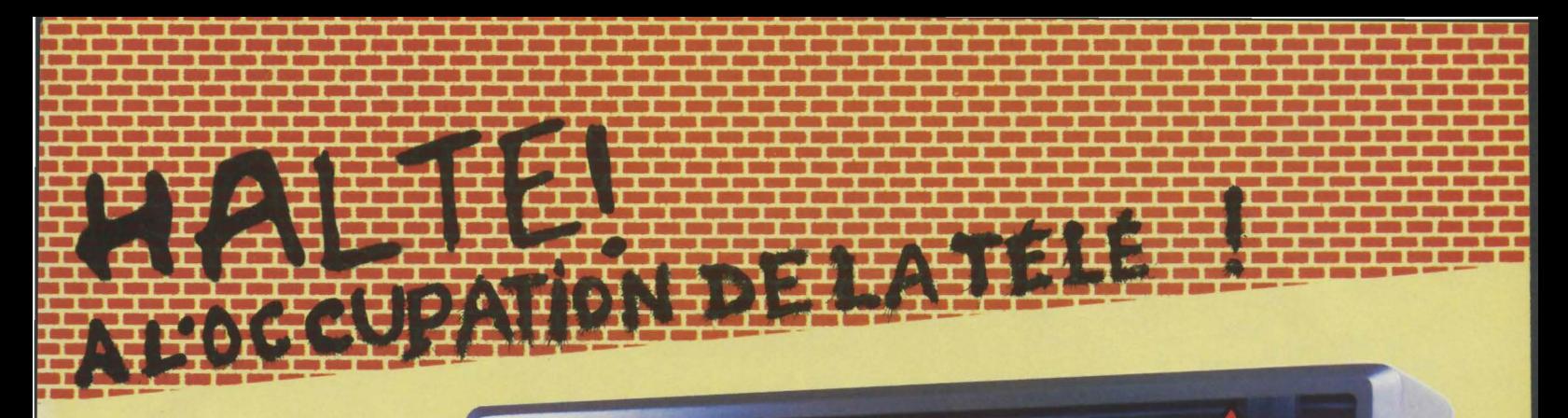

Pour éviter d'immobiliser le téléviseur familial, il est temps d'offrir à votre ordinateur un moniteur vidéo spécialement conçu pour cet usage, et qui lui procure une qualité d'affichage nettement meilleure : LeFIDELITY CM14.

#### **ENTRÉE PÉRITEL RVB :**

La plupart des ordinateurs, et Io presque totalité des micros fronçais sont équipés d 'une sortie RVB-PÉRITEL. Il suffit de les broncher directement dans le CM14.

#### **ENTRÉE VIDÉO COMPOSITE PAL <sup>1</sup>**

De nombreux ordinateurs importés d'Angleterre ont une sortie Vidéo composite PAL. Là aussi, le CM14 fonctionne parfaitement.

#### **ENTRÉE SON:**

Contrairement à de nombreux moniteurs, le CM14 possède un circuit son avec réglage de volume qui lui permet de reproduire les informations sonores provenant de l'ordinateur.

#### **COMPATIBILITÉ :**

Le CMl 4 est compatible avec la plupart des micro-ordinateurs actuels: Apple Il avec carte RVB, Apple llC, Commodore 64 et Vic 20, Dragon, Excelvision, Hector, Laser 3000, Oric 1 et Almos, Philips VG5000, Spectravidéo, Spectrum, Thomson T07 et M05, etc., ainsi que de nombreuses consoles de jeu et les magnétoscopes possédant une sortie à ce standard. Pour acheter un FIDELITY CM14, retourner le bon ci-dessous

accompagné du règlement correspondant à : **IURIKA INFORMATIQUE,** 39, rue Victor-Massé, 75009 PARIS. accompagné du règlement correspondant à :<br> **EUREKA INFORMATIQUE,** 39, rue Victor-Massé, 75009 PAR<br>
(Livraison franco domicile par SERNAM.)<br>
BON DE COMMANDE :

(Livraison franco domicile par SERNAM.)

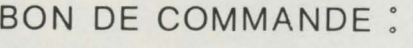

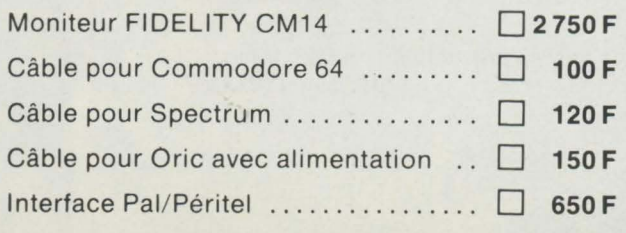

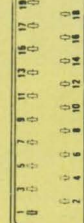

**FIDELITY CM 14** 

Signature :

Règlement ci-joint par chèque bancaire

ou postal.

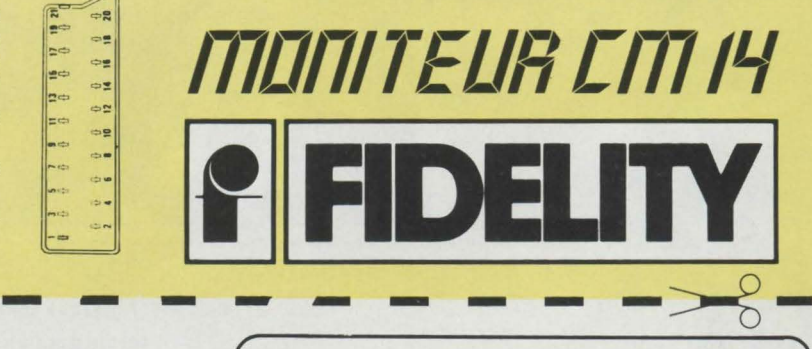

prix spécial:

tte.

2750

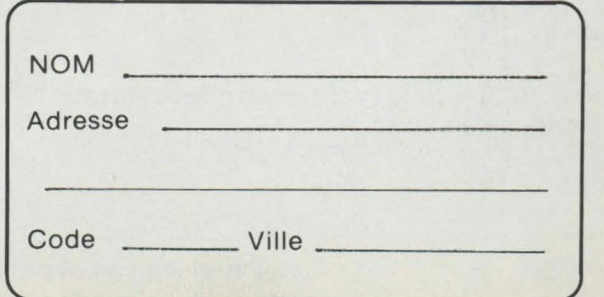

TOTAL ..........

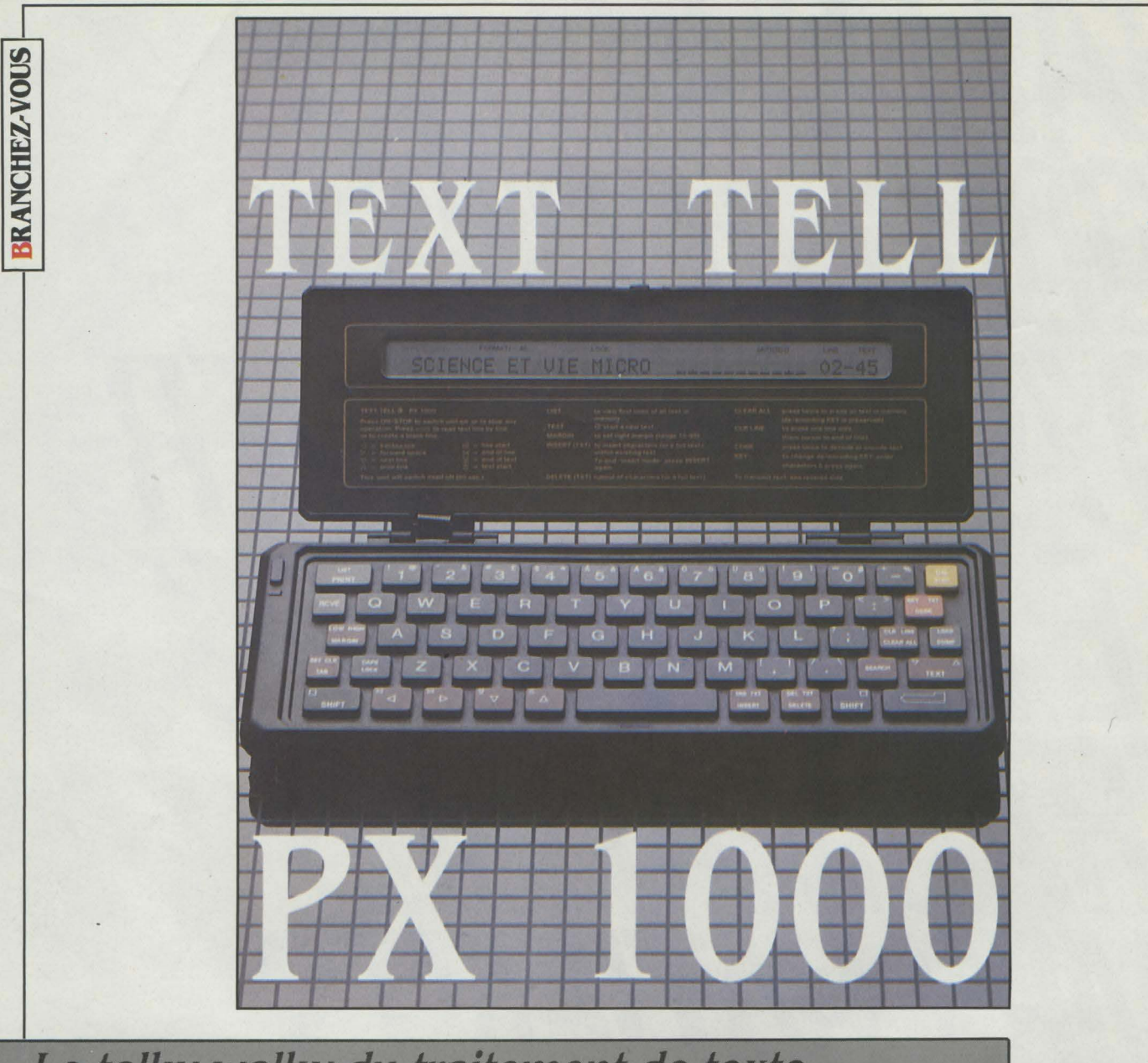

Le talky-walky du traitement de texte

LLO PATRON ?... OUI, LA LIAI-<br>son n'est pas très bonne.... Oh, je<br>vous ai réveillé ? Désolé patron,<br>j'avais oublié le décalage horaire...<br>Oui, je vous envoie la proposition de Smith. son n'est pas très bonne ... Oh, je vous ai réveillé? Désolé patron, j'avais oublié le décalage horaire... Vous avez votre Text Tell ?... Bon, je vous envoie le texte: vous appuyez sur la touche RCVE, vous retournez l'appareil, et vous le mettez contre l'écouteur. Allez, à tout de suite... (bzzzz) ... Bien reçu? Au revoir•. C'est ainsi qu'en l'an de grâce 1984, Théophile Bolboc, de la direction export d'Aluminium de France, gagna sa promotion : le Text Tell PX 1000 lui avait permis d'envoyer immédiatement par téléphone le texte d'une offre remise à 9 h30 dans Manhattan, par Arnold W. Smith, d'Apanooga lncorporated. Réponse dans la journée, contrat établi, il ne restait plus qu'à signer.

Ce phantasme pour cadre de haute volée n'est pas tout à fait une galéjade: il illustre les

**Envoyer un texte depuis n'importe quel poste téléphonique: c'est la principale innovation de cette machine légère. Une avancée incontestable dans le télé-traitement de texte.** 

possibilités d'utilisation de ce nouveau matériel de traitement de texte qui est à l'écrit ce que le talky-walky est à la parole.

Ce • writy-phony • se présente comme un petit coffret de 22,5 centimètres sur 8,5. Le couvercle s'ouvre, un clavier apparaît, et, sur l'autre battant, un écran à cristaux liquides. On tape son texte, on fait le numéro de téléphone de son correspondant (équipé du même PX 1000) et chacun applique son appareil contre le combiné du téléphone (celui qui envoie contre le microphone, celui qui reçoit sur l'écouteur). En quelques instants, le texte de l'un passe sur la machine de l'autre, quelle que soit la distance.

Principal avantage, qui fait l'originalité de cet appareil : la transmission de textes conséquents (capacité de 8 Ko, soit 8 000 caractères), avec une légèreté que ne connaissent pas les procédés habituels de télex, télécopie ou modems d'ordinateurs. Avec pour seule contrainte que, comme pour le talky-walky, les deux interlocuteurs soient équipés chacun d'un PX 1000. On regrette à cet égard qu'il n'ait pas été prévu de possibilités d'enregistrement sur répondeur téléphonique. L'existence d'un raccord magnétophone semble rendre l'opération possible.

Le système est aussi fortement dépendant de la qualité des liaisons téléphoniques - et il

n'est peut-être pas exempt de tout pêchê de jeunesse. Lors des tests à la rêdaction de S.V.M., il n'a pas toujours êté possible de faire passer du texte à vitesse normale (il y a trois vitesses de transmission : 300, 600 et 1 200 bauds). Dans un sens, on pouvait envoyer le texte à 600 bauds, dans l'autre cela n'était possible qu'à 300. Consolation (maigre): l'importateur avertit qu'en cas de difficultés, il remplace le matériel.

La transmission se fait par modem incorporé, transformant les informations numériques en ondes sonores émises par le réseau téléphonique et renumérisées à l'arrivée. Elle s'effectue en mode asynchrone, et le contrôle de parité est du type parité paire. Les fréquences utilisées correspondent à la norme CCITT V 23. A la réception, il est immédiatement

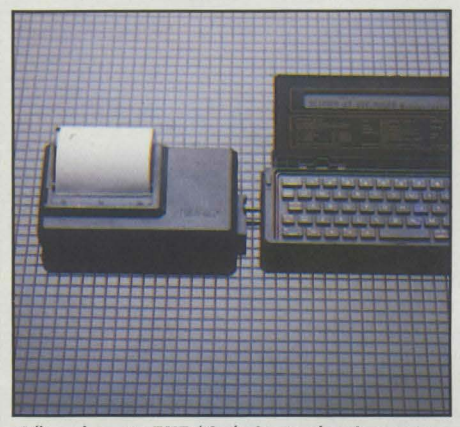

l 'imprimante FXF 40 s'adapte simplement au Text Tell. Une imprimante standard peut également être connectée

possible de juger de la qualité de la transmission. Quatre carrés sont inscrits sur l'écran : s'ils sont tous allumés, la réception a été parfaite. Sinon, il vaut mieux recommencer.

Mais le PX 1000 ne serait qu'un gadget s'il n'avait pas de bonnes qualités de traitement de texte. De ce point de vue, l'examen conduit à un jugement nuancé.

La première chose à souligner, c'est que l'objet est léger (420 g). Il tient très aisément dans une mallette. Son aspect, plutôt mignon, fait penser à ces bonnes vieilles règles trigonométriques. Les attaches du couvercle-écran au clavier sont solides, mais si les fils de transmission de l'un à l'autre sont bien encastrés dans une des deux attaches, ils ne sont pas protégés.

#### **Code secret**

Le clavier est en gomme : la frappe est confortable, mais pas très rapide. Elle l'est d'autant moins que, taille du clavier oblige, les touches sont trés rapprochées. Sauf à avoir des doigts de couturière, une frappe dactylo n'est pas envisageable. La disposition est en QWERTY; mais aucune adaptation n'a été effectuée pour la France. On trouve des &, ä, A, ö, etc... à foison, mais pas trace de é, è, où ou <sup>o</sup>. Ceci dit, le clavier est assez complet et très clair - voici un appareil qui ravira tous les non-informaticiens par sa facilité d'emploi. Le

branchement est également très pratique : on ne doit pas s'empêtrer dans une jungle de fils ; l'appareil se charge par adaptateur AC/DC sur le secteur (10 à 12 heures pour une autonomie de 2 000 lignes de texte) et on n'a plus qu'à appuyer sur ON/STOP. Si l'on ne tape rien, la machine s'éteindra au bout de 50 secondes (par contre, il n'est pas possible de l'éteindre soi-même).

L'écran à cristaux liquides s'allume. Dommage : il ne comporte qu'une ligne de 40 caractères. On aurait aimé en voir quatre ou cinq, plutôt que le rappel des instructions qui prennent de la place. Les caractères sont très lisibles. La frappe est aisée, mais on n'est pas à l'abri d'erreurs répêtitives. Par exemple, sur la machine testée, pratiquement toutes les frappes de l'apostrophe •' • entraînaient la frappe du point virgule • ; •, situé sur la même touche. **li** faut faire attention à cette particularité, ce qui casse un rythme déjà lent.

Sur l'écran, s'affichent à droite le numéro de la ligne que l'on est en train de taper et le bloc de texte utilisé de (0 à 99 chacun ; mais un texte peut occuper autant de lignes que désiré. Après 99, le compteur recommence à zéro). Le système de blocs de texte est trés utile : on peut écrire des textes différents sans qu'ils se confondent. Par exemple, rédiger un premier texte numéroté 0 **l,** puis un autre 02, et revenir modifier ou compléter le 01 sans que le 02 (ou d'autres) soient altérés. On peut effacer un bloc de texte particulier, une ligne, une lettre, ou tous les textes en même temps. L'insertion est elle aussi très aisée: on peut mettre à n'importe quel endroit un mot, une lettre, ou un bloc de texte entier. Mais l'insertion d'un bloc de texte ne peut pas se faire à l'intérieur d'une ligne. Le déplacement dans un bloc de texte se fait par le curseur, dans les quatre directions marquées sur les touches du bas de clavier. Sa rapidité n'est pas trés grande (dix secondes pour parcourir une ligne).

Une autre propriété de ce traitement de texte est la possibilité de retrouver un bloc de texte par un de ses mots clé. Si par exemple, on sait qu'un des textes se rapporte à la télévision sans plus se rappeler lequel, il suffit d'appuyer sur SEARCH et de frapper le mot

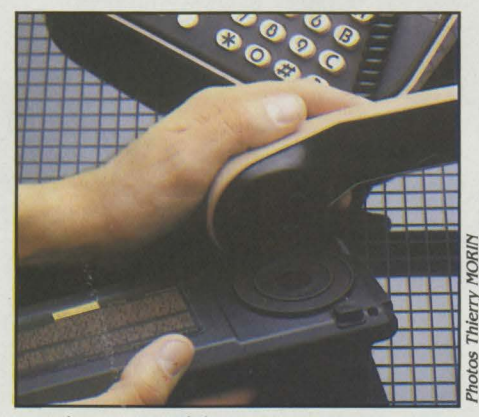

numéro. Maintenez le modem sur le microphone, appuyez *à* nouveau sur le bouton... Une page est ransmise en 25 secondes.

· télévision •. Le bloc concerné apparaît immédiatement.

Une originalité du PX 1000 est sa faculté de codage des textes. En suivant une procédure simple, on peut affecter aux blocs de texte que l'on veut protéger des regards indiscrets, des mots clés en l'absence desquels la lecture des blocs concernés est impossible. Cette caractéristique renforce l'aspect •top niveau • du PX 1000. Mais, bizarrement, les textes codés ne sont pas protégés. li suffit de taper CLEAR ALL deux fois pour que, mémoire vidée, les secrets de l'empire disparaissent à jamais.

#### **Nouveau mais coûteux**

Une tabulation existe, mais elle ne s'effectue que pour la première ligne d'un texte. A moins de répéter la procédure à chaque fois, on n'aura aucune possibilité de travailler la forme d'un texte (par exemple, huit lignes commençant à dix caractères de la marge de gauche, et les suivantes à son début). De même l'imprimante (en option) n'opêre aucune justification (alignement d'un texte sur sa droite).

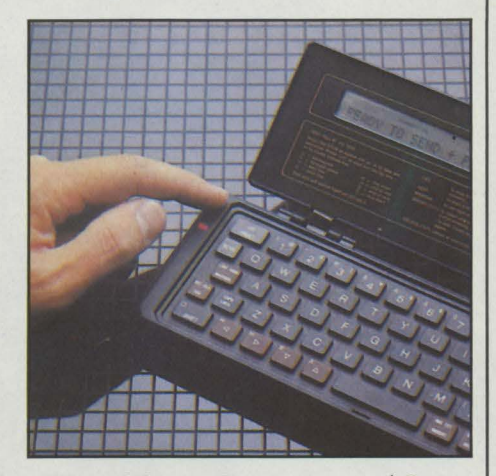

Fressez le bouton. le voyant rouge s'allume. l'appareil est prêt *à* transmettre

D'ailleurs, si son branchement est remarquablement facile, son comportement est capricieux. Au total, le PX 1000 ne permet pas un vrai traitement de texte, du point de vue de la présentation. Mais au fond, ce n'est pas sa fonction. Conçu par la société néerlandaise Text Lite B.V., fabriqué en Irlande, il vise d'abord un public professionnel, cadres de sociétés ayant des textes importants à transmettre rapidement et sans formalité, indépendamment de toute préoccupation de présentation. (On apprend aussi que le ministère de la Défense en a passé commande).

Diffusé en France depuis le SICOB par C.E. 21 <sup>~</sup>(1), son prix est d'ailleurs dissuasif pour les amateurs: 6 500 F sans imprimante, 8 300 F avec (soit 16 600 F pour la paire !). Il reste que, malgré ses imperfections, le PX 1000 inaugure une voie prometteuse dans le télé-traitement Décrochez le téléphone. Composez votre de texte. Hervé KEMPF

> (1) Communication Electronique du 21<sup>e</sup> siècle, 45, rue Croulebarbe, 750 I J Paris. *Tél : (* I) 5J5.J2.J8.

LOGICIELS PROFESSIONNELS

# **DE LUTILITÉ DES**<br>**TABLEURS**

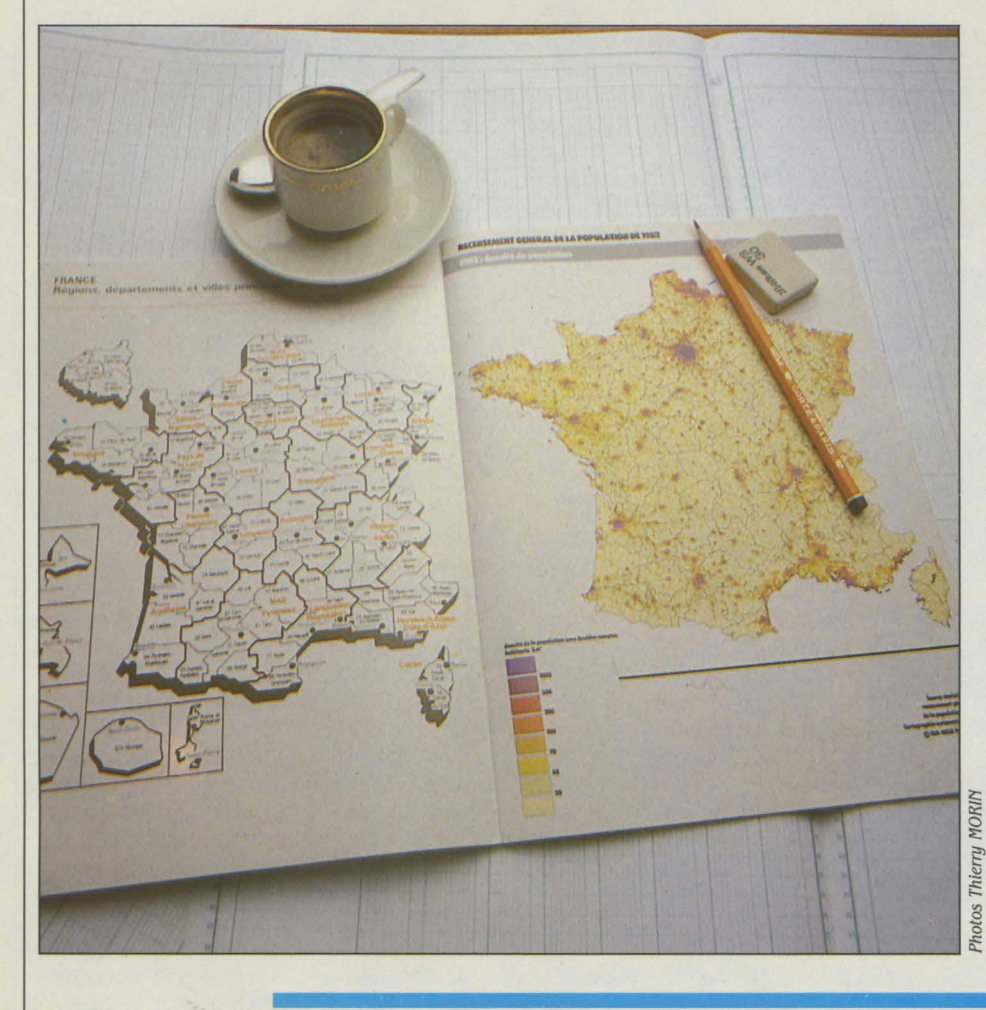

Outre leur possibilité de super-calculette, on entend souvent dire que les tableurs peuvent servir à créer des modèles. Que signifie ce terme ? A partir d'un modèle démographique, essayons de prévoir la population française en l'an 2000.

E PRINCIPE DU TABLEUR EST<br>
assez simple : au début de la<br>
l'ordinateur est couvert de cases vides, organiassez simple : au début de la séance de travail, l'écran de

sées en lignes et en colonnes. Traditionnellement. les lignes sont numérotées, les colonnes étant simplement désignées par une lettre. Le nom d'une case est, dans ce cas, formé par le nom de la colonne. suivi du nom de ligne. Par exemple, la case D12 correspond à l'intersection de la douzième ligne et de la quatrième colonne. Notons que certains tableurs n'utilisent pas cette notation, mais le principe reste le même.

Dans une case de tableur, il est possible d'inscrire des nombres ou des commentaires. Mais, et c'est le plus important, on peut égale-<br>ment inscrire des formules. Par exemple, supposons que la case A1 contienne le nombre 20. On peut écrire dans A2 : 5 + A1. Aussitôt la formule tapée, le calcul s'effectue et la case A2 affiche 25. Cela, la moindre calculette à 50 F le fait très bien. Ce que la calculette ne fait pas,

c'est de garder en mémoire la formule de calcul de la case A2. Donc, si on change la valeur de Al, par exemple en mettant 100 dans Al, alors immédiatement, A2 affiche lOS, résultat de la formule S + Al avec la nouvelle valeur de Al.

L'idée nouvelle des tableurs est donc de conserver des formules qui servent à calculer les valeurs des cases. On comprend tout l'intérêt d'un tel procédé, par exemple en regardant un relevé de compte en banque. Le solde est calculé, quel que soit les chiffres, en faisant le total des crédits et en y retirant le total des débits. Il est possible de construire un tableau grâce à un tableur qui réalise une telle série d'opérations. A mesure des émissions de chèques et des versements, on peut alors ajouter

dans les cases les valeurs correspondantes, le calcul du solde étant immédiat et automatique. Avec le même type de calcul, une feuille de calcul peut également servir à tenir une comptabilité.

#### **Question de temps**

Mais au-delà de ces fonctions, les tableurs servent également à construire des modèles. Ce mot un peu mystérieux cache une réalité assez simple. Un modèle, c'est une série de relations, de formules entre des grandeurs numériques. On part généralement d'une situation actuelle, concrète, et l'on applique les équations aux grandeurs numériques. On

### **VERSION CALC** : **UN TABLEUR SOURIS**

OTRE MODÈLE DE PYRAMIDE<br>des âges a été conçu avec le<br>logiciel Version Calc produit<br>société française Version Soft qui comdes âges a été conçu avec le logiciel Version Cale produit par la Société française Version Soft qui commercialise déjà Epistole. Comme ce dernier, Version Calc fonctionne sur Apple IIc ou Apple Ile et utilise une souris. Entièrement conçu et réalisé en France, il possède par rapport aux autres tableurs quelques particularités intéressantes. Il gère de manière très simple la structure de catalogue arborescente du système d'exploitation PRODOS de l'Apple IIc et lie. Il utilise la souris pour se déplacer sur le tableau, pour agrandir les colonnes ou pour ouvrir une deuxième fenêtre sur l'écran. Il pos-

sède une fonction de consolidation, SPLATCH, qui provoque l'addition case à case de deux tableaux de même structure. On peut ouvrir une fenêtre graphique qui montre immédiatement sur un même écran le résultat d'un calcul et sa représentation, par courbes ou par barres verticales. On peut lancer un calcul répétitif. Les fonctions d'impression sont très complètes : on veut éditer les tableaux, les graphes, les formules d'un tableau sur papier. Il est possible également de reprendre les résultats d'un tableau sur un traitement de texte. Version Calc est donc un bon complément de l'Apple Il. La souris facilite les manipulations et réduit la saisie au clavier.

#### **CONSTRUCTION PRATIQUE DU MODÈLE**

Colonnes A et B : âges

Colonnes C et D : population des hommes et des femmes en 1982

Colonnes E et F: population courante

C'est soit la population de l'année 1982, colonnes C-D, soit l'ancienne population calculée au passage précédent, colonne K-L.

Equation pour la case E3 :

+ (Début x C3) + (1-Début) x K3)

Colonnes G et H : taux de mortalité pour les hommes et pour les femmes

Colonne I: taux de naissance par tranche d'âge pour les femmes

Colonne J : naissance par tranche d'âge des mères.

Equation pour J3 :

 $+ F3 \times 13 \times 5$ 

Colonnes K et L : population calculée

- Le taux de mortalité s'applique sur S années, le nombre de survivants est arrondi à l'entier. Equation pour K4 :

+ ENT (E3 X 03 X G3 X 03 X G3 X 03) Calcul du nombre de naissances d'hommes K3 (arrondi à l'entier) + ENT (SOMME (J3 ... J22) X Taux Homme)

Calcul du nombre de naissances de femmes L3 + ENT (SOMME J3 ... J22) X (1-Taux Homme)

Remarque: les populations initiales sont des données réelles. Les taux de naissance et de mortalité sont des hypothèses vraisemblables. Le taux homme est la proportion d'hommes au moment de la naissance. C'est un calcul fait à partir de données réelles. Toutes les équations sont répétées et adaptées sur les vingt lignes du tableau par l'opération de copie avec modification. La période de temps est dans ce modèle de cinq ans. Pour la passer à un an, il suffit de donner les chiffres annuels de population et de compléter les taux. Les équations, légèrement modifiées, seront copiées sur 100 lignes et non sur 20.

obtient un résultat exact si les équations qui relient les grandeurs sont exactes. Par exemple, si mon salaire est de 8 000 F et que je prévois une augmentation de 8 %, alors je gagnerai 8 640 F dans un an. Si je suppose que cette hausse reste constante dans les dix prochaines années, en d'autres termes si j'applique le même modèle, je prévois que mon salaire sera de 15992 F à la fin de l'année .199S. La différence entre un simple calcul et un modèle, c'est que le temps joue un rôle.

A partir d'une relation probable entre mon salaire actuel et son augmentation dans un an, je fais la supposition, très aléatoire d'ailleurs, sur la valeur de mon salaire dans dix ans. En partant de la même formule, rien n'empêche d'essayer d'autres hypothèses. Ainsi, je gagnerai 12 410 Fen 199S si la hausse est régulièrement de S % par an, mais mon salaire sera de 28143 F pour une hausse régulière de lS %. Dans ce cas, nous voyons que le modèle est très sensible au taux d'augmentation, ses effets étant cumulatifs.

Pour montrer l'intérêt d'un modèle un peu moins simple, construisons un modèle de la population française, à partir des données du dernier recensement et d'un tableur nommé Version Calc, un programme français qui fonctionne sur Apple lie et Apple lie avec une souris. Grâce aux résultats publiés du recensement de 1982, on dispose de la répartition de la population par âge et par sexe. Avec cette répartition, on peut construire la pyramide des âges et, à partir de quelques hypothèses simples de natalité et de mortalité, essayer d'étudier les variations de cette pyramide dans le futur. Pour cet exemple, la valeur de la tranche d'âge considérée est de cinq ans.

#### **La pyramide des âges**

Dans la première colonne, je construis une échelle des âges de début de tranche. Le premier âge est 0 en A3, le deuxième âge est de Sans, que je calcule en A4 en posant:+ A3 +S. Le nombre S, résultat s'affiche, S. L'intérêt d'avoir écrit une formule et non un nombre c'est que je peux maintenant recopier cette formule sur toute la colonne des âges.

Avec ce logiciel, l'opération de copie est très simple. Dans un premier temps, je désigne la case A3 avec la souris, puis je sélectionne l'option choisie "copier". Puis, je sélectionne, toujours avec la souris, les cases de destination de la copie, ici les cases A4 à A22. Enfin.je sélectionne l'option "coller avec modification". Le programme Version Calc demande si la formule doit être copiée telle quelle, ou adaptée. En choisissant la deuxième option, la formule devient + A4 + S pour la case  $A5$ , +  $A5$  + 5 pour la case A6. Ainsi une échelle d'âges allant de 0 à 100 par sauts de 5 se crée en quelques secondes.

Pour donner à l'étude une base vraisemblable, on inscrit sur deux colonnes le nombre d'hommes et de femmes par tranche d'âge. On peut ensuite faire un graphique avec cette collection de chiffres, pour obtenir la pyramide des âges. Un simple coup d'œil permet déjà bien des conclusions. Les pays en voie de développement présentent des pyramides qui en ont réellement la forme : le taux de natalité est élevé. Dans les pays développés au contraire, la base de la pyramide est presque rectangulaire, le taux de natalité étant plus faible. La pyramide des âges en France porte encore la marque des pertes militaires de 1914-1918, du déficit des naissances consécutif à cette guerre, et enfin du déficit des naissances dû à la guerre de 1940. Le premier travail de modélisation consiste à évaluer le nombre de naissances pour une période de cinq ans. On suppose par exemple qu'il y a 90 naissances pour 1000 femmes âgées de 20 à 24 ans. Les divers taux sont des évaluations, que l'on peut faire évoluer à loisir. Le nombre de naissances par tranche d'âge est égal au nombre de femmes dans la tranche d'âge, multiplié par cinq fois le taux.

#### **Le calcul itératif facile**

Sauf guerre ou changements catastrophiques, le nombre de décès est beaucoup plus facile à évaluer. Le calcul se fait avec un taux qui est la probabilité de survie, dans les 5 ans, dans la tranche d'âge considérée. Les progrès dans ce domaine sont lents et les taux sont bien connus. On sait qu'en 1980 par exemple, il y a deux décès pour 1000 hommes à 20 ans, et seulement 0,6 décès pour 1000 femmes.

Le jombre de personnes de 20 ou 25 ans à un moment donné est égal à la population de la tranche 15-20 ans, multipliée par le taux de mortalité cumulée sur cinq ans pour cette

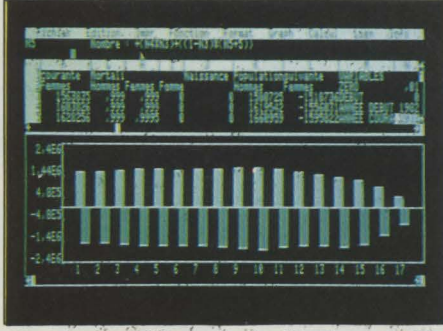

Avec les hypothèses du modèle, la pyramide des âges perd ses irrégularités vers l'an 2020.

tranche. Une fois posée l'équation, on la répète pour toutes les tranches d'âge, et pour les hommes et les femmes. On obtient ainsi la nouvelle pyramide des âges, pour les cinq ans suivants. Un avantage du tableur utilisé, Version Calc, est de pouvoir lancer un calcul itératif. Ainsi, sous réserve de remettre comme population de départ la population calculée, on peut faire tourner le modèle indéfiniment. Une série de chiffres qui change sans arrêt n'est pas très parlante, mais Version cale offre un atout décisif: l'écran se partage en deux, et dans l'une des fenêtres, on peut faire apparaître la pyramide des âges. A chaque itération du calcul, la pyramide se redessine automatiquement. Ainsi, ce tableur rend possible un rêve que bien des démographes ont dû faire : voir immédiatement et à long terme, les conséquences d'une hypothèse, faite à par-

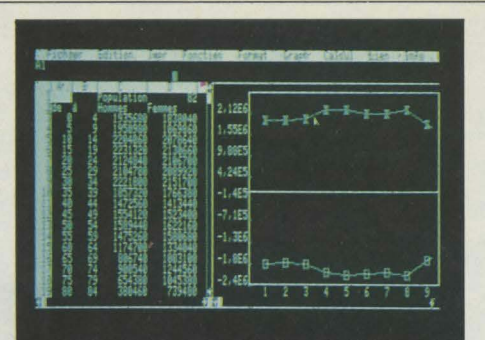

Version Cale permet une représentation par courbe de grandeurs numériques, dans une fenêtre ouverte *à* l'écran.

tion sur le taux de naissance bouleverse complètement la forme de la pyramide.

Par contre, la mortalité est une variable moins critique. On peut trouver une explication pratique: la mortalité des femmes étant déjà très basse durant toute la période de fécondité, une augmentation de l'espérance de vie n'aurait en pratique pas de conséquences sur les générations à venir, mais seulement sur le nombre de personnes vivantes à un moment donné. Cette réflexion est peutêtre triviale pour un démographe, mais la manipulation du modèle donne une appréhension expérimentale du phénomène. Une autre utilisation possible est de modifier la

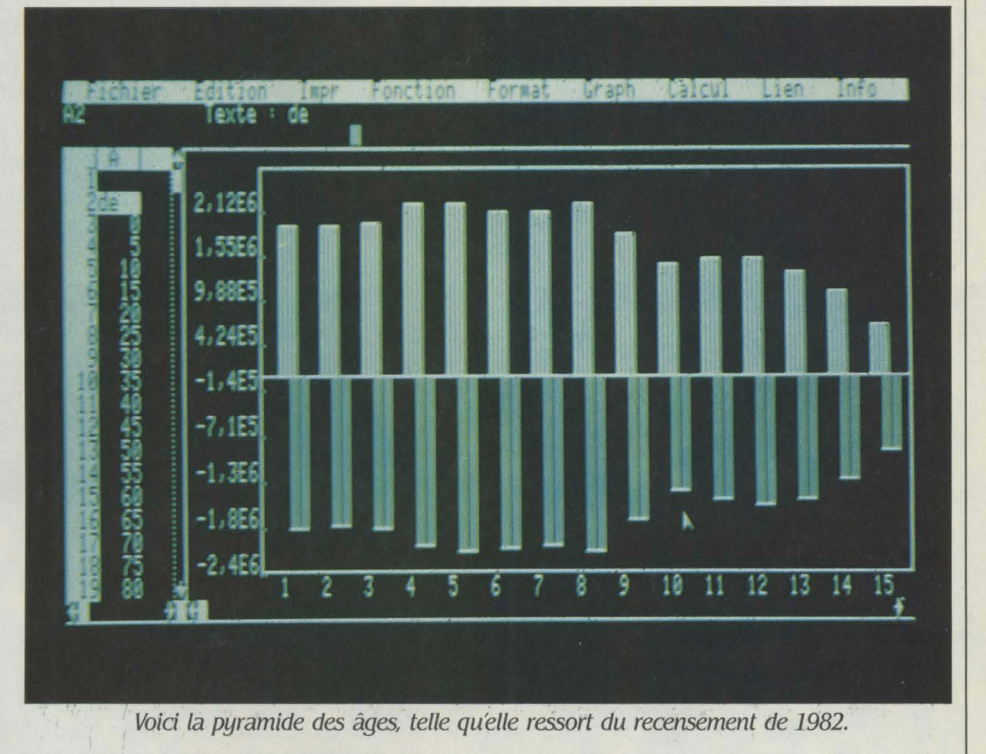

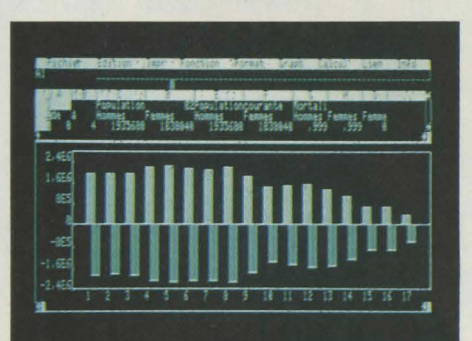

Version Cale affiche en même temps le graphique et le tableau : en cas de calcul répétitif, cette possibilité est fascinante.

tir de nombres réels. L'intérêt du tableur vient de la rapidité du calcul et de la facilité d'une modification d'hypothèse.

Ce jeu avec le modèle permet de tester sa sensibilité aux variations des différentes grandeurs. Les experts en modélisation utilisent l'expression "choquer une variable" pour désigner l'étude de l'influence d'une variation brusque. Pour le modèle de population, il est frappant de vérifier que la moindre modificapopulation, pour introduire la pyramide des âges d'un autre pays, avec d'autres taux.

#### **Modèles pour tous**

Mais l'avantage principal du tableur est son incroyable souplesse. Si je décide, par exemple, de tester l'hypothèse que le nombre des hommes influe sur la natalité, je peux en quelques minutes ajouter une corrélation. Sur l'exemple de la pyramide des âges, on voit maintenant mieux ce qu'est un modèle. C'est un ensemble de données reliées entre elles par des équations. Le temps joue un rôle dans la variation des résultats. Le but du tableur n'est pas seulement de faire des modèles, mais grâce aux tableurs, la modélisation est à la portée de n'importe quel possesseur de micro-ordinateur. Bien entendu, la population n'est qu'un exemple, et le modèle peut porter aussi bien sur vos finances familiales que sur celles de votre société: voilà pourquoi les directeurs financiers sont les plus grands utilisateurs de tableur.

Marc FREMONVILLE

# **ÎUTORIAL SET**

**Pour tout**  • **savoir sur votre IBM PC** 

**Vous venez d'acheter un IBM PC. Vous ignorez encore les subtilités de son clavier et de son système d'exploitation. Au lieu de dépenser 2000** 

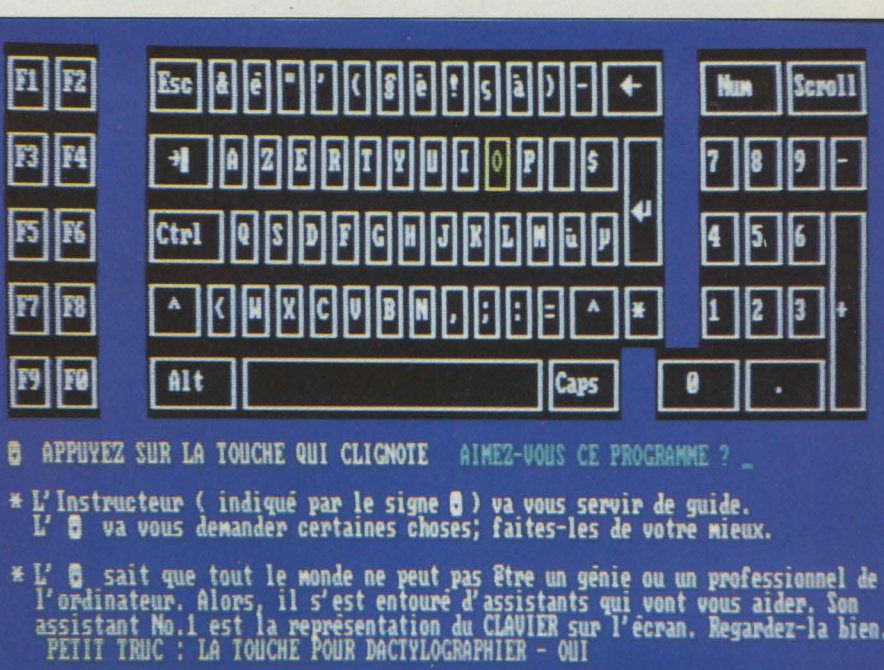

**ou 3000 F pour un stage de formation collectif, vous pouvez découvrir les secrets de votre machine bien**  au chaud chez vous, grâce au logiciel Tutorial Set.

VOUS ÊTES LE FUTUR UTILISA-<br>teur d'un IBM PC ou d'une<br>machine compatible. Vous<br>voulez apprendre à vous servir du clavier. Pas teur d'un IBM PC ou d'une machine compatible. Vous de problème, voici L'Instructeur, premier volet du logiciel 7ùtorial Set. C'est un programme d'enseignement assisté par ordinateur. Vous y découvrirez les subtilités de l'utilisation des touches CTRL. SHIFT et autres ALT. Ne pensez pas que ce programme soit inutile. La plupart des utilisateurs de micro-ordinateurs sont en France de piètres dactylos. Aux États-Unis, il est pratiquement impossible de faire des études supérieures sans savoir taper à la machine : les étudiants doivent rendre

#### **FICHE DE PRÉSENTATION**

**Nom** : Tutorial Set **Éditeur** : lndiuidual Software Prix: L'Instructeur: 500 F H.T., Professeur DOS : 700 f, les deux: *llOO* f. **Matériel** : IBM PC et compatible auec un lecteur de disquettes 128 Ko de mémoire et un clavier AZERTY. Importateur: MGV, 7 rue Geoffroy - Saint-

Hilaire, 75005 Paris, Tél.: (1) 336.80.80.

leurs devoirs dactylographiés dans la plupart des universités. Les futurs cadres y acquièrent une familiarité complète avec le clavier. En France, à cause des préjugés culturels, la pratique du clavier est exceptionnelle, surtout pour les hommes.

Avec l'arrivée des ordinateurs personnels. on a vu certains approcher timidement du clavier. Les explications dans le manuel du système d'exploitation publié par IBM sont certes très claires, mais rien ne vaut l'expérience pratique. Le logiciel L'Instructeur vous permet sans honte de vous initier au maniement du clavier. Ce logiciel peut d'ailleurs servir également à ceux qui sont familiarisés avec un clavier de machine à écrire. mais non avec celui, un peu particulier. de l'IBM PC. Bien que ce dernier soit devenu une sorte de norme, on peut en effet considérer qu'il n'est pas très bon. la disposition des dix touches de fonctions nous semblant très malcommode. De plus, la superposition du pavé numérique et des touches de déplacement pose un problème, d'autant que la touche qui commande le passage de l'un à l'autre n'est pas signalée. Pratiquement, on ne sait jamais si on est "en numérique" ou non. Il n'existe aucun repère pour l'enfoncement de la touche minuscule ou majuscule. La plupart des ordinateurs compatibles corrigent cette anomalie en dotant ces

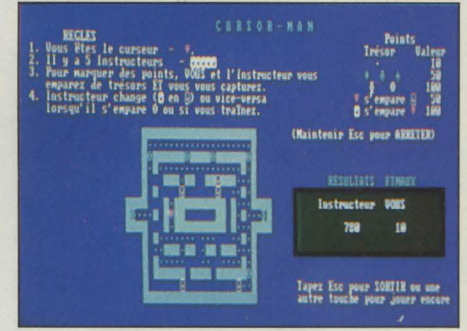

Pour gagner de la dextérité auec le curseur, voici le jeu CURSOR-MAN.

touches de petits voyants lumineux. IBM vient d'ailleurs de reconnaitre cette erreur, puisque le clavier du dernier né, le PC AT. comporte ces voyants.

Le logiciel L'Instructeur comporte trois parties : un enseignement assisté par ordinateur, qui vous initie très progressivement au clavier; un dictionnaire qui est une liste de mots nouveaux, avec leur explication ; enfin. un guide de référence qui passe en revue les touches de fonctions sous PC-DOS, l'utilisation de ces mêmes touches sous Basic, et donne des conseils sur l'emploi des touches de contrôle. Le cours est très clair, et correctement traduit en français. li est agrémenté de jeux : pour gagner de la dextérité dans le maniement des

**LOGICIEL TESTÉ**<br>**Programme du communale de français.** Programme du commerce, auec écrans et manuel en français.

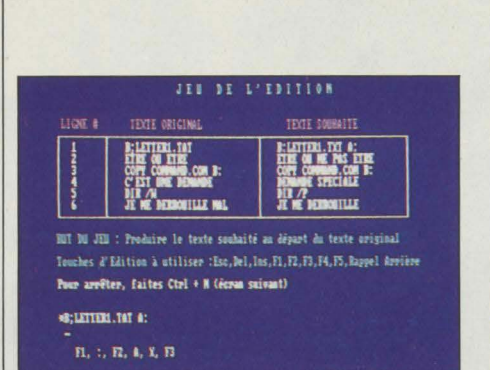

Pour les fanatiques du PC-DOS, toutes les touches de fonctions dévoilées.

flèches de déplacement du curseur, vous jouez à Cursor-Man, un jeu dérivé du très célèbre Pac-Man.

La deuxième disquette de Tutorial Set contient le Professeur DOS qui vous initie en détail aux arcanes du PC-DOS. Outre les commandes de base, vous apprenez à vous servir en particulier des touches de fonctions sous PC-DOS. Vous maîtriserez rapidement les touches d'éditions F1 à F5, qui font gagner un temps fou si on écrit beaucoup de commandes de PC-DOS. Un autre chapitre vous dévoile les commandes que la version 2.0 de PC-DOS a ajouté aux versions précédentes.

La gestion du disque dur oblige pratiquement à repenser le mode de classification des fichiers sur le disque. Un disque de 10 Mo représente en effet facilement plusieurs milliers de noms de fichiers. La solution est de permettre de définir un sous-catalogue à l'intérieur du catalogue. Par le jeu des emboîtements, on peut ainsi construire, à partir du catalogue principal, un véritable arbre de sous-catalogues, chacun d'entre eux contenant des fichiers ou... des sous-sous-cataloques. La commande MKDIR crée un nouveau sous-catalogue alors que RMDIR en supprime un. CHDIR permet d'indiquer le sous-cataloque par défaut. L'option TREE affiche la structure des sous-catalogues. La commande PAT définit une hiérarchie de recherche dans le disque. Les explications de Professeur DOS incluent également les subtilités du réacheminement des filtres et autres raccordements. Si vous ignorez ces commandes et que vous avez le PC-DOS version 2.0, vous devez les apprendre au plus vite, elles sont très utiles. M.F.

La version 2.0 du PC-DOS permet de donner une structure complexe à son répertoire de fichier.

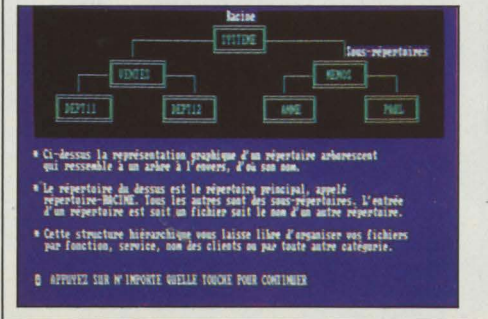

### **TEST: CONNAISSEZ-VOUS VRAIMENT** PC-DOS?

Êtes-vous sûr de bien connaître le système d'exploitation de votre IBM PC ? Voici dix questions indiscrètes qui portent sur la version 2.0 de PC-DOS. Quand vous aurez répondu, retournez S.V.M. Si vous avez zéro faute, vous êtes vraiment très, très fort. Sinon, le logiciel Tutorial Set peut vous faire faire des découvertes...

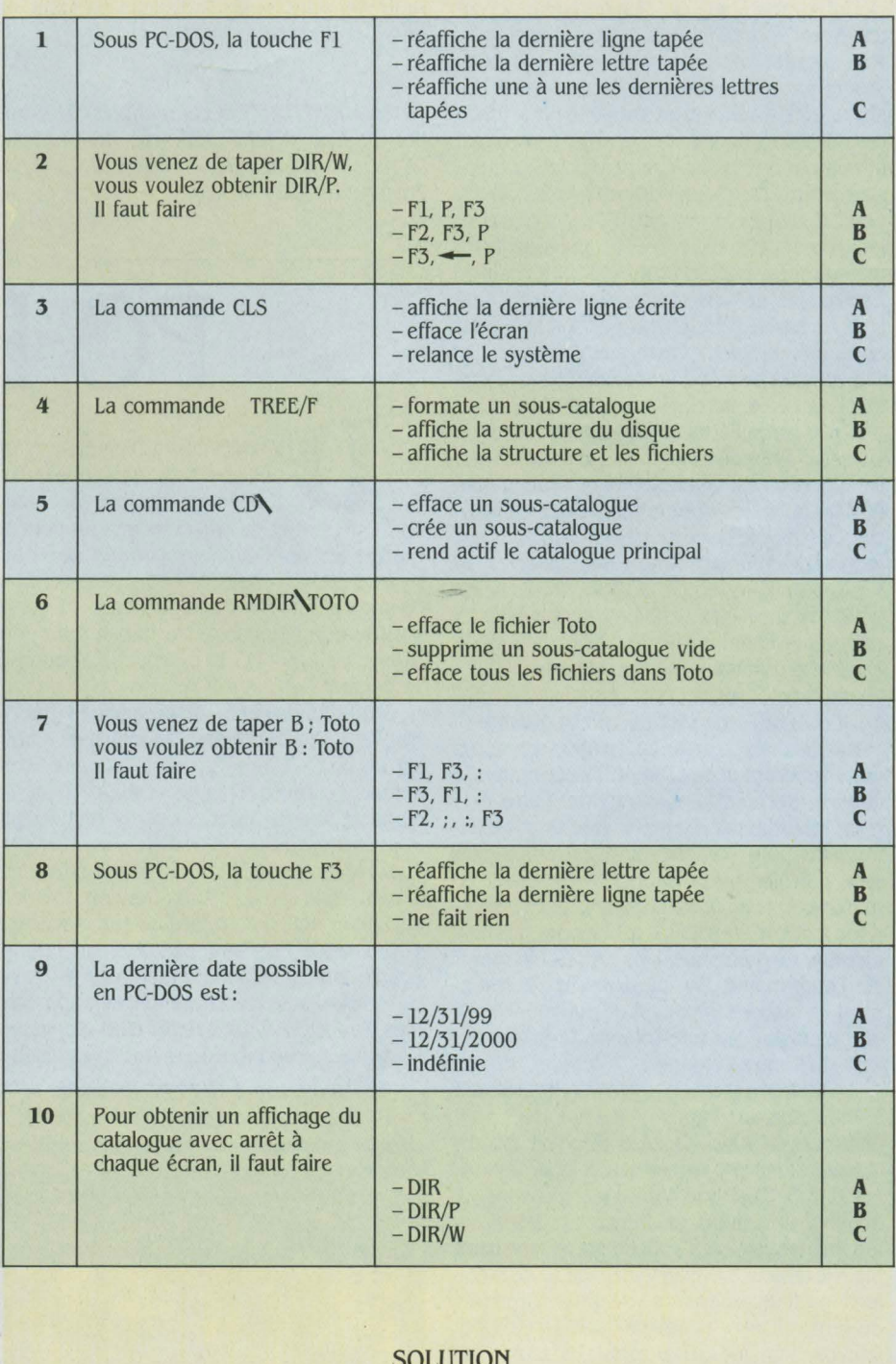

 $1: C: C: C: B: B: A: C: C: C: B: C: C: B: B: A: D: D: B$ 

## **SMART**

E LOGICIEL SMART RÉUNIT UN<br>traitement de texte, une ges-<br>du graphisme et un agenda. Encore un logiciel traitement de texte, une gestion de fichier, un tableau avec intégré? Pas vraiment, mais ce sont quatre produits conçus pour fonctionner ensemble : une collection intéressante. Le terme de logiciel intégré recouvre des réalités très différentes. Avec Smart, l'intégration est très simple. Pas question d'ouvrir simultanément deux programmes ni de faire du "couper-coller". La disquette de démarrage s'appelle Smart-System. Quand elle est lue, un menu d'accueil offre le choix entre les quatre logiciels composant Smart. De chacun de ces logiciels, il est possible de passer aux autres. Dans ce cas, le logiciel appelé remplace le précédent en mémoire. Tous ces logiciels ont un fort air de famille : les options sont présentées sur une ligne en bas de l'écran. Quel que soit le logiciel en cours, la même manœuvre permet de sélectionner une option, de changer de ligne de commande, de demander de l'aide.

Cette particularité améliore grandement la vitesse d'apprentissage. Le deuxième niveau d'intégration est la possibilité d'échanger des fichiers entre les différentes parties du logiciel. Le système de gestion de fichier de Smart permet de créer très simplement un écran de saisie ou un fichier. On dispose de plusieurs types de variables : chaînes de caractères, compteurs, champs calculés, dates, et aussi de types plus originaux comme numéros de téléphone et numéros de Sécurité sociale. La commande RELATE permet de créer un fichier à partir de deux autres. La relation entre les deux fichiers peut être l'union, l'intersection, la non-intersection, la soustraction. Cette dernière relation, par exemple, crée un enregistrement pour chaque enregistrement du second fichier non présent dans le premier. Le traitement de texte est classique, avec un système d'aide très évolué. li est bien sûr possible d'insérer un graphique dans le texte, du moins sur l'imprimante. Une particularité du traitement de texte de Smart est de pouvoir insérer un graphisme sur une colonne, le texte courant sur l'autre colonne.

Le tableur est très complet. Contrairement à l'habitude, les lignes et les colonnes sont numérotées. Ainsi, la case A3 d'un tableur classique devient la case R1C3, pour ligne 1, colonne 3. C'est une habitude à prendre. Le nombre maximum de lignes est 9 999, le nombre de colonnes 999. Le graphisme complète le tableur. Le quatrième logiciel de la collection est un programme de gestion d'emploi du temps. On peut afficher son agenda par jour, par semaine ou par mois. Les deux types d'entrées sont les rendez-vous et les travaux à faire. Chaque libellé très court est complété par quelques lignes dans un bloc-notes. Le

programme prévient si deux rendez-vous entrent en conflit ou si deux travaux ont la même priorité.

Les manuels et les écrans doivent être francisés. Smart est un logiciel complet et pratique. Sans concurrencer les logiciels intégrés les plus récents, il présente de manière cohérente tous les outils indispensables sur un micro-ordinateur. M.F.

Pour IBM PC, XT et compatibles. Distribué par Beauvais-Matic, 123, rue du Château, 92100 Boulogne. Tél.: (1) 604.81.02. Prix: environ 10 000 F T.T.C.

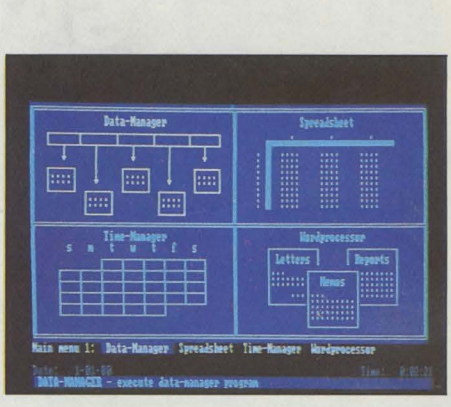

A partir du même menu d'accueil quatre logidels *à* votre disposition

EVINETTE : COMMENT S'AP-<br>
pelle l'éditeur graphique qui ne<br>
fonctionne qu'avec une sou-<br>
ris? Qui permet de créer des images pour se pelle l'éditeur graphique qui ne fonctionne qu'avec une soureposer les yeux ou de saupoudrer de fantaisie les logiciels rebutants? Vous avez perdu : il ne s'agit pas de Mac Paint, il n'a pas été conçu pour le déjà légendaire Macintosh mais pour ce bon vieil IBM PC. Et il s'appelle - pourquoi se gêner? - PC Paint. Si.

Bien moins riche en possibilités que le MacPaint, l'ersatz permet au moins de s'amuser un peu - enfin - sur un PC. Le menu, en anglais, entoure l'image. Celle-ci peut se déplacer pour accéder aux zones cachées par le menu.

En revanche, le PC Paint joue résolument la carte de la couleur. Mais attention : même si vous avez nourri votre ordinateur d'une carte 16 couleurs, PC Paint ne reconnaît que les quatre couleurs standard (une pour le fond et trois de trait). Les résultats sont déjà appréciables. Associées deux à deux, elles emplissent les trames proposées au menu. Avec lesdites

PC Paint ouvre *à* /'JBM PC le monde de l'image (Image originale Marion Solvit).

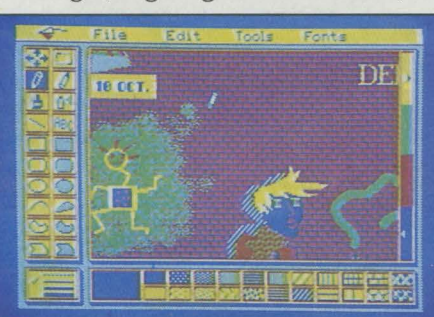

trames, vous pouvez remplir des formes, affi- . ner ou épaissir votre trait de crayon ou de pinceau ou les utiliser en "aérosol"

**PC PAINT** 

Du côté du lettrage, on dispose de quatre polices de caractères, chacune de trois tailles différentes.

Si l'on peut couper une partie d'une image pour la coller sur une autre image, il est impossible de l'agrandir ou de la réduire. li est regrettable aussi de ne pouvoir créer ses propres trames. En revanche, la disquette PC Paint comprend un astucieux petit programme, Capture, qui se charge dans une zone non accessible de la mémoire. Vous pouvez ensuite, à tout moment, grâce aux touches-ALT et PRTSCRN, sauvegarder une image écran dans un fichier nommé automatiquement SCREEN... PIC. Cette image (un graphique créé par le logiciel intégré Lotus 1-2-3, par exemple) peut donc être ensuite enjolivée par PC Paint.

Et pourquoi ne pas l'appeler ensuite dans un programme et l'animer? C'est très simple, voyez plutôt : SCREEN 1 : COLOR couleur du fond, numéro de palette. Ensuite : DEf SEO=  $&HB800$ : BLOAD "nom de l'image. PIC",  $\phi$ : DEf SEO.

A ma droite Mac Paint, une bonne résolution 524 x342, noir et blanc; à ma gauche *PC*  Paint, 320 x 200, quatre couleurs : ils ont chacun leurs charmes. Et leurs contraintes ... A vous de choisir!

J.A.

Mouse Systems et *La* Commande Électronique, 7, rue des Prias, 27920 - Saint-Pierre de Bailleul. Tél.: (32) 52.54.02. Prix: 3 700 F H.T. (logiciel et souris).

# **SPOTLIGHT**

RING! LE TELEPHONE SONNE<br>alors que vous peaufinez le<br>texte du dernier article pour alors que vous peaufinez le texte du dernier article pour S.V.M. sur votre traitement de texte préféré Vite, vous pianotez SHIFT ALT A... et vous ouvrez votre agenda électronique. Vous y notez un rendez-vous à 22 h en prévoyant une alarme à 2lh30. Tapez ESC Q, l'agenda s'efface et vous retournez au texte qui n'avait pas quitté l'écran. La veille, vous aviez noté une idée géniale pour la conclusion de votre papier. Aussitôt, SHIFT ALT N et le bloc-notes apparaît: "SPOTLIGHT: un bon produit qui devrait être donné *à* tout acheteur d'un IBM *PC.* Derechef, composez ESC Q et rajoutez cette "chute" lapidaire à votre texte. Il est 21h30. L'alarme sonne, l'article est terminé,  $\geq$ et aprés l'avoir imprimé, SHIFT ALT C: un  $\overline{\xi}$ compte rapide sur la calculette histoire de "calibrer" le texte. Vous pouvez alors complé-  $\frac{5}{2}$ ter votre fichier professionnel : SHIFT ALT I, un  $\frac{1}{b}$ index apparaît, vous choisissez "outils de  $\frac{8}{5}$ bureau" et créez une fiche Spotlight avec ses caractéristiques. Oui. Spotlight fait tout ça et bien d'autres choses encore sur un IBM PC XT, un Compaq ou un Olivetti (l'éditeur limite son usage aux "très" compatibles. Il a raison : notre Eagle n'en a pas voulu).

Spotlight se compose d'un agenda, d'un carnet d'adresses, d'un petit gestionnaire de fichês, d'un bloc-notes, d'une calculette et de

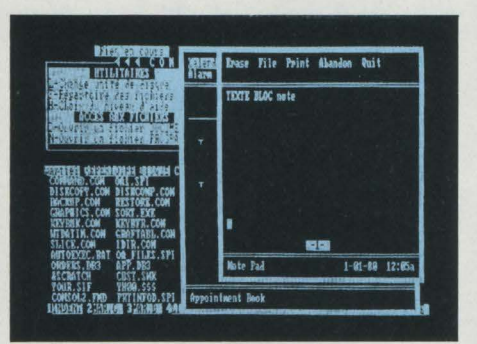

Un bloc-note permet d'écrire un petit texte, sans interrompre le programme utilisé à ce moment.

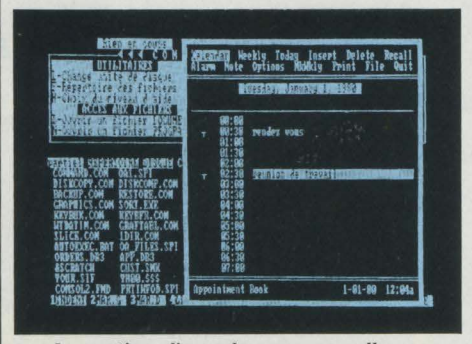

*La* gestion d'agenda vous rappelle vos rendez-vous, grâce *à* une alarme.

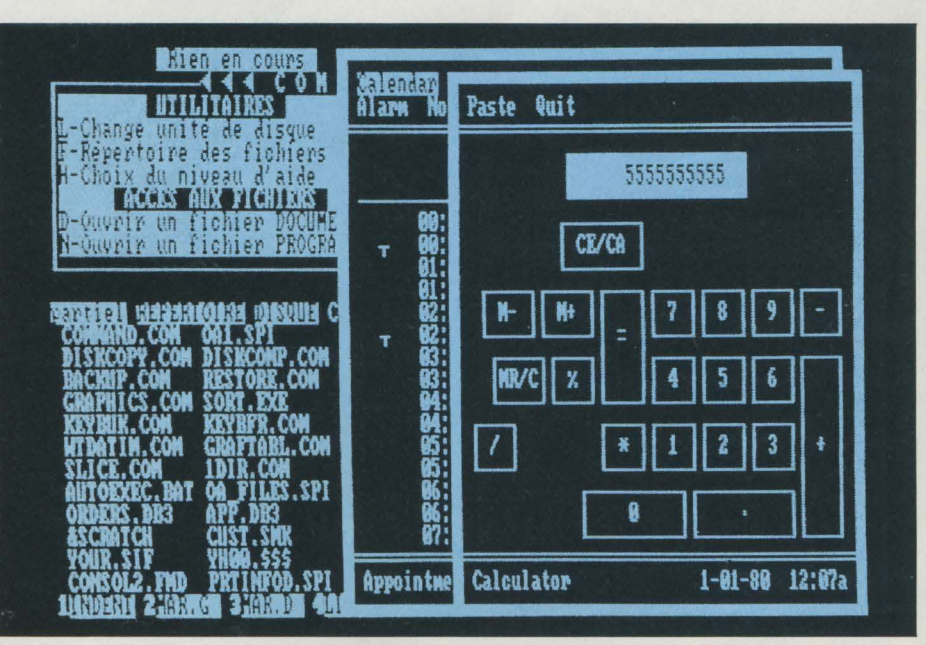

Spotlight ouvre des fenêtres sur le programme en cours, ici Wordstar.

l'accès aux fonctions DOS. Ces outils se présentent comme des fenêtres s'ouvrant provisoirement au-dessus de votre travail en cours.

Spotlight se charge en mémoire en début de journée et y reste quoi que vous fassiez sur votre ordinateur. Vous l'appelez à tout moment et depuis n'importe quel programme. Pour chaque menu, une aide (Fl) explique très clairement - et en français - comment l'utiliser. L'outil de Spotlight appelé apparaît dans une fenêtre par -dessus votre écran de travail (sauf bien sûr si vous travaillez en mode graphique, sur PC-Paint par exemple : alors, l'écran s'efface et réapparaît lorsque vous en avez fini avec Spotlight).

La manœuvre est la même pour tous les outils (six en tout) : en haut de la fenêtre, un menu accessible par ESC. dans le bas une zone de travail. Les fenêtres se superposent et s'effacent en fin de travail. L'agenda électronique s'ouvre automatiquement au jour et à l'heure actuels. Il peut gérer les tranches horaires, fixer automatiquement des rendez-vous réguliers. L'alarme se déclenchera quel que soit le programme sur lequel vous travaillez... et même si vous ne travaillez pas ! La fonction INSERE permet de prendre plusieurs rendezvous dans une même tranche horaire, créant ainsi un agenda multi-usagers, tout à fait adapté à un cabinet de groupe. Le fichier indexé aide à la gestion des données. L'index comprend 36 listes de 500 fiches de 12 lignes chacune. Les fonctions VA et TROUVE permettent de rechercher des fiches à partir d'un mot entier ou de lettres dans un mol

L'annuaire électronique fonctionne de la même manière que le fichier indexé et possède les mêmes fonctions. Ses 500 fiches permettent de retrouver facilement le numéro de téléphone des clients de la région parisienne ou des courts de tennis du Loiret

Quant au bloc-notes, il met fin aux notes prises sur un coin de manuel... puis oubliées! Il comprend huit pages de 14 lignes que l'on peut bien sûr effacer, classer, imprimer ou écrire dans un fichier. Si Mauriac avait connu ça ! Comme pour tout bloc-notes, il vous faut intégrer son existence dans votre vie et y recourir de temps à autre; Spotlight ne pousse pas le zèle jusqu'à afficher tout seul vos notes!

La calculette, dessinée dans une fenêtre, est d'utilisation simple : vous n'avez qu'à taper chiffres et opérations au clavier. Leur résultat peut être transféré automatiquement dans le programme en cours.

Les fonctions DOS que vous auriez aimé utiliser dans un programme sont maintenant accessibles grâce à. Spotlight. Plus de problème pour formater une disquette sans pour autant quitter le Basic, Wordstar ou PC-Painl Vous pouvez aussi lire un fichier particulier, trier un catalogue, donner un nouveau nom à un fichier... Un bon outil pour les utilisateurs chroniques d'un micro. Le revendeur qui offrirait Spotlight à tout acheteur d'un IBM PC ferait une bonne opération publicitaire. Peutêtre pas une bonne opération commerciale car son prix demeure un peu élevé !

#### Jeanne ARTIGUE

Software Ressources, 57 avenue Charles de Qau/le, 92200 Neuilly-sur-Seine. Tél. : *(1) 624.67.3* 7. Prix: 1800 f fl.T.

URTHOGRAPHE: POURRAIENT MIEUX

**FAIRE** Parmi logiciels français destinés à corriger les fautes. lequel aura le prix d'excellence?

Un chou, des choux. Un clou, des clous. Un cheval. des chevaux. Un bal, des bals. Difficile à mettre sur disquette la langue de Molière! Avec ses exceptions, ses verbes conjugués à toutes les sauces, ses accords tordus, le français donne du

 $\circ$ 

 $105$ 

fil à retordre aux réalisateurs de dictionnaires pour micro-ordinateurs. Et le logiciel capable de corriger automatiquement les fautes de syntaxe et d'orthographe fait encore figure de pierre philosophale.

MAGAZINE

E ALLONS PLUS FER DEUX FAUTE<br>grasse à mont nous veaux correcteur... Gare au charabia! Avec les<br>dictionnaires pour traitement de texte<br>sur micros, une phrase-rébus comme celle-ci a E ALLONS PLUS FER DEUX FAUTE grasse à mont nous veaux correcteur... Gare au charabia! Avec les dictionnaires pour traitement de texte toutes les chances de passer au travers des contrôles. Il suffit pour cela que les mots qui la composent soient bien orthographiés.

Personne n'a encore édité de programme rectifiant les barbarismes, rétablissant les accords fantaisistes, déjouant les nombreux pièges de la langue française. Pourtant ces opérations peuvent être réalisées sur de gros ordinateurs.

Les dictionnaires français se contentent de signaler les mots qui leur sont inconnus. Une seule variable : leur degré d'ignorance. Aucun ne propose, comme cela se fait en anglais, des mots phonétiquement proches du mot à corriger. Malgré ces faiblesses, les éditeurs partent à la conquête du marché. Trois dictionnaires français devraient sortir ce mois sous couvert de noms anglais. Wordperfect speller, complément du traitement de texte de haut de gamme Wordperfect chez Axone; Peachspeller, pendant de Peachtext chez logiciel PC; Quant à Feeder, il prépare une version francaise de son *Lexic check*, dictionnaire compris dans le logiciel intégré Integrated 7, et annonce pour la fin de l'année un autre traitement de texte avec dictionnaire : Le jongleur de mots.

Déjà présent sur ce marché depuis un an, Vifi-Sogiciel vend Le correcteur, associé au traitement de texte Le rédacteur. Même date de lancement, octobre 1983, pour un dictionnaire, véritable pythécanthrope du genre édité par la société Benoît Sarton Informatique (BSI) pour Victor et Goupil.

A l'origine de tous ces dictionnaires, une simple liste de mots. Choisis par dizaines de milliers en fonction de leur degré d'utilité dans le Larousse ou le Petit Robert... puis stockés avec leurs caractéristiques grammaticales. Ainsi le dictionnaire de BSI est un simple fichier de 50 000 mots, vendu au prix prohibitif de 2 000 F. Aprés tout, un Petit Robert, qui ne coûte que 270 F, renferme 59 000 mots...

Moins rudimentaires, les autres programmes (sauf *Integrated*  $\lambda$  permettent de comparer automatiquement tous les mots d'un texte à ceux contenus en mémoire. L'ordinateur signale les groupes de lettres qui lui sont inconnus. Mais il n'indique pas s'il s'agit d'une faute d'orthographe ou d'un mot non répertorié par le programme. Première solution : corriger sur le clavier après avoir fait défiler un passage du dictionnaire sur l'écran. Deuxième solution: introduire le mot nouveau en mémoire par exemple s'il s'agit d'un nom de société souvent utilisé.

Destiné à la gamme Apple Il, Le correcteur de Vifi-Sogiciel fonctionne selon ce principe : une disquette pour le système d'exploitation, une autre pour les 32 000 mots d'usage courant contenus dans le dictionnaire. Le premier inconvénient du Correcteur est de nécessiter un deuxième lecteur de disquettes, si on ne veut pas passer son temps à introduire et

 $\ddot{\phantom{a}}$ 

retirer les disquettes. Deuxième inconvénient, le grand nombre de mots inconnus du dictionnaire : des mots aussi utilisés que • rivalité •, la plupart des pluriels irréguliers, les féminins. Le correcteur ne donne les formes conjuguées que d'une trentaine de verbes. Les autres sont condamnés à rester à l'infinitif. La solution : faire rentrer tous les mots inconnus bien orthographiés dans le programme. Aprés une pratique assidue de plusieurs mois, on peut obtenir un dictionnaire • sur mesure •. Le prix du Correcteur: 2 075 F.

Même type de produit chez Axone : le tout nouveau Wordperfect speller. Sa base de mots • bruts ., sans conjugaison, sans accords, est plus étendue. On y trouve diplodocus et dodécaphoniste. Mais il ignore les pluriels, et ne connaît les verbes qu'à l'infinitif et au participe passé. Au total, 50 000 mots. Son prix : 4 900 F avec le traitement de texte Wordperfect Il ne peut être vendu seul. Il sera fourni gratuitement aux premiers acquéreurs de Wordperfect Le tout fonctionne sur IBM PC et compatibles. Les mots sont organisés en fonction de leur fréquence.

L'ordinateur, quand il compare un mot du texte à ceux contenus dans le dictionnaire, le fait par rapport à un premier contingent de mots trés utilisés, puis moins utilisés et ainsi de suite jusqu'à celui des mots les plus rares. Un procédé qui accélère la vérification. On peut également faire des recherches de mots à caractéristiques communes : par exemple ceux qui comprennent deux • L •.

#### Je, **tu, il- conjugue**

Le Peachspeller est plus futé que les autres, il sait conjuguer. Grâce à son maître, Bernard Gattegno, transfuge de la physique nucléaire passé à l'informatique. Le système fonctionne avec le traitement de texte Peachtext sur IBM PC, compatibles et Leanord. Il est commercialisé par Logiciel PC, représentant de l'éditeur américain Peachtree en France. Comme les deux programmes précédents, Peachspell compare les mots du texte à vérifier à ceux qu'il a en mémoire. Devant les mots inconnus, par exemple • terminal •, • ordinateur •, il inscrit un astérisque. A l'utilisateur de faire le tri entre fautes d'orthographe et mots non répertoriés.

L'originalité du système: des automates de conjugaison permettant de restituer toutes les formes flexionnelles d'un verbe (y compris les imparfaits du subjonctif). Tous les modèles de conjugaison ont été envisagés, leurs règles programmées. Par contre, si vous mettez un subjonctif à la suite • d'aprés que• au lieu d'un indicatif, tant pis pour vous. Peachspell ne fait pas de correction syntaxique.

l 0 000 mots de base, 70 000 mots stockés, le programme tient sur une seule disquette. Mais pour étoffer ce dictionnaire conçu par Bernard Gattegno comme • un outil de génération •, il faut un disque dur. Car il suffit d'ajouter un nouvel infinitif, et c'est cinquante formes conjuguées qui déboulent sur l'écran. Econome, Bernard Gattegno a choisi de ne faire figurer aucun mot commençant par W: ni

• wagon •, ni • wapiti •. Le dictionnaire et le système occupent, il est vrai, 320 Ko de la disquette.

Chez Feeder, autre philosophie. Le programme de Lexic check qui fait partie du logiciel intégré Integrated 7 ne contrôle pas automatiquement le texte à vérifier. li s'arrête sur chaque mot · suspect · que lui désigne l'utilisateur. Et propose des mots situés avant et aprés l'emplacement où devrait figurer le terme douteux dans le dictionnaire. Par exemple si à la place de • rafle • on écrit • raphle •, le programme risque de vous proposer • raphia • et «rapiat». En bref des propositions n'ayant phonétiquement aucun rapport. Or si les gens font souvent des fautes d'orthographe, ils sont plus rarement durs d'oreille. D'où l'intérêt de l'analogie phonétique pour les corrections.

Micropro édite un programme correcteur, avec propositions de mots phonétiquement proches. Correcstar, qui fonctionne avec le traitement de texte Wordstar, est destiné aux utilisateurs français. Seul problème, et de taille, il ne s'applique qu'aux textes en langue anglaise. Son dictionnaire de 65 000 mots suffit largement pour l'anglais qui ne s'embarrasse pas comme le français de cinquante formes conjuguées par verbe et d'adjectifs accordés. Correcstar proposera par exemple si le mot inconnu est «laike» : «like», «lake». « alike ». A L'utilisateur de choisir la correction qu'il veut retenir.

Personne n'a encore réussi à adapter un tel système à la langue française. Alain Blancquart, directeur de Micropro-France affirme que sa société • travaille sur un Correcstar en français avec correction syntaxique ». Des équipes de chercheurs aux Etats-Unis, en Irlande et en France travailleraient de concert sur ce projet. Les uns à l'élaboration du dictionnaire, pour le choix des mots. D'autres sur l'analyse syntaxique ou phonétique. Pas d'échéance prévue.• On est arrivé à des choses intéressantes, mais il faut du temps pour mener à bien les tests. Mystère, mystère à la mesure de l'enjeu. Un correcteur français capable de proposer un minimum de corrections syntaxiques et phonétiques serait le «supergadget • capable de faire basculer le marché du traitement de texte sur micro. Des noms circulent. Celui de Bernard Gattegno. Ainsi qu'un nom d'oiseau : PIAF (programme interactif d'analyse du français). Ce système élaboré par Jacques Courtin, en 1977, sur un gros IBM 370 du Centre de calcul interuniversitaire de Grenoble, repose sur une analyse morphologique et phonétique de la langue. Avec l 0 000 mots de base (dont les désinences et les suffixes) et la prise en compte d'un certain nombre de règles syntaxiques, PIAF permet de détecter certaines fautes de syntaxe et propose des corrections. L'IBM 370 a été troqué contre un ordinateur plus jeune. Le programme PIAF dort sous sa couverture rose dans un tiroir. Mais pour Jacques Courtin : · on devrait pouvoir arriver à la même chose avec les micro-ordinateurs à 16 bits. •

Frédérique FANCHETTE

# **AMILIAUX/ÉDUCATIF**

# ORTE-L'AROLE

**Ne dites plus de votre microordinateur** : **"Il ne lui** 

#### **FICHE DE PRÉSENTATION**

**NOPI** : Porte-parole.

**tditeur:** tdiciel-natra- Philips, 22, rue La Boétie, 75008 Paris. Tél.: (1) 266.00.32. **Disponibilité** : immédiate. **Prix :** 1995 F (coffret), 600 F (disquette

seule). **Configuration** : Apple Il +, 64 Ko,

Apple IIe.

**manque que**  la parole". **Désormais, il l'a. Cette synthèse progresse chaque jour davantage et des programmes bavards donnent de la voix sur le marché. Parmi eux, un nouveau timbre: le coffret complet Porte-parole, d'Ediciel.** 

1 L ÉTAIT UNE FOIS UNE PEUPLADE, les Apple-istes, qui vivait dans l'espoir. Ses membres exécutaient chaque jour une danse rituelle autour du micrototem pour hâter la venue d'un hypothétique envoyé céleste. Ce "logiciel" (ainsi le nommaient les textes anciens) devait s'accoupler à la déesse-carte interface Porte-parole. Celleci, par ses pouvoirs magiques, pourrait alors donner la parole à l'Apple sacré. car le drame de la tribu restait qu'en l'absence d'un logiciel spécifique, la carte ne pouvait être honorée que par Edilogo, gourou d'une tribu rivale.

Les Logo-istes (c'est ainsi que se nomment eux-mêmes les partisans du Logo) se réjouissaient, mais les Apple-istes non Logo-istes se lamentaient. Un jour, le ciel les récompensa de leur longue patience. Le logiciel accompagnant la carte dans le nouveau coffret complet était français : il avait été conçu par un ingénieur des télécom de Matra, avec l'assistance du CNET et de la société Philips.

Comment fait-on parler un Apple? D'abord, il faut enficher la carte dans le quatrième connecteur de la machine. Vous pouvez soit utiliser le haut-parleur de l'Apple, en le reliant à la carte au moyen d'un fil spécial fourni dans le coffret. soit brancher un haut-parleur sur la carte. Vous pouvez même la brancher sur votre chaîne hi-fi, à condition de vous procurer les connexions appropriées.

Ensuite, vous chargez la disquette double face sur votre lecteur. Le menu principal apparaît, avec ses quatre options. Choisissez l'option F: ÉDITION EN FRANÇAIS. Vous tapez un message en français courant sur l'écran. Par exemple : "Vous avez une jolie maison". L'ordinateur va réécrire la phrase en phonétique, de la manière suivante : VOU-Z AVE!- ZUN-JOLI-MAIZON. (Vous pouvez ainsi écrire des phrases de 80 caractères maximum, mais autant de phrases que vous le voulez). Puis, il va vous proposer trois options: ÉCOUTER, MODIFIER, RETOUR. Vous allez choisir E pour Ecouter, et l'ordinateur va prononcer immédiatement la phrase de manière correcte, d'une voix claire bien que légèrement zézayante.

On comprend l'intérêt d'un tel système : il n'est besoin d'aucune préparation, d'aucun travail. On frappe la phrase, et hop, l'ordinateur la prononce, comme si sa langue maternelle était le français. Pour un enfant qui commence à savoir lire par exemple, c'est fascinant: l'ordinateur refait en sens inverse le chemin de l'enfant. Celui-ci essaie de traduire des sons en lettres. li donne les lettres à la

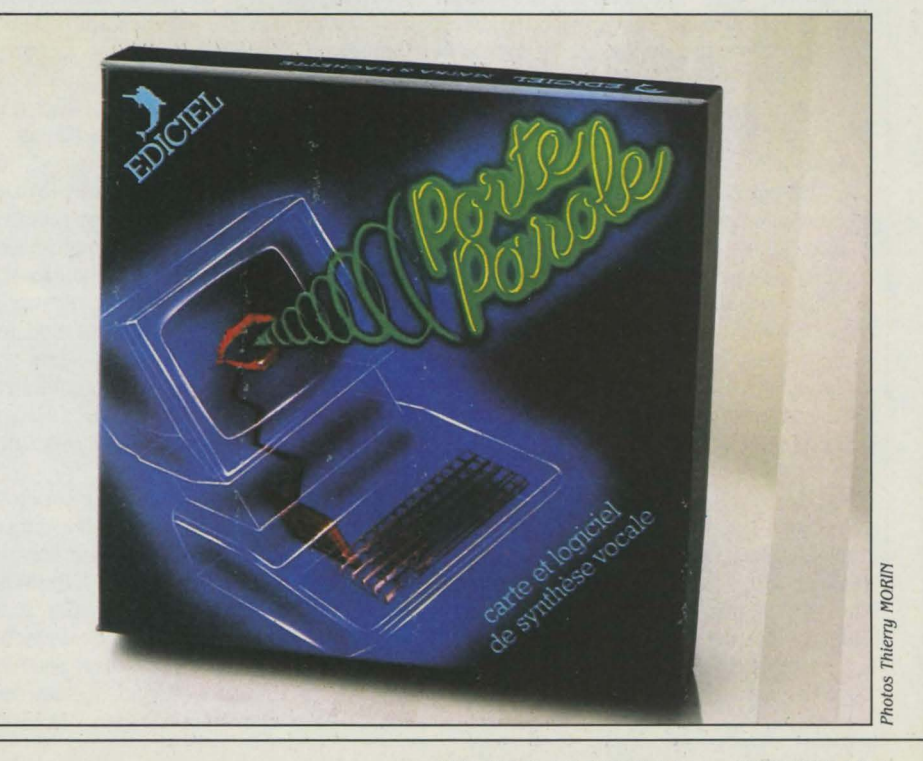

machine, et elle lui restitue les sons qu'il a compris. L'enfant peut alors faire la différence et se corriger

L'éternel problème des synthétiseurs vocaux, c'est que la voix en conserve garde un son métallique. Certes, cest ainsi que parlent les robots dans les films de science fiction, mais avouons que ce n'est pas très satisfaisant : on s'attend tout de même à ce que l'ordinateur soit capable d'avoir un rythme de parole, des intonations, bref parvienne à s'exprimer comme un humain ordinaire

Eh bien c'est possible, mais cela dépend de vous. Le nouveau programme de Porte Parole vous fournit en tous cas des outils pour améliorer la voix de votre ordinateur. A vous de les utiliser. Par exemple, vous veillerez à éviter les difficultés, si nombreuses, de la langue française. Comment voulez-vous que l'ordinateur soit capable de prononcer "Les poules du couvent couvent" ou "Nous portions nos portions" sans que vous lui indiquiez la différence ? Le programme vous donne deux moyens. Soit vous trichez : en introduisant la phrase, vous faites volontairement des fautes d'orthographe ("Les poules du couvant couve" et "Nous portt'ions nos portions"). Soit, vous conservez un texte correct en français, ce qui est mieux, et vous corrigez la prononciation en choisissant l'option P : ÉDITION EN PHONÉ TIQUE. L'ordinateur ayant affiché - LAI-POUL-DU-KOUVAN-KOUVAN - la première fois que vous avez tapé ce texte subtil, il vous suffit de le corriger en écrivant, en phonétique : "-LAI-POUL-DU-KOUVAN-KOUV - pour que l'ordinateur le prononce sans erreur.

Pour améliorer la diction de l'ordinateur second moyen proposé par le programme : les marqueurs de ponctuation. Vous pouvez utili ser la ponctuation française (; : ! et ?) pour marquer le rythme de la phrase. Mais, vous pouvez également vous rapprocher d'une élocution naturelle au moyen des signes £ à \$.\*  $=$  et pour marquer les intonations finales de groupes de mots. Exemple, le signe \$ se place à la fin d'un groupe verbal, pour que l'ordinateur "comprenne" qu'il s'agit d'un verbe.

Troisième moyen, beaucoup plus intéressant : vous retournez la disquette pour travail ler votre son jusqu'à arriver à une sonorité parfaite. La seconde face du disque est en effet consacrée à la mise au point graphique d'un message. Vous prenez un message existant, vous le chargez en mémoire et il apparaît sous forme graphique. Si vous êtes phonéticien, vous pourrez certamement développer des applications interessantes, et créer des Labies de sons extraordinaires. Si vous êtes simplement amateur. le manuel vous apprendra l'essentiei de la science des sons vous distinguerez les sons "voisés" qui sont produits iorsque les cordes vocales vibrent des sons non voises, qui sont produits par des contractions du conduit pacco-nasal.

Vous pourrez faire varier l'amplitude, c'està-dire l'énergie du son produit, la fréquence fondamentale et les fréquences des formants, c'est-à-dire des résonances principales du conduit vocal. Ceci pour vous montrer que Porte-parole n'est pas seulement un amusement, mais peut devenir un outil de création ou de recherche de type professionnel. Nous en avons parlé avec des profs de musique : ils sont passionnés par l'idée d'utiliser un tel système.

Car Porte-parole ne permet pas seulement de faire parler l'ordinateur. Il permet de créer des sons originaux, et aussi de composer de la musique. Le petit guide fort bien fait qui figure dans le coffret avec la carte et la disquette de programme indique les procédures pour éditer des notes. Pour créer un mi par exemple, vous devez indiquer à l'ordinateur de générer un son de fréquence 330 Hz, avec un pitch (fréquence fondamentale) de 165 Hz et deux fréquences (de formants) de 23 et 7 Hz. C'est un peu compliqué à notre avis, et il est dommage que l'auteur n'ait pas ménagé la possibilité de créer directement des partitions, comme on le fait par exemple en Logo, ou sur TO 7/MO 5, avec des instructions comme "JOUE DO RE MI FA SOL".

C'est la seule petite lacune de Porte-parole. Mais ce programme permet beaucoup de variations sonores et vocales. En outre, il ne contient pas moins de 1 000 diphones (couples de phonèmes, sons prononçables) pour 50 seulement auxquels l'ancien Edilogo donnait accès. Bien sûr, vous pouvez sauvegarder sur disquette les séquences créées, vous pouvez les relier l'une à l'autre. Vous pouvez ensuite écrire des petits programmes d'enchaînement en Basic, en Logo ou en Pascal, avec de simples ordres BLOAD. Vous pouvez intégrer les phrases. les sons et les musiques à vos programmes de jeux, d'éducation ou meme à vos programmes professionnels. Si vous réalisez un logiciel de gestion par exemple, vous ferez dire à l'ordinateur des phrases comme "Patientez s'il vous plaît", ou "Mettez en route l'imprimante", etc. Le système Porte-parole a été testé de façon amusante avec un perroquet. On a écrit un programme dans lequel l'ordinateur répétait indéfiniment la même phrase. On a attaché un perroquet près de l'Apple. Au bout d'une journée, le charmant volatile parlait, en imitant exactement la voix de l'ordinateur!

Si vous possédez déjà la carte Porte-parole, vous pourrez acheter le programme seul, et il ne vous en coûtera que le complément. Sinon, vous choisirez le coffret complet.

Et attention! Comme vous l'indique le manuel, qui abonde en maximes de ce genre, 'On peut dire aux gens de se taire plus facilement qu'on ne peut le dire à un ordinateur".

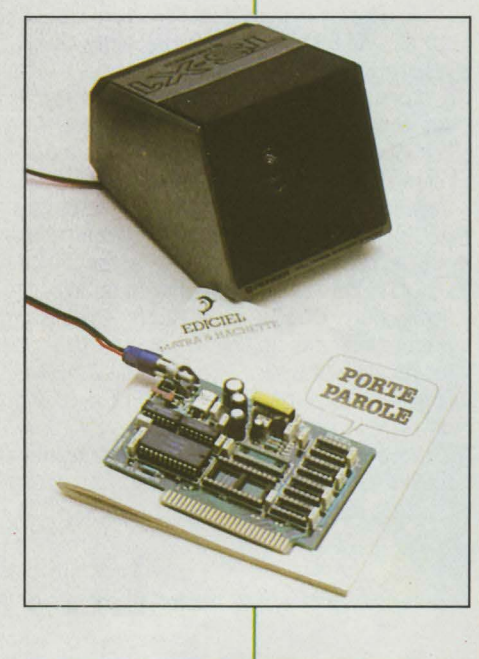

PITCH

## LE CUBE INFORMATIQUE

INFOGRAMES RENOUVELLE LA GÉOmétrie. Retenez cette leçon : un cube<br>
contient quatre cassettes. La somme de<br>
toutes ces cassettes est égale à un cercle<br>
qui fait le tour de la micro-informatique. métrie. Retenez cette leçon : un cube contient quatre cassettes. La somme de qui fait le tour de la micro-informatique. Diable! Le cube informatique: encore une heureuse initiative de la jeune société lyonnaise qui avec Le cartable et *Le* pays des merveilles étonne en sortant coup sur coup trois produits de présentation originale. Dans ce véritable cube, quatre cassettes pour MO 5 ou TO 7 permettent de démêler le nœud gordien de la programmation. Le guide émérite de ce raid au pays du Basic s'appelle Ernest Duclavier. Ce drôle de petit bonhomme se promène sur les micro-ordinateurs avec des lunettes grandes comme des écrans. II n'apparaît pas sur le téléviseur, mais dans l'amusant carnet à spirales de 86 pages qui complète les cassettes.

Lorsque vous chargez la première cassette sur votre ordinateur, un joli graphique - en spirales lui aussi - déroule ses volutes sur l'écran. Car Ernest Duclavier entend nous cornaquer au pays du Basic par la piste du graphisme. Vous apprendrez d'abord à positionner un point au moyen de la commande LOCATE. Puis à colorier votre écran avec les instructions COLOR et SCREEN. Vous comprendrez comment on trace un point au moyen du mot Basic PSET, puis une ligne avec la commande LINE, et un rectangle avec BOX ou BOXF.

Vous passerez ensuite au second volume, toujours sous la houlette d'Ernest. Vous vous y

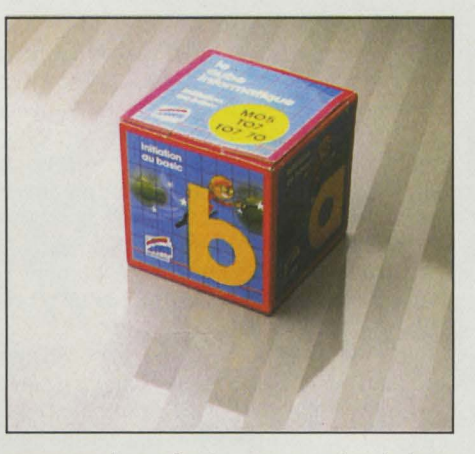

exercerez à manier les commandes de base RUN, LIST et GOTO. Puis VOUS construirez de petits programmes avec PRINT. INPUT, IF THEN, READ et DATA. Des exercices de démonstration vous montreront comment se déroulent les pas d'un programme. Vous comprendrez pourquoi les boucles FOR NEXT sont la base de la micro-informatique: elles permettent de recommencer autant de fois qu'on le veut la même opération. C'est ce que vous ferez en programmant un jeu dans lequel une balle rebondit indéfiniment sur un mur. Cela vous rappellera les débuts glorieux de la micro-informatique, dans lesquels des pionniers un peu fous passaient toutes leurs nuits à créer des jeux de balle dans des garages...

Sur la troisième cassette, vous construirez vous-même un programme de test amusant portant sur la vie de Henri IV. Vous pourrez

tester vos connaissances historiques en même temps que vous apprendrez le Basic. Bien sûr, vous vous rappelez que c'est Ravaillac qui assassina Henri IV dans une rue de Paris. A votre avis, Henri IV comprendrait-il le Basic s'il vivait aujourd'hui? Certainement, s'il avait possédé ce cube magique... c'est du moins l'avis des auteurs. Si vous connaissez déjà un peu le Basic, vous trouverez le rythme des premières leçons un peu lent, et vous serez heureux d'aborder la quatrième cassette, plus complexe. Toujours les mêmes graphismes colorés, qui vous introduisent maintenant à l'écriture de programmes de fichiers. Par exemple, un annuaire de téléphone, ou encore un fichier sur cassettes pour classer les bons vins de votre cave.

Au bout de ce périple de 15 à 20 heures d'un travail agréable, grâce aux couleurs et à une bonne pédagogie, vous serez en mesure de réaliser sur votre écran toutes les idées qui vous passent par la tête. L'informatique ne vous apparaîtra plus comme le domaine des privilégiés. Et sans doute saurez-vous retrouver l'ami Ernest Duclavier, qui se cache dans un endroit mystérieux, comme une sorte d'Aladin des temps modernes. Avant de disparaître, il a longuement regardé votre écran, et a dit : "E.D. téléphone maison"... C'est peut-être une piste...

Sur Thomson TO 7, TO 7 70, MO 5, Spectrum, Alice, MSX (fin décembre). 4 cassettes plus un livret de 86 pages. Prix: 295 f. Chez lnfogrames, 20 bis, rue Godefroy, 69006 Lyon. Tél.: (7) 894.39.14.

### **LE PAYS DES MERVEILLES**

**U CHAPITRE 2 D' "ALICE AU PAYS"** des Merveilles", Alice s'écrie: "Je vais essayer de faire une révision de tout ce que je savais. Essayons la géographie. Londres est la capitale de Paris et Paris est la capitale de Rome... Non, c'est tout faux". Alice vient de faire une traversée de la Terre par le terrier du lapin blanc. Combien a-t-elle parcouru de kilomètres quand elle est arrivée au centre? "Voyons, cela doit faire, je crois, quatre mille kilomètres". Lewis Carroll, son créateur, l'un des inventeurs de la science informatique, notre maître à tous, savait bien, lui. que toute connaissance est relative. Il aurait sûrement souscrit à l'idée du nouveau logiciel d'Infogrames pour Alice, l'ordinateur qui a eu l'intelligence de choisir le même nom que sa célèbre héroïne.

La première cassette du Pays des Merveilles (sous-titrée "Géographie mondiale") nous invite à la découverte de cette vieille planète qui tourne à plus de 40 000 kilomètres par jour, soit à près de 2 000 à l'heure, abritant près de 4 milliards d'êtres humains. Elle se compose de trois programmes qui tournent sur Alice avec extension 16 Ko ou sur le nouvel Alice 90.

Et qu'apprend-on dans le Pays des Merveilles? Les enfants de 7 à 10 ans se familiariseront d'abord avec la Terre. Le mérite principal du logiciel est de situer les pays dans un contexte plus vaste. On y apprend les noms de neuf planètes du Système solaire. Seriez-vous capable de les citer toutes? Puis, le nom des cinq continents et des cinq océans. Ensuite, on débarque dans les principaux pays du monde. On y retient par exemple que "la France est un pays ancien. Sa capitale est Paris. Le béret et la baguette symbolisent les Français dans le monde entier" (sic). Un humour corrosif, comme vous le constatez !

Le graphisme reste très pauvre : de la basse résolution, dont il est parfois difficile de comprendre la signification. C'est peut-être là qu'est l'exercice ! Malgré tout, quelques questions permettent de vérifier les connaissances. Ça ne confine sans doute pas au génie, pour un pays des merveilles, mais c'est au moins un effort louable pour faire passer quelques notions géographiques de base souvent méconnues. Comme dirait Alice, la vraie, avec humour, 'C'est la première fois que j'en apprends autant!".

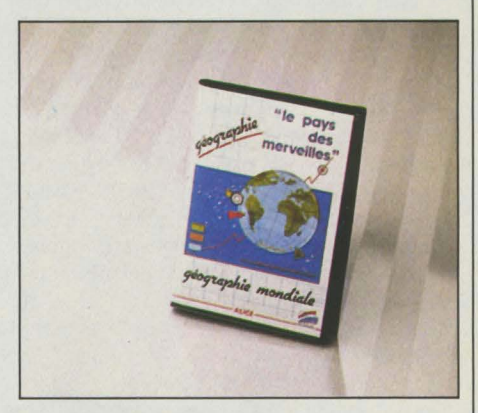

Pour Alice, extension 16 Ko ou A lice 90 avec cassette. Prix: 170 F. Chez Infogrames, 20 bis, rue Godefroy, 69006 Lyon. Tél. : (7) 894.39.14.

## **ENIGMATIKA**

MELLUCINANT SPECTACLE AU DER-<br>
nier SICOB : sur le stand d'Ans-<br>
ware, des JEUNES FILLES s'exci-<br>
taient sur un ordinateur. Quel pro-<br>
gramme-miracle attirait ainsi une espèce nier SICOB: sur le stand d'Answare, des JEUNES FILLES s'excitaient sur un ordinateur. Quel proqu'on croyait jusque-là réfractaire à la microinformatique, tenue à distance par une radioactivité sélective? Un indice : elles se lançaient dans de sombres scénarios, échafaudaient les faits divers les plus troubles. Autre indice : l'auteur du captivant logiciel porte moustache et sa voix grave distille des récits haletants sur un poste périphérique.

Un périphérique sans doute compatible avec le TO 7 et le MO 5 de Thomson puisque Pierre Bellemare (vous aviez deviné, bravo!) vient de créer Enigmatika. Sitôt la cartouche enfichée, le maître du mystère hertzien apparait à l'écran (en haute résolution) et sa voix sur cassette vous pose le problème. Du genre de "Rendez-vous à la gare" : "LE CRIMINEL SIERRA RECHERCHÉ PAR LA POLICE ENVOIE UN MESSAGE À SA FEMME: "RENDEZ-VOUS DEMAIN À LA GARE À 15 H. JE SERAI MÉCONNAISSABLE, MAIS C'EST MOI QUI IRAI VERS TOI.' MME SIERRA REFUSE D'ALLER AU RENDEZ-VOUS, CAR LA POLICE A INTER-CEPTÉ LE MESSAGE. C'EST L'INSPECTEUR WHISKY QUI SE REND SUR PLACE ET DÉCOUVRE SIERRA. POURQUOI?'

Là, c'est à vous. Pour découvrir progressivement des indices, choisissez les pistes qui vous semblent prometteuses dans une succession de menus affichés. L'ordinateur vous demande: QU'EST-CE QUI VOUS INTÉRESSE?

- 1 MONSIEUR SIERRA
- 2 LA GARE
- 3 L'INSPECTEUR WHISKY
- 4 MADAME SIERRA

Si VOUS répondez 3, l'écran affiche: MONSIEUR WHISKY, QU'EST-CE QUI VOUS INTÉRESSE? 1- SON PASSÉ

- 2 SON PHYSIQUE
- 3 SON ENQUÊTE
- 4 SES COLLÈGUES

Si vous suspectez l'inspecteur d'entretenir avec Mme Sierra des relations plus qu'amicales, l'ordinateur affichera: STOP 1 INUTILE D'ALLER PLUS LOIN 1 Et l'ordinateur ne peut ni mentir, ni se tromper. Alors... Repartez sur une autre piste. La question 3, par exemple. Grâce à elle, vous apprendrez, de fil en aiguille, que Sierra possède un chien. Et alors? Alors, réfléchissez un peu, bon sang 1 de quelle race, ce chien? Dès que vous le saurez, vous disposerez du même coup d'un mot clé. Alors, vous verrez apparaitre le texte final de l'énigme, plein de trous que vous devrez remplir de mots clés. Elémentaire, mon cher Thomson 1

L'INSPECTEUR WHISKY SE REND À LA GARE ACCOMPAGNÉ DU... DE MONSIEUR SIERRA. CELUI-CI SE PRÉCIPITE VERS SON... MALGRÉ SON... DE..., WHISKY LE RECONNAIT. L'astuce de la série Enigmatika, c'est qu'elle

se compose d'une cartouche enfichable sur le

TO 7 ou le MO 5 (Memo 5 ou 7), qui contient le système, et de plusieurs séries de cassettes, qui stockent les données. Cela per-

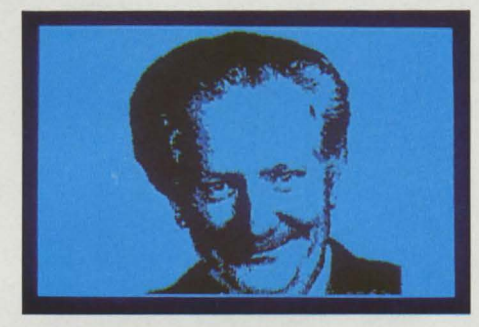

met de développer à l'infini une collection de titres.

Voilà donc que le roman à mystère se marie avec l'ordinateur, pour le plaisir des amateurs d'énigmes.

Et l'éducation ne perd pas ses droits : Enigmatika est un bon moyen de développer la perspicacité et la logique.

Pour TO 7 et MO 5. Cartouche avec cassettes. 350 F pour le premier coffret (cartouche Memo 5 ou Memo 7 et cassette); 50 f pour chacune des 4 autres cassettes. Answare Diffusion, Tour Gallieni II, 36, av. Gallieni, 93175 Bagnolet Cedex - Tél.: (1) 360.37.37.

## **TEL PLUS**

E PÈRE NOËL NE VOUS A APPORTÉ qu'un micro-ordinateur alors que vous lui aviez demandé un Minitel?<br>Qu'à cela ne tienne l'Telplus est fait<br>pour vous. Grâce à Telplus, logiciel d'émula-E PÈRE NOÊL NE VOUS A APPORTÉ qu'un micro-ordinateur alors que vous lui aviez demandé un Minitel? Qu'à cela ne tienne 1 Telplus est fait tion de vidéotex Minitel, vous pouvez par exemple appeler votre banque, comme vous le feriez avec un Minitel (avec toutefois un graphisme légèrement simplifié). De même, vous êtes en mesure de charger sur votre ordinateur les données les plus récentes concernant votre compte, puis de les éditer sur votre imprimante. Vous traitez ensuite les données reçues, soit avec un programme Basic que *vous* aurez concocté vous-même, soit en transférant les données sur Visicalc. Voilà qui vous change des programmes de gestion privés habituels - excellents au demeurant- qui *vous* obligent. tâche ingrate, à introduire toutes les données... Sans compter qu'avec Telplus, vous pouvez facilement vous constituer un fichier personnel des horaires d'avion, ou même jouer à Wargames...

C'est tout simplement de la télé-informatique. Dès demain. chacun d'entre nous s'en servira quotidiennement. Mais que faut-il pour cela? D'abord, un Apple Il +, e ou c. Puis, bien sûr, un modem, et pas n'importe lequel : un modem 300 bauds full duplex au moins. Enfin, il vous faut une carte RS 232 C... et, c'est préférable, une imprimante.

Le logiciel Telplus ne coûte que 800 F. Si *vous* trouvez un modem pas trop cher, à 2 000 F par exemple, vous aurez une configuration télématique à moitié prix d'un système classique (comme les cartes Novation et Apple-Tell, concurrents incompatibles avec Telplus). Mais bien sûr, ce sera un peu plus difficile à manier que lesdites cartes. qui permettent des communications automatiques et plus étendues. De plus, International Computer doit proposer pour 2 000 Fun ensemble comprenant le logiciel Telplus et un modem, le Buzzbox.

L'intérêt surtout est que vous disposez d'un système de communication bon marché permettant de faire fonctionner un modem en vidéotex. Comme le précisent MM. Guedje et Sandoz. les deux jeunes inventeurs de ce programme (en même temps que d'Apple-Telex, un programme de communication télétype), 'Telplus n'est pas un Minitel complet sur micro.

C'est un logiciel d'accès au réseau Transpac seulement. mais c'est surtout un logiciel de traitement de données, qui permet de manipuler sous forme de fichiers des informations provenant des serveurs Transpac". En clair, cela signifie que *vous* ne pourrez accéder qu'aux serveurs dotés d'un numéro Transpac, c'est-à-dire un numéro à neuf chiffres, mais que, par contre, vous pourrez vous servir à votre gré des informations reçues de ce réseau.

L'intérêt réside dans la faculté de stocker sur disquettes (105 pages écran) ces informations. et donc pouvoir les réutiliser sans payer de nouvelles communications. Quelques exemples de serveurs que nous *avons*  pu contacter, *avec* leurs numéros (les mêmes que sur Minitel): Les Trois Suisses (159000079). le CIC (17506437), Libération (175040104) ...

A vous de trouver les numéros de serveurs qui vous intéressent. Et de découvrir les mots de passe que certains serveurs méfiants auront le culot de vous demander ! Et maintenant qu'on a tout ce qu'il faut. si on jouait à Wargames...

Pour Apple II +, e ou c. Avec modem, lecteur de disquette, imprimante et carte Supersérie RS 232 C. Prix: 800 F (logiciel seul). Chez Micromat, 34, rue Pierre Curie, 93130 Noisyle-Sec; tél.: 849.16.39. Distributeur: International Computer, 26, rue du Renard, 75004 Paris, tél.: (1) 272.26.26.

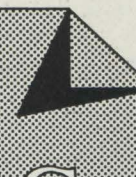

# **PETITES ANNONCE**

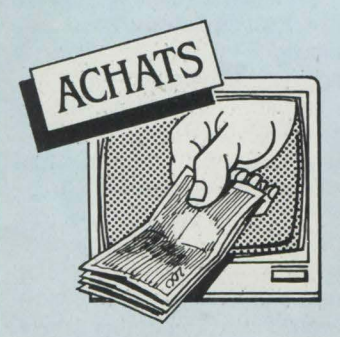

PR COMMODORE 3032 : IMPRImante M. Benchadi. Tél. : 776.4111 p. 4044.

**CARTE DE LECT. DE DISQUETTE** pr Tl/99 4A. M. Rocca-Serra. Tél. : (4) 420.07.27.

**Tl 99/4A CH. t:XT. MtM. + LECT.**  diskette avec édit assembleur. M. Haber. Tél. : (38) 35.68.97.

**PR TO7 EXT. MÉM. 16 K 300 F AX** 15 lmp. Oradour/Glane, 34500 Béziers. Tél. : 62.34.97.

**ATMOS CH. SYNTHÈSE DE VOIX ET** log. M. Mauconduit, 3 av. Corneille, 76380 Canteleu.

**MONIT. COUL. 14" OU ÉCR. TV** coul. avec Péritel 40 ou 56 cm. M. Iba, Tél. : (1) 285.00.30. (H.B.).

**CHER CODEUR MODULATEUR PR**  T07. M. Perrier. Tél. : (3) 468.52.48. **MODULE BASIC ÉTENDU PR TI** 

99/4A Tél. : (61) 80.44.09.

**VICTOR Sl, PX RAISONNARLf. J.L.**  Saladin, 705 rue J.B. Lebas, 59500 Lambres/Douai. Tél. : (27) 88.49.60.

**TTE CONFIGURATION FAMILIALE** en très bon ét.. Urgent. M. Rochoux Hervé, 28 rue du Gal de Gaulle, 36320 Villedieu. **APPLE HE OCCAS. AVEC 2 DRIVES** et écran. Tél. : 535.77.73 ou écr. Azzopardi, 10 bis av. Gobelins, 75005 Paris.

**T07 CH. VOL 2,3,4 BASIC. TtL.** : 024.62.28.

**APPLE IIC PORTABLE, ÉT. DE MAR**che. Px maxi : 5 000 F. comptant. Michel Agostini, 9 bis route de Carpentras, 84320 **Entraigues** 

**APPLf llf/64 K + MONIT. + DUO**  drives pr 7000F. Tél.: (8) 341.23.73 ap. 18h.

**Tl99/4A CH. CASS. Dt: JEUX. M.**  Lobry, 56/7 rue de l'Abbé Cousin, 59650 Villeneuve d'Ascq. Tél. : 34.33.03 (NO). **TI99/4A ACH. A BAS PX MAN.** jeux, Basic étendu, Pole Position, M. Roussel. 44 rue Roussillon, 62700 Bruay. Tél. : (21) 62.33.56.

**TI99 ACH. MINI-MÉMOIRE + IN**terf. RS 232. Tél. : 534.13.92.

**CHERCHE PER. VEND EXT. SON** manettes de jeu pr T07. M.F. Planque. IO rue St-Louis, 78760 J. Pontchartrain. Tél. :  $(3)$  489.40.93.<br>**APPLE** AV

**AVEC PÉRIPHÉRIQUES** moins de 5000F. pr jeunes collégiens sans gros moyens. Richard Guillaume, 42 Bld Carnot, 21000 Dijon.

*EPSON HX 20 OU PX 8 CASS. OU* disquette + impr. Bernard Dupont, Tél. : Bur. (33) 03.81.04 ou soir (33) 94.79.27. **JUPITER ACE (EN ÉTAT DE MAR**che +manuels+ ext Mey + access. (K7 exclue). Seibel, Brassilly, 74330 Poisy. Tél. :

(50) 46.21.62. **MAGNETO PHILIPS "HERMÈS"** François Joliot Nantoux, 21190 Meursault.

**NOTICES FLIGHT SIMULATOR 2,** Super-base 64 ou photoc. bon px. Eric Tél. : (1) 773.84.95.

**PC 1500 achèterais Cf159 (8 KO**  RAM protégée). Michael Marquer. 26 rue de Charlin. 33 700 Mérignac. Tél. : (56) 47.02.92.

**ORIC ATMOS/1 ÉCH., DONNE, VDS** log., astuces et bidouilles. J.P. Méric, 12 rue E. Bernard, 35 Rennes. Tél. : (99) 38.12.98.

**SWL CH. INTERF. + PROG. DÉCO**dage de CW/RTTY Atrnos et SWL sur AL990 + Atrnos. Fabien. 53 ter. av. Léon Blum, 69150 Décines.

**ÉTUDIANT SANS RESSOURCES,** ch. ordinat. Atmos 1600 F.M. Poittevin. 19 av. de la Porte de Vanves, 75014 Paris.

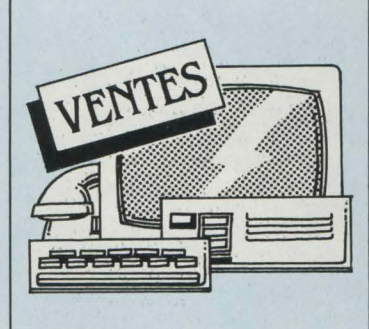

**ATMOS 48 KO + PÉRITEL + K7 +** prgs 2 000 F. Achète épaves Apple lie ou autre. **M.** Halvick. R. du Val Clalr, 54280 Seichamps. Tél. : (8) 329.38.61 (W.E.).

**GENIE EG 3003 COMPATIBLE TRS** 80 +magnéto K 7 + nbrx livres+ télé portable. Le tt 3 000 F. Philippe, Tél. : (81) 91.34.32 avant 19 h.

**fX-601 P (128 PAS DE PRG, 11)** mem., affichage Alphanum. poss. K 7 et impr.) 400 F. M. Frédéric Dalsace, 50230 Agon. Tél.: {33) 47.04.36.

**TRS 80 MOD. 3, 16 KO+ DOC.+ MA·**  gnéto + nbreuses K 7, TBE. 4500 F. Tél.: 542.08.25 ap. 18 h.

**SHARP PC 1251 + MANUEL: 600 F.** Constellation avril 84: 1000 f. J.F. Bouveron, 36, rue Mal Foch, 54130 St Max. Tél.: (8) 335.15.65.

**SPfCTRAVIDfO 318 (04/84) +COR·**  don Péritel + magnéto SV 903 + doc. franc./angl. (ss garant.) 3300 F. Tél.: 878.03.24 le soir.

**TV COULEUR 36 CM PAL/SECAM PÉ**ritel marque Tensai, tct-1436 ss garant. Px FNAC - 30 % M. Sahakian Tél. : (1) 266.13.48. H. Bur.

**Tl 99/4A TRÈS PfU SERVI + MOD.**  Secam + mini-memory + manuel + assembleur + cab-K 7 + 3 cart. jeux + manettes : 2 900 F. Tél. : 456.42.55 ap. 19 h.

**POUR TI 99: BOIT. EXT., 32 KO,** control disk. XBasic. Minimen, TILog 02, Ed. Ass., Multiplan, modules. Denis. Tél. : (4) 458.93.55.

**TO7 SS GARANT. + BASIC + MAGNÉ** $to + ext. 16K + cont. et manettes jeu + 6 li$ vres + cass. jeux : 4 000 F. Tél. : (1) 249.34.95.

**ORIC 1 48 KO (2/84) + 2 POIGNÉES** + 12 grds log. jeux (K 7). Px : 3 500 F. E. Barrabé, Appt lL 14, rue des Cras, 25000 Besancon.

**IMPR. SEIKOSHA GP 100 + INTERF.** Apple 2 garant. fin. déc. 84. Très peu servi 2 800 F. Tél. : (1) 586.35.42.

**TI 99/4A (GARANTI) + CÂBLE K7 +** modulateur Secam + cart. Tombstone City + cass. jeux (Othello, Larguage...) 1000 F. Tél.: 621.01.63.

**TI 99/4A + CÂBLE K 7 + INTERF. SE**cam + Basic étendu + Othello + Parsec + Munchman + manettes + livres : 2 000 F. Tél.: 624.97.09 le soir.

**VIC 20 COMMODORE (PAL/SfCAM)**  version de base+ manuel: 1800 F. A débat. T.B.E. Nicolas, Tél.: 574.00.91 ap. 8 h. **NEWBRAIN AD 2-83 MANUEL + LI**vres + prg de démonstration 2 700 F. M. Decorde, Tél. : 825.82.66 ap. 18 h 30. **HP 41 CV, MODULE MATHS, COL**  lection complète de L'Ordinateur de poche : 1900 F. C. Pinel. 30, av. de Verdun, 60500 Chantilly.

**ZX 81 + 16 KO + EXT. SONORE +** impr. ZX Printer  $+ 2 K 7 + nbx$  listings  $+ 1$  livre 1800 F. Ph. Jacquemet, Tél.: (7) 854.52.72.

SANYO PHC-25 (8/83) + PRISES PÉritel et magnéto + modulateur NB (1600 F). J.-Y. Corre, 16, rue de Concarneau, 29200 Brest Tél.: 41.89.96. **VCS 2600 S + 5 CASS. + TRANSFO. +** 

2 paires de man. Val. 2100 F vendu 1200 F. Tél.: (75) 65.62.25.

**INTERFACE ZP 82 + EXTENSION** 16 Ko ét neuf 600 F. Tél.: (46) 74.28.22. **TI 99/4A, MODULES : BASIC ÉTEN**du, gest. fich., Parsec..., cass. jeux, synth. voix. Px inter. Tél.: (3) 056.62.44ap. 20 h 30.

**SANY O PHC-25 (2/83) + CÂBLES + 3** K7: 1500 F. Tél.: (37) 26.40.84.

**K7 Z 80 ASSEMBLEUR NEWBRAIN +** manuel en français 400 F. Tél.: (7) 883.87.35.

**VIC 20 (3/83 SS GARANT.)+ K7 +Li**vres initiation. Px 2 800 F. Tél.: 877.24.49. **Tl 99 4A + JOYSTICKS + CÂBLfS** + cass. jeu 1500 F. (Val. réelle 2 700 F au 1/84). Tél. : (85) 56.02.67.

**URGENT ! OI "DAI" + NBREUSES K 7** magnéto + manuels ét. neuf. Val. 11000 F. Px : 6 900 F. M. Banach. Tél. : 898.16.93 (Créteil).

**SPECTRAVIDEO SV 318, SS GA**rant. Péritel + magnéto Spec. + doc. + livre + 4 K7 + 20 prgs 3600 F. Bueno, Tél.: Dom.: 086.38.17, Bur.: 608.71.74.

**LOG. JEU APPLE II (5/84), SORCEL**ierie : neuf dans coffret 350 F. M. Gaillard, 6, rue de la Borne Royale, 78180 Voisins. **ZX 81 + 16 KO (4/84) + 10 K7 (CO·**  balt...) + 2 livres langage mach. + clav. abs. Val.: 1900 F. Px: 1200Fàdébat Tél.: (93) 89.36.16.

**ATARI 2600 + COMBAT + INVADER +** 1 au choix 590 F. Et excel. Stéphane, Tél. : (76) 96.04.93.

**ZX81+16 KO +CARSON :800fOU**  éch. le tt + 800 F contre Oric 1 ou Atrnos 48 Ko+ Péritel. D. Vatin, 31. rue St-sauveur, 75002 Paris.

**THOMSONT07+LOGICIELS2 800F.** lmpr. ZX 81500 F /magnéto Continentale Edison 300 F. D. Falaise, 50190 Périers. Tél. : 46.58.49.

**TI 99/4A + MANETTES + 3 MODULES** + câble + livres : 1200 F. Martin Cidex 612 F. 38460 Chamagnieu. Tél. : (7 4) 90.30.43. **ORIC-ATMOS MODIF. TS. MONIT.** avec magnéto+ ts fils branch. et nbreuses cass. jeux ss garant. Tél.: (95) 20.58.17. **COMMODORE CBM 4032 32 KO**  mev. + Edex + dble Floppy + impr. 80 c/s. M. Danjou, rue du Bld, 59290 Wasquehal. Tél.: (20) 72.27.33.

**VIDEO-GENIE. LECT/CASS INTGR**son 300 prgs, doc. monit. pro acss. Le tt: 5000 F. Val.: + 20000 F. Tél. : (3) 034.18.72 de 19 h à 21 h.

**SPECTRAVIDEO SV 318 PÉRIT. MA**gnéto K7 + 4 K7 + cart + 2 Joyst +livre garant déc. 84: 3 700 F. Tél. : (3) 419.44.41.

**TRS 80 MOD. f + GRAfl X 80 + 11'1** terf. 48 K + RS 232 + 2 drives 40 p. 10 000 F. Tél.: (35) 91.24.89 ap. 18 h.

**VCS ATARI CP LT ÉT. NEUF + 2** PMNTTS suppl. + 9 K7. Le tt 2 610 F. Port cpris. L. Garçon, 100, rue de Paris, 54440 Herserange.

DRAGON 32 NEUF SERVI 10 H. SS garant. 2000 F. P. Renault. 13. rue de la VIcomte Argentan Tél. (33) 67.45.92 TI-99/4 A  $(1/84)$  + CORDON K7-PX 1000 F. Richard Parisot, 37, rue de Metz. 57170 Château-Salins.

CBS + DONKEY KONG, ZAXXON, cosmic Avenger, TBE (22 12.85). Laurent Tronchon, 11, rue de la Képuplique. 42170 St-Just. Tél.: (7) 736.51.47

LASER 200 + JOYSTICKS + MÉM. 16 Ko + interf + 4 manuels + logiciels de jeu. TBE. Le tt 1700 F. Tél.: (63) 40.60.45 ap. 20 h.

**SHARP PC 1500 + 8K RAM : 1500 F.** M. Trimborn, 78510 Triel-sur-Seine. Tél.: 974.19.42

**DRAGON 32 PÉRIL + JOYSTICKS** + cassette assembleur + 2 prgs de jeux : 2000 F. Tél. : (74) 31.63.48 le soir

**APPLE II + 83 AVEC 2 DRIVES, CAR**tes 16 K, chat mauve, ventilateur Joystick: 13 000 F. M. Paul Thai. Téi. : 355.25.38 le dim

PROGRAMMABLES TL58 C + MODUle math. val. 1000 F cédé 600 F et HP 34C. val. 1000 F cédé 500 F + manuels + chargeurs. Tél.: (91) 34.69.77.

PC 1500 + CE 150 + MANUEL + prgs, TBE 3000 F. M. Linard, Apt. 23, 2c, av. Gal Leclerc, 10800 Breviandes

ORIC 1 1/84 + 3 LIVRES + CORDON magnéto + 10 jeux . 2 500 F CBS 12/83 + 2 K7 Zaxon et Donkey-Kong + Joystick Atari: 2500 F. Frédéric. Tél.: (1) 771.88.88. **ORIC 1 48 K + PÉRITEL + 12 LOG. +** livre  $: 2000$  F. Tél.  $8424042$ 

MZ 80K 48 KO BASIC SP 5025 + doc. 5000 F à débat. M. Kütemeier. Tél.: 539.40.62

VIDEOPAC JET 25/04 1000 F + 11 K7: 100 F. Tél.: (37) 52.75.19 ap. 16 h. CE 150: 900 F. TI 59: 500 F. ÉCH. progs à IIe. Studer Ph., 13, rue des Francs, 68500 Guebwiller

ORIC 1 48 K + PÉRITEL + 15 K7 + progs + livres + Joysticks + interf 3 000 F. Val. réelle : + de 4 200 F. M. Marchese. Tél.: (3) 451.45.02

**JEU ÉCHECS ÉLECTRON. SENSORY** Chess. Challenger 8 niveaux 950 F. 10 mois, piles ou secteur. Denis, Tél.; 609.46.91 de 8 à 16 h.

TI 99/4A + CÂBLE + MANUEL + 2 MA nettes + gestion de fich. (200 F), Le tt : 1200 F. Tél. (27) 45.69.97 ap. 19 h 30. Maubeuge Gosset.

LYNX 48 K + CABLES + INTERF. PArall. + alim. secourue (10 mn) 3 000 F. Luc Biraud, Route St-Colomban, 44310 St-Philbert-de-Grand-Lieu.

LASER 200 IMP. + MANETTES + lect. de K7 + jeux + doc. + 16 K: 3500 F. Tél.: 952.70.42 ap. 19 h.

VIC 20 (10/83) + 16 K + SUP. EXP. + cart. jeux + ext. cart. + Joystick + nbrx prgs. Px 3400 F à débat. Tél. : (1) 660.64.89.

LOG. PR T07: ATOMIUM, ECHO, Survivor, Logicod, Gemini, Crypto, Motus, Tridi 444 Melodia. M. Rémy Thibault, Tél.: 490.91.60

COMPAT. 100 % A II 64 K + MONIT. + 2 driv. carte CPM + Utilit. + Pascal + compil. Basic + tr. TXT, G. Fich. jeux... garant. 5 ms 8000 F. Tél. 605.85.72

**ORIC ATMOS 48 K PÉRITEL + 3 PRGS** + 3 livres 2000 F. J.-P. Bonnet, Tél. : 062.10.01

SPECTRUM, 48 K, PÉRITEL: 2000 F avec magnéto + 2 livres et 3 jeux. M. Rodari, Tél.: 243.14.65 ap. 18 h. St-Denis. TI 99/4A CABLE MAGNÉTO + MAgnéto manettes Jeux Basic étendu cart. 4 K7. Et. neuf. Alexis Veiry. Tél. : (93) 70.11.67.

DRAGON 32 + STYLO OPT + COMP. VOICE + jeux + fich. + magnéto K7. Val. 4 235 F (factures 5/83). Px: 3 200 F à débat. Iél.: 245.65.61.

TRS 80. 1 DISK. 48 K. VISICALC. Profile plus, Budget, jeux, livre 2/83,<br>10000 F. M. Stoeckel, 1324, av. de l'Amandier 84000 Avignon.

PB 100 + 1 KO + INTERF. MAGNÉT. + livres + K7: 1300 F. Tél.: (88)31.26.64 le soir

ATARI 800 XL (3/7/84) + PÉRITEL. Peu servi, ét. neut, ss garant. 3 400 F à débat. Bernard. Tél.: 377.49.96.

ZX 81 + 16 K (6/83) 750 F. TÉL.: 844.04.74 (95)

TRS 80 MODÈLE 3/16 K + TOMES I et II + magnéto + cordon 12/83. Px 5 000 F. Tél.: (65) 61.06.91 heures repas. ATARI 800 XL + DRIVE + PROG. gestion ss garant. fin 16/6/85. 6500 F. Tél.: (94) 74.13.54

ORIC 1 ALIM. PÉRITEL 5 K7:1500 F ou troque c/º n'importe quoi. M. Lino. Tél. :  $(62) 92 67 17$ 

**SPECTRAVIDEO SV 318 PAL + BUS**  $ext. + 16K + 1ect. K7 + nbrx log. (K7 + cart.)$ 3 livres (Z 80) ét. neuf . 4500 F. Tél.: 585.15.51.

MONIT. COUL. 42 CM TRYNITRON sans ébénisterie. Petite mise au point à faire. 1800 F. Tél.: 382.37.38.

APPLE II C 128 K + MONIT. IIc + SUPport + souris + 70 disq. de 200 prgs (Applework, Jane Magical Omnis 3, Dark Crystal...) ach. le 15/8/84, urgent. 14900F au lieu de 17 000 F. M. Thuy. 576.29.83.

ATARI 800 XL + DISK 1050 + IMPT. courrier + Man. Jeux + log. divers . jeux + Pilot + livres (3/84) + adapt. Péritel : 10000 F. Michel Delsuc. Tél. : (65) 65.97.08.

**CBS COLECO + ZAXXON + DONKEY** Kong. Garant. 12/84 2 000 F. Urgent ! Nicolas. Tél. 732.14.68.

TI 99/4A BASIC ÉTENDU + MAGNÉto + poignées +  $7$  modules + 4 manuels. Fin 83. Tél. : 631.12.11.

I 07 + BASIC + TRAP + LIVRES + MAgnéto + ext. mém. + manettes + listing + jeux + chasseur  $\Omega$  Px: 4900 F. Tél.: (6) 069.82.29 ap. 18 h.

TI 99/4A + SYN. VOC. + K7 + CÂB. + manettes + 14 mod. (ext. Bas, Mini-mém., etc. Pacman d'Atari) + livres + K7. Px : 7000 F. Tél.: (1) 666.83.18.

**VIDEO GENIE 16 K (COMPATIBLE** TRS 80) K7 integrée-son-sortie TV N/B + interf. imprimante : 2 000 F. M. Garrigou. Tél 280.64.65 p. 489.

ORD. PROF. COMMODORE 600, RAM 128 K dav. séparé. Px 6000 F. B. Oudet. Tél.: (1) 566.59.23.

HP 41 CV + MODULE XF + MODULE jeux + manuels (12/83) peu servi. 2 200 F à débat. Thierry. Tél.: (3) 968.45.35 de 19 h à 21 h le soir.

ORIC 1 48 K + ALIM. TRÈS NBX progs (jeux d'avent. et d'arcade). 1300 F. Nicolas Facello. Tél.: (93) 44.99.50.

IMPR. A JET D'ENCRE (NEUVE) : 5000 F. Eric Michelucci, 18 A, av. Pasteur, 06600 Antibes.

ZX 81 + 16 K + MONIT. VERT ZENITH  $+$  livres  $+$  K7 : 1500 F + Port. J. Ringenbach. Tél.: (89) 49.38.49, le soir.

TI 59 + MODULES : BASE, NAVIGAtion, math, nbreuses cartes magnét., 4 manuels. M. Livet, 28, rue David, 51100 Reims. Tél. (26) 47.40.09.

TO7 + BASIC + PICTOR + TRAP + MAnettes. Peu servi. 3000 F. Tél. : (43) 56.51.94

IMPR. GRAPH. 4 COUL. PRISE CENtronique Pr Oric, Atmos. Hector Lepot, 3, av. Montaigne, 60000 Beauvais.

ZX 81 16 K + CLAV. + 3 LIVRES + 40 progs (les + connus) +  $30$  revues :  $1000$  F. Yann Noury. Tél.: 010.15.56 (Banlieue Pa $ris)$ 

**C52 PHILIPS + 6 K7 GARANT. 12/** 84. Px 1 100 F. Y. Lebeau, Tél.: 590.43.26. LOG. APPLE IIE/TI 99/4A. NBRX ET excel. Px compét. (ou échange). C. Brunet. [él.: 291.61.23, P. 4180 de 9 h à 18 h: 203.20.80 ap. 18 h 30.

107 + BASIC + LECT. K7 + EXT. MÉM. 16K + nbrx log. et livres. Le tt 3 900 F. Tél.: (6) 421.29.45 au repas soir.

**SPECTRAVIDEO SV 318 PÉRITEL +** magnéto K7 SV 903 + 1 Joystick + 4 log.: 4000 F garant. Excel. ét. Tél. : (6) 458,57.91

BBC MODEL B, +10 LOG. TYPE ARcade T.B.E. 5300 F. Tél.: (56) 21.56.42. T07 (12/84) + BASIC + BUDG. FAM. + magnéto K7 + nbrx progs + 3 livres: 3000 F. M. Rebeyrat. Tél.: (55) 02.16.61. PR APPLE IIE, INTERF. PARALLÈLE Seikosh-Apple neuve, cse dble emploi. Gilles Duval. Tél.: (94) 53.36.01.

ORIGINAL "BEYOND CASTLE WOL Fenste: N" tt neufs pr 2 +, 2e, 2c en direct des USA. Florent Lamoureux, 8, bd Jourdan, 75014 Paris.

JEU ÉCHECS CCCV 2 000 F. MAGNÉto + bandes Akaï GX 630 D : 2000 F. Zoom 28/80. Makinon-Nikon 1000 F. Guille, Tél.: 554.84.96 - 554.47.01.

SPECTRAVIDEO SV 318 PAL 3/84. Magnéto K7 + 4 K7 + progs: 2800 F. M. Bérard. Tél.: (92) 51.48.60.

APPLE 2+, 64 K (10/82) + DRIVE + monit. orange TBE. 9 800 F. IM Silentype 1900 F neuve. B. Misson, 23, av. Vogue, 02410 St-Gobain.

SHARP MZ 80 K, 48 K MEV + BASIC + Assembleur + Debug + manuels + impr. Oki 80 + Interf. 5 000 F. Tél.: (81) 55.04.40 ap. 19 h.

TRS 80 MOD. 1 NIV. 2 + MONIT. VERT + K7 + cordon TRS-GP 100 A: 3500 F (progs originaux). M. Vinatier, Lareorthe, 85210 Ste-Hermine.

RÉPERTOIRE MONDIAL DES MICROprocesseurs (ER) : 60 F. Paul Gélineau, La Hubaudière, 49120 La Chapelle-Rousse-

AU PLUS OFFRANT: CANON X07, 8 Ko + lect. K7 + cordon. Et. impeccable. Livré avec ts access. Garant. 7 mois. Tél.: 745.64.60

LYNX 96 K + BIBLIO (LIVRES ET K7) + magnéto ss garant. Px à débat. Tél.: 868.16.68 le soir.

TRS 80 MOD.3 + K7 + PROG. 3/84 + doc. 6000 F. M. Delmotte, 7, rue Danton, 51100 Reims. Tél.: (26) 87.11.22 aux repas

ZX SPECTRUM 48 KO (12/83) + PÉritel + alim. + Interf. manette de jeux + cordon et magnéto + K7 de jeux + 2 livres de programmation: 3000 F. Tél.: 709.37.19. URGENT! APPLE 2 C + 1 DRIVE + nbrx super progs. Px 15500 F à débat. Tél.: (42) 03.01.85.

**CONSOLE MATTEL 3/83, TENNIS,** Golf Sub Hunt Auto Atlantis Demon Attack Star Strike ski; le tt 1200 F. Tél.: 822 44 99 à 20 h.

**SPECTRUM 16 KO N ET B + 3 K7 +** jeux + livres 1500 F. M. Van Assche Ronald, 18, rue de la Chérrasse, 77720 Yvernailles

DAI AVEC ACCESS. 7000 F. PX A débat. ou éch. c/º HX 20 Epson. Jean, Tél. :  $(76)$   $25.57.94$ 

TRS 80 MOD. 1 LEV. 2 + 16 K + MON. + Mag K7 + livres. Px 3 000 F. M. Benoît Tiers, 134, rue de Verdun, 92800 Puteaux. CBS COLECO SS GARANT. + K7 Donkey Kong: 1600 F, K7 Gorf, K7 Avenger 200 F ou le tt: 1900 F. Tél.: (61) 52.56.10

**LASER 200 + MAGNÉTO K7 (SS GA**rant.) + Joysticks + K7 + 64 K + 20 progs: vdu 2000 F. M. De Lapparent. Tél.: (6) 900 71.19

K7 VIC 20 (DE BASE + 3 KO + 16 KO). Super jeux. Px int. Philippe. Tél.: (7) 851.82.46 ap. 18 h.

ORIC 1 48 K COMPLET + MAGN. K7. 2000 F. Tél.: (1) 271.07.88 ap. 19 h.

SHARP PC 1500 ACCÉLÉRÉ + IMPR.  $CE$  150 + 8 Ko (CE 159) + livres + access.: 3000 F + HP 15 C: 900 F. Tél.: 574.84.81. **CBM 64 VD PROGS JEUX A PART. DE** 70 F. M. Barouh, 19 bis, av. de la République, 78600 Le Mesnil-le-Roi, Tél.: (3) 962.83.07

THOMSON TO7 (12/83) UNITÉ CENT. 1350 F. Manuel. Tél.: 726.09.74 ap. 20 h. SORD M203 MARK III (Z80, 2 FLOPpies 5' 2 RS 232 C) + TAB Trac, Digiplot + Impr. 132 col. 100 cps. M. Kieny. Tél.: 260.31.38.

NEWBRAIN AD (83) + ALIM. : PX 4000 F vendu 2500 F. Tél.: (8) 736.06.07. ZX SPECTRUM PÉRITEL 48 Ko (5/84) + magnéto + interf. Man. jeu + Man. jeu + log. + K7 + livres vdu 2 900 F. Tél.: 240.30.47

ATARI 800 XL MON. COULEUR LECT. K7 disk drive induset (extra). Log. jeux, fichier, tt texte. Px très int. Tél. : (3) 090.84.81 ap. 15/10/84.

ZX SPECTRUM 16 K PAL + ALIM. SS garant, 2/85 : 1350 F ext, 48 K ss garant. 2/85: 450 F. Et. neuf. Tél.: (7) 822.14.50 de 19 h à 21 h.

ZX 81 16 KO + IMPR. + PROG. 1300F + magnéto 1700 F. Tél.: (68) 59.15.29 le soir.

**MONIT. APPLE II ÉCR. VERT. NEUF.** 2000 F. Tél.: 50.99.43. Monaco.

**APPLE IIE + DISK + IMPR. DOT. MAT.** + 80 col. + Joyst. + nbrx log. + manuels + livres : 16000 F. M. Cudennec, 19, rue de Tancrou, 77440 Jaignes.

TANDY MODÈLE 100 RAM 24 K + alim. + doc. (01/84). 5000 F. Martine J.-P. Tél.: 995.06.80.

SEGA SC 3000 A + LECT. K7 + 2 MAnettes + 1 c. Champion Tennis + ass. symbolique. Val. 3590 F, cédé 3000 F. Tél.: (91) 87.30.81. H.R.

PHILIPS N 60 + 9 JEUX + 2 PADDLES TBE. Px réel 3500, vendu 950 F. Guillaume Tourneur, 18, av. de la Bourdonnais, 75007 Paris.

**CONSOLE MATTEL + INTELVOICE +** 27 K7 (dt 2 sonores) : 5000 F. Tél. : (1) 820.72.04

**ALPHATRONIC PC 1/84, PEU SERVI,** 4900 F. Monit. Zénith vert 850 F.D. Gillet, 38, av. Ile-de-France, 25000 Besançon.

**K7 ORIC 1 (KIKEK GASTR. DESAS.** Othel, Poker, Echec, Simulat). La K7:50F. M. Gardinac, 1, pl. d'Escource, 40210 Labouheyre.

SPECTRUM 48 K SS GARANT. + PÉritel N/B + magnéto + nbx progs bon é.: 3250 F à débat. Gil André, Tél. : (1) 633.23.08

**APPLE, MACINTOSH + IMPR. NEUFS.** Px normal -  $4000$  F = 23500 F. Tél. : 583.21.91 le soir.

DRIVE 320 K + CARTE CONTROL Rana compat. Apple II. 3 000 F. Monit. Philips ambré, neuf. 800 F. Tél.: (1) 877.40.66 ap. 18 h.

LASER 200 + 64 K ÉT. NEUF 2/84 2000 F. J.-P. Joubert, Tél.: (41) 69.91.48. Angers.

VCS + 7 K7: STARMASTER, DEFENder, Space Invaders, Donkey-Kong... TBE. Val. 3500 F vendus 2300 F. Tél. : 287.77.96.

TO7 PEU SERVI (12/83) + CART. BAsic + livres : 2 300 F. L. Sassier. Tél. : (3) 074.01.94 ap. 20 h.

**APPLE II + 1983 + DRIVE + MONIT. +** 16 K: 9000 F. Impr. Seikosha QP 100A + Inter graph. Apple: 2500 F. Tél. : (8) 320.13.25. Nancy

ORIC ATMOS PÉRITEL 2 150 F. ORIC 1 48 Ko + LM 1 850 F. Impr. Oric 1 350 F. Monit. Philips 850 F. Achats (3/84). Tél. : 338.21.82

LYNX 96 K + MAGNÉTO K7 + LIVRE + 20 jeux excel. ét. 5000 F à débat. Tél. : 782.22.71 ap. 17 h.

TO7+BASIC+EXT. MÉM. + 4 LIVRES + Trap + Pictor + log.: 3 900 F. Luciani Pascal. Tél.: (95) 23.03.17.

**VCS ATARI + 7 K7 + COMMANDES A** manette, à molette et à clav. Px : 2300 F à débat. M. Ladret. Tél.: (3) 955.74.60.

HP 75 C + EXT. MEV. 8 K + 40 CARtes + prog. stats: 6000 F.M. Jean Berthet, 23, rue Louis-Pouey, Apt 258, 92800 Puteaux. Tél.: Bur. (1) 502.11.33. Poste 2194. **CARTE 16 COULEURS PR ZX 81:** 300 F. Adaptateur Péritel pr Spectrum : 200 F. Tél.: (1) 882.18.23

ZX 81 + 16 K + 10 REVUES + 1 LIVRE + nbx progs + K7 : 750 F. M. Lévy, Tél. : (3) 990.38.27 ap. 18 h.

ORDINAT. TEXAS TYPE DS 4, MAxie-Baie, 128 K, 2 x 5 Mo, 1 écr., 1 impr. 810, 7 disques 5 Mo, prog comptabilité. Tél.: (74) 93.12.09.

HP 86 B JAMAIS SERVI. PX 10000 F. Tél.: 906.40.04 ou 943.25.05. TEXAS TI 99 + CÂBLE K7 T.B.E. 1000 F. CBS Coleco avec 2 jeux 1150 F. Tél.: 956.33.48 (18-19 h).

ATARI 2600 + K7 + GARANT. 500 F ou échange contre ordinateur. Console pr TV N/B + K7 10 jeux : 300 F. Tél. : 332.23.91.

PR VIC 20, EXT. 16 K + 4 LIVRES + Quickshoot 2 + 75 jeux (Matrix...) + progs util. (40 col. graph.) neuf. 1 600 F, vendu 950 F. Fabrice. Tél.: (88) 64.20.23.

**CONSOLE MATELL INTELEVISION +** 4 K7.1 700 F. Tél.: 988.27.73. Goussainville

**CASIO FP 200 + ALIM. ÉT. NEUF (3/** 84) ss garant. 2 200 F. Tél.: (1) 583.15.59 ap. 20 h.

**SANYO PHC 25 (9/83) + MAGNÉTO** Sanyo TRD  $1000 + \text{monit.} + \text{manuel} + 2$ cass. (ens. micro-ordinat. complet). Tél.: (1) 873.77.53 de 19 h à 20 h.

ALICE + CÂBLE MAGNÉTO + K7 (3 jeux) + manuel, garant. 3 mois. Syst. Péritel. M. Montagnon. Tél.: (75) 62.62.70.

**INTERF. PÉRITEL/SECAM PR SPEC**trum (5 mois) cse ach. TV Pal. 250 F. Val. 360 F. Tél.: (37) 35.14.88. APPLE II, 128K, 2 DRIVES, +30 PROgiciels: 15500 F + TRS 80, MIII, 2 drives,

Basic, Cobol, Fortran, Ass., Tabl., Txt : 15 500 F. Tél.: (1) 370.18.67.

**ORIC 48 K + DISK DRIVE + GP 100 +** synthé vocal + 10 disk 3 pouces avec jeux et utili.: 6000 F. Tél.: 300.44.88

**SHARP PC 1401 AVEC MANUEL ET** garant. 1 an au px 900 F.M. Cirode, Tél.: (1) 203.24.01 le soir.

PB 100 + OR 1 + FA3 + 2 LIVRES + nbx progs, excel. ét. Le tt : 900 F. M. Emmanuel Vallée, 24, rue J.-B.-Barre, 35100 Rennes.

**SEGA SC 3000, 16 K, SS GARANT. +** manette + qq. jeux : 2000 F. Tél. :<br>990.63.86 ap. 19 h.

**IMPR. EPSON FX 80 SS EMBALLAGE** + interf. Apple : 6 000 F.C. Vincent. Tél. : (1) 302.73.22

**ORIC 1 64 K NEUF DU 3/84, TRÈS** peu servi. Complet avec manuel et cass. + cass, de démonst. + doc. Vendu 2 100 F.P. Barbault, 92120 Montrouge. Tél. : 657.88.12.

LASER 200:900 F. RAM 64 K (8/84) 1000 F. Tél.: 363.36.63. ORIC 16 K (SS GARANT.) + ALIM. +

Péritel + manuel de prog. + nbx progs:<br>1300 F. Tél.: (41) 78.14.21 ap. 18 h. APPLE IIE (12/83) + MONIT. 2E + drive + très nbx progs avec docs (Apple Writer IIe + PFS + Pascal...) : 13 000 F. Vincent. Tél.: 302.73.22.

ORIC 1, 48 K, PÉRITEL + MANUEL + mod. N/B + câble magnéto: 1850 F. Tél.: (1) 327.17.50.

ZX 81 + 16 KO + LIVRES  $D \pm$  CONquête des jeux + K7 Gulp + Panique. Très peu servi. 500 F. Tél.: 979.15.80 le soir. ZX SPECTRUM 48 K PÉRITEL (4/84) + interf. ZX 1  $(5/84)$  + Microdrive  $(5/84)$  + livre 50 progs, neuf, ss garant.: 3700 F. Cse dble emploi. Xavier. Tél. : (1) 757.61.25 ap. 19 h.

**DRAGON 32 K PÉRITEL + MODULE** NB de mai 83 (ss emballage). Et. neuf : 2300 F. M. Blond. Tél.: 544.58.81 (soir). 575.62.60, poste 269.

**ORIC ATMOS 48 K (5/84) + ALIM. +** Péritel + 50 progs + livres : le tt : 4000 F. Tél.: 252.44.96.

**NASCOM 1 ÉTENDU 3 000 F. NAS**sys, Ass. Desass. Basic Rom Pascal 16 K ROM, 32 K RAM + TV + magnéto. Tél.: (3) 474.24.39

VIC 20 SECAM + 16 K + AUTOFORM (2 K7) + jeux (Scramble, Snake Pit, Krazy Kong). Val.: 4500 F, vendu 3500 F. Tél.:  $(41)$  66.43.86.

TO7 (11 MOIS) + BASIC + EXTENsion 16 K + magnéto + manettes + livres + jeux : Pilot, Pingo... (Val.: 7000 F) 5000 F. Tél.: (68) 67.22.57 ap. 17 h 30.

ATMOS 48 K (GARANT. JUIL. 85) PÉritel + progs 1870 F. Tél.: 207.57.86.

IMP. VC 1520 PR C 64. VAL. 1950 F vd ét. nf 1 400 F. Gar. cse ach. Apple. Tél.: (84) 65.00.39 midi et soir.

TRS 80 MOD III, 64 K, 2 DRV, RS 232, imp. Mod VII. 15 000 F + livres divers. M. Treilles-Ziem, 62, rue G.-Péri, 93200 St-Denis. Tél.: 243.02.34.

PC 100 C PR TI 58-59 : 700 F.M. CIrera, route du Gronch, 32500 Fleurance. Tél.: (62) 06.01.66.

ÉCH. OU VDS LUNET. ASTRO SUR mont. équat. + nbx access. c/° VIC 1541/ 1500 F. URGENT. Tél.: (62) 68.13.20.

LYNX 128 K + DRIVE + MAGNÉTO + PHS 60 + nbx progs (ass/desass, jeux) + livres. 9 000 F. M. Barbat. Tél.: 602.50.50. **Poste 3968** 

**SEGA YENO SC 3000 16 K (3/84 GA**rant.) 1790 F. Tél.: (91) 72.10.68.

**APPLE IIE + 2 DRIVES + CONTRÔ**leur + monit. + joystick + 250 log. tt Apple : 14500 F. Tél.: 302.87.58.

HX 20 TECHNICAL MANUAL ET NBX log. : Intext, Fichier Manager, Edit/Assemb., Mailistere Calc... Tél.: (7) 436.71.33 aux repas.

ORIC 1 48 K + ALIM. + PÉRITEL + mod. UHF  $N/B + K7$  (nbx prgs) + doc. : 2 000 F. Didier Chabault. Tél.: 058.01.53 ap. 18 h.

**THOMSON TO7 + PICTOR + BASIC +** Survivor + Atomnium + magnéto: 1300F. Poss. factures. Tél.: 262.87.89 le soir.

TI 99 VDS EXT. 32 K INDÉP. + CORdon K 7 + module Music Maker. Tél. 534.13.92.

TI 99/4A + BE + SYNTHE. VOIX + MIni mém. + câble magnéto + modules + manettes + K7 + livres : 3500 F à débat. M. Dumont. Tél.: (33) 52.56.97

MICRODRIVE + INTERF. ZX 1 PARfait ét., cause futur achat Floppy: 1300 F. Tél.: (1) 366.52.85.

L'imprimante à aiguilles **DELTA** vous donne en standard ce que les autres vous proposent en option

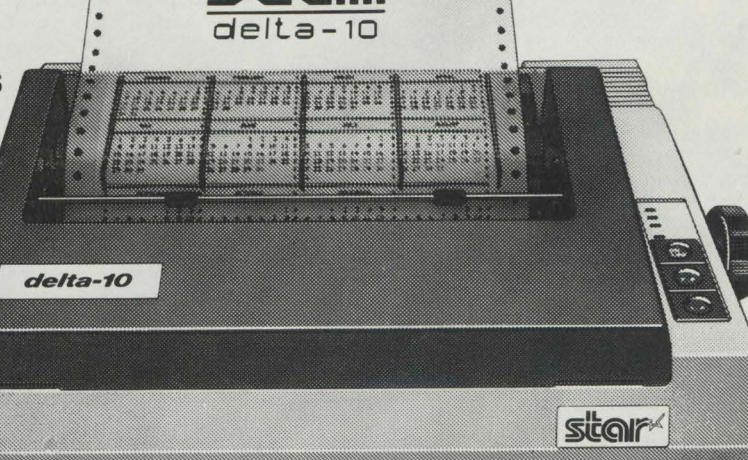

#### **DELTA-10** - 80 colonnes 5.650 F H.T.

#### **DELTA-15** - 136 colonnes : 7.025 F H.T.

· 160 caractères par seconde • caractères redéfinissables et proportionnels • interface parallèle et série · graphique quadruple résolution · friction et traction · mémoire 8 K

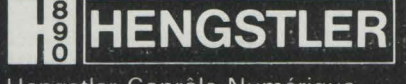

Hengstler Conrôle Numérique. 94-106, Rue Blaise-Pascal, B.P. 71, 93602 AULNAY-SOUS-BOIS, CEDEX Tél. (01) 866.22.90, Télex HCN 212 486 F

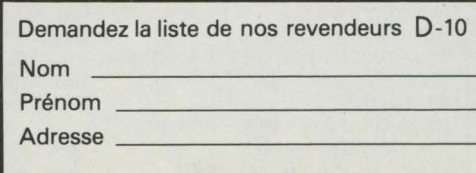

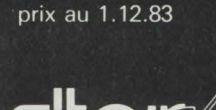

84 + magnéto + Joystick + 4 K7 : jeux, + manuel) : 800 F. Tél. : (1) 666.19.14.<br>Basic + doc. progs : 3500 F. Tél. : (50) SHARP MZ 80 K 48K NBX PROGS + Basic + doc. progs : 3500 F. Tél. : (50) 51.23.47.

**PB 100 + CASS. + INTERF. + LIVRES** reumaux, 14 Bd Schuman de prog. Lett pr 1000 F. Px à débat. David. bourg. Tél.: (33) 53.08.44. de prog. Le tt pr 1000 F. Px à débat. David.<br>Tél. : 270.56.50. Clichy-sous-Bois.

3 500 F vendus séparés 800 F et 2 950 F.<br>Cédric Martinez, 60, Hameaux-du-Vallon, Cédric Martinez, 60, Hameaux-du-Vallon, **FC 1500 + 8K (CE155) + IMPR. (CE** 13500 Martiques.  $150$ ) +  $150$ ) +  $150$  +  $4$  livres sur PC 1500 + 4 K7

impr. + interf. + nbx logic. : Px 20000 F.<br>Tél. : (77) 38.04.32.

terf. Joystick donne un prog. 16 K pr 100 F<br>d'achat. Tél. : (40) 24.90.81 ap. 16 h.

manette + 6 K7 : 1500 F., t.b.ét. Cécile Ma-<br>rié. Tél. : (1) 844.81.27.

71 rue J.J. Rousseau, 08000 Charleville.<br>Tél.: (24) 33.26.86.

progs + cart. "Borderline" + cordons + ma- complet a<br>nuels. le tt 2 650 f. Tél.: (3) 483.13.81. 860.10.26. nuels, le tt 2 650 F. Tél.: (3) 483.13.81.<br>**POUR ZX81 ADAPT. GRAPHIQUE + 1** 

cart. + prise manette 500 F. à débat., Tél. : (1) 621.14.27.

**HP 41 CV + X FUNC + LECT. CARTES** and lancourt.<br>+ Bat. + charg. + doc. letten T.B.E. 4200 F. +Bat. + charg. + doc. le tten T.B.E. 4200 F. **TI 99 4A + EXTENSED BASIC + DOC.**<br>Tél.: (1) 576.28.94.  $+$  magnéto. le tt pr 1900 F. Tél.: (1)

ORIC 1 PÉRITEL + MOD. NIB + CORdons K7 télé + manette + très nbx jeux +  $\vert$  SHARP PC 1251 + PC 1255 + CE 125, manuel et ROM Atmos 2 600 F. M. Le Bov- $\vert$  Px neuf moins 25 %. M. Duplanil, 2 rue M. manuel et ROM Atm os 2 600 F. M. Le Bov- Px neuf moins 25 %. M. Duplanil, 2 rue M.

**ZX 81 16K CLAV. ABS INV. VIDÉO** prise monit.  $+$  livres  $+$  jeux K7 : 1000 F. à prise monit. + livres + jeux K7 : 1000 F. à  $\begin{bmatrix} \text{CASIO } P \text{B} \text{700} & (12/83) + \text{OR4 } (4 \text{ KO}) \\ \text{débat. Vds adapt.} + \text{cart.} \ 500 \text{F.} \text{Tel.} \end{bmatrix}$  1500 F. S. Rigou. Tél. : (1) 237.99.39. débat. Vds adapt. + cart. 500 F. Tél. : (1)  $\begin{array}{|l|l|} 1500$  F. S. Rigou. Tél. : (1) 237.99.39.<br>621.14.27. **7X81 + 16 KO. 650 F. TÉl.** :

VIC 20 + ADAPT. + JOYSTICK + 1<br>cart. + 5 livres, le tt : 1800 F. (ét. neuf :  $4/$ cart + 5 livres, le tt : 1800 F. (ét. neuf :  $4/$  **VGS 3003 16 KO + MONIT. K7 PRGS** 84). Tél. : (19) 527.94.13.

gnéto + impr. GP50 + câbles et transfos + progs : 7000 F. Tél. : (1) 293.40.06.

ticks, 12 000 F. Tél. : (1) 554.51.03 le soir. Chamalières.<br> **LYNX 48Ko EXCELLENT ÉT. + 2 LI-BROTHER LYNX 48Ko EXCELLENT ÉT. + 2 LI- BROTHER EP20 VDS MACH.** À vres + K7 (12/83): 2 300 F. Henri, 94120 *ecrire électron. en parfait état. Px.* 1 200 F. Fontenay s/Bois. Tél. : (1) 876.66.83.

**DRAGON 32 + PROGS UHF SECAM, AV MPF2 + INTERFACE IMP. + DOS +** 5 mois : 2500 F. Tél.: 413.42.34 ap. Joystick + 4 K7 jeux + monit. vert, val.

**VIDEOPAC RADIOLA + 27 K7:** 40270 Grenade. Tél.: (58) 45.18.78.<br>2000 F. M. Clavez, 94500 Champigny. **PC 1500 (JANV. 84) + CE 150 +** 2 000 F. M. Clavez, 94500 Champigny.<br>Tél.: (1) 706.17.03 ap. 18h.

lat. NB, livres, cassettes, lect. cassettes Sa- | 18 h. ou W.E. nyo Infor.: 2 500 F. M. Bottereau, Tél.: (1) **LASER 200 (COMME NEUF 1/84) +** 965.06.24 mémoire 64 K + magnéto + livres et cas-

 $(Ach. 2/84) + 2$  manettes + 3 cart. jeux + adaptateur UHF: 2 400 F. M. Justin. adaptateur UHF : 2 400 F. M. Justin, **TI 99/4A VDS OU ÉCHANGE MODU-** 64480, Halsou, Tél.: (59) 93.06.10.

**CASIO FP200 + EXT RAM + COR-** 19h).<br>don K7 + bloc secteur ss garant., val. **APPLE IIe, 1 DRIVE AVEC CONTRÔ**don K7 + bloc secteur ss garant., val.<br>4000F.vendu 2500F. Tél.: (1) 656.56.65. **APPLE IIC 1984 + DRIVE + NBX** beaux progs, le tt: 15500F. (à débat.).

nb. progs + listings + revues, le tt en bon<br>
ét. 1 100 F. à débat. Tél. : (35) 70.63.54. Ur-

de jeux + 1 livre "Pratique de l'Oric", l'ens. 20 h.<br>1200 F. + C.R. M. et Mme SCHERER, 1 Pl. JUPI

 $\textbf{ZX81} + \textbf{16 K} + \textbf{6 LIVRES} + \textbf{PROGS} + \text{Assembleur} + \text{Rex} + \text{Ordi5 n}^{\text{os}} \text{ 1 à 7, val.}$ Assembleur + Rex + Ordi5 n<sup>os</sup> 1 à 7, val. **TRS 80, MOD. 1, NIV. 2 16 K, 49, rue des Mathurins** 1900 F vendu 1100 F ou éch. Jupiter ACE (1982) + monit. + cassette + manuels Assembleur + Kex + Ordib n<sup>os</sup> 1 a 7, val. **IKS 80, MOD. 1, NIV. 2 16 K, 49, rue des Mathurins 4, Boulevard Voltaire**<br>1900Fvendu 1100F.ouéch.JupiterACE (1982) + monit. + cassette + manuels 75008 Paris 75008 Paris 75011 Pa 19001 Venius 11001. Ouecn. Jupiter ACC (1962) + mont. + Cassette + manuels<br>+ 16 Ko F. Payant, Tél. : (1) 451.89.38. 2 900 F., J.M. Allemand, 17 rue de Citeaux, Tél. 265.42.62 Tél. 265.42.62

**SPECTRAVIDEO SV 318 SECAM 02/ SHARP PC 1211 + 4 LIVRES (BASIC 84 + magnéto + Joystick + 4 K7 : jeux, | + manuel) : 800 F. Tél. : (1) 666.19.14.** 

doc. + Int. imp.: 4800 F. à débat., M. Des-<br>reumaux, 14 Bd Schuman, 50100 Cher-

Tél.:  $270.56.50$ . Clichy-sous-Bois.<br>**ATARI + HECTO 1 + 1 JEU ÉLECTRO:** gnéto  $K7 + \text{prog. } 4500$  F. Tél.: (21) gnéto K7 + prog. 4500 F. Tél. : (21)<br>9650.94

13500 Martigues.<br>**APPLE IIE + 2 DRIVES + MONIT. +** prog M5. Lett T.B.E. (Mai 82): 3000 F. Tél.: prog M5. Lett T.B.E. (Mai 82) : 3000 F. Tél. :<br>(43) 71.04.97.

CONSOLE MATTEL INTELLIVISION<br>parfait ét. + 8 K7 OONT Burgertime, Zax-**PR ZX 81 VDS MÉM. 16 K ET IN-** parfait ét + 8 K7 OONT Burgertime, Zax-terf. Joystick donne un prog.  $16$  Kpr  $100$  F xon...:  $1800$  F. Tél.: (1) 781.41.58 (Paris). d'achat Tél.: (40) 24.90.81 ap. 16 h. **APPLE IIe + DRIVE + 5 DISQ. + AFFAIRE UNIQUE : VECTREX + 2<sup>e</sup> monit + 7 manuels + garant. (2/7/84).** monit.  $+ 7$  manuels  $+$  garant. (2/7/84).<br>Tél.: (3) 021.37.02, Versailles.

rié. Tél.: (1) 844.81.27.<br>**CONSOLE CBS + MODULE TURBO** access. juin 84 ss garant, val. 29 000 f **CONSOLE CBS + MODULE TURBO** access. juin 84 ss garant., val. 29 000 F<br>1800 F. + Vectrex + 1 K7: 1000 F. M. Albin. cédé 24 000 F. cause départ. J. Aebi. Tél.: cédé 24000 F. cause départ, J. Aebi, Tél. :<br>(1) 663.50.13.

Tél.: (24) 33.26.86.<br>**SEGA SC 3000 2/84 + M.K7 + 30** K7 + 12 cassettes dont 11 vierges + cours K7 + 12 cassettes dont 11 vierges + cours<br>complet avec 2 K7. Px 2000 F. Tél.: (1)

> SEIKO GP80M + INTERF. PX. ACH.<br>3000F. Px vente: 1500F. État à revoir. L. Schmitte, 133 rue de Silly, Boulogne-Bil-

> + magnéto, le tt pr 1900 f. Tél. : (1)<br>060.29.00.

Ravel, 92300 Levallois. Tél.: (1)<br>731.45.23.

**ZX81** + 16 KO, 650 F. TÉL.: (1)  $837.55.08$ .

84). Tél : (19) 527.94.13.<br>**CASIO FP 200 + 2 MÉMOIRES + MA-** rue Jaune, 78310 Élancourt. Tél : (1) rue Jaune, 78310 Élancourt. Tél. : (1)<br>050.55.18.

progs: 7000F. Tél.: (1) 293.40.06. TI 99/4A (12/83) + CÂBLE K7 + MA-<br>APPLE 2C + CART. LANG., MONIT. nettes + 3 cart. jeux + Ti calc. + livres: **APPLE 2C + CART. LANG., MONIT.** nettes + 3 cart. jeux + Ti calc. + livres : Thomson, 2 drives av. carte cont. joys- $\begin{bmatrix} 2200F, M. \text{Joly, } 24 \text{ rue } P. \text{ Curie, } 63400 \end{bmatrix}$ 2 200 F., M. Joly, 24 rue P. Curie, 63400

écrire électron. en parfait état. Px. 1200 F.<br>ou 3 x 400 F. Tél.: (6) 494 96.42.

5 mois : 2 500 F. Tél. : 413.42.34 ap. Joystick + 4 K7 jeux + monit vert val. 5400F. vendu 4000F. M. Chamduleau, 40270 Grenade. Tél.: (58) 45.18.78.

Tél.: (1) 706.17.03 ap. 18h. CE 161 (16 KO Prot) + livres, val. 5500 F.<br>**ZX SPECTRUM 1283 48 KO MODU**-<br>vendu 3000 F. Tél.: (98) 47.42.05 après vendu 3000 F. Tél. : (98) 47.42.05 après

965.06.24<br>**YENO SEGA SC 3000 ÉT. NEUF** mémoire 64 K + magnéto + livres et cas-<br>**YENO SEGA SC 3000 ÉT. NEUF** settes Basic: 1900 F, Hervé, Tél.: (3) settes Basic: 1900 F, Hervé, Tél.: (3)<br>954.46.49 (soir).

le Basic étendu, Tél. : (1) 252.23.06 (après

leur et monit. (achat fin 83, encore ss gar-<br>ant.) 11 500 F. Tél. : (1) 647.48.66 (20 h). beaux progs, le tt : 15500F. (à débat.). MULTITECH MPF2 (64KO) + INTER-<br>Tél. : (42) 03.01.85 Très urgent. face Secam-Péritel + magnéto (nov. 83) Tél.: (42) 03.01.85 Très urgent.<br>**ZX81 + MÉMOPACK 16KO + TRÈS** val. 3500 F. vendu 2500 F. Tél.: (24) val. 3500 F. vendu 2500 F. Tél.: (24)<br>33.01.21 après 20 h.

ORIC 1 48 KO (2/84) AVEC MODUL. gent.<br> **ORIC 1 16 KO PÉRITEL + 15 PROGS** BEING 1400 F., Bruno, Tél.: (1) 849.88.99 après 1400 F., Bruno, Tél.: (1) 849.88.99 après

1200F. + C.R. M. et Mme SCHERER, 1 Pl. **JUPITER ACE (1/84) + ADAPT. ZX81** du Pâtureau. Gesvrine, 44240 La Chapel- $+$ Ext. 16 K (3/84) + manuel et bons prgs :  $+$  Ext. 16 K (3/84) + manuel et bons prgs : le-sur-Erdre.<br>**ZX81 + 16 K + 6 LIVRES + PROGS +**  $\begin{bmatrix} 1100 \text{ F. a} \text{ d} \text{e} \text{bat. (val.: } 1700 \text{ F.}), J. \text{ D} \text{e} \text{la} \text{d} \text{c} \text{d} \text{c} \text{c} \text{d} \text{d} \text{c} \text{d} \text{d} \text{c} \text{e} \text{d} \text{d} \text{c} \text{d} \text{d} \text{c} \text{d} \text{d} \text{c} \$ 

*750U* Paris, Tél. : (1) 345.48.36 après 20h.

NEUF APPLE IIe 64 K + DUODISK + Monit. vert 12" + carte Eve + CX Base 200 + CXText + Multiplan + Applewriter : 16 500 F. Tél. : (1) 588.43.77.

VGS 3003N2 + MONIT. VERT + Edit-Assembl. + nbx doc. + progs +le cr K7 Intergr. 3 500 F. Tél.: (43) 93.96.18. ORIC 48 KO + PRGS + MAGNÉTO spécial +Jack + Din +livres+ alimentation + N ef B : 2 500 F., L. Muller, Tél. : (1) 771.86.41

CAUSE DOUBLE EMPLOI, VDS urgent Tl 59 + imprimante PClOOC TBE + 15 cartes magnétiques : 1500 F. Tél. : Bur. (93) 72.23.14, Dom. (93) 71.05.30.

JEU VIDEO COUL. CONSOLE + 2 Joysticks + adaptateur + 2 cartouches jeux tb.e. : 800 F., J. Piard Tél. : 46.38.94., 21800 Quetigny 80.

LOGABAX LX525 CLAV./ÉCRAN LX 410 imprim. LX 60, cond. intéres. M.<br>Weitmann, 88700 Rambervillers, Rambervillers, (Vosges) Tél. : (29) 65.08.31.

PB 100 + EXT MEM. + INTERF. K7 + Imprimante + Prgs + Manuels. Px : 1300F. O. Flechon, 19 rue Lavoisier, 37000 Tours, Tél.: (47) 05.09.56.

ZX81 UN PEU BRICOLÉ (EN MIEUX !) + 16 K + Qav. méca. + doc. + K7 (Chess, FLM) pr lOOOF. Tél. : (8) 327.23.81.

SPECTRUM 16 K  $+$  4 LIVRES DONT 2 PSI: 1500 F. A. Chansard, 135 rue de Roux, 17000 La Rochelle.

ZX81 + 16 K + LECT. CASSETTES + nbrx livres, revues, 1200 F. D. Fauchard, 23 cité des Églantines, 85600 Montaigu, Tél. : (51) 94.24.80.

CONSOLE MATTEL + 3 K7 EN EXcellent état, val. 2 200 F. vendu, très peu servi, à 1000 F. Tél. : (1) 372.50.20.

ZX81 16 K + MANUEL UTILISATION + livre 102 Jeux. Px : 600 F. Tél. : (21) 34.68.47, après 18 h. sauf merc., sam., dim. 88.24.73.

ZX81 + 16 KO + 5 K7 FRGS + 6 livres + clav. ABS: 1000 F. (à débattre). M. J.L. Henry, 2, rue Paul Verlaine, 83700 Saint-Raphaël.

ORIC 1 48 K + PÉRIT. + CÂBLE K7: 1 700 F. Joystick + K7 : 200 F. 100 prgs (Zorgon, Xénon, Aigle d'or, Kikekankoi...). Elleaume, Tél.: (1) 666.67.63.

ORIC 1 48 KO + MODUL. NB + Péritel + K7 jeux et utilitaires + livres : 2 000 F., Manuel Silveirinha, Tél. : (38) 67.03.35.

 $ZX81 + 16 K + CLAV. MÉCA. 650 F.$ Le Barbenchon Michel, 4 rue Paul Gauguin, 25000 Besançon Tél. : (81) 52.37.75. ORIC 1 + 40 LOGICIELS 2 100 F., disk Oric3 500 F. ou le tout 5 000 F. D. Corwée, Le Petit Bois, Bonnevie 3 7300 Jouelès-Tours.

DISQUETTES 51/4,15 F. ATARI 800 XL 3 000 avec 5 cartouches, jamais servi, garant. 1 an, Paris, Tél. : soir W.D. (1) 363.82.45.

TI99/4A + CÂBLE K7 + MANETTES de jeux+ livre+ manuel : 1500 F. Tél.: (99) 57.42.19 après 19h.

 $25X81$  16 K + K7 + LIVRES + CLAV. mécanique + 100 prgs : 800 F. Tél. : (1) 893.29.49.

 $T199 + EXT$  BAS + 7 MOD. JEUX (parsec, Chess, Foot, Munchman...) + joystick + câble K7 + 3 livres + nbrx prgs : 2 800 F. Tél.: 203.25.19.

TRS 80 + MON. + LECT.  $K7$  + PRGS (val. + 7 000 F.) + livres : 4 000 F. F. Sugnot. 321 rue de Charenton, *750U* PARIS.

LYNX 96 K + K7 FORTH + LIVRE T. B.E.: 4100 F. M. Fontvielle, Tél. : (74) 61.35.73 {après 17 h30).

 $TO7 + 16K + PICTOR + JEUX + MA$ nuels + nbrx progs. : 3 000 F. Tél. : (1) 379.24.23.

VIDEOPAC C52 + 8 K7, ÉTAT NEUF, vendu moitié Px. 1200F. vds aussi prgs Spectrum 48 K, 15 F l'un. Tél.: (79)

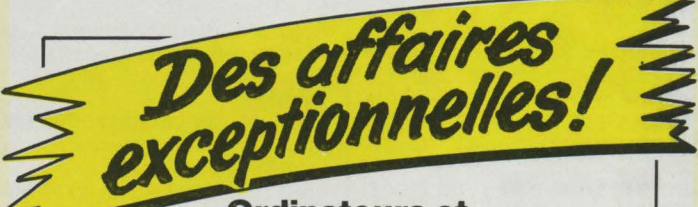

#### accessoires à des prix **sacrifiés**

CANON AS 100 couleur MACINTOSH : clavier QWERTY APPLE Ill : avec disque dur CASIO FP 200 SHARP\_: imprimante CE122 SHARP : interface K7 CE 121 T07 : logiciels et extensions EPSON HX 20 : extension mémoire NASCOM : cartes graphiques ORIC : logiciels TASA : clavier sensitif ... et bien d'autres matériels...

Offre sans suite, strictement limitée au matériel en stock. Matériel neuf ou d'exposition. Liste des prix sur demande ou par téléphone.

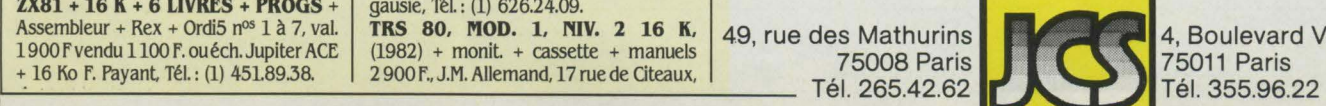

STOP AFFAIRE : LASER 200 T.B.E. + 7 K7 + nbrx progs. + livre. val. 2 300 F. vendu 500F. Tél.: (1) 670.73.6L Urgent TRIUMPH-ADLER ALPHA PC + 1 drive 320 K CP/M80 2.2 (12/83) 9 500 F. à débattre. Fis 45240 Menestreau-en-Villette, Tél. : (38) 76.94.20.

**3 LIVRES POUR VIC 20, 100 F.,** val. 240 F. et ch. prgs pour Atari 800 XL. R. Payen, Tél.: (55) 76.52.11.

RECHERCHE TT RENS. PIRATAGE K7 et Modem pr CBM 64 échange K7, CCK, 16, rue Jean Durroux, 09100 Pamiers **PHC 25 SANYO + PRISE PÉRITEL ET** 

magnéto. cours de Basic garant. + 1200 F. de prog.: 1600 F. M. Serrano. 27. rue Ed. Rouvière, 38450 Vif.

THOMSON TO7 + MEMOBASIC + lect K7 + cassettes jeux +livres: *3* 000 f. Tél.: (79) 62.43.83 Chambéry.

TELEV. SCHNEIDER PORTABLE NB 51 cm, très peu servi, 500 F. Tél. : (1) 380.39.71.

SANYO PHC 25 (12/82) + MAGNÉto + câble Péritel + progs 1100 F. Didier Degraeve, 72 rue Marius Aufan, 92300 Levallois.

TRS 80 MODEL 3 LEVEL 2 (MONIteur. davier. poss. disk) +magnéto prgs et doc. le tout 4500F. Ploix, Tél.: (1) 660.46.62.

PB 100 + FA3 + OR1 + K7 PROGS. tb. état (mars 83 ). Px 1100 F. Ch. Deprick. 27 Fbg Poissonnière. 75009 Paris. Tél.: (1) 770.80.79.

APPLE II  $E + 1$  DRIVE + MONITOR Il+ interf/+OKl80+30prgs prof. +50util. + 54 jeux + manuels + livres Apple en t.b.ét. (peu servi) 7000 F. + 24 x 410 F. Tél. : 969.30.68.

DRAGON 32 + 2CTCHE + MODUL. + 2joyst + *UO* prgs mach.+ 100 prgs Basic + revues, 3 500 F., B. Fehr, 17 route des Futaies. 57100 Thionville.

TI57: 200 F, VIDÉOPAC C52 + 4 K7 (13, 18, 20, 33) : 1000 F. Éch. moto Honda Twin CM US. 2000 km, val. 5 OOOF. contre 0.1. même val. Tél.: (26) 54.93.63 midi et soir.

NEWBRAIN + LIVRES 2600 F. + impr. OP 250X: 2 600 F. M. Laurent Berger, 259, rue Prémartine, 72000 Le Mans. SIMULATEUR DE VOL MICROSOFT pr IBM PC + docs. S. Guené, Tél. : (25) 85.04.74 (en sem.).

POUR HP11, MODULES TIME (500 F) MEV. X Memory (500 F.), module Maths (300F) Tél.: 384.47.32.

SEGA SC3000, 32 KO RAM, 32 KO ROM + impr. 4 coul., 3/84, garant. neuf 5 000 F. vendu *3* 200 F. Tél. : 278.18.59 ap. 20h.

TRS80 MOD. 3 16 KO (11/81) + doc. + progs + magnéto + cord. : 4 000 F. Delepine J.C. Tél. : 886.91.98 ap. 19 h. ORIC  $1$  48 KO + MAGN. + TV NB +

 $access. + livres + progs (val. tot. 6000F.)$ vendu 3 500 F. Tél. : (1) 680.93.33 le soir.  $ZX81 + 16 K0 + CORDON + ALIM$ +manuel + K7 (dont Mazogs, Scram81..), Exœl. ét : 600 F. M. Guichard, Tél. : (6) 493.28.3a

SEIKOSHA GP100A + INTERF. PR Apple 2: 2 100 F. - TI 57: 120 F. M. Devillers, 78390 Bois d'Arcy. Tél.: 460.05.55 ap. 20h.

 $ZX81 + 16 K0 + CLAV. MÉCA + 2$ logiciels + progs. Le tt: 800 F. (déc. 83), T.B.E. Tél. : 677.34.35.

POUR ZX81 : PRINTER 450 F, CARTE 8E/S: 200F, interf. manette: 125F. M. Espinasse, 196 rue Beauregard. 73000 Chambéry.

VIC 20  $(1/83) + K7 + MONIT. N/B.$ T.B.E. Nbrx jeux inédits. 2 000 F. Tél. : 350.46.35 ap. 19 h.

NEWBRAIN (9/82) + MONIT. ZÉNITH vert, neuf: 3000 F. impr. Imagewriter Apple: SOOOF. Tél.: 780.29.81.

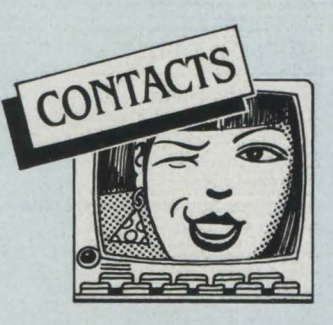

vous possédez un Lynx, un CBMG 4, un ZX 81, votre prog. ne marche pas. Écr. à M. Giani The., 262, rue de Ferin, 59500 Douai.

PROJET GAO GRAPHOLOGIE ASsistée par ordinat. contacts éch. "Club Micropsy". Primus I., 36 rue Joffre, 57100

durable pr. éch. Commenge, 25 lmp.

tre Oric 1 sachant dessiner et habitant Marseille. P. Izzo. Tél. : 52.84.03.

canada.

CHÔMEUR ACCEPTE TT MAT. OI. Prêt Apple Merci. Alan R Raullett. 49 rue Gascogne 22000 Saint-Brieg. POSSESSEUR CBM 64 CH. CLUB

CBM région versaillaise. Frédéric Lemare. Tél.: 021.66.02 ap. 19 h

SPECTRUM CH CONTACTS PR ÉCH. idées, progs (30) ds la région de Thionville. Tél. : (8) 256.83 20

RECHERCHE PASSIONNÉ D'ORIC 1 pr éch. progs et contacts. Stéphane Ladune, 16 rue des Bouvreuils 50700 Valognes

PR CRÉATION CLUB POCKET CH. adhérents M. André 77 route Lyon 03000 Moulins. Tél. : (70) 44 77.61

PERSONNE POSS. UN HECTOR 2 HR habitant les Yvelines pr mettre en commun idées et progs. Tél. : 474.95.82. ECH. PROGS ORIC ATMOS CH. monit. moins de 300 F. J.-Michel Koeberle. 15 rue des dgognes 67720 Hoerdt

ECH. 70 PRGS ZX81 (JEUX. UTIlit.) A. Lallouet, La Roche Bouzais, 18200 St-Amand.

CHERCHE POSSESSEURS DE BBC mod. B pr éch. prog. et idée. M. Pascal Darmon 9 rue Émile Duclaux, 75015 Paris, Tél. : 306.09.35.

CHERCHE POSSESSEURS ATARI 400/600 XL/800/800 XL A Corbin Tél 583.55.83.

ECH. PROGS PR ZX81 1 et 16 K(90) ainsi que cart. pr Vectrex. M. Espinasse, 196 rue Beauregard, *73000* Charnbéry.

CHERCHE CONTACT ATARI 400, 800, 000 XL. 800 XL : M Jean-Michel. Tél. : 875.44.62.

CH. VEINARD(E) AYANT RÉUSSI chang. Messa. Err. en Français. V. Grellier, *37* rue Paul Verlaine. 33290 Blanquefort **ELECTRON DÉSORIENTÉ CH. COM**pagne m type pr éch. d'idées, + si entente. M. Ternay. 110-112 rue de la Folie Méricourt, 75011 Paris.

APPLE IIE CH. CONTACTS. M. OLIvier Dutkiewict. Tél : 379.83.43.

CH. SCHEMA MULTITECH MPF2 + plan c. imprimé. P. Gouesmel, 10 rue Prud'homme, 91000 Bondoufle. CLUB INFORMAT. CH. SPONCEURS

pr projets vidéotex et progs Microtel. Stade. H. Barbusse, 93390 Clichy-s/Bois. RECHERCHE PASSIONNÉ EN ÉLECtronique. connaiss. bien PC 1500 pr réaliser une interf. magnét cass. indépendante. Tél. : (6) 900.23.01

MACINTOSH CH CONTACTS PR MAcintosher. Tél. : 366.75.37.

LYCEEN PASSIONNÉ, CH. DONAteur mat. informat. électro, même hors d'usage. Merci d'avance. Tél. : (4) 408.63.85

CH. LISTING ROM ORIC 1 PR comparaison Atmos. Hugues Fontaine, 11 rue Chassefière 34300 Agde

CH. DON. DRAGON, APPLÉ 2 C, Axel 20. Atmos même hors d'usage. Bruno Tél: (23) 69.14.52.

ECH. PROGS SUR TI 99 ET CANON X07. Hary Ivan, 20 rue de Ludelange, 57113 Boulange

CH. PROGS PR MO5 D'UN DONAteur (listings simplement). Thomas Chotteau, 47 rue du Rôleur, 59300 Valenriennes

DRAGON 32 CH. K7 RAINBOW TÉléfiche. Xavier Allart. St-Souplet s/Py. 51600 Suippes. Tél. : (26) 97.71.40.

SOS LYCFEN FAUCHÉ CH. DONAteur ts mat même hors d'usage. M. Wissocq. 6 rue Peyralbe, 95500 Gonesse. Tél : 985.79.86.

PR ÉTUDE APPROF. AV. ACHAT CH. en prêt loc ou éch. docs Magicalc. Visiplot. Pascal VCSD (mat. Apple). Tél : 868.11.92. CH. MAT INFORMAT. HORS D'USAge gratuit G Herzet, 117 rue de Plombières. 4680 Gemmenich, Belgique.

ECH. OU ACH. DE PROGS SUR VIC. 20 Alex Gagnon, CP 149, L'ascencion CP: J O T - 1 WO PQ. Canada

SEGA SC 3000 ÉCH. IDÉES ET truc; Christian Le Guen Lyrée rue JJ. Rousseau 95200 Sarcelles

CBM 64 + 1541 CH. CONTACTS PR progs uti/ Ix F Martell 4 rue du Lycée. 78190 Trappes. Tél.: 062.80.36.

**CBM 64 ÉCH. PROGS ET IDÉES SUR** Orléans et Nantes. Kowalski S., 1 bis rue Maltotiers 45000 ou 23 rue Fausto Coppi, 44300

CH. PERSONNE JOUANT AVEC Dark Crystal et pouvant me donner des tuyaux pr avancer dans le jeu. Tél.: (3) 417.30.79.

GROUPE JEUNES PR PRÉVENTION santé en lycées (alcool, drogue), ch. donateur micros. M. Aimonetti. Tél.: (6) 437.34.90.

CH. POS. HCS ATARI PR LISTE DES routines du langage mach. (via USR). C Belitto, 4.3 rue Errkmann-Chatrian. 67000 Strasbourg.

**ARTISTE PEINTRE CH. PERSONNES** connaissant l'informat. pr la conception de tapis par traitement informatique (C.A.O., automates). Travail de rech., invention E. Cayla, 11 rue Auguste Laurent 75011 Paris. Tél.: (1) 348.83.10.

ATARI 600 ÉCH. PROGRS EN CARtouches et disquettes. Franck. Tél.: (1) 363.38.90.

#### COMMENT PASSER VOTRE PETITE ANNONCE?

Rédigez votre annonce à l'aide de la grille ci-dessous et adressez-la à 'SCIENCE ET VIE MICRO', 5, rue de la Baume, 75008 Paris. Ecrivez très lisiblement en majuscules en utilisant une case par lettre. Les blancs entre les mots ou la ponctuation comptent pour une case. N'oubliez pas de mentionner vos coordonnées. Vos annonces sont publiées par ordre d'arrivée, dès la sortie du dernier numéro. en fonction de la place disponible. Devant l'affluence des textes qui nous sont adressés, nous sélectionnons en priorité les propositions de *ventes* de matériel et les *contacts.* Nous regrettons de devoir supprimer la rubrique échange ou vente des logiciels afin de ne pas favoriser la circulation et la vente des copies frauduleuses.  $\pm$ Rubrique : VENTES - ACHATS - CONTACTS (Rayer les mentions inutiles) >

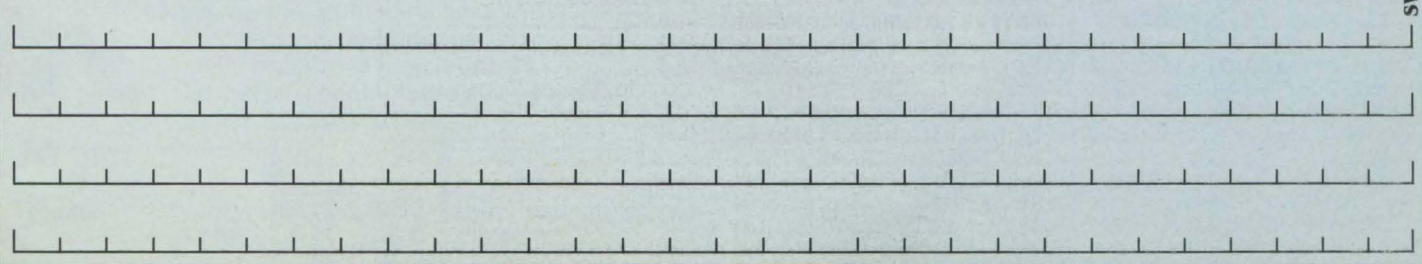

Thionville. APPLE IIE CH. CORRESPONDANCE

Liard, 76600 Le Havre. ORIC 1 CH. CONTACT AVEC TT AU-

RECH. CORRES. PR ÉCH. PROGS trucs, astuces sur Atari. Début, 291 St-Jacques Donnacona Que. C.P. GOA-ITO.

# **CLUB SVM**

## **A PROPOS DE "L<sup>1</sup> ARTISTE<sup>11</sup>**

*fias lecteurs possesseurs d'Oric 1 auront certainement tous apprécié Je programme du gagnant du mois de septembre, /'Artiste. l'ourlant, certains perfectionnistes auraient pu s'ombrager de quelques petits manques. Voici deux astuces pour améliorer encore cet excellent programme. Voilà qui les*  satisfera...

E MOIS-CI, GILLES LE PIGOCHER,<br>
un lecteur de Paris, vous propose<br>
quelques petits ingrédients qui, sans<br>
modifier d'un pouce la version origi-<br>
nale, vont venir pimenter encore un peu plus le un lecteur de Paris, vous propose quelques petits ingrédients qui, sans modifier d'un pouce la version origi· programme en dotant de nouveaux dons notre Artiste Ces quelques lignes vont vous permettre d'incorporer du texte à l'intérieur de votre dessin, à fins de commentaires, et de bénéficier de l'instruction CIRCLE. Car vous aurez pu remarquer que, même avec l'aide d'un calque, le tracé d'un cercle point à point n'est pas une chose aisée. Bien entendu, votre cercle aura cette forme elliptique propre à la machine que tous les possesseurs d'Oric connaissent bien, mais ce n'est là qu'un défaut mineur comparé à la nouvelle facilité qui nous est apportée.

Voici quelques commentaires sur ces nouvelles lignes:

498-499: ces deux lignes servent à redéfinir les touches du clavier.

4305-4308: contrôle de position du curseur et de rayon du cercle, afin d'éviter les débordements d'écran qui · planteraient · la machine. 4310-4311 : permet le retour au programme

usuel.

5010 : permet le contrôle de la longueur de chaîne.

5030 : repasse le clavier en minuscules avant le retour au programme principal.

Comment se servir de ces ajouts? Pour sélectionner le mode •cercle•, il suffit de taper la touche £ (livre) sans le cache, et de choisir le rayon désiré, toujours sans cache.

En ce qui concerne l'entrée du texte, il faut d'abord taper ( (crochet gauche), puis

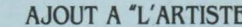

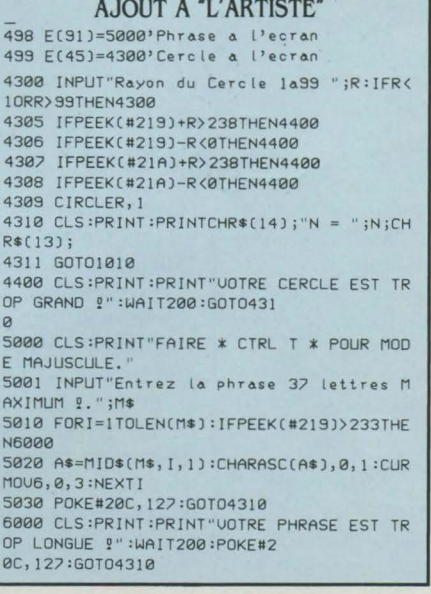

#### LES SIGNATURES CACHEES

**Z** CLS 10 FORX=#EB4ETO#EB?B 20 A=PEEKCX) 30 PRINTCHR\$CA); 40 NEXTX: PRINT 50 FORY=#EB8DTO#EBB4 60 B=PEEKCY) ?0 PRINTCHR\$C8); 80 NEXTY: PRINT

CONTROL-T pour le passage en majuscule, ta· per alors le texte, et valider par RETURN, tout cela sans cache, comme pour le cercle. N'oubliez pas, aprés votre incursion dans ces nouveaux modules, de remettre le cache, car votre clavier est revenu au mode défini précédemment par Georges Lagarde.

En plus de ce programme, Gilles Le Pigocher nous a livré deux petites routines, l'une amu· sante, et l'autre pratique. Cette dernière a pour but de charger un programme enregistré sur cassette en mode démarrage automatique, tout en redonnant la main à l'utilisateur.' Avant de charger, il faut faire POKE  $\neq$  500, 65, puis le CLOAD classique. A la fin du chargement, l'Oric affiche une SYNTAX ERROR qui ne doit en aucun cas vous effrayer. Pour revenir au mode normal, il suffit alors de faire POKE *#* 500,00. Cette astuce fonctionne avec des programmes sauvegardés par vos propres soins, mais n'est pas applicable à ceux du commerce, à quelques exceptions près.

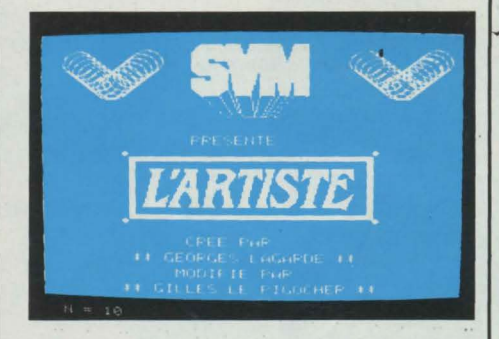

La seconde routine vous livrera un des petits secrets de la machine, à savoir les noms des concepteurs du logiciel de l'Oric, ces· noms étant cachés en mémoire morte, et servant plus ou moins de marque de • copyright •

#### **Les trucs et astuces du club S.V.M.**

En attendant de vous retrouver dés le mois prochain, je vous rappelle que c'est vous qui faites cette rubrique, et que nous attendons avec impatience vos trucs, qu'ils soient techniques ou logiques, vos astuces de programmation, ou toutes ces petites • bidouilles • qui vous ont simplifié la tâche, et cela, quel que soit le matériel que vous martyrisez! Pour ce faire, envoyez vos suggestions à S.V.M., 5, rue de la Baume, 75008 Paris, en précisant •Les trucs du club S.V.M. ». D'ici là, bonne programmation !

Bruno FERRET

#### **COMMENT UTILISER S.V.M.-ASSISTANCE?**

S. V.!1.-Assistance est un service exclusif et gratuit si vous êtes abonné Il vous suffit de téléphoner du lundi au vendrooi inclus de 15 h *à* 19 h au 563.87.46, en indiquant votre numéro d'abonné qui figure sur /'étiquette d'expédition de votre revue

Un spécialiste vous répondra, dans toute la mesure du possible immédiatement, mais si une recherche complémentaire est nécessaire, S. V.M.·Assistance vous rappelera ou vous répondra par écrit

• Si vous n'êtes pas abonné, vous pouvez néanmoins avoir recours à S. V.M.-Assistance par courrier, moyennant une participation de 50 f'. • Attention, S. V.!1.-Assistance ne peut pas répondre *à* toutes vas questions, notamment celles concernant Je fonctionnement des systèmes internes de vas matériels. *De* même, il n'entre pas dans la vocation de S. V.M. -Assistance d'intervenir dans la conception, le développement et la maintenance de vas programmes.

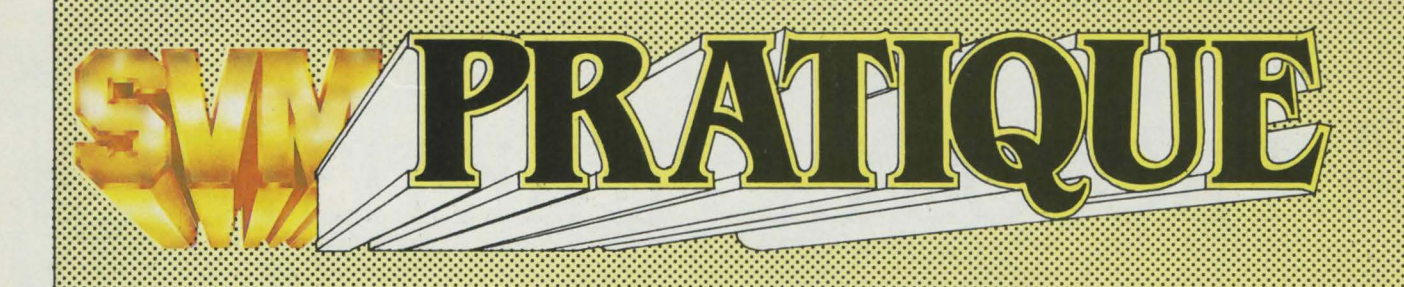

**LES LOGICIELS PROFESSIONNELS** 

#### Logiciels pour

transporteurs. Le CXP, associé au Centre de Productivité des Transports, vient d'éditer le premier catalogue de Progiciels Transports de la messagerie au contrôle de disques chronotachygraphe, en passant par le transport de voyageurs ou de marchanidses. Prix: 1.30 f. Editions de Celse, *68* rue Cardinet, 75017 Paris. Tél. (1) *225.69.60: CXP.* 

Ari 3 D, pour dessiner sur ordinateur Microkit constructeur français de microordinateurs. Destiné aux architectes, décorateurs et ingénieurs. Un menu, présent en permanence à l'écran, guide l'utilisateur et affiche les résultats numériques. Microkit, *15* rue Jules Guesde, *94400*  Vitry. Tél. (1) 681.88.37

Starlink permet de brancher quatre terminaux à l'IBM PC XT et aux compatibles. Ce système comporte une carte d'extension PC apportant 64 Ko de mémoire vive, un microprocesseur 8088, un module de raccordement pour quatre terminaux RS 232 et le système d'exploitation Concurrent PCDOS. Prix : 17 950 F H.T. Digital Research, *La* Boursidière, *92357* Le. Plessis-Robinson, Tél. : (1) *630.0535.* 

#### Harvard Project Manager.

Un programme de conduite de projet, inspiré de la méthode Pert, pour IBM PC, avec diagramme de Gantt et

#### *LES DESSINS SONT DE OÉDÉBÉ*

planning. La commercialisation de ce programme débutera dès que la traduction de la documentation sera achevée. Il faut 128 Ko de mémoire. Prix: *4 686* f T.T.C. Answare diffusion, 36 avenue Galliéni, 93175 Bagnolet Cédex. Tél.: (1) 360.37.37.

Paintbrush. Associé à une carte spéciale, ce programme permet de réaliser dessins, lettres ou textes en couleur sur un IBM PC et de les reproduire sur une imprimante. Il est prévu pour utiliser une souris, mais en son absence, le logiciel en génère une, fictive, au clavier. Les images créées peuvent être sauvegardées sur disque, rappelées et modifiées. Logiciel + carte : 9000 F H.T. A2M, 6 avenue Charles de Gaulle, 78150 Le Chesnay. Tél. *(3) 954.91.1.3* 

Docile Environnment. Pour les réfractaires à MS-DOS et néanmoins amoureux de l'IBM PC. Créé par Matesys, le logiciel permet, soit d'introduire une application dans le menu, soit d'en lancer une directement en la cochant dans le catalogue. Docile Utilitaire actionne toutes les commandes de MS/DOS en utilisant uniquement des menus déroulants. Tout est en français et la sélection se fait par les touches de curseur et la touche RETURN. Axone, Tour Neptune, Cédex *20, 92086* Paris La Défense. Tél. *(1) 776.63.64.* 

#### Apogée Informatique,

nouvelle société nîmoise, met sur le marché un progiciel pour cabinet dentaire : Apogée version dentaire l.L avec sept fonctions interactives entre le dentiste, son patient et sa secrétaire. On peut entrer 1100

fiches avec, très important, le schéma dentaire, faire sa comptabilité et gérer ce cassetête des professions médicales qu'est le tiers-payant. Ecrit en langage source sous CP/M il est vendu avec le matériel (casio FP 1000 et imprimante) pour moins de 45 000 F H.T. Apogée Informatique, *17,* rue Auguste, 30000 Nîmes. Tél.: *(66) 210088.* 

Le catalogue du CXP. Mise à jour (575 produits retirés) et nouvelle formule pour la banque des progiciels pour micro-ordinateurs du CXP. Chaque secteur d'activité a le droit à un volume particulier. L'édition comprend 10 tomes vendus 200 F T.T.C. l'un ou 1 700 F T.T.C. l'ensemble. CXP, 5, rue de Monceau. *75008*  Paris. Tél. : *(1) 225.19.60.* 

Electric Desk, logiciel intégré pour l'IBM PC chez Mégasoft. Avec traitement de texte, câbleur électronique, gestion de bases de données et communication. Le traitement de texte permet de traiter neuf documents simultanément ; le tableur électronique utilise un espace mémoire dépendant de la quantité de données entrées et non de leur emplacement, d'où gain de place. Prix : 5 950 F H.T. Mégasoft, *102,* quai de la Rapée, *75012* Paris. Tél. *(1) 628.60.83.* 

Logiprat sur Xerox 16/8. Rank Xerox a implanté ce logiciel de gestion de cabinets médicaux, sur son nouveau matériel bi-processeur, le 16/8. En outre, ce programme se voit adjoindre un éditeur de textes digne de ce nom et une base de données sur les interactions médicamenteuses très complète. Rank Xerox, 5, rue

Bellini, 92806 Puteaux. Tél: (1) 776.41.80.

**AD Mac fichier.** Pour des fichiers simples à manipuler sur Macintosh. On peut créer la structure de son choix en 36 rubriques. Chacune est associée à un type (numérique, date ou libellé) qui offre un contrôle automatique de la saisie des données. Pour le classement et la recherche. AD Mac Fichier autorise quatre critères associés à un sous-critère. Prix: 2 350 f T.T.C. Answare diffusion, 36, avenue Gallieni, 93175 Bagnolet Cedex. Tél. (1) 360.37.37.

**Polyfiche,** logiciel assez complet pour Macintosh qui, en plus de la gestion du carnet de rendez-vous et des fiches clients/fournisseurs, compose les numéros de téléphone et permet de "couper-coller" des informations à l'intérieur d'une même fiche. entre deux fiches ou avec les autres logiciels de Macintosh. Prix: 790 F T.T.C. Polygône Informatique, 226, boulevard Raspail, 75014 Paris. Tél. (1) 321.93.36.

**Cyrus.** Comptabilité générale sur Apple lie pour commerçants, artisans, professions libérales... Créé des comptes (de 3 à 8 chiffres), liste le plan comptable (avec compte de tiers), crée des journaux et génère automatiquement les contreparties si le journal possède un compte 'Contrepartie'. Une comptabilité complète pour 4 500 F H.T. (très cher si on pense au coût du matériel). Les Editions du Logiciel, Tour Chenonceaux, 204, Rond-Point du Pont-de-Sèvres, 92516 Boulogne. Tél.: *(1) 620.6128.* 

**The Technical lnvestor,**  logiciel financier créé par une société hollandaise, spécialisée dans le conseil en investissement institutionnel. privé et actions boursières. Ecrit pour l'IBM PC et compatibles, il contient des fonctions graphiques, de communication et une base de données technique financière. Les données peuvent manuellement ou par l'intermédiaire d'un réseau de communication, être puisées dans une banque de données.

L'utilisateur peut obtenir toutes les informations. journellement, sur son portefeuille. li est possible de stocker sur une disquette, une année de cotations journalières (hausses. baisses. formation, fermeture et volume) pour 80 titres. ATC, Spoorlaan 18, 3721 PB Bilthoven Nederland. Tél. (31) 30-7903.16.

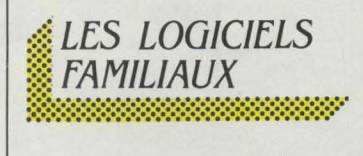

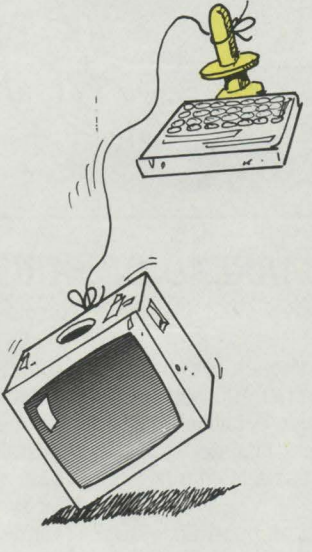

#### JEUX

**Raconte une histoire** : en s'aidant de manettes de jeux, les enfants de 3-4 ans pourront rassembler des formes et créer des motifs qui s'animeront ensuite sur l'écran. Pour M 05, T07 et T07 70, chez Vifi-Nathan, environ 150 f.

**Scrontch** est un petit goinfre qui adore gober les œufs. Attention à la ligne ! Plus il en ingurgite, plus il se gonfle comme un vrai bibendum, prenant le risque, ralenti dans sa course. de se faire avaler par plus gros que lui. Pour M 05, T07 et T07 70, chez Vifi-Nathan, environ 150 f.

**Airbus** vous met au défi de prendre ses commandes. Saurez-vous décoller, naviguer, même dans les pires conditions météorologiques. puis atterrir? Pour M05, T07 et T07 70, chez Vifi-Nathan, 495 f.

**MUGSY** : pour ceux qui ont des idées de grandeur et ne craignent pas les lois de la mafia. En vous mettant dans la

peau du Parrain, vous devrez tenter de rester le plus longtemps possible en vie. Ecrit en plus pur argot cockney ! Pour Commodore 64, chez ITS Computer, 150 f.

**The Lord of Midnight:** plus de 30 000 tableaux dans ce jeu d'aventure que vous aurez intérêt à sauvegarder à chaque fin de partie ! En incarnant plusieurs personnages, vous partirez, aidé de cartes géographiques, à la recherche de trésors, utilisant au mieux la protection de votre armée. Pour Commodore 64, chez ITS Computer, 150 f sur cassette et 175 F sur disquette.

**Archipel Ago** : dans cette grotte subaquatique, il vous faudra affronter des monstres de la préhistoire pour vous emparer de trésors enfouis et déjouer, pour ressortir, tous les pièges tendus par de vilains gardiens. Pour Commodore 64, chez ITS Computer, 140 f.

**f 15 Strike Eagle** : dans ce décor apocalyptique en 3 'dimensions, vous pourrez vous prendre pour un vrai pilote de guerre sans courir aucun risque ! Pour Commodore 64, chez ITS Computer, 230 f sur disquette et 175 F sur cassette.

**Strip Poker:** un de plus dans la série mais pour Spectrum cette fois. Sans commentaire. Chez ITS Computer, 175 f sur cassette et 210 F sur disquette.

**The hobbit:** il a, paraît-il. fallu plus de quinze mois pour mettre ce jeu d'aventure au point. li faut dire que les énigmes sont de taille ! Sortez votre pipe et votre célèbre casquette écossaise et laissez votre imagination dérouler l'écheveau de l'intrigue... Pour Spectrum. chez ITS Computer, 250 f.

**La Maison de la mort,** jeu d'aventure entièrement écrit dans lequel il faut faire sauter les clés du secret donnant accès au trésor. Pour Oric Atmos, chez Oric, 120 f.

**Terminus** vous entraîne banalement dans les dédales du métro où l'agent X 23 que vous êtes devra faire preuve d'un flair infaillible pour retrouver

des documents confidentiels qui y sont cachés. N'essayez pas d'injurier votre adversaire, il a, nous annonce-t-on, un excellent sens de la répartie l Pour Oric Atmos, chez Ere informatique, 120 f.

**Scopirus :** un labyrinthe, une chenille qui cherche désespérément la sortie, 15 tableaux : ce jeu d'arcade ne vous ruinera pas. Pour ZX 8L chez Ere Informatique, 75 f.

**The Robot factory** : pour survivre dans cet univers entièrement mécanisé où tout circule, par la magie de l'automatisation, sans aucune intervention humaine, votre robot devra avaler autant de pilules que faire se peut. Outre les 30 tableaux existants dans ce jeu. on peut faire preuve d'imagination en en créant 28 autres. Pour Commodore 64, chez ITS Computer, 140 f.

**Système 1500** : grâce à des pseudo-modems connectés à des pseudo-banques de données, vous allez pouvoir vous croire en plein wargames ! Pour Commodore *64,* chez ITS Computer, 140 f.

**Macjack, c'est un black jack** qui se joue contre Macintosh. Un joueur redoutable qui ne fait pas de cadeau à ses adversaires. Vos cartes distribuées, votre mise arrêtée,

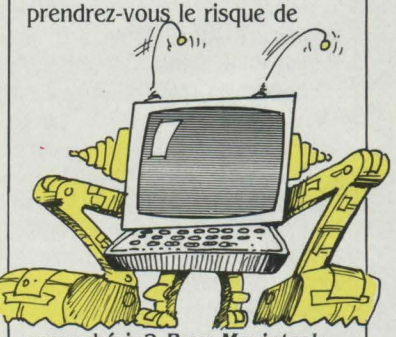

surenchérir? Pour Macintosh, chez Answare, 500 f.

**Biorythmes** : pour connaître vos fameux cycles physiques, émotionnels et intellectuels, jour par jour, et vous interroger sur votre compatibilité d'humeur avec votre tendre moitié!... Pour T07, T07 70, M 05, chez Answare, 150 f.

**Gato** vous place aux commandes d'un sous-marin de combat en pleine deuxième

guerre mondiale. Les itinéraires, la position et les manœuvres de votre appareil ainsi que ceux de tous les bateaux ennemis alentour sont calculés en permanence afin de simuler une situation aussi proche de la réalité que possible. A la suite d'un message codé déterminant votre objectif, vous vous retrouverez seul maître à bord au beau milieu du Pacifie Sud. Pour IBM PC et compatibles, chez Logitec, *BOO* f.

#### ÉDUCATIFS

Movit Robots: ces petits robots à monter soi-même, présentés au Sicob, sont programmables soit grâce à un petit clavier fourni dans la boîte soit en les branchant par une interface sur votre Apple, Oric

ou Sinclair. Réagissent au son, évitent les obstacles, répondent à vos coups de sifflet et peuvent vous suivre à la trace. Hauts comme trois pommes de reinette, ces robots valent entre 129 et 599 F. Informatique Conseils Services, 12, rue Gustave Rouanet, 75018 Paris. Tél.: *(1)* 262.46.77.

simuler le pilotage d'une entreprise. Prix de vente, publicité, recherche

d'investissements, emprunts, embauche, achats en bourse : les décisions que vous aurez à prendre ne vous laisseront aucun répit. Attention la concurrence vous guette l De 2 à 6 personnes. Pour M 05 et T07, chez Answare, 300 f.

Conjugaison I: pour leur faire ingurgiter toutes les conjugaisons de la langue

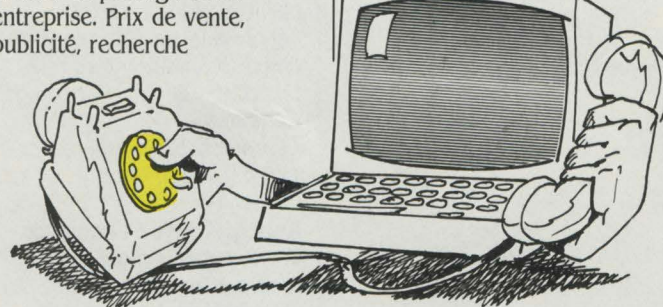

#### Informatique, 75 f. Le Millionnaire : un autre programme de simulation de

gestion d'entreprise où les lois du marché sont présentées comme un simple jeu. Pour **Business** +: vous propose de conjugaisons de la langue *Oric chez Ere Informatique, 120 f.* 

française aux quatre temps de l'indicatif, avec répétiteur et prof en option... Pour Laser 200 et 310, chez Ere

Algèbre : adapté aux classes de sixième et cinquième, ce programme s'attaque aux nombres entiers et décimaux. Pour Atarl 600 et 800, 99 f la cassette et 149 F la disquette.

Géographie : tout sur les états, les continents, les pays, les capitales. Dès l'âge de quatre ans. Pour le 600 et le

#### A L'ÉCOUTE DU BARREAU DE PARIS .. :::::::;:;:;::::::::::::::::::::::::::::::~::::::::::::::::::::::::::::::::::::::::::::::::::::::;:;:;:::::::::::::::~::

#### *AW1NT D'ACHETER, COUVREZ-VOUS*

L'achat de matériel informatique par une PME doit être mûrement réfléchi : même le grain de sable d'un microordinateur peut enrayer les rouages d'une société. Aussi l'exécution satisfaisante d'un contrat suppose-t-elle la définition des objectifs à atteindre et des moyens techniques de les réaliser. On entre alors dans le domaine du droit, qui confère à cette phase pré-contractuelle une valeur juridique déterminante. En effet, si le fournisseur était supposé jadis plus compétent - et sa responsabilité donc plus engagée -, l'attitude des tribunaux a évolué depuis quinze ans. Aujourd'hui, ils demandent à l'utilisateur une participation active. Les obligations de chaque partie ont été mieux définies, qu'elles concernent la mise en garde, le conseil et l'information à la charge du fournisseur de matériel ou de prestations, considéré comme dépositaire d'un savoir encore ésotérique. Ou la collaboration et la demande d'information - à la charge du futur utilisateur.

#### LES OBLIGATIONS À LA CHARGE DE L'UTILISATEUR

L'utilisateur ne saurait conserver une attitude purement passive. Si le fournisseur ne doit pas pouvoir abuser de son ignorance, du moins le juge estime-t-il qu'il est des informations que l'utilisateur doit communiquer, de même qu'il en est d'autres qu'il doit solliciter. Déterminer les besoins de l'entreprise : la Cour d'appel de Paris a, à

maintes reprises, affirmé que préalablement à la commande de matériel, l'utilisateur doit procéder à une étude détaillée de ses besoins, de même qu'au calcul de rentabilité qui ne sont pas à la charge du fournisseur.

Se faire assister: n'étant point un professionnel de l'informatique, mais assumant cependant la charge de définir les besoins de son entreprise, l'utilisateur devra tout naturellement recourir à l'assistance de sociétés de conseils. Définir ses besoins : la jurisprudence tend de plus en plus fréquemment à imposer à l'utilisateur la rédaction d'un cahier des charges où s'expriment les objectifs à réaliser. Aussi, le défaut de rédaction de cette étude entraînera une exonération totale ou partielle du fournisseur, sauf à ce que ce dernier ait connu les besoins de son client par des relations professionnelles antérieures. Se renseigner : s'il s'estime

insuffisamment renseigné, l'utilisateur devra demander des explications complémentaires ; par conséquent, l'erreur dans le choix du matériel ne saurait être imputée au vendeur car il appartient au client, avant de passer commande, de s'informer des caractéristiques de la machine. Mais ces nouvelles responsabilités sont équilibrées par les obligations générales attribuées au fournisseur.

#### LES OBLIGATIONS À LA CHARGE DU FOURNISSEUR

La mise en garde : il importe que l'utilisateur ne soit pas tenu dans l'ignorance des risques et difficultés que son choix de s'informatiser comprend. Le Tribunal de commerce de Paris, a, par exemple, estimé que le futur utilisateur devrait être averti des bouleversements tant techniques qu'humains que le passage au système informatique occasionnera à la vie de son entreprise. De même, le fournisseur doit préconiser le maintien provisoire, pendant la phase de démarrage, du système de traitement ancien. Enfin, l'attention du client sera attirée sur la nécessité pour lui de se doter d'un personnel suffisant et qualifié. Le conseil : spécialiste de cette technologie nouvelle, le vendeur doit permettre un choix éclairé de l'acheteur. Aussi, les tribunaux considèrent-ils que le fournisseur est tenu de proposer le

matériel le plus adéquat, le plus apte à satisfaire les besoins de l'utilisateur et non un produit trop sophistiqué.

Le renseignement : le principe de la bonne foi doit prévaloir tant au stade de la formation qu'à celui de l'exécution de la Convention. Aussi la Cour d'appel de Paris impose-t-elle au fournisseur une obligation de renseignement, exigeant de celui-ci qu'il attire l'attention du futur utilisateur sur les limites du matériel proposé. Une véritable collaboration entre les parties pour la détermination des objectifs à atteindre suppose une attitude dynamique de la part du fournisseur qui, pour l'établissement du cahier des charges, doit procéder à une analyse préalable des problèmes du client, avertissant ce dernier, le cas échéant, de l'insuffisance des éléments d'information fournis.

> Jean-Pierre LAIRE Avocat au Barreau de Paris

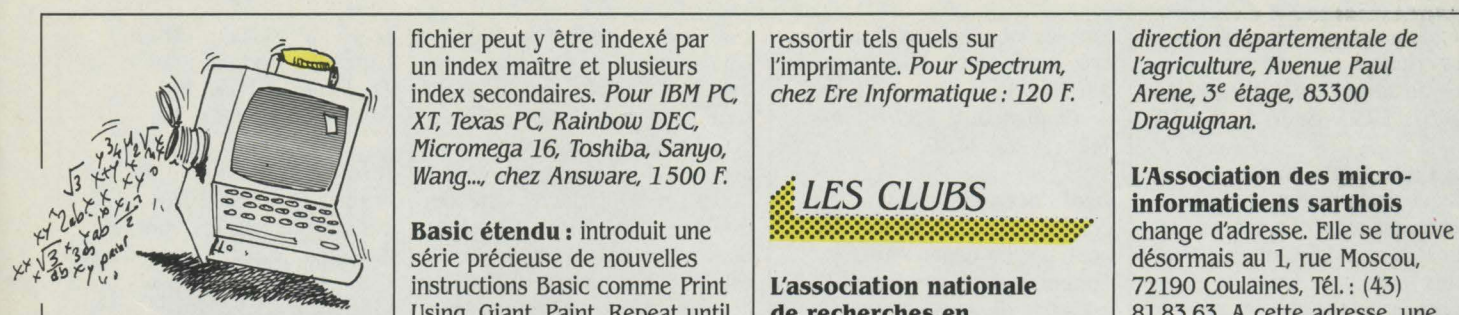

Matis : ce générateur d'écran **Panorama** est un générateur  $\begin{array}{c} 223.28.63. \end{array}$  ainsi que des cours d'initiation introduit 70 nouvelles introduit 70 nouvelles **Panorama** est un générateur **de la programmation en la programmation en la programmation en Basic, des fenêtres d'images permettant de <b>la programmation de la programmation en Basic**, des fenêtres imprimés. Pour IBM PC ou IBM | Computer, 300 F la disquette.  $\frac{1}{10}$  télématique, participer à un XT sous MS/DOS, chez

**SÉQENTIEL INDEXÉ** est un<br>utilitaire de gestion de fichiers assembleur, il peut être utilisé à **en avec les partir de différents langages Print +:** permet d'afficher périphériques et leurs partir de différents langages **Print + :** permet d'afficher périphériques et leurs cours ont lieu les mercredis et (Pascal, Basic interprété ou jusqu'à 64 caractères par ligne (Pascal, Basic interprété ou jusqu'à 64 caractères par ligne interfaces, réaliser des k<br>
compilé, Assembleur). Tout sur son Spectrum et de les *Leur adresse : Immeuble* 

fichier peut y être indexé par ressortir tels quels sur direction départementale de<br>un index maître et plusieurs l'imprimante. Pour Spectrum, l'agriculture, Avenue Paul un index maître et plusieurs l'imprimante. Pour Spectrum, l'agriculture, Avenue Pauli index secondaires. Pour IBM PC, chez Ere Informatique : 120 F. Arene,  $3^e$  étage, 83300 XT, Texas PC, Rainbow DEC, index secondaires. Pour Information et al. 2014. In praquignan. www.community.community of the Micromega 16, Toshiba, Sanyo, Draguignan.

instructions Basic, des fenêtres d'images permettant de de visualisation avec déplacer des morceaux d'écran. de visualisation avec déplacer des morceaux d'écran, **Draguignan** sera dorénavant déplacement automatique des d'inverser des contrastes et déplacement automatique des d'inverser des contrastes et pages (jusqu'à 8 fenêtres), un d'utiliser toutes les capacités du 18 à 22 h. L'adhésion est de **Soisy** vient d'ouvrir ses por pages (jusqu'à 8 fenêtres), un d'utiliser toutes les capacités du 18 à 22 h. L'adhésion est de **Soisy** vient d'ouvrir ses portes fini de présentation et la Commodore 64. Pour 290 F. On peut, pour ce prix, au Château du Gra Francouve 64. Pour 290 F. On peut, pour ce prix, au Château du Grand Veneur,<br>Commodore 64, chez ITS s'initier à la micro ou à la 91450 Soisy-sur-Seine. possibilité de générer des états Commodore 64, chez ITS s'initier à la micro ou à la micro ou à la 914 Computer, 300 F la disquette.

> utiliser les possibilités infinies | Pascal, Langage C, Cobol ou | formation informatique, aidée<br>de ce langage et écrire des | encore à un groupe d'activités | par la société Microdata. Pour de ce langage et écrire des encore à un groupe d'activités programmes sophistiqués. Pour la hard pour étudier l'architecture

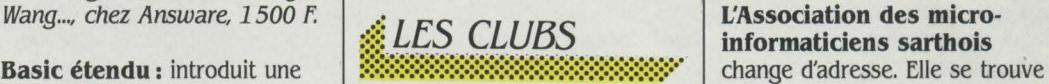

Using. Giant, Paint, Repeat until, **de recherches en**  $\begin{array}{c} 81.83.63. \text{ A cette adverse, une} \\ \text{The same number of the data is 0.83.63.} \\ \text{The same number of the data is 0.83.63.} \end{array}$ **BOO XL, chez Atari, sur** Tres On, Tres off, Error go to, **informatique** informatique permanence est assurée tous disquette 199 F. delate... Mode commande : en **odontologique** démarrera ses accès direct ou indirect. Pour activités fin novembre. accès direct ou indirect. Pour activités fin novembre.<br>
Spectrum, chez Ere Contacter F. Pailler, 1, rue des des ateliers Apple, Sharp, Oric, UTILITAIRES Spectrum, chez Ere Contacter F. Pailler, 1, rue des des ateliers Apple, Sharp, Oric,<br>Informatique, 180 F. Alpes, 54720 Lexy. Tél.: (8) Basic, Logo, Forth, assembleur Alpes, 54720 Lexy. Tél.:  $(8)$  Basic, Logo, Forth, assembleur<br>223.28.63. alinsi que des cours d'initiation

XT sous MS/DOS, chez **groupe d'activités Soft en l'association "Présence du**<br>Answare, 1950 F. **Macro assembleur :** pour langage assembleur, Basic, **Alle Soft en langage assembleur** and the soft of the sociation of the de **Macro assembleur :** pour langage assembleur, Basic, **XV<sup>e"</sup>** ouvre un centre de utiliser les possibilités infinies Pascal, Langage C, Cobol ou

informaticiens sarthois

utilitaire de gestion de fichiers programmes sophistiqués. Pour hard pour étudier l'architecture 40 F l'heure on peut s'initier à la séquentiels. Ecrit en *Atari 600 et 800 XL: 399 F.* des microprocesseurs et des micro et des microprocesseurs et des micro et pour 50 F apprendre à micros, étudier les 100 F d'adhésion pour toute la

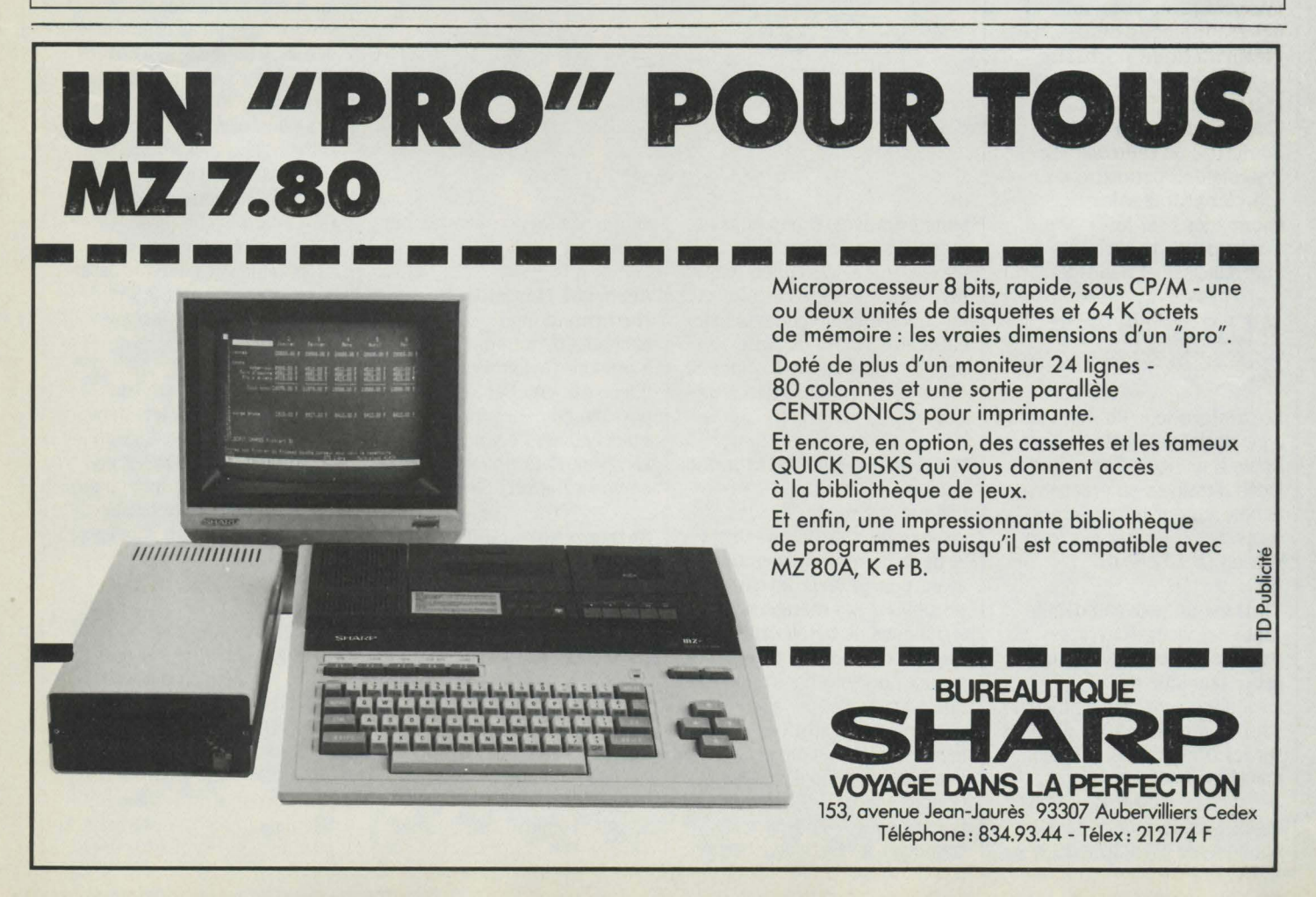

famille avant d'avoir droit à l'inscription. Leur adresse: *66,*  rue de Javel, *75015* Paris. Tél.: *(1)* 579.59.93 (de *16 à 19 h 30).* 

Le Club Apple propose des stages de formation à ses adhérents ainsi que des visites sur le terrain laissant entrevoir dans l'entreprise les mille et une possibilités offertes par l'informatique personnelle. Montant de la cotisation : 400 F. Club Apple, Avenue de l'Océanie, ZA de Courtabœuf, BP *13L 91944 Les* Ulis Cedex.

L'EXELCLUB est ouvert gratuitement aux possesseurs d'un EXL 100 pendant la première année de l'achat. li est ouvert tous les après-midis jusqu'à 20 h. samedis et dimanches inclus. Son numéro de téléphone: le *(1) 549.05.6.3.* 

Le Club d'Igny équipé de ZX 80, T 07, Apple 2, Sil'z ouvre ses portes aux amateurs intéressés à pondre des programmes ainsi qu'aux bricolos passionnés par les robots... Leur téléphone : (1) *94123.77.* 

#### L'Association pour le développement de l'informatique portuaire

vient de voir le jour au Havre avec le soutien actif de la Chambre de commerce et d'industrie de cette ville. Le système doit permettre de collecter et traiter les informations sur les mouvements de navires, marchandises et outillages.

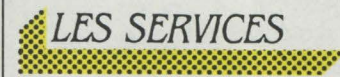

Locamicro loue du matériel type Macintosh. IBM PC. Lisa, Apple II c, Victor, Sirius. Une façon d'essayer, en prenant son temps. le futur micro de ses rêves. *Les* consulter sur leurs prix au *(1) 532.80.01.* 

MGH est un nouveau dépôtvente qui vient d'ouvrir ses portes dans les locaux d'une petite boutique du 18<sup>e</sup> arrondissement. Son animateur, qui ne prend que 10 % d'intérêt sur les transactions, travaille dans la journée comme dessinateur industriel et vous reçoit avec le sourire dans sa boutique de 17 h 30 à 20 h plus de ses services habituels,<br>boutique de 17 h 30 à 20 h<br>connecter à ce nouveau service, vous informer sur les<br>plus de ses services habituels,

tous les jours sauf le dimanche et le lundi. Samedi ouverture de 9 h 30 à 13 h. MGH, *102,* rue de Clignancourt, *75018* Paris. Tél.: *(1) 262.94.JO.* 

Ordin'occase propose également. à côté de son rayon boutique, un dépôt-vente. Comme son concurrent MGH, il est avide de vous voir débarquer avec... votre Apple sous le bras. Logique : on n'arrête pas de leur en demander !... Ordin'occase, *8,* bd de Magenta, *75010* Paris. Tél. : *(1) 208.12.90.* 

OREDIC est un fond d'échanges télématiques s'adressant aux mairies et mis au point par le président de l'Association des maires des grandes villes françaises. Son but: fournir aux responsables de mairies toutes les informations juridiques,

il suffit d'un modem de 300 bauds intégré ou non à un micro, d'un minitel ou d'un terminal. Prix de l'abonnement : 100 f plus une tarifiration horaire (200 F/h aux heures de bureau et 30 F/h après ces tranches horaires). Le stockage de fichiers est, par ailleurs, calculé sur la base de 0.105 F le millier de caractères par jour Pour recevoir une documentation plus complète ou s'abonner, écrire : Microdial-Microtel, 9. rue Huysmans. *75006* Paris. Tél. : fl) *544. 7023.* 

#### *:{ MINITEL*  :::::::::::::::::::::::::::::::::::::::::::::::::::::::::::::··

Elletel. le nouveau service télématique de l'Agence Femmes information est accessible sur Minitel par le (3) 614.91.66 en composant le mot d'accès : ELLETEL En plus des différentes rubriques qu'elle propose et que nous vous présentions dans notre précédent numéro, Elletel prépare actuellement un loqiriel

administratives, économiques... utiles. li se complète d'une messagerie électronique permettant aux élus et aux fonctionnaires de communiquer entre eux. Mairie de Metz, Service information, 1, place St-Vincent, BP *1004, 57036* Metz Cedex.

#### **MICRODIAL-MICROTEL** est un

nouveau réseau club télématique né de la collaboration de Télésystèmes et de la Fédération Microtel ayant pour objectif de sensibiliser ses membres aux techniques de la télématique. Que vous offre-t-il ? Des services de communication (messagerie, petites annonces, gestion-édition-stockage de fichiers, télé-réunion, jeux...), une banque de logiciels (pour Goupil. Apple, TRS, Commodore...). Pour se connecter à ce nouveau service, de téléconférence assistée par ordinateur.

#### Aéroport Marseille

Marignane intéressera les habitants de la région habitués à prendre l'avion De chez eux il leur est, en effet, désormais possible de connaître tous les mouvements de vol de cet aéroport. Pour y accéder, compose? le *(91) 08 60.86.* 

#### Entreprendre aujourd'hui

permet déjà aux créateurs d'entreprise de savoir tout sur l'art et la manière de se lancer. Comment constituer une SARL, quel est son intérêt par rapport à la Société anonyme ? Que faut-il prévoir comme comptes prévisionnels? Où trouver des fonds? Quels sont les créneaux et les marchés à prendre?... D'autres chapitres seront rédigés à l'avenir pour vous informer sur les

 $\frac{1}{200}$  -  $\frac{1}{200}$  -  $\frac{1}{200}$  -  $\frac{1}{200}$ problèmes sociaux, fiscaux, comptables, administratifs... Composez le (3) 613.91.55 et tapez le mot APICI.

> lnforep est un outil d'aide à l'emploi concernant plus particulièrement les jeunes de la région Pyrénées-Atlantiques. Outre une série d'adresses utiles, leur sont fournies la liste des concours administratifs, les offres d'emploi enregistrées par l'ANPE et sélectionnées par secteur d'artivités ainsi que les offres de formations rémunérées. Composez le (3) 613.91.55 et introduisez le code suivant : 164001245.

> Le Petit paumé devrait réjouir les Lyonnai5. Mis au point par des étudiants de l'Ecole supérieure de commerce de rette ville, il vous quide dans la recherche du restaurant du quartier où vous vous trouvez. Vous saurez tout sur le cadre, la carte mais aussi, informations précieuses, les prix Composez le (3) 613.91.55 et introduisez le code suivant : 169000347 DCA.

> Les NMPP. qui proposent déjà un éventail assez diversifié de services, viennent d'introduire une version revue et corrigée de l'Atlaseco, le jeu télématique du Nouvel Observateur. Les étudiants devraient apprécier cette édition plus complète et surtout d'un accès plus facile grâre à l'introduction de mots clés. Pour chaque pays industrialisé, un panorama économique et politique assez complet. Composez le (3) *61.5.91* 77 et introduisez le mot : NMPP

> APPEL 60 : le service de recherche de logements pour la réqion Nord Pas-de-Calais que nous vous présentions dans notre précédent numéro a été introduit dans cette banque régionale beaucoup plus vaste. Tourisme, commerce agriculture et industrie services publics, sports, loisirs . toutes les informations utiles aux chtimis ne demandent qu'à circuler Composez le (4) *440.00.60.*

> Le Parisien libéré, qui s'est lancé parmi les premiers dans la rédaction d'un journal télématique, offre désormais, en

la "une" des dix quotidiens nationaux ainsi qu'une messagerie par laquelle 2000 abonnés devraient très bientôt pouvoir s'échanger des informations. Pour obtenir un code d'accès. s'adresser au SCESI, 25, avenue Michelet, 93400 Saint-Ouen. Tél.: (1) 252.82.15.

RATP: En attendant la connexion de ce service sur le logiciel Situ qui permettra de connaître la meilleure façon de se rendre d'un point à un autre de Paris. la RATP propose, dès maintenant. toute une série de renseignements pratiques. Les chômeurs apprendront ainsi qu'ils peuvent se faire rembourser leur carte orange quand ils sont en fin de droits et les handicapés qu'ils peuvent se faire accompagner sans que leur guide n'ait à payer son transport. Composez (e: (3) 614.91.66.

Teleclodoald permet aux habitants de St-Cloud de prendre connaissance des films. pièces et autres activités culturelles qui se déroulent dans leur ville. Pour ne pas se

déplacer inutilement à la bibliothèque municipale, ils peuvent également consulter les dernières nouveautés arrivées. Au sommaire de ce service municipal : les droits et démarches administratives, les services d'urgence avec leurs téléphones, la liste des associations avec, pour chacune, une fiche signalétique ainsi que les propositions d'emploi arrivant à l'ANPE. Un regret: la lenteur du déroulement des pages-écran. Composez le (3) 614.91.66 et entrez le mot: TELCO ou NOVIO.

Pyratel, serveur du département des Pyrénées-Atlantiques, offre au grand public avec Télétour 64 la possibilité de sélectionner 230 sites touristiques de la région et de connaître, pour chacun d'eux, les hébergements, les restaurants, la météo, les informations des offices de tourisme... Composez le (3) 614.91.55 et entrez le code : 164001245.

Le Petit Futé : le fameux guide de Paris et des grandes villes

de province est désormais accessible sur Minitel. mais seules sont. pour l'instant, disponibles les informations concernant la capitale. Urgences, locations. services ouverts la nuit, restaurants, bars, cabarets, cafés-théâtres, discothèques, boîtes pour homos-lesbos : tout est répertorié. Une boîte aux lettres vous permet même d'introduire vos remarques et corrections éventuelles. Composez le (3) 615.91. 77 et introduisez le mot : CYAN.

Utitel : pour vous repérer dans tous les services de Télétel. ce guide vous prend par la main et vous évitera. si vous pensez à le consulter, de connaître très précisément le prix que vous aurez à payer pour chaque appel. Vous pourrez aussi identifier les services d'accès libre ainsi que tous les nouveaux arrivés sur le réseau. Composez le (3) 614.91.66 et entrez le mot AST comme précisé sur tous les écrans Minitel.

Le quotidien du Médecin offre. à ses lecteurs, un service télématique gratuit avec 14 services différents (une base de données sur les nouveaux médicaments, un agenda sur les congrès et manifestations

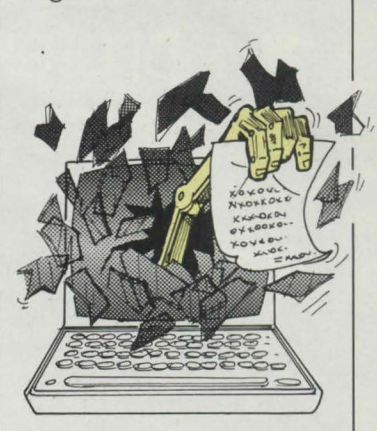

diverses, un service de documentation sur les anciens numéros du Quotidien, un club achats, ainsi qu'une messagerie pour laquelle il faudra verser 50 F par mois). Renseignements: Marc Gombeaud, Tél.: (1) 747.12.32.

CRAC 2 est un aperçu des services offerts par la société "Communication recherche aide conseil". On peut y découvrir les

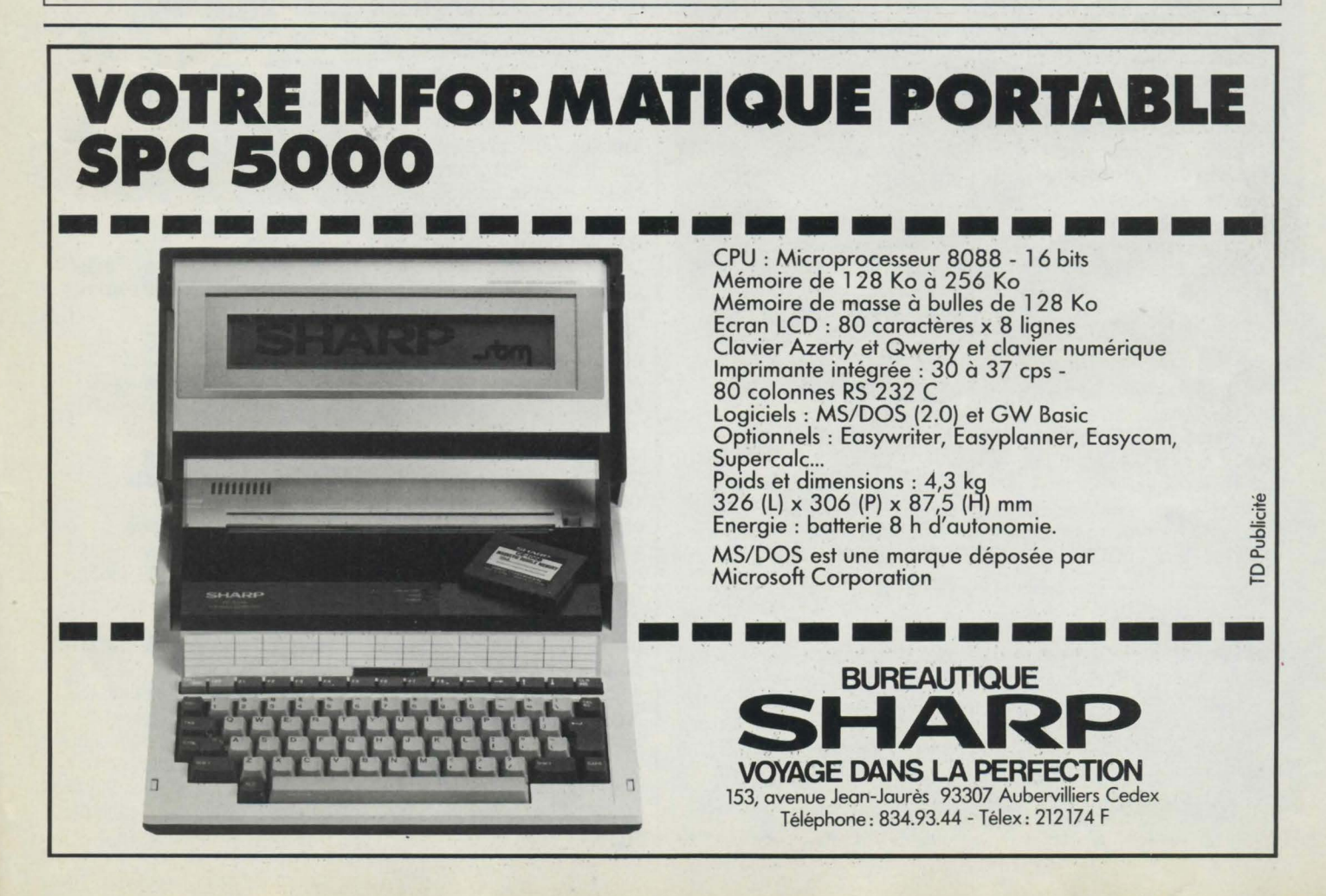

# Passez<br>professionnel ontrol Data

L'informatique vous attire... vous êtes peut-être déjà un amateur passionné. Vous sentez les immenses possibilités, encore à peine explorées, qu'offrent les ordinateurs.

Vous avez entre 20 et 30 ans. Vous désirez exercer un métier captivant et bien rémunéré.

Une formation intensive et solide, chez un constructeur d'ordinateurs de réputation internationale, fera de vous le [ou la] vrai professionnel que les entreprises recherchent.

Demandez la brochure de l'Institut Privé Control Data. Vous y trouverez toutes les informations sur ses conditions d'admission, ses méthodes d'enseignement avancées et éprouvées dans un environnement qui ne ressemble en rien à celui de l'école.

Vous découvrirez les nombreux débouchés des deux principaux métiers de l'informatique : l'analyse-programmation et l'inspection de maintenance.

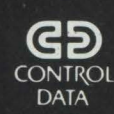

**INSTITUT PRIVÉ CONTROL DATA** pour devenir un vrai professionnel

Age -

REAL GRAPH

**A RETOURNER A : Institut Privé Contrai Date Bureau 433 . 59 rue Nationale - 75013 Paris,**  Tél. : [1] 584.15.89.

Norn

Adresse----------------

NIVEAU D'ÉTUDES : niveau bac 0 bac 0

études sup. 0 Autres

INTÉRESSÉ PAR COURS D'INSPECTEUR DE MAINTENANCE en 26 sernaines è Paris seulernent 0

INTÉRESSÉ PAR COURS D'ANALYSTE-PROGRAMMEUR en 19 semaines à Paris O è Marseille 0 è Nantes 0 è Lille 0 è Lyon 0

différentes expositions, manifestations et salons organisés dans le courant du mois en région parisienne ; un aperçu de l'actualité de la semaine avec des pages spéciales touchant au petit monde de l'informatique ; la présentation de quelques langages informatiques, de nouveaux matériels comme le Big Mac de chez Apple et de nouveaux systèmes d'exploitation comme le Unix 1 portable. Composez le (3) *614.91.66* et entrez le mot: CRAC *2.* 

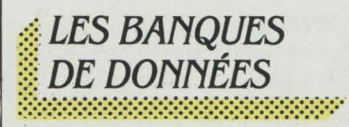

**Presse économique sur G-**Cam. Depuis le 1<sup>er</sup> octobre, le G-cam propose Agefi. Cette base de données, produite par Agefi S.A., société du groupe de presse La Vie française, reprend en texte intégral l'ensemble des articles économiques et financiers publiés dans le bulletin quotidien L'Agence économique et financière. Si le stock disponible est encore limité à 5 000 articles parus depuis juillet dernier, son taux d'accroissement atteint 600 nouvelles références par semaine. Un petit regret. toutefois : le chargement d'Agefi ne s'effectue qu'une fois par semaine. Les nouvelles de la semaine en cours ne s'y trouveront donc pas. On sait que le G-cam a choisi de couvrir le marché de la presse. Agefi vient encore renforcer cette tendance G-CAM, Tour Maine Montparnasse, 33, av. du Maine, 75755 Paris Cedex *15.*  Tél. (1) *538.10.10.* 

#### **Marques déposées sur**

**Questel.** On parle de plus en plus du chargement par le serveur français Questel d'une base de données répertoriant l'ensemble des marques déposées en France. Produite par l'Institut national de la propriété individuelle, sans équivalent dans notre pays, elle serait proposée à un prix identique aux bases INPI 1, 2, 3, 4 déjà en ligne sur Questel : 600 F de l'heure. Questel, 83 bd Vincent Auriol, *75013* Paris. Tél. *(1) 582.64.64.* 

**DIALOG.** Surveillance: du nouveau au supermarché de l'information. Dialog propose à ses abonnés pour la modique somme de 7 dollars par mois un service complet de surveillance de domaine. Si le prix en est effectivement alléchant. les délais postaux sont encore longs. A quand une impression décentralisée par pays?

Heureux Anglais: A l'imitation des offres faites aux Etats-Unis par les grands serveurs Source et Compuserve, le président du même Dialog a, le 1<sup>er</sup> juillet dernier, inauguré à Londres le service Knowledge Index. Il ouvre à partir de 18 h une sélection des bases du géant californien aux familles britanniques au tarif (très réduit) de 24 dollars par heure (coût de transmission inclus). Même avec un dollar à 10 F, la réduction est de moitié par rapport à ce que nous sommes

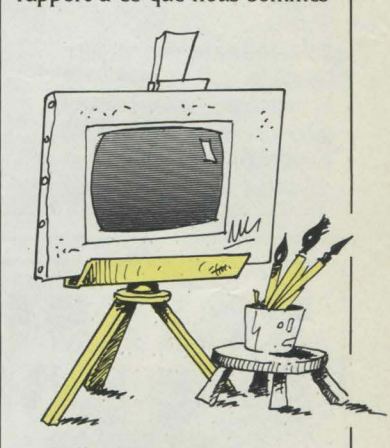

contraints de payer pour interroger Palo Alto ! L'ouverture d'un tel service n'est pas prévue en France dans un futur proche par les responsables européens de Dialog. Soft: Egalement dans les cartons des ingénieurs de Palo Alto, un nouveau logiciel d'interrogation dont le développement est achevé, mais qui se trouve encore en période de tests. Dialog, Besselsleigh Road Abindgon -Oxford OX 13 6EF. Tél. **(865)** 73.09.69.

**Archimède,** présenté par le serveur français Sligos dans le cadre du dernier salon Infodial à Paris, une nouveauté intéressante dans le domaine de la publicité. Archimède répond à des questions difficiles comme : "Je souhaite atteindre les jeunes femmes de 18 à 25

ans, mariées et habitant la région parisienne". Archimède effectue alors le choix des supports publicitaires : radios, TV, presse, qui permettront de toucher au mieux cette population. Il est basé sur les domaines classiques d'audience des médias (CESP, CESSIM) ainsi que sur les formules d'évaluation mises au point par Morgenstern et Agostini. Sligos, 91, rue Jean-Jaurès, 92807 Puteaux Cedex. Tél. 776.42.42.

**Brevets** : un accord vient d'être trouvé entre Derwent Inc et Télésystèmes Questel. Le grand serveur français pourra donc charger les bases de données concernant l'exhaustivité des brevets déposés aux Etats-Unis. Cet apport va considérablement renforcer l'étendue de l'offre de Questel dans ce domaine. Rappelons qu'il proposait déjà les quatre bases INPL 1 2 3 4 constituées par l'Institut national de la propriété industrielle, regroupant la totalité des brevets publiés et déposés en France. Belle coopération ! Questel, 83, bd Vincent Auriol, 75013 Paris. Tél. : (1) 582.64.64.

**Nouveau venu.** Chacun a pu noter, au cours du Salon des bases de données et du

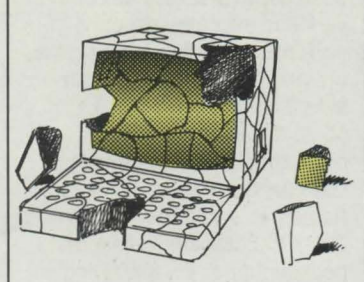

vidéotex qui s'est tenu récemment à Paris, une affluence toute particulière autour du stand fuinca. S'y présentait la totalité des bases de données espagnoles. Nos voisins ibères aussi investissent dans ce domaine de pointe sous l'impulsion de la fondation fuinca. Créée en 1979, elle est chargée de promouvoir la création et l'utilisation des bases de données en Espagne. Parmi les produits présentés, S.V.M. a noté quelques classiques comme la base Baratz qui dépouille la presse de langue espagnole et compte aujourd'hui 130 000 références,

mais également d'autres bases plus inattendues. futbol lnternacional, par exemple, rassemble tous les matches disputés par l'Espagne depuis 1920 (résultats, composition des équipes et commentaires) ainsi que toutes les rencontres de Coupe du monde depuis 1930 ! Au total, plus de 600 matches. Originale également, cette production du ministère de la Culture qui réunit plus de 2 000 recettes de cuisine espagnole. Elle précise ingrédients, quantités et conseils de cuisson. Fuinca, Breton de los fferreros, 59 28003 Madrid.

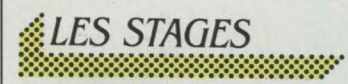

**L'Ecole nationale supérieure des télécommunications de Bretagne** organise des stages en formation continue sur différents thèmes touchant à l'informatique (architecture des ordinateurs, initiation à l'informatique, langage Basic,

Cobol, Pascal, Ada, introduction aux réseaux systèmes distribués et protocoles...). Pour vous procurer leur programme, leur écrire à: BP 856, 29279 Brest Cedex; Tél. : (98) 00.11.11.

**L'Association pédagogie médicale** organise des stages de formation sur le thème de l'informatique et du handicap. Elle fournit également aux personnes intéressées des logiciels adaptés aux besoins des handicapés. Pour les contacter, leur écrire au 14, avenue Rockefeller, 69008 Luon: Tél.: (7) 800.93.94.

#### **L'Association PACEI**

(Perfectionnement actualisé des cadres de l'enfance inadaptée) propose, de son côté, des stages de formation et de perfectionnement. Au programme de novembre et décembre : un stage sur le langage Logo et les didacticiels du 18 au 22 novembre dans la région lyonnaise ; un stage sur la conception et la réalisation de fichiers du 9 au 13 décembre à Courchevel ; un stage d'initiation à la micro: du 26 au 30 novembre à St-Aygulf.

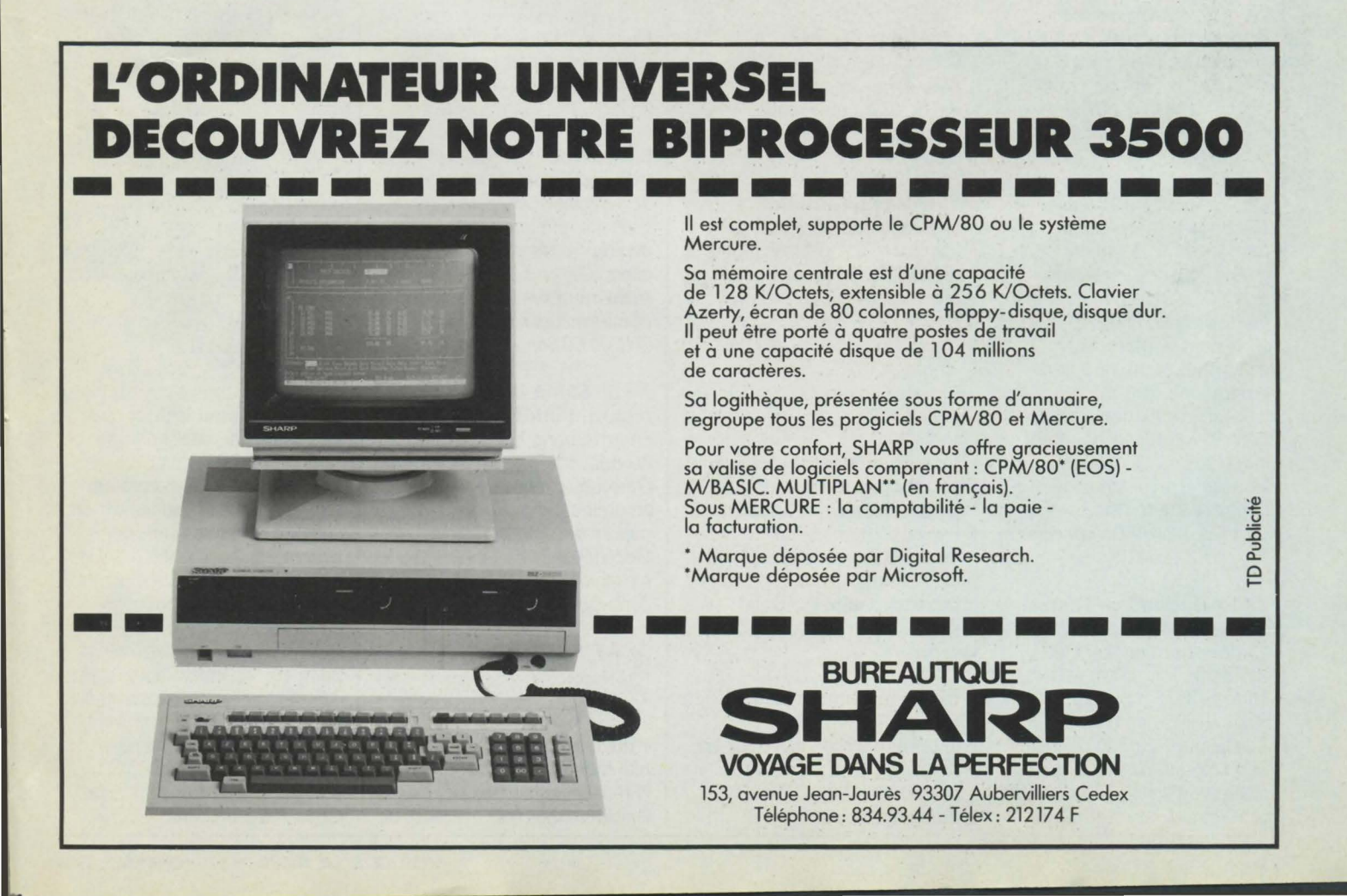

Montant de chacun de ces stages : 3 2 83 F. 20, rue Emile Zola, 63400 Chamalières : Tél. : (73) 37.71.05.

-

Les CEMEA Paris organisent deux stages de week-end en décembre : les 1<sup>er</sup> et 2 et 8 et 9 décembre. A ces week-end sont associés trois soirées d'initiation dans la semaine. Prix de la formation : 885 F. Renseignements et inscriptions : 24, avenue de Laumière, 75019 Paris. Tél. : (1) 208.70.00.

#### La fédération Microtel

inscrit à son programme de stages de novembre et décembre 5 stages. Du 19 au 22 novembre : initiation au Basic 1 (2 200 F); du 17 au 20 décembre : apprentissage du Basic niveau II (2 400 F) ; du 12 au 15 novembre : initiation à la télématique, bureautique, norme vidéotex, pratique du Télétel, des banques de données (2 500 F) ; du 3 au 6 décembre : initiation à dBase II (3 500 F) et du 10 au 13 décembre : initiation à la programmation en langage Pascal UCSD (2 600 F). 9, rue Huysmans, 75006 Paris. Tél.: (1) 544.70.23.

#### LA MJC d'Annemasse

propose des stages d'initiation au langage Basic. Pour s'inscrire, il suffit de prendre sa carte d'adhésion. MJC d'Annemasse; Tél.: (50) 92.1020.

#### Le Centre X 2000 Les

Corolles reprend son fonctionnement en libre service gratuit tous les jours aux heures des repas de midi et en fin de journée entre 16 h 30 et 18 h (sauf le mardi et le dimanche) et inscrit à son programme de 1985 des stages intensifs d'initiation au Basic. Prévoir votre inscription dès que possible. Les places sont limitées et très demandées. Centre *X* 2000, Place des Corolles, 92400 Courbevoie. Tél. : (1) 773.64.07.

#### L'Association l'un l'autre

organisera du 19 au 23 novembre un stage de formation à la microinformatique (1600 F) ; un stage d'initiation du 3 au 7 décembre (800 F), un stage de micro-informatique pour la gestion du 12 au 16 novembre (2 500 F) et un stage sur le

langage assembleur 6502 et la pratique des entrées/sorties de l'Apple lie du 10 au 14 décembre (2 500 F). 9, rue Campagne Première, 75014 Paris. Tél.: (1) 322.47 28.

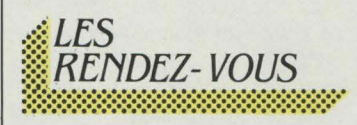

COMDEX FALL: après le Comdex Europe, cette manifestation se tiendra du 14 au 18 novembre à Las Vegas. Renseignements : The interface Group, 300 first Avenue, Needham Ma., 02194 USA ; Tel.: (617) 499.66.00.

SICOVI 84, le premier salon de l'informatique, de la

Educatec 84. le deuxième salon des équipements, matériels et techniques pour l'enseignement et la formation se tiendra du 3 au 7 décembre au Palais des expositions à la porte de Versailles à Paris. Une bourse d'échanges informatisée aidera les importateurs à contacter les exposants. Au programme des conférences, colloques et débats : l'université-industrie, l'école de l'an 2000, les jeux et jouets pédagogiques, les technologies nouvelles dans l'éducation et la formation... Edit Expo international, 12, rue Léon Cogniet, 75017 Paris. Tél.: (1) 622.61.30.

Le Salon international des jeux électroniques (SIJEL) se tiendra les 7, 8 et 9 décembre.

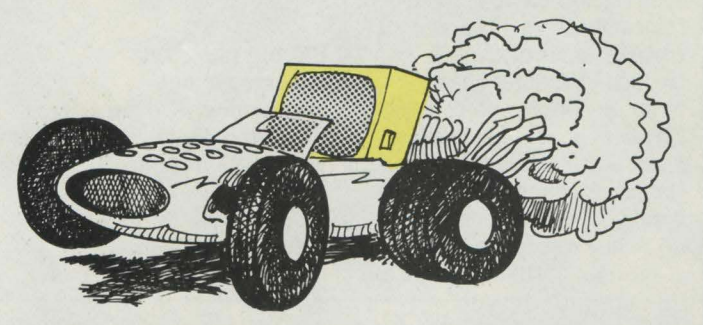

communication et de la télématique pour la région Côte-d'Azur se déroulera à Nice du 18 au 23 novembre. Renseignements au (93) 74.04.14.

#### Vidéotex international

proposera, du 20 au 22 novembre à Amsterdam, une exposition et une série de conférences sur ce thème. Ouline Conferences Pinner, Green flouse, Ash flill Drive. Pinner, flA52AE Middlesex, Grande-Bretagne: tel. (01) 868.46.66.

#### Intelligence artificielle et

productique ouvrira ses portes au Palais des Congrès à Paris du 20 au 22 novembre. Seront également abordés lors de cette manifestation d'autres thèmes comme l'EAO, la simulation et les systèmes experts.

#### L'informatique au quotidien est organisé les 1<sup>er</sup> et 2

décembre à Villeneuve-sur-Lot Au programme : un mini-salon professionnel, un forum débat, des conférences.

Les deux dernières journées sont ouvertes au public. Renseignements au (1) 25221.21.

#### Les journées Médecine-

lnformatique organisées les 30 novembre et 1<sup>er</sup> décembre à Marseille prévoient des démonstrations de systèmes experts et une table ronde sur le thème "Déontologie médicale et informatique médicale". Tél. : (91) 08.60.68.

#### Au 5e Salon agenais du

matériel informatique prévu en novembre, la jeune Chambre économique d'Agen organise un concours national de robots amateurs. Renseignements auprès de Mme D. CEREA, St-Vincent-de-Lamontioie, 47310 La plume. Tél.: (53) 97.14.44.

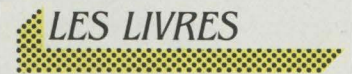

L'informatique, c'est la vie, par Michael Crichton. A tous les grincheux de l'informatique, les "gourous" de la programmation, les mystiques du davier et autres obscurantistes du microprocesseur, attention, car voici un livre qui met un bon coup de pied au derrière de toutes les idées préconçues, élitistes et hermétiques proférées par tous ces faux ·gardiens du savoir". Ecrit avec force dose d'humour acide et virulent dans un style clair et informatif, ce livre est un guide du bon sens informatique et de la pratique simple et rationnelle d'un micro-ordinateur. Prenez-le entre les mains et savourez. C'est le livre de la rentrée ! Mazarine, 200 pages, 69 F.

#### Le choc informatique.

par Martin Ader. Martin Ader est un des grands patrons de Bull. C'est donc un homme dont la situation lui autorise une vue sur l'informatisation tout à fait intéressante et réfléchie. Prenant du recul et analysant les tendances actuelles, il nous livre ici sa vision du phénomène informatique. li insiste sur la nécessité de s'engager très avant dans le pari du futur informatique, sans pour cela négliger les inerties et les risques qu'il faudra éviter. Tout ici est intéressant et réfléchi, mais on lirait avec plus d'enthousiasme si le style était moins lourd et confus. Denoël, 228 pages, 89 f.

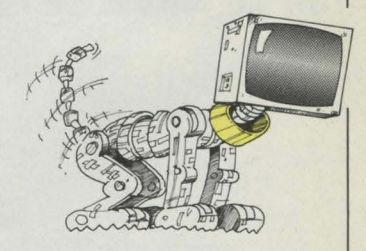

#### Vic 20, manuel de l'utilisateur, par fleilborn et Talbott.

Rarement un titre a aussi bien correspondu au contenu, car la quantité d'informations, qui peut intéresser du plus néophyte au plus expérimenté des utilisateurs, recouvre la quasi-totalité des points importants pour l'usage du Vic 20. Il est seulement dommage de consacrer un tel ouvrage à un ordinateur qui a son avenir derrière lui. Il faut espérer une suite à cette collection qui risque de devenir un "hit". Mac-Graw flill, 386 pages, 135 f.

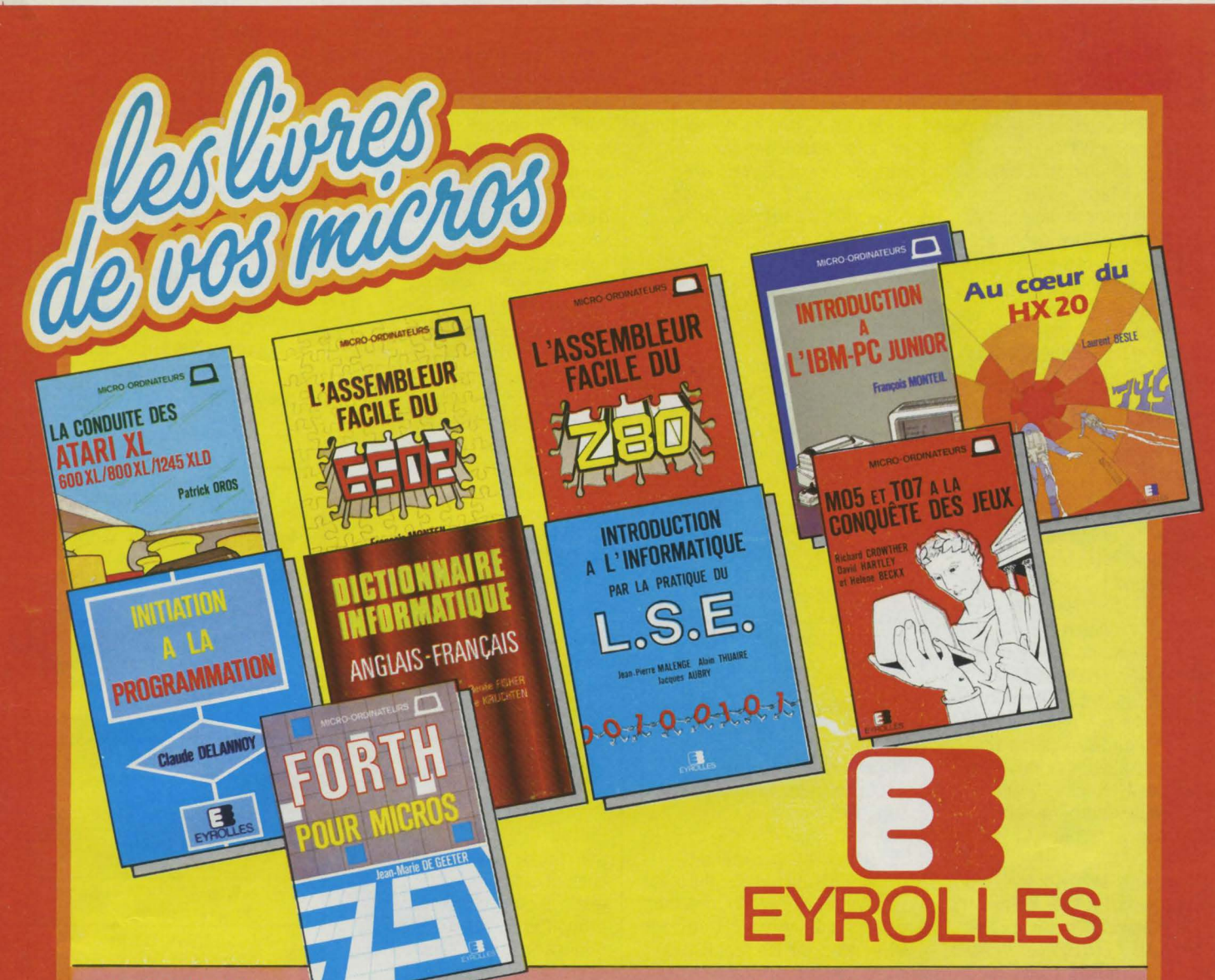

#### AU CŒUR DU HX 20

180 pages, 130 F<br>Ce livre vous décrit le fonctionnement interne du<br>HX 20, son système d'exploitation ; vous permet la<br>programmation en langage machine et en assem-<br>bleur, vous fournit des utilitaires et un maximum<br>d'inform

130 F

#### INTRODUCTION A L'IBM·PC JUNIOR Par F. Monteil

#### 108 pages. 75 F

Différents chapitres très complets traitent de sujets<br>aussi divers que l'architecture du système, le Basic<br>sous ses différentes fonctions, le graphisme et le<br>son, la compatibilité avec l'IBM-PC...

#### LA CONDUITE DES ATARI XL <sup>600</sup>XL, 800 XL, <sup>1245</sup>XLD Par P. Oroa

240 pages, 98 F Vous découvrirez les ressources importantes de<br>votre ATARI. L'auteur vous commente chacune des<br>instructions du BASIC à l'aide de nombreux exemples. Une place importante est réservée aux possi-<br>bilités graphiques et sonores de l'ATARI.

#### **FORTH POUR MICROS**

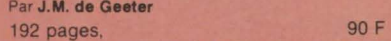

Cet ouvrage présente le FORTH d'une manière résolument pratique, avec des exemples pour chaque<br>mot de base du FORTH standard et de ses exten-<br>sions ainsi que des exemples de programmation.

M 05 et T 07 A LA CONQUETE DES JEUX Par A. Crowther et D. Hertley

14& pages. 80 F Voici 19 jeux ; jeux d'action, de réflexion, de chif-<br>fres et de lettres, de hasard, d'aventure et de créa-<br>tion qui vont vous apprendre à programmer et sur-<br>tout à améliorer la vitesse de vos programmes<br>grâce à de nombreu

#### INTRODUCTION A L'INFORMATIQUE PAR LA PRATIQUE DU L.S.E.<br>Par J.P Malenge, A. Thuaire et J. Aubry

240 pages. 122 F

Ce hvre ne nécessite aucune connaissance préala-ble et permet d'assimiler les principes de base d une bonne programmation apphcables à tous les langages.

#### **INITIATION A LA PROGRAMMATION**<br>Par C. Delannoy<br>192 pages. 90 F

192 pages, 90 F<br>
Ce livre vous fait découvrir les no-<br>
tions de base communes à tous<br>
réaliser des programmes sans<br>
réaliser des programmes sans<br>
avoir à affronter l'anglais ou la<br>
multiplicité d'instructions d'un langage donné.

#### L'ASSEMBLEUR FACILE DU 6502 et du 6510 ParF. Monteil

**74 F** 148 pages. Systèmes numériques. La syntaxe assembleur 6502. registres internes. diftèrents modes d'adressage. jeu d'ins-tructions. Entrées-sorties . générahtés. le 6510. Mise

au point d'un programme assembleur. Les instructions mystérieuses du 6502.

L'ASSEMBLEUR FACILE DU Z 80<br>Par O. Lepape

#### 120 pages, 68 F

**IQUE** 

103 F

120 F

SV

 $(8547)$  103 F  $(8538)$  120 F

90 F 74 F<br>68 F

DICTIONNAIRE INFORMATIQUE

anglais/français<br>Par R. Fisher et P. Kruchten 376 pages.

français/anglais Par R. Fisher 480 pages,

DANS TOUTE LIBRAIRIE, BOUTIQUE·MICRO' ou LIBRAIRIE EYROLLES : 61 , BO ST ·GERMAIN 75240 PARIS CEDEX 05

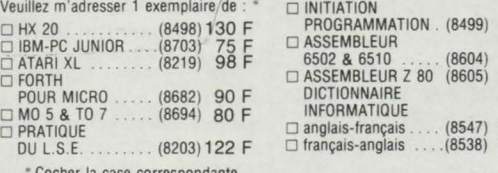

• Cocher la case correspondante. Port en sus : 12 F ·Par ouvrage supplémentaire : 2,50 F

NOM

0 FORTH

 $\frac{\Box}{\Box}$ 

ADRESSE :
#### Initiation au forth (MO 5, TO 7, TO 7 70).

Débuter dans la programmation par le Forth, ce langage souple et puissant, c'est ce que propose ce livre qui vous initiera de façon daire, progressive et humoristique. Même si quelques exemples sont un peu sous-expliqués, nous avons là un très bon support qui permettra un apprentissage rapide et plaisant Que le Forth soit avec vous ! Cedic-Nathan, 165 pages, 95 F.

#### faites vos jeux en assembleur sur TO 7 et T07 70,

par M. Oury. Rassemblant de nombreux exemples, et par là-même de nombreuses pages de programmes, l'auteur apporte de bons éclaircissements sur l'art et la manière de programmer un jeu en assembleur. Mais il faut en réserver la lecture à des personnes préalablement averties du langage-machine, de solides connaissances théoriques étant nécessaires au préalable. Cedic-Nathan, 214 pages, 125 f.

# Initiation à Logo.

Logo, manuel de référence, par D. Avram, M. Weidenfeld, *T. Savatier et l'équipe du SOLI.* Deux ouvrages très complémentaires, destinés à l'apprentissage et à la pratique du Logo. Bien faits, pratiques, utiles, s'appuyant sur les mêmes fils conducteurs, ce sont deux clés de la réussite en Logo. La tortue a trouvé chaussure à son pied. (Pour MO 5, TO 7, TO 7 70). Cedicf'fathan, 160 et *llO* pages, 85 et 79 f.

### Initiation pratique à l'informatique,

(T 1 et 2) par J.-L. Charron, E. Fanouillet, M. Yelloz-Danhiez. Traitant successivement d'informatique générale, de programmation, de fichiers et d'analyse, l' Initiation pratique *à*  l'informatique se présente sous forme de dossiers expliquant une démarche et une méthode, qui restent valables quels que soient les langages utillisés. S'appuyant sur des exemples précis, ainsi que sur de nombreux exercices d'application, cet ouvrage ne souffre que d'un seul défaut:

les corrigés d'exercices se trouvent sur un troisième et un quatrième volumes à paraître et il est regrettable de devoir faire un achat supplémentaire, surtout à ce prix. Nathan-Technique, 127 et 175 pages, 58 et 69 f: corrigés: 78 et 90 f.

#### Prise en main de framework,

par C. Chabannes. Sortant fort peu de temps après le logiciel Framework lui-même, ce document se compose de deux parties, à savoir un livre et une disquette de démonstration du logiciel comportant de nombreux exemples d'application. Le livre sert en fait de support explicatif au programme de la disquette. L'ensemble est cohérent et facilite grandement la prise en main de Framework. Bien présenté, ce guide justifie son prix élevé. LCE, 135 pages, 250 f, liure et disquette.

## Micro-informatique, architecture, interfaces et logiciel,

par J.-D. Nicoud Ne se voulant pas ouvrage d'apprentissage. mais plutôt de révision et d'approfondissement des connaissances, cet ouvrage se penche sur les problèmes d'architecture des calculatrices et ordinateurs, la programmation en assembleur, les interfaces et périphériques, ainsi que les microprocesseurs et systèmes. Très technique et théorique, il intéressera le public des étudiants en informatique et les praticiens désireux d'élargir leurs connaissances en la matière. Dunod, 362 pages, 170 f.

# **A NOS ABONNÉS**

Pour toute correspondance relative à votre abonnement, envoyez..nous l'étiquette collée sur votre dernier envoi. Changement d'adresse: veuillez joindre à votre correspondance 2,10 f en timbre-poste français. Les noms, prénoms et adresses de nos abonnés sont communiqués à nos services internes et aux organismes liés contractuellement avec SCIEN-CE ET VIE MICRO, sauf opposition motivée. Dans ce cas, la communication sera liée au service de l'abonnement. Les informations pourront faire l'objed d'un droit d'accès ou de rectification dans le cadre légal.

# La micro-informatique, mode d'emploi,

par Daussac et P. Marescot. Pourquoi acheter un microordinateur quand on peut trouver tant d'endroits où s'initier, se former ou même travailler sur un ordinateur sans se grever d'un investissement souvent conséquent? C'est la question que posent les auteurs, et leurs nombreuses et intéressantes réponses sont consignées dans ce guide quasiexhaustif. Les irréductibles acheteurs trouveront quand même de quoi les satisfaire et les guider dans leur choix, avec, autour d'un panorama particulièrement corrosif du

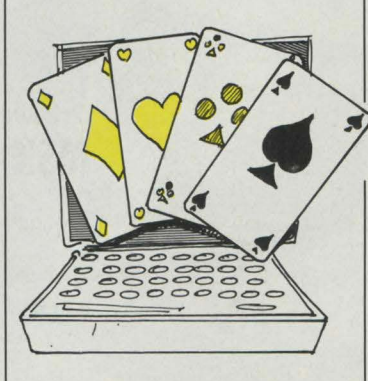

marché, de nombreux conseils ainsi que des mises en garde que l'on voit rarement prononcer. A acheter, sinon à quoi ça sert que Marescot elle se décarcasse ? Syros, 138 pages, 35 F.

# Branchez-vous,

par Joël et Stella de Rosnay. Ce livre s'efforce de répondre à la plupart des grandes questions que vous vous posez peut-être. Comment commencer? Comment marchent les micro-ordinateurs? Que faut-il acheter? Joël et Stella de Rosnay vous font partager leur découverte de la microinformatique à la maison avec humour et lucidité et sans prosélytisme. Les auteurs ont créé 3 petits personnages pour vous guider : Informatix vous parlera des applications pratiques de la microinformatique, Electronix vous expliquera ce qu'il faut retenir de la technique et Télématix vous dira comment utiliser les réseaux de banques de données. Ce petit livre lève modestement un coin du voile sur un paysage qui vous deviendra familier. Ed. Orban. Prix 79 f.

**SCIENCE ET VIE MICRO** Publié par **Excelsior Publications S.A.** 5, rue de la Haume, 75008 Paris Téléphone: Services administratifs : (1) 563.01.02 Rédaction : (1) 256.10.98

DIRECTION ADMINISTRATION PRÉSIDENT Jacques Dupuy DIRECTEUR GÉNÉRAL Paul Dupuy DIRECTEUR ADJOINT Jean-Pierre Beauvalet DIRECTEUR FINANCIER Jacques Behar

**COMITÉ DE RÉDACTION** Philippe Cousin Yves Heuillard Joël de Rosnay

**RÉDACTION** RÉDACTEUR EN CHEF Yves Heuillard RÉDACTEUR EN CHEF ADJOINT Petros Gondicas SECRÉTAIRE DE RÉDACTION Françoise Roux

ONT COLLABORÉ À CE NUMÉRO Claude Angot, Jeanne Artigue, Philippe Bernalin, Jean-Louis Courieux, Armand Daguerre, Thérèse Éveilleau, Frédérique Fanchette, Bruno Ferret Hervé Kempf, Marc Frémonville, Jean-Pierre Laire, Patricia Marescot Frédéric Neuville, Michel Payet Hervé Provatoroff, Thierry Puginier, Marc-André Rampon, Jean-François des Robert

> SECRÉTARIAT Chantal Grosjean

S.V.M. ASSISTANCE Bruno Ferret 563.87.46

ILLUSTRATION Robert Baret, Jean-Louis Boussange, Isaïe Correia, Gédébé, Adrien Lombard, Alain Meyer, Thierry Morin, Soulas.

**MAQUETTE** Michèle Grange et Sophie Zagradsky **COUVERTURE** Conception : Michel Redon. Stylisme : Dany Dussauchoy. Photo : Michel Bonan.

> • fABRICATION Louis Boussange

**SERVICES COMMERCIAUX** DIRECTEUR DU MARKETING Patrick Springora **ABONNEMENTS** Elisabeth Drouet assistée de Patricia Rosso VENTE AU NUMÉRO Bernard Héraud assisté de Dominique Coupé

RELATIONS EXTÉRIEURES Michèle Hilling DIRECTEUR COMMERCIAL **PUBLICITÉ** Ollivier Heuzé

**PUBLICITÉ** DIRECTEUR : Pablo Maurel assisté de Béatrice de la Ferté CHEF DE PUBLICITÉ : Guy Salançon 5, rue de la Baume, 75008 Paris Tél. (1) 563 0102

© 1984 Science et Vie Micro Ce numéro a été tiré à 198 500 exemplaires.

Directeur de la publication: Jacques DUPUY, Imprimerie Massy Jean Didier. Photocomposition Typelec et Tipsa. Commission paritaire n° 65734.

# **Chez Duriez: 15 micros** portatifs + 9 domestiques

Imprimantes, Magnétophones, Moniteurs, Logiciels

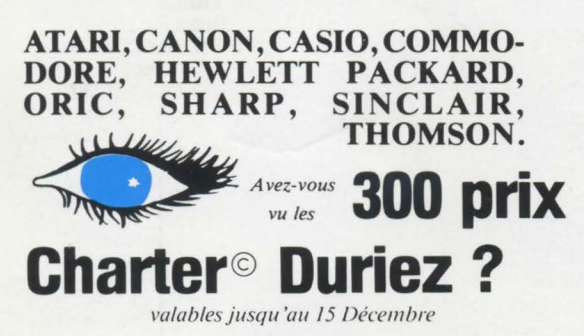

#### **ATARI**

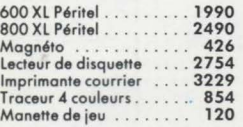

# \*\*\*\*\*\*\* **Machines** à écrire

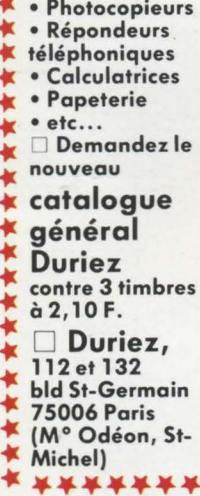

\*\*\*\*\*\*\*\*\*\*\*\*\*\*\*

#### **CANON**

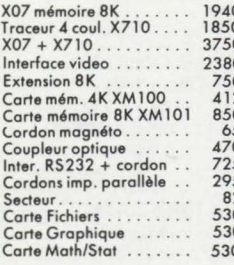

#### **CASIO**

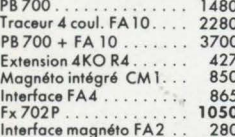

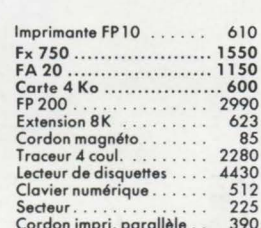

Extension CETL (ROM) 809

#### **AMSTRAD**

CPC 464 + moniteur vert . 2990 CPC 464 + moniteur couleur............. 4490

#### **COMMODORE**

Commodore 64 Pal . . . . . 2750<br>Commodore 64 Péritel . . . 3450

#### **PERIPHERIQUES VIC20 et C64**

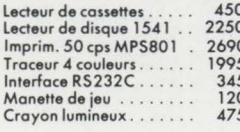

#### **LOGICIEL C64**

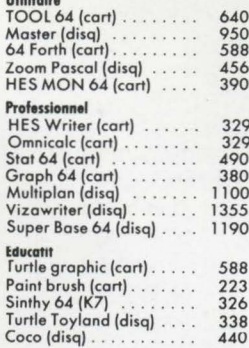

#### Jeux

Beach Head (K7) . . . . . . . 150<br>Solo Flight (K7) . . . . . . . . 225<br>Summer Games (K7) . . . . . 245<br>Harrier Attack (K7) . . . . . 105

#### **EPSON**

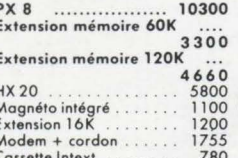

AU COEUR DU QUARvend en magasin et par poste à prix charter. ©

Il publie régulièrement bancs d'essai et Catalogues condensés de caractéristiques techniques précises, sans délayage publicitaire, complétés par des<br>appréciations et des tests Duriez sans complaisance.

Ce banc d'essai est gratuit en magasin, ou envoyé par poste contre 3 timbres à 2,10 Frs.

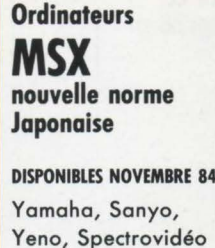

**DISPONIBLE DÉCEMBRE 84** Canon

#### **HEWLETT-PACKARD**

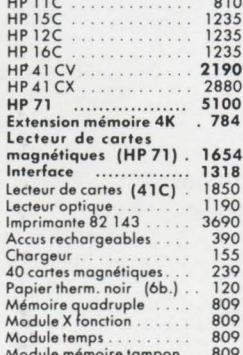

#### PERIPHERIQUES HPIL

Module HPIL pour HP41 . 1348<br>Lecteur de cassette digit. . 4770 Lecteur de cassette digit.<br>Imprim. thermique HPIL 4770

Π

П

п

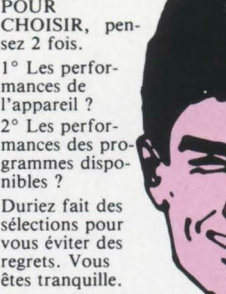

Interface TV Interface moniteur 10 mini cassettes digit. 990

#### **OLIVETTI**

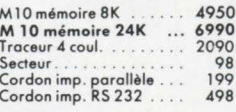

#### **ORIC ATMOS**

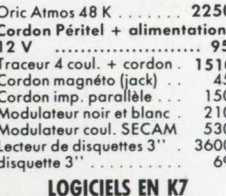

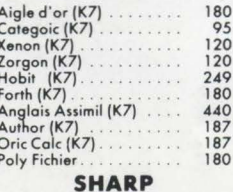

#### PC 1500 A<br>
Traceur 4 coul. CE 150<br>
PC 1500 A + CE 150<br>
Extension BK CE 155<br>
Ext. BK Protégée CE 159<br>
Ext. BK Protégée CE 159<br>
Ext. 16K Protégée CE 161<br>
Interf. RS232/Parallèle<br>
Clouvir sensitif<br>
PC 1245<br>
PC 1245<br>
PC 1245<br> PC 1500 A 2065 1990 3990 1000 1990 480 1265 1085<br>620<br>1060 PC 1260 1580 Interface magnéto...<br>Imprimante CE 126P 169 790 Imp. + magnéto CE 125 1695 **SINCLAIR**  $ZX81$ 580 Extension 16K 360 Extension<br>Spectrum 48K Péritel<br>Spectrum 48K Pal 2325<br>1965<br>360

#### **TEXAS INSTRUMENTS LOGICIEL**

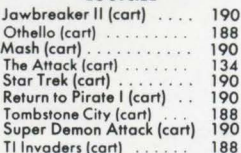

3450 Hopper (cart) 2290

190 Mind Challenger (cart)<br>Burger Time (cart)  $134$ 190

#### **THOMSON**

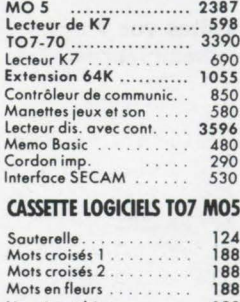

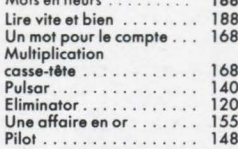

#### **MONITEURS**

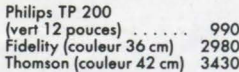

#### **IMPRIMANTES**

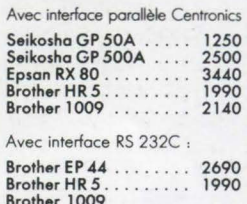

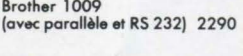

#### **MAGNÉTOPHONES**

T T T T

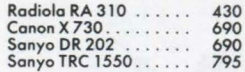

# **Je commande à Duriez : 132, Bd St**

1 Catalogue Duriez  $\Box$ "Micros" (essais comparatifs<br>des 20 micro-ordinateurs les plus vendus chez Duriez) contre 3 timbres à 2,10 F.

1 Catalogue général п Duriez (Calculatrices, Machines à écrire, Répondeurs, Photocopieurs, Classeurs, Dic-<br>teurs, Papeterie, etc...) contre 3 timbres à 2F10.

 $\Box$  Le(s) article(s) entouré(s)<br>sur cette page photocopiée (ou cités ci-dessous). □ Ci-joint chèque de .........  $F$ compris Port et Emballage

# $40F$

□ Je paierai à réception (Contre-Remboursement) moyennant un supplément de<br>30 F + 40 F Port et Emballage.

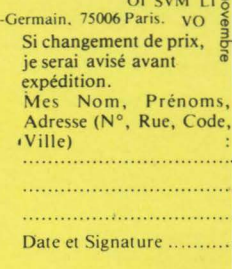

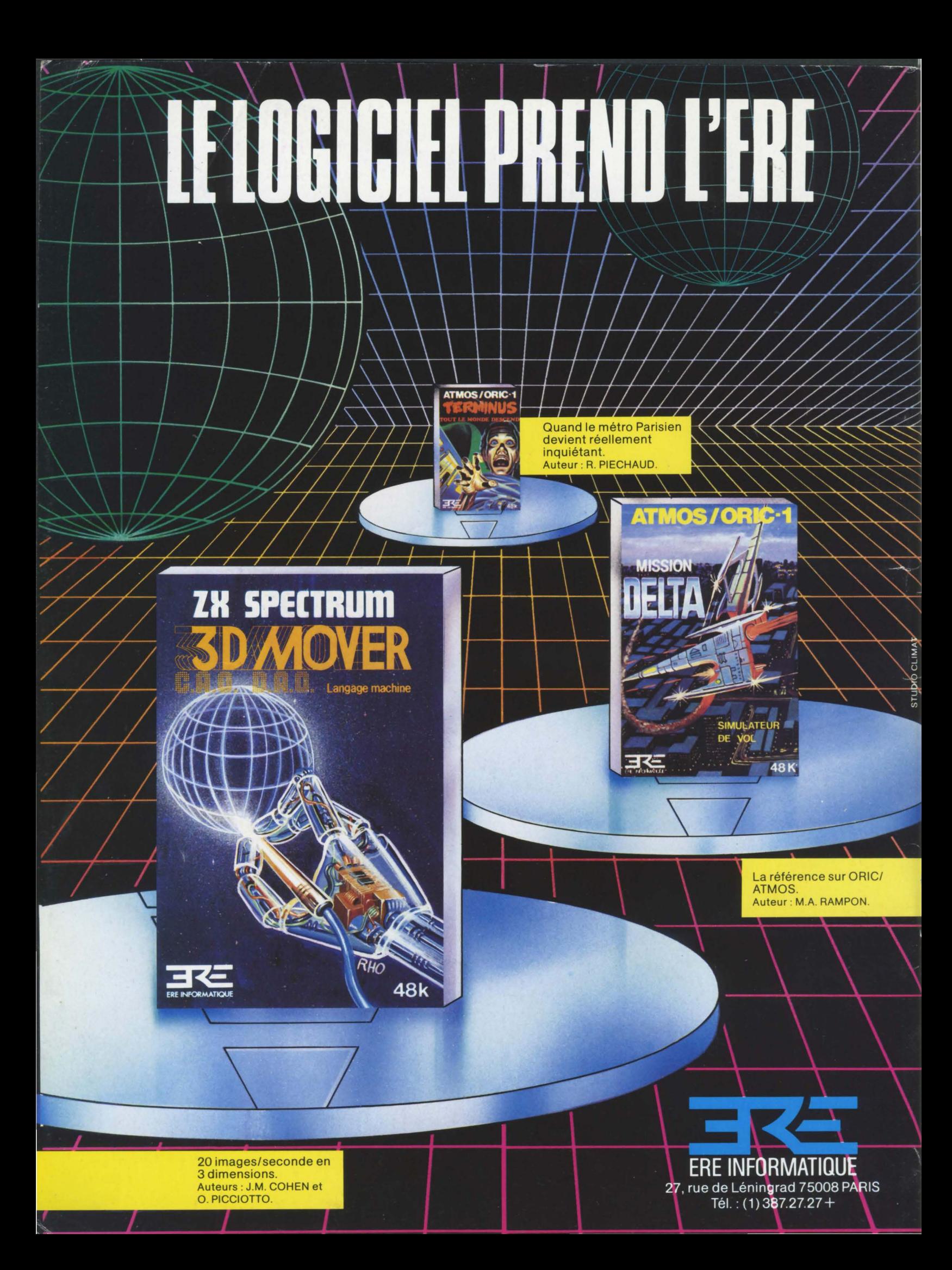

# "SORCELLERIE" PERSONNE N'EST SÛR QUE C'EST

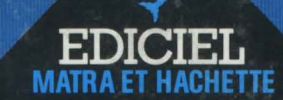

Ce logiciel va vous tuer. Ou vous enfermer dans une cage pour l'éternité. On n'est jamais sûr de rien dans Sorcellerie. Mais ce que l'on sait, c'est que notre jeu de rôle sur micro-ordinateur va vous faire courir, souffrir, batailler et pactiser. Et si on dit «vous», c'est parce que les personnages qui sont dans ce scénario tuent comme vous le feriez, possèdent votre intelligence, vos défauts et vos qualités. Alors, peut-on toujours appeler cela un jeu?

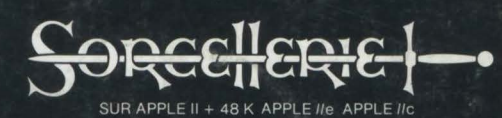

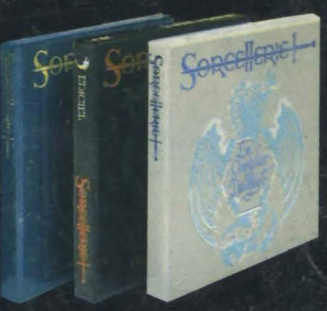